# Linhas de Transmissão

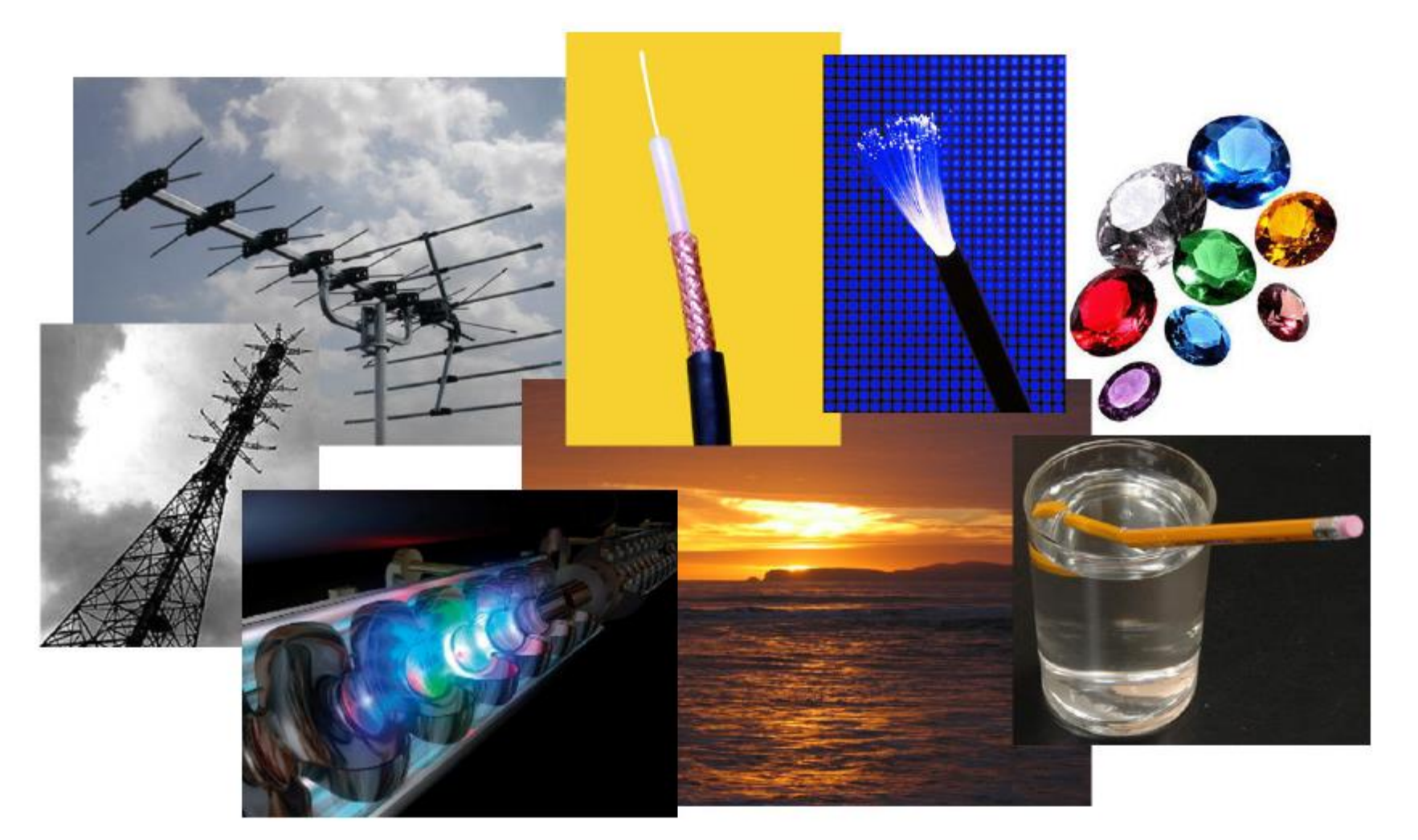

Prof. Dr. Ben-Hur Viana Borges [E-mail: benhur@sc.usp.br](mailto:benhur@sc.usp.br)

#### SEL 310/612: Ondas Eletromagnéticas Tel.: 3373-8132

#### Agenda

- Notação fasorial
- Álgebra vetorial
- Curiosidades sobre as equações de Maxwell
- Equações de Maxwell (tempo)
- Equações de Maxwell (frequência, ou fasorial)
- Derivar equação de onda
- Derivar linhas de transmissão com e sem perdas
- Analogia de linhas de transmissão e guias de ondas
- Parâmetros de espalhamento S

# Fasores

Derivar no quadro

# Álgebra Vetorial

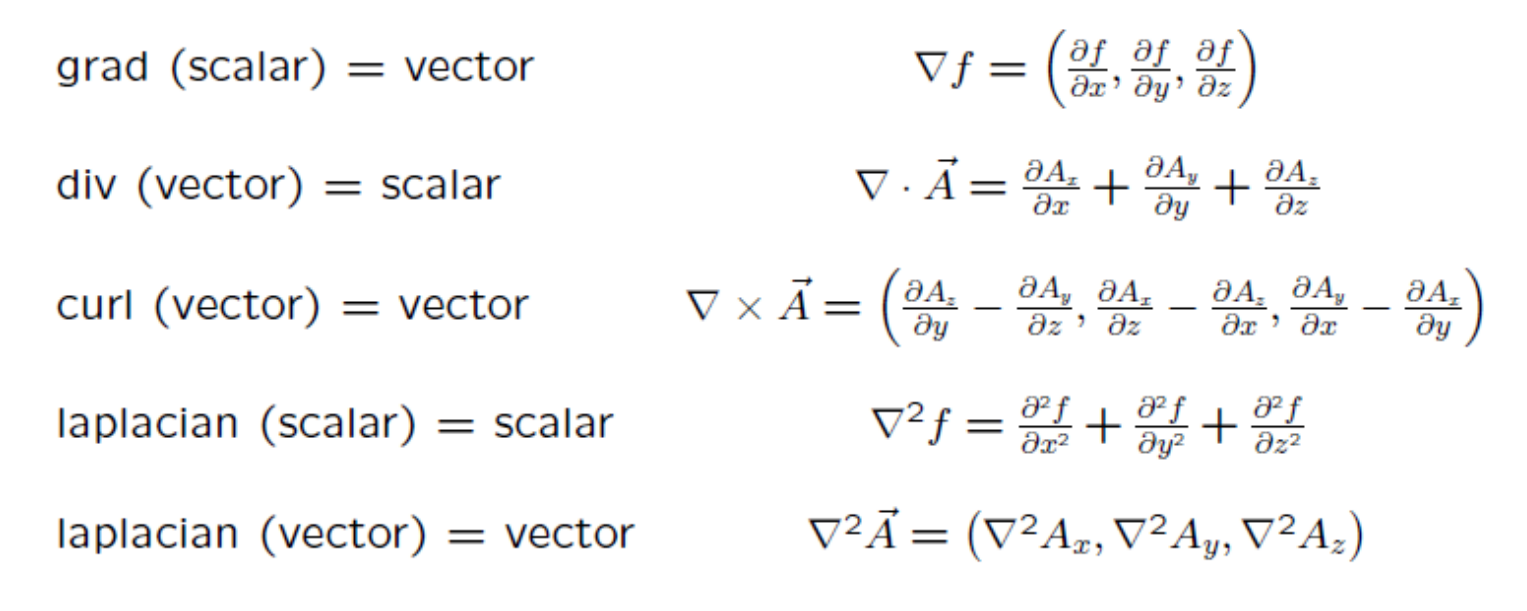

Identidades matemáticas para qualquer vetor de campo  $|F\colon$ 

$$
\nabla \times \nabla \times \vec{F} \equiv \nabla (\nabla \cdot \vec{F}) - \nabla^2 \vec{F}
$$
  

$$
\nabla \cdot \nabla \times \vec{F} \equiv 0
$$

Os operadores gradiente ( $\nabla$ ), divergente ( $\nabla \cdot$ ) e rotacional ( $\nabla \times$ ) atuando em funções senoidais produzem o seguinte efeito: Identidades matemáticas para qualquer vetor de cam<br>  $\nabla \times \nabla \times \vec{F} \equiv \nabla (\nabla \cdot \vec{F}) - \nabla^2 \vec{F}$ <br>  $\nabla \cdot \nabla \times \vec{F} \equiv 0$ <br>
Os operadores gradiente ( $\nabla$ ), divergente ( $\nabla \cdot$ ) e<br>
rotacional ( $\nabla \times$ ) atuando em funções

Onde  $\vec{r} = (x, y, z)$  é um vetor de posição,  $\vec{k}$  e  $\vec{A}$ 

$$
\nabla \sin(\vec{k} \cdot \vec{r}) = \vec{k} \cos(\vec{k} \cdot \vec{r})
$$
  

$$
\nabla \cdot \vec{A} \sin(\vec{k} \cdot \vec{r}) = \vec{k} \cdot \vec{A} \cos(\vec{k} \cdot \vec{r})
$$
  

$$
\nabla \times \vec{A} \sin(\vec{k} \cdot \vec{r}) = \vec{k} \times \vec{A} \cos(\vec{k} \cdot \vec{r})
$$

#### Curiosidades sobre as Equações de Maxwell

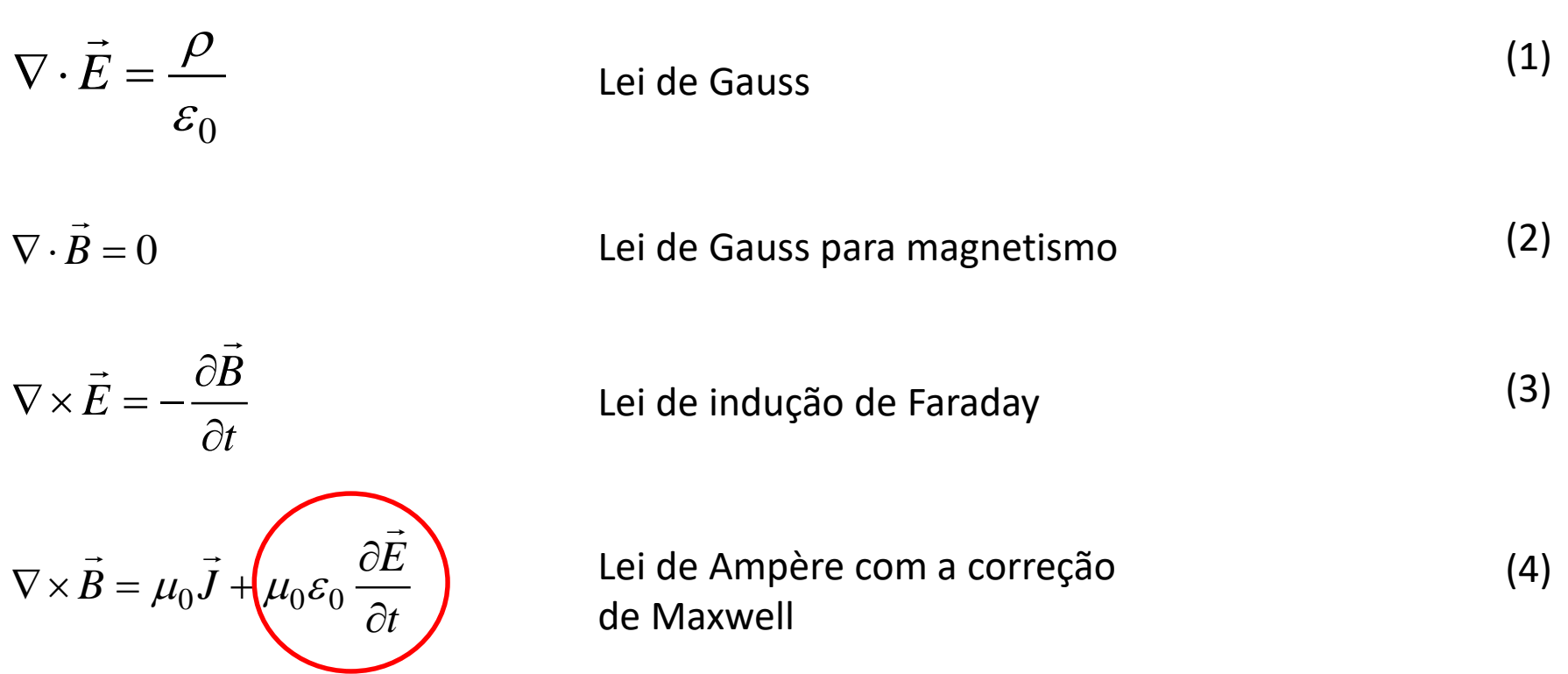

O último termo no LD de (4) é chamado de indução magnética, e foi adicionado por Maxwell como uma "intuição" educada baseada na simetria de **E** e **B**.

Isso será discutido a seguir.

#### Curiosidades sobre as Equações de Maxwell

- $\checkmark$  O termo de indução magnética foi adicionado à Lei de Ampère por Maxwell para tornar as equações para **E** e **B** mais simétricas. Maxwell previu que esse termo deveria existir para que a equação de onda em cada componente dos campos **E** e **B** tenha velocidade *c=1/sqrt(<sup>0</sup> 0 ).*
- ✓*Como c* é muito grande, o termo de indução é muito pequeno, e Faraday não o notou.
- ✓Maxwell tinha formulado (1)-(4) sem o termo de indução magnética. Só que para ele, a necessidade de simetria entre (1) e (4) "gritava" por um termo proporcional a  $\frac{DE}{2}$ . *t*  $\partial E$  $\partial t$

#### ✓Pergunta: que constante deveria aparecer em frente a esse termo?

- $\checkmark$  Equações (1)-(4) contêm duas constantes fundamentais:  $\mu_0$  e  $\varepsilon_0$
- $\checkmark$  Como  $\mu_0$  aparece na frente do primeiro termo, faz sentido escrever a constante em frente do termo como  $\mu_0$  multiplicado por uma outra constante  $\alpha_0$  a ser determinada. *t E*  $\partial$  $\partial$

#### ✓Mas que constante seria essa?

 $\rightarrow$ 

 $\checkmark$  A resposta a esse problema saiu por análise dimensional.

 $\checkmark$  A constante que tem exatamente a dimensão desejada é  $\varepsilon_0$ . Assim,

 $\mu_0 \alpha_0 = \mu_0 \varepsilon_0$ 

E essa escolha não introduz nenhuma constante física adicional.

Assim, Maxwell demonstrou que a consequência de (1)-(4) é que cada componente de **E** e **B** resolve a equação de onda com velocidade dada por:

$$
c = \frac{1}{\sqrt{\mu_0 \varepsilon_0}}
$$

No entanto, a prova disso só veio 25 anos mais tarde quando Hertz gerou ondas de rádio a partir de magnetos rotativos.

Esse foi um dos raros feitos na história quando uma tecnologia revolucionária (o rádio) foi instigada por uma previsão teórica que veio primeiro. O experimento veio depois.

#### Seguindo o raciocínio de Maxwell

Primeiro vamos mostrar que a dimensão de  $\alpha_0$  é a mesma de  $\varepsilon_0$ .

**E** é a força experimentada por uma unidade de carga em um campo elétrico, assim,

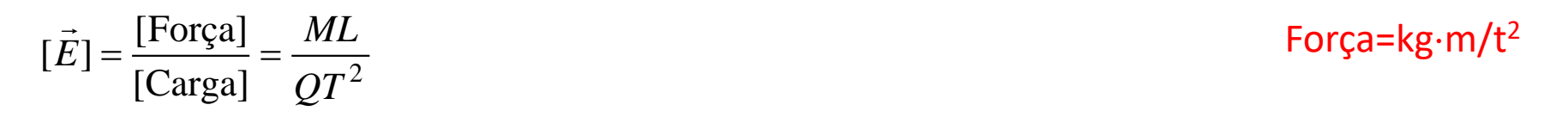

onde [.] denota as unidades dimensionais do que estiver dentro, L=comprimento, T=tempo, M=massa, Q=carga, etc.

Podemos obter as dimensões para o campo magnético da força de Lorentz:

$$
\vec{F} = q\vec{E} + q\vec{v} \times \vec{B}
$$
 (5)

Ou seja, uma vez que os campos **E** e **B** são obtidos de (1)-(4), os campos resultantes vão acelerar uma (pequena) carga *q* de acordo com (5), onde *v* é a velocidade da carga.

O primeiro termo vem de **E** ser força por carga, mas a aceleração adicional devido a **B** vem do segundo termo, e mostra que a força magnética está na direção perpendicular tanto a *v* quanto a **B,** com magnitude proporcional à carga *q*, *v* e **B**.

*L*

Uma vez que cada termo em uma equação tem que ter a mesma dimensão, de (5) tem-se:

 $[q\vec{v} \times B] = [qE]$  $\overrightarrow{D}$   $\overrightarrow{D}$  $\times B$ ] = [qE] Leia-se: a dimensão do LE = dimensão do LD

De onde segue que,  $[\vec{B}] = \frac{[\vec{E}]}{[\vec{E}]} = \frac{[\vec{E}]T}{I}$  $\rightarrow$ 

 $B$ ] =  $\frac{[L]}{[L]}$  =  $\frac{[L] \mu}{[L]}$ 

 $\vec{v}$  ]  $L$ 

 $[\vec{E}] = [\vec{E}] = [\vec{E}]T$ 

 $[\vec{v}]$   $L$ 

 $[E]$   $[E]T$ 

 $E$ <sup>*E*</sup>]  $E$ <sup>*T*</sup>

 $[E]$ 

 $E$ <sup>*T*</sup> (*N* (Wb/m<sup>2</sup> ) unidade de densidade de fluxo magnético

Se estivéssemos tentando advinhar a constante em frente do termo  $\frac{\partial E}{\partial \lambda}$ , partindo da suposição de que ele seja  $\mu_0 \alpha_0$ , então igualando as dimensões em ambos os termos do lado direito de (4), tem-se  $t$ ,  $\rho$   $\rho$   $\sigma$   $t$  $E$  continuing  $\frac{1}{2}$  $\partial t$   $\overline{\partial} t$  $\partial E$  continuous  $\rightarrow$ 

$$
\left[\mu_0 \alpha_0 \frac{\partial \vec{E}}{\partial t}\right] = [\mu_0 \vec{J}]
$$

 $\rho$ =carga/volume

Assim,

$$
[\alpha_0] = \frac{[\vec{J}]}{\left[\frac{\partial \vec{E}}{\partial t}\right]} = \frac{[\rho][\vec{v}]T}{[\vec{E}]} = \frac{[\rho]L}{[\vec{E}]}
$$
 (F/m) uni

 $L$  (F/m) uni  $\frac{[V]I}{\rightarrow} = \frac{[P]L}{\rightarrow}$  (F/m) unidade de permissividade

 $F=C/V$  Wb=V<sup>\*</sup>s  $C=A^*s$ 

Prof. Dr. Ben-Hur V. Borges, 2018

# Seguindo o raciocínio de Maxwell o raciocínio de Maxwell<br>
onde  $\varepsilon_0$  aparece, tem-se:<br>  $\frac{\rho_1}{\cdot E} = \frac{[\rho]L}{[E]} = [\alpha_0]$  (F/m) unidade de permissividade<br>  $\alpha_0$  tem que ter a mesma dimensão de  $\varepsilon_0$ :<br>  $[\alpha]I = O^{2}T^2$

Mas de (1), onde  $\varepsilon_0$  aparece, tem-se:

uindo o raciocínio de Max

\nso de (1), onde ε<sub>0</sub> aparece, tem-se:

\n[ε<sub>0</sub>] = 
$$
\frac{[\rho]}{[\nabla \cdot \vec{E}]} = \frac{[\rho]L}{[\vec{E}]} = [\alpha_0]
$$
\nicluindo, α<sub>0</sub> tem que ter a mesma dir

\n[α, 1 - [c, 1 - 
$$
\frac{[\rho]L}{[\rho - \rho^2]T^2}
$$

(F/m) unidade de permissividade

Concluindo,  $\alpha_0$  tem que ter a mesma dimensão de  $\epsilon_0$ :

uindo o raciocínio de Maxwell

\ns de (1), onde ε₀ aparece, tem-se:

\n[ε₀] = 
$$
\frac{[ρ]}{[∇⋅E]} = \frac{[ρ]L}{[E]} = [α₀]
$$
 (F/m) unidade de permissividade

\nncluindo, α₀ tem que ter a mesma dimensão de ε₀:

\n[α₀] = [ε₀] = 
$$
\frac{[ρ]L}{[E]} = \frac{Q²T²}{ML²}
$$
 (F/m) unidade de permissividade

$$
\nabla \times \vec{B} = \mu_0 \vec{J} + \mu_0 \varepsilon_0 \frac{\partial \vec{E}}{\partial t}
$$

Lei de Ampère com a correção de Maxwell

Derivar no quadro.

# Informações úteis

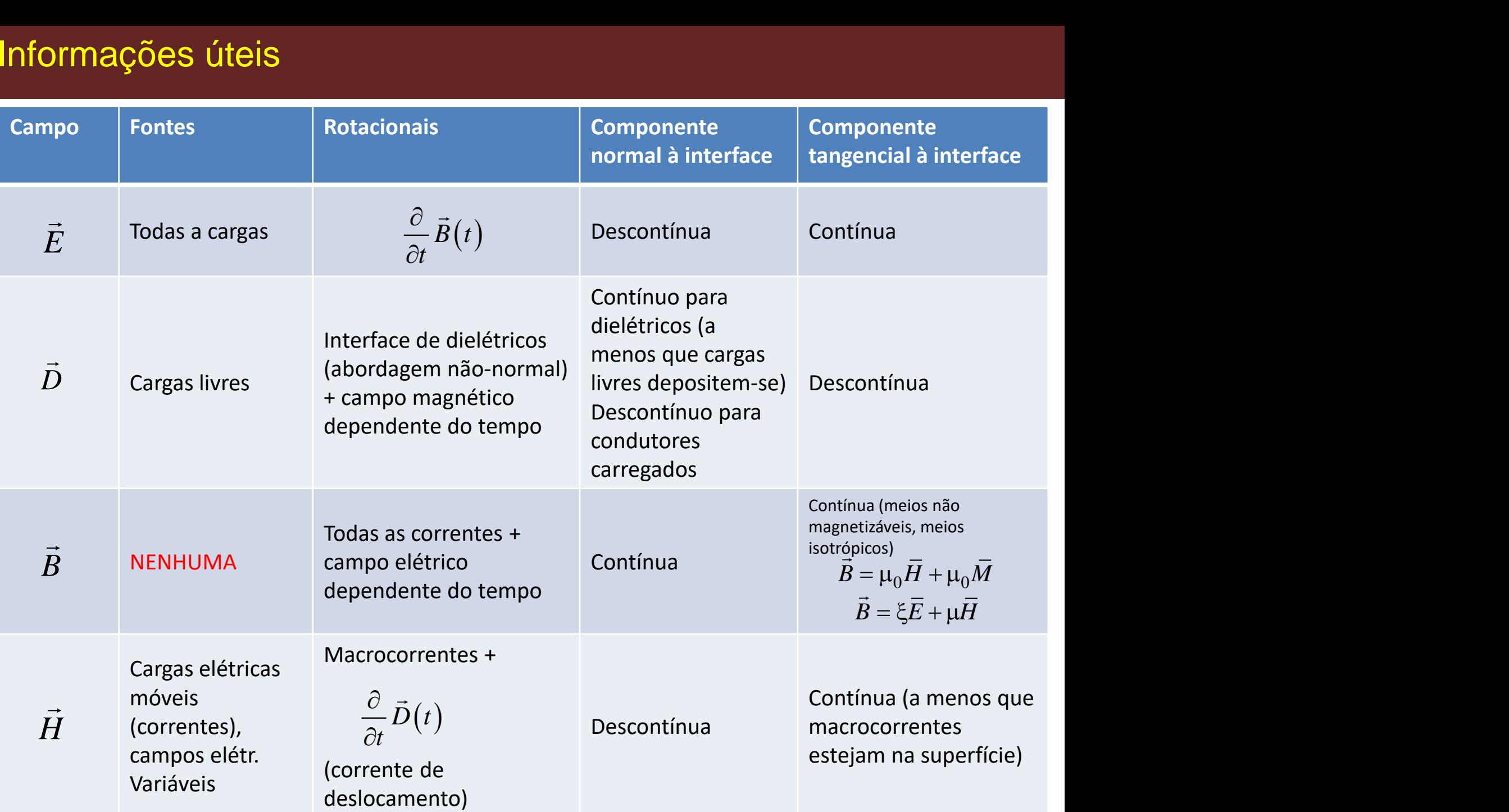

- **Linhas de transmissão**: em teoria eletromagnética, é um termo reservado às estruturas capazes de guiar ondas TEM (eletromagnéticas transversais, *Ez* = *H<sup>z</sup>* =0). São uma classe especial de guias de ondas. Existem em estruturas contendo dois ou mais condutores separados.
- ✓ Exemplos: cabos coaxiais, guias de placas paralelas.
- ✓ No entanto, existem diferenças fundamentais nas características entre guias de ondas e linhas de transmissão, como pode ser visto na Tabela I.
- $\checkmark$  Em tais estruturas, apenas padrões determinados de campos elétricos e magnéticos (e-m) podem existir, e esses padrões são denominados *modos* (que são soluções das equações diferenciais que governam o problema, ou seja, equações de onda.

# Tipos comuns de Linha de Transmissão

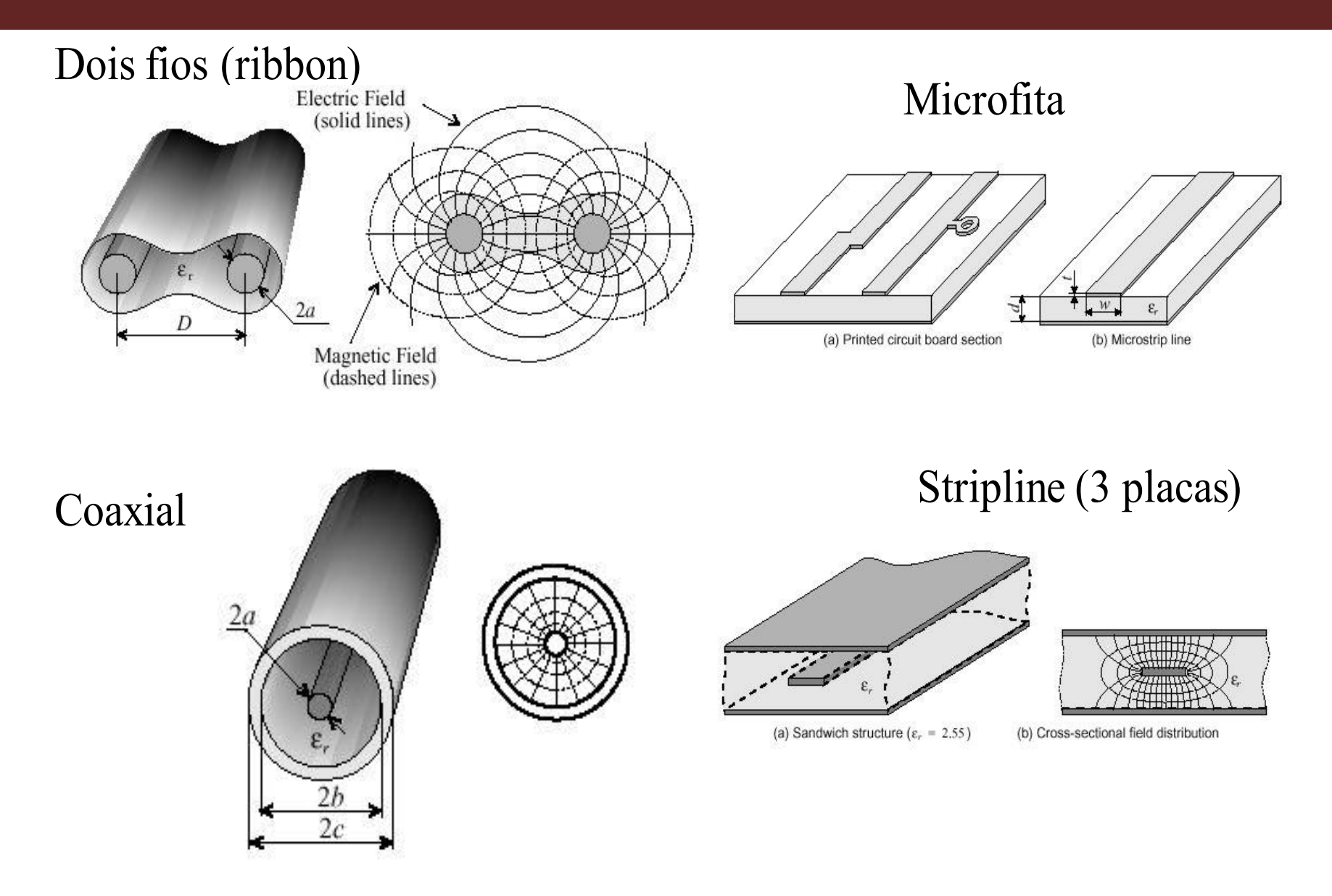

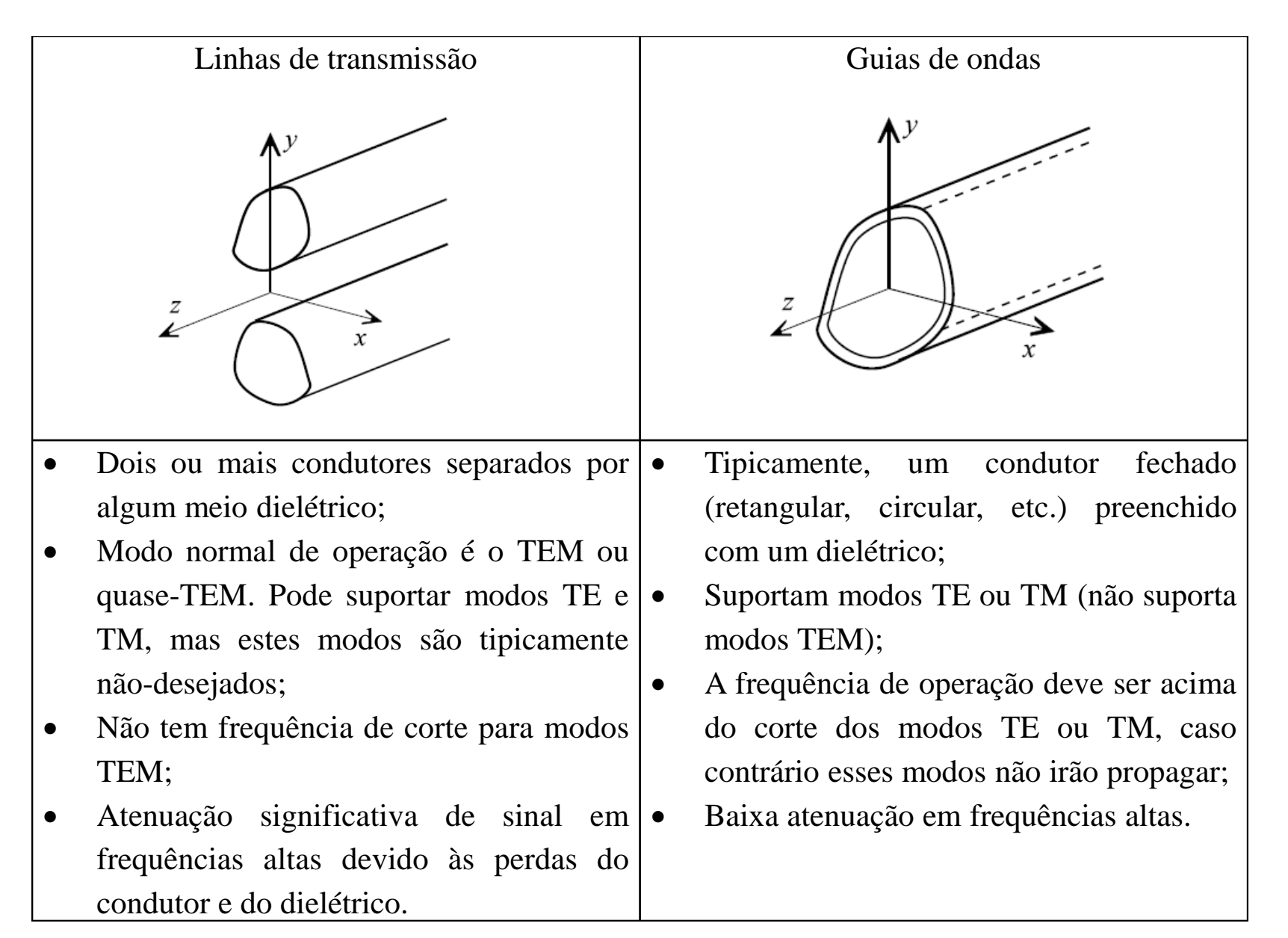

#### Modos propagantes em uma Linhas de Transmissão

Os modos propagantes em LT e guias de ondas podem ser classificados em termos das componentes de campo e-m presentes ou não na onda.

Componentes na direção de propagação são definidas como *longitudinais*, enquanto aquelas perpendiculares à direção de propagação são denominadas *transversais*.

Assim, supondo LT (ou guia de onda) orientada ao longo do eixo-*z* (direção de propagação), a seguinte classificação modal pode ser definida:

#### *1) Modo eletromagnético transversal* (TEM):

Esses modos não apresentam componentes longitudinais de campo, ou seja,  $E_z = H_z = 0$ . Esses modos não existem em linhas de condutor único. São também denominados de modos de LT. Ondas planas são também classificadas como modos TEM. propagação são denomi<br>onda) orientada ao lon<br>pde ser definida:<br>nsversal (TEM):<br>am componentes longit<br>rm linhas de condutor ú<br>são também classificad<br>dos que aproximam os r<br>nte pequena.<br>n $E_z = \lim_{f\to 0} H_z = 0$ **EXECT EXECTS EXECTS AND THE SET CONCRETERT SET E SUITE SET E SUITE SUITE SET E SUITE SPECIES A propagação são definidas como** *longit* **e propagação são definidas como** *longit* **de onda) orientada ao longo do eixo-z<br>l pode 1 UMA Linhas de Transmis:**<br>
guias de ondas podem ser classificado<br>
ssentes ou não na onda.<br>
pagação são definidas como *longitudi*<br>
opagação são denominadas *transverse*<br>
anda) orientada ao longo do eixo-z (dir<br>
de ser de  $\frac{1}{2}$  propagação são denominadas *transversais.*<br>
le onda) orientada ao longo do eixo-z (direção de propagação), a<br>
pode ser definida:<br>
ansversal (TEM):<br>
ttam componentes longitudinais de campo, ou seja,  $E_z = H_z = 0$ .<br> **Ima Linhas de Transmissão**<br>
as de ondas podem ser classificados em termos das<br>
asção são definidas como *longitudinais*, enquanto aquelas<br>
gação são denominadas *transversais*.<br>
a) orientada ao longo do eixo-z (direção d

*Modo quase-TEM*: são modos que aproximam os modos TEM verdadeiros quando a frequência é suficientemente pequena.

$$
\lim_{f \to 0} E_z = \lim_{f \to 0} H_z = 0
$$

# Modos propagantes em uma Linhas de Transmissão

#### *2) Modo elétrico transversal* (TE):

Nesses modos existem apenas componentes transversais de campo elétrico , ou seja,

 $E_z = 0$ , mas o campo magnético  $H_z \neq 0$ .

*3) Modo magnético transversal* (TM):

Nesses modos existem apenas componentes transversais de campo magnético (*Hz = 0*,  $E_z \neq 0$ ).

*"Modos TE e TM são comumente associados a guias de ondas, por isso são também denominados modos guia de ondas, já que são os únicos que podem existir em estruturas guia de ondas fechadas. Esses modos apresentam uma frequência abaixo da qual eles não propagam (frequência de corte). Normalmente não existem em LTs em virtude destas operarem em frequências abaixo do corte dos modos TE e TM."*

#### *4) Modos híbridos* (modos EH ou HE):

Esses modos caracterizam-se pela presença das componentes transversais de campo em, ou seja, (*Hz* ≠ *0*, *E<sup>z</sup>* ≠ 0).

Modos EH têm a componente de campo elétrico dominante, enquanto que modos HE têm a componente de campo magnético dominante. São comumente encontrados em guias não homogêneos e em fibras ópticas.

Os campos eletromagnéticos em uma LT são relacionados a tensão e corrente de forma única de acordo com as seguintes equações:

Integral de linha: diferença potencial (trabalho necessário) para mover uma carga entre dois pontos. Assim, V<sub>AB</sub> é o trabalho necessário para mover uma carga do ponto *B* (limite superior da integral) para o ponto *A* (limite inferior). Portanto, *B* é ponto inicial e *A* é ponto final (razão do sinal negativo). **Equações de Linhas de Transmissão**<br> **Os campos eletromagnéticos em uma LT são relacionados a tensão e corde acordo com as seguintes equações:<br>**  $V = -\int \vec{E} \cdot dI$  **Integral de linha: diferença potencial (trabalho neces uma c** *I Algenting COS de Linhas de Transmissão*<br>
Os campos eletromagnéticos em uma LT são relacionados a tensão de acordo com as seguintes equações:<br>  $V = -\int \vec{E} \cdot d\vec{l}$  Integral de linha: diferença potencial (trabalho nom u

Lei de Ampère: a integral de linha em torno de um circuito fechado é igual à corrente contida em seu interior.

É exatamente a relação direta entre tensão e campo elétrico e corrente e campo magnético é que nos permite utilizar conceitos de circuitos elétricos na análise destas estruturas. Para isso, é necessário quebrar esse problema em pequenas partes, de modo que os elementos de circuito sejam muito menores que o comprimento de onda.

Assim, os elementos da LT são definidos **por unidade de comprimento**. Esses elementos são Resistência em série (R), indutância em série (L), condutância em paralelo (G), e capacitância em paralelo (C).

#### Elementos discretos de circuitos

$$
\frac{u(t)}{u(t)}\mathcal{M} u(t) = Ri(t)
$$

R: ohm $(\Omega)$ *v t*( ) **-** volt/ampère

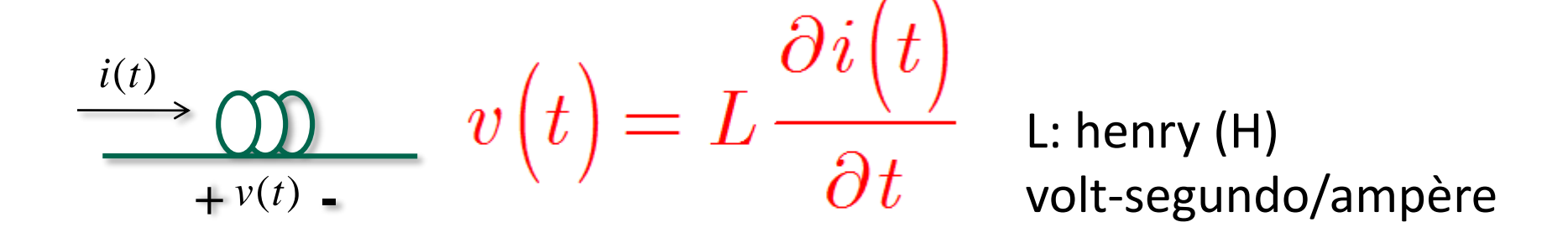

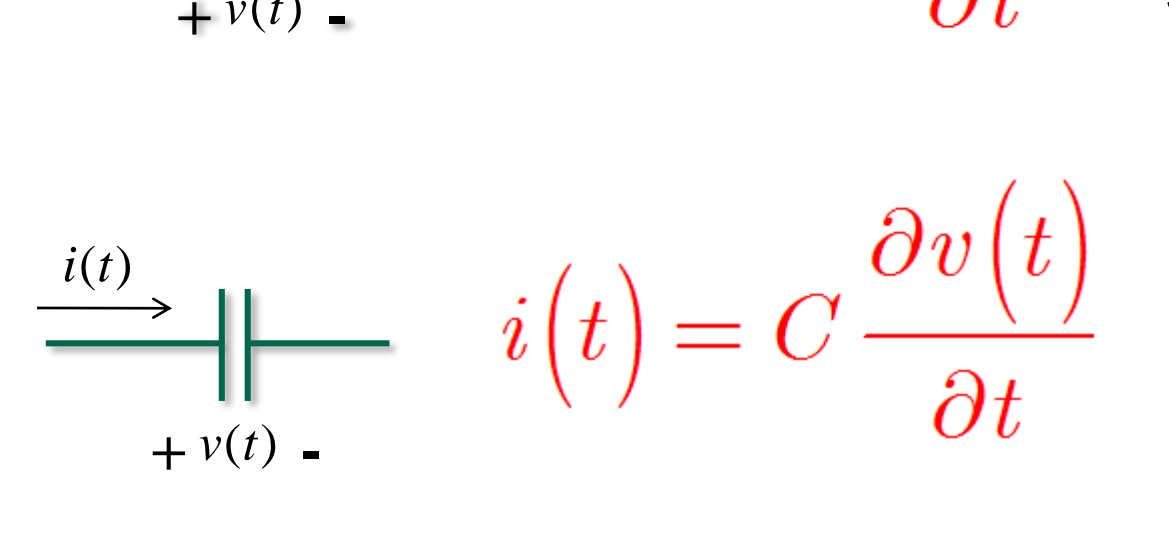

C: farad (F) ampère-segundo/volt coulomb/volt

#### Representação de Linha de Transmissão

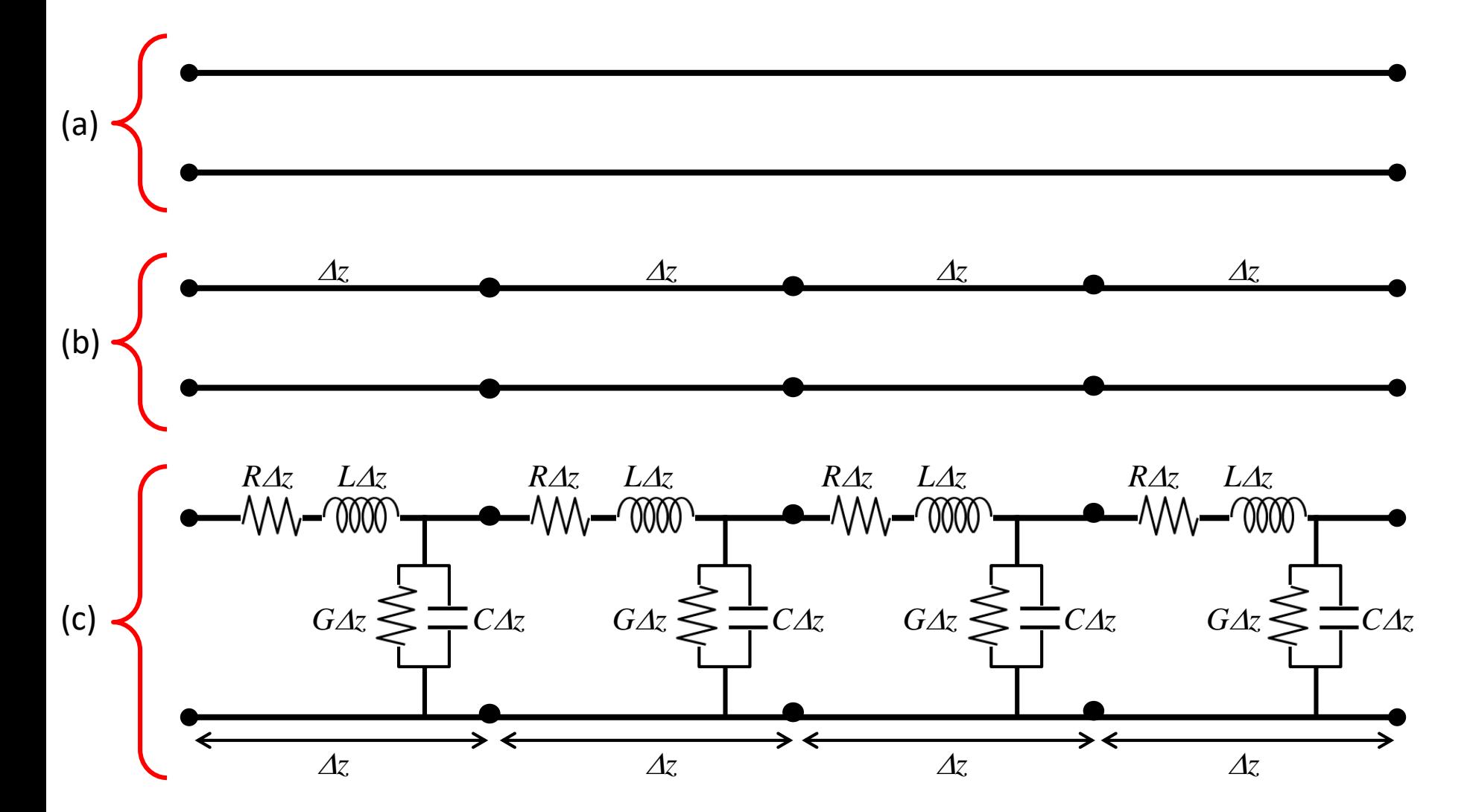

Prof. Dr. Ben-Hur V. Borges, 2018 Independente do formato, uma LT TEM é representada pela configuração de fios paralelos em (a). Para se analisar as relações de tensão e corrente, a linha é subdividida em pequenas seções diferenciais (b), cada uma destas seções é representada por um circuito equivalente (c).

#### Modelo de Linha de Transmissão

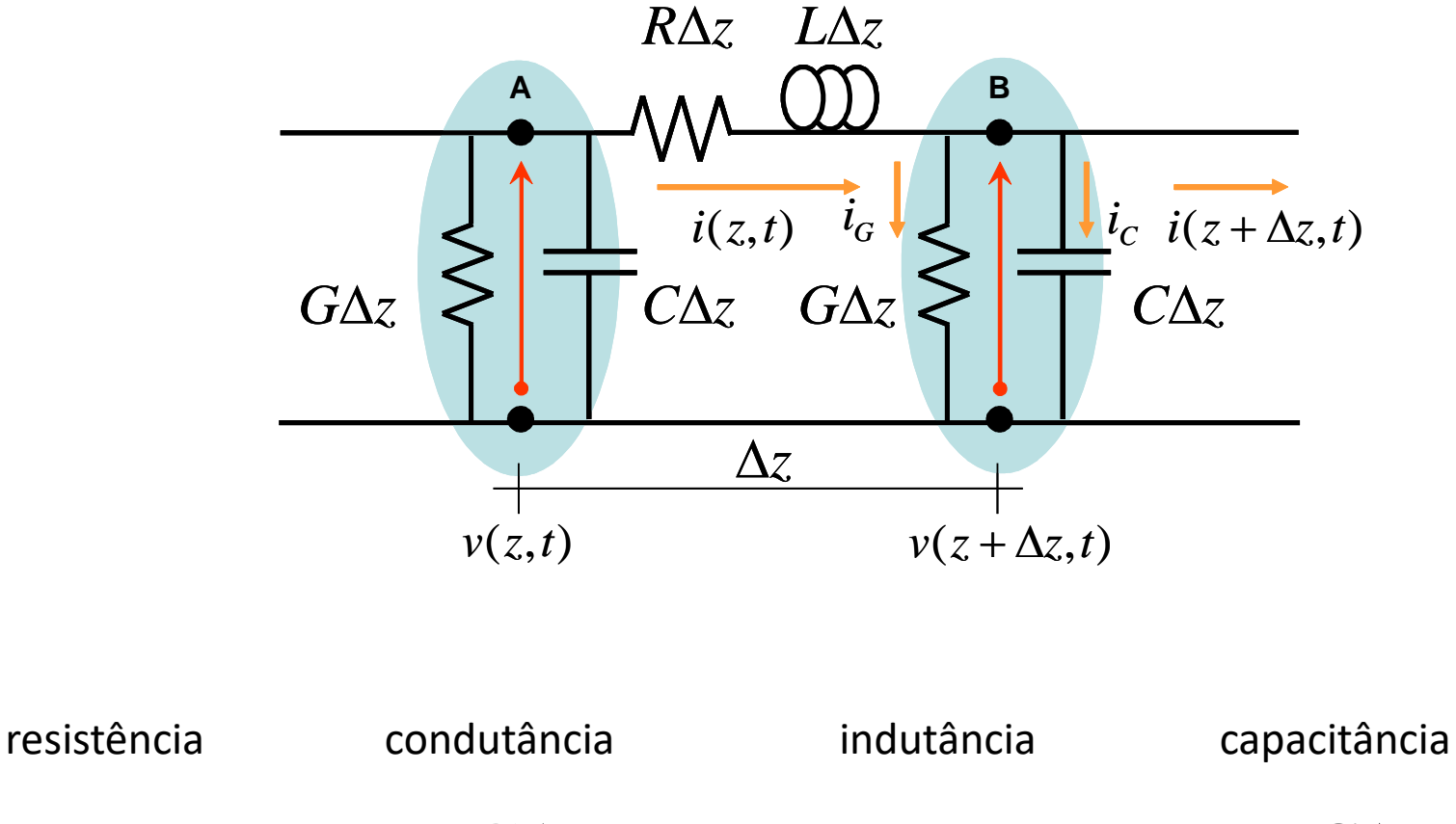

 $R\Delta z$  *G* $\Delta z$  *L* $\Delta z$  *C* $\Delta z$ ohms siemens henrys farads

Prof. Dr. Ben-Hur V. Borges, 2018

#### Elementos da Linha de Transmissão

Resistência:

Condutância:

a Linha de Transmissão  
\n
$$
v_R = i(z, t)R\Delta z
$$
\n
$$
i_G = v(z, t)G\Delta z
$$
\n
$$
v_L(z, t) = L\Delta z \frac{\partial i(z, t)}{\partial t}
$$
\n
$$
i_C = C\Delta z \frac{\partial v(z, t)}{\partial t}
$$

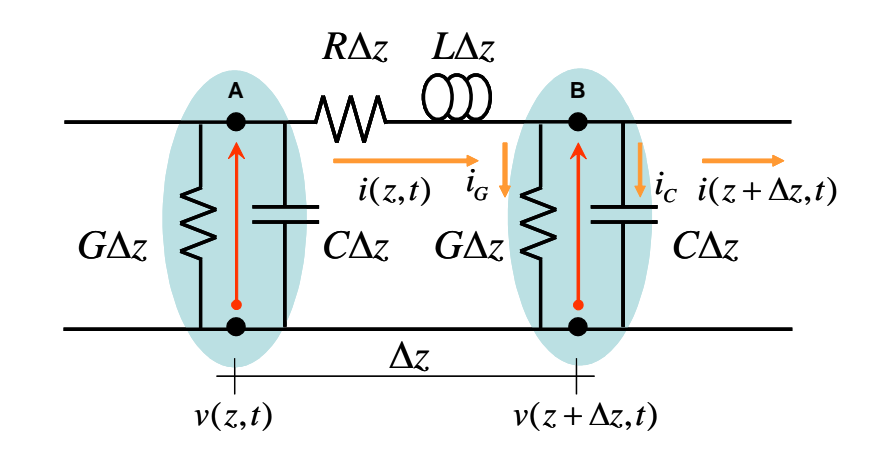

Indutância:

$$
v_{_L}(z,t)=L\Delta z\frac{\partial i(z,t)}{\partial t}
$$

Capacitância:

$$
i_c = C \Delta z \frac{\partial v(z, t)}{\partial t}
$$

Observe que os elementos são distribuídos (por unidade de comprimento)

Prof. Dr. Ben-Hur V. Borges, 2018

#### Linha de Transmissão com e sem perdas

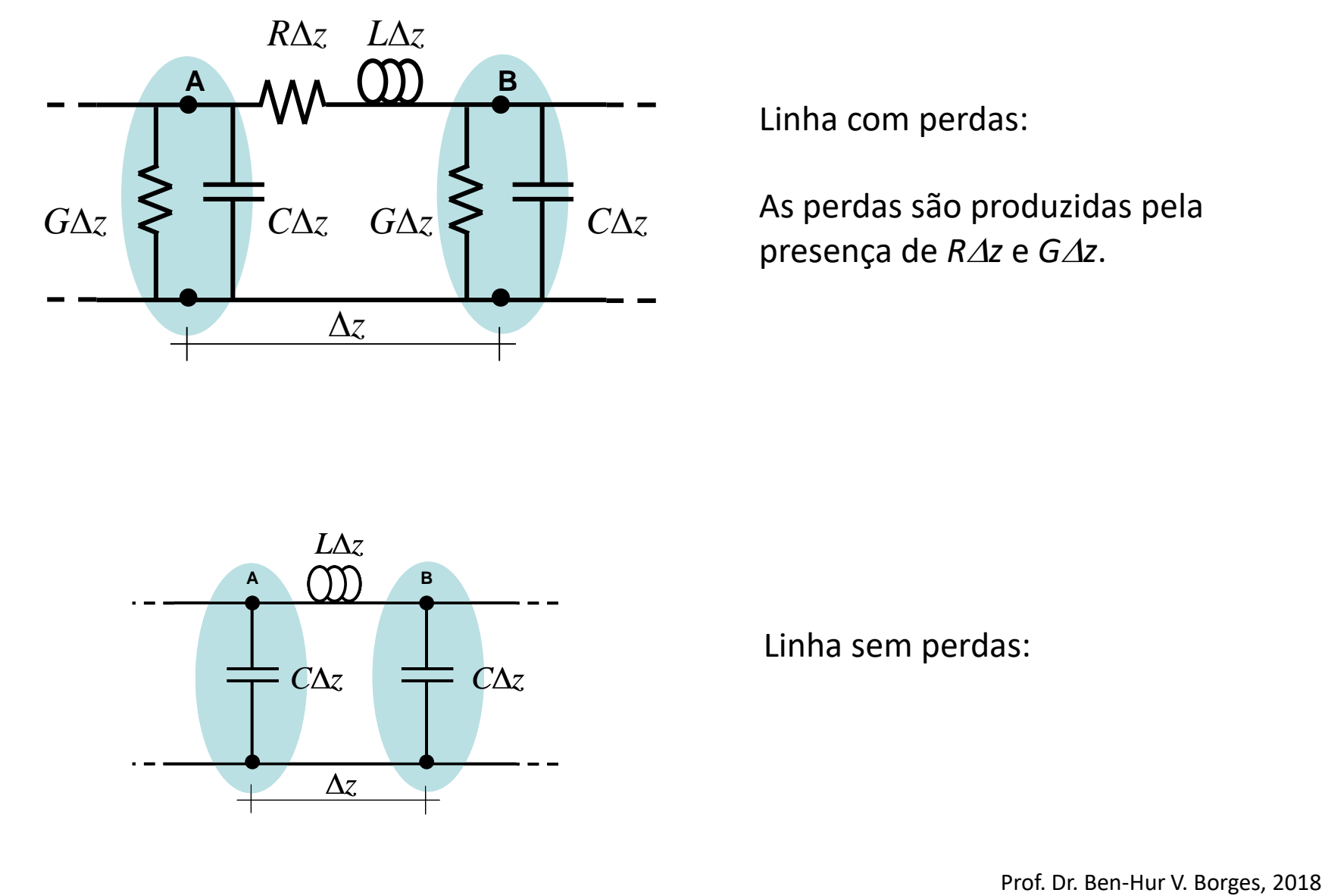

Linha com perdas:

As perdas são produzidas pela presença de *R* $\Delta$ *z* e *G* $\Delta$ *z*.

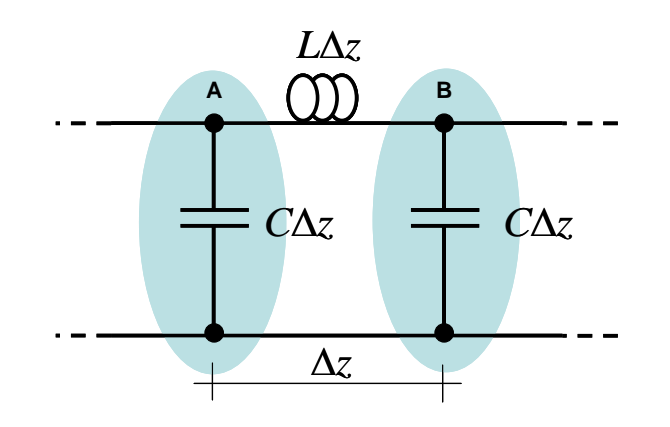

Linha sem perdas:

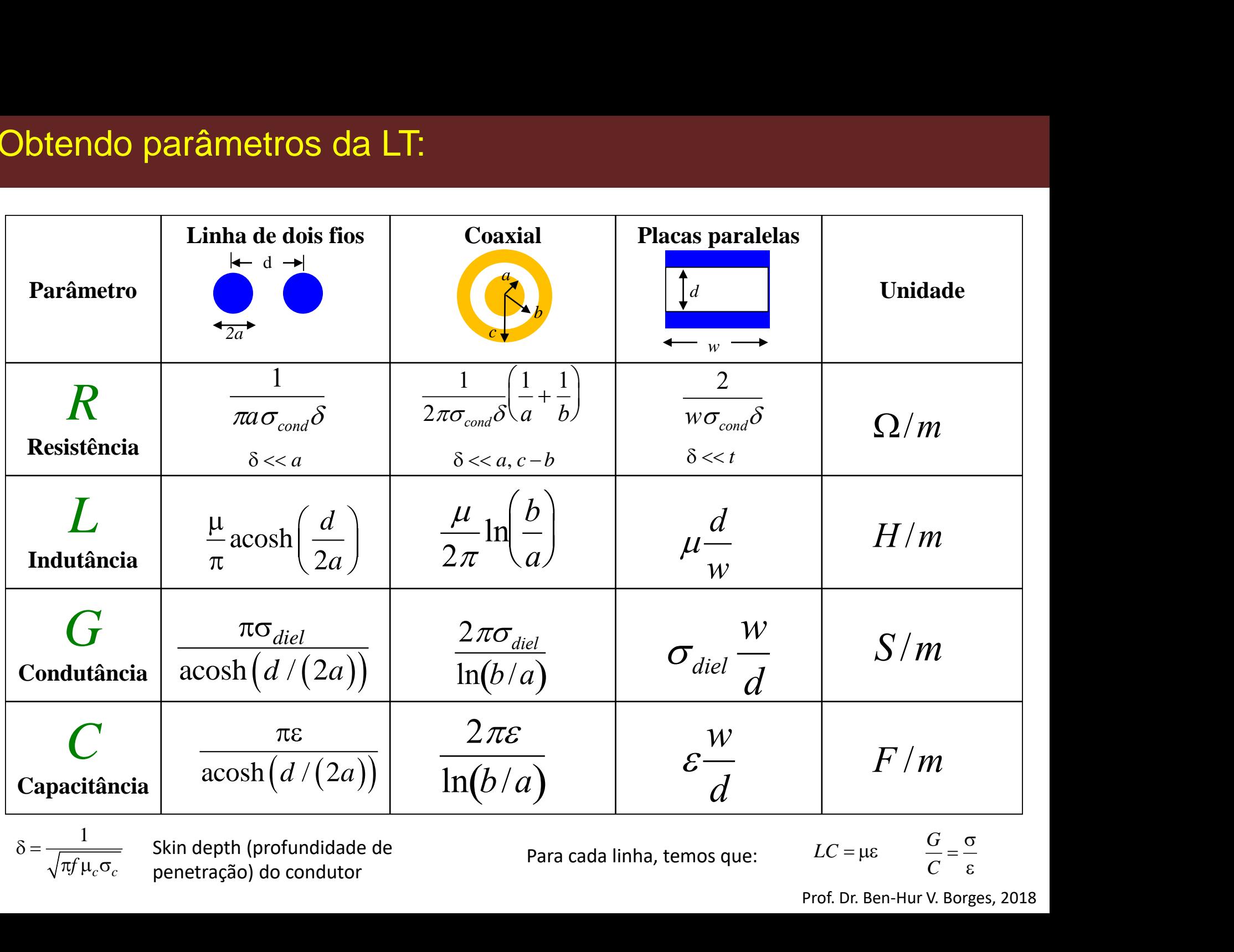

 $1$  Chin denth loyaby Skin depth (profundidade de Para cada linha, temos que:

$$
LC = \mu \varepsilon \qquad \qquad \frac{G}{C} = \frac{\sigma}{\varepsilon}
$$

Prof. Dr. Ben-Hur V. Borges, 2018

#### Equações de Linhas de Transmissão

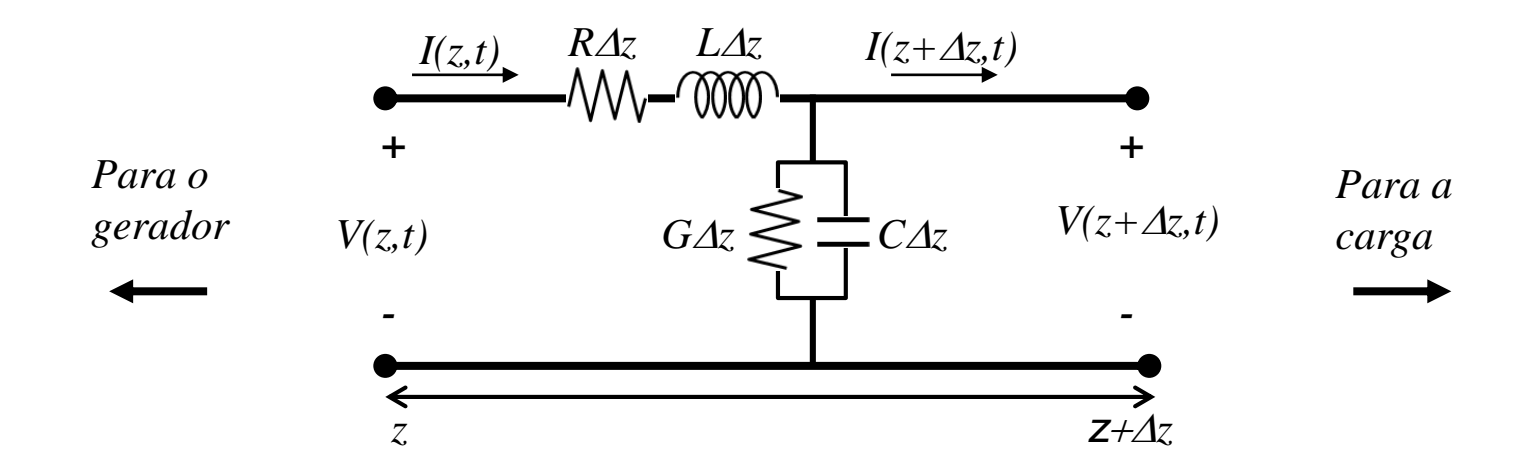

Modelo de circuito equivalente de uma LT de dois condutores de comprimento diferencial  $\Delta z$ . Também conhecido como Tipo-L.

Derivação das equações de linha no quadro.

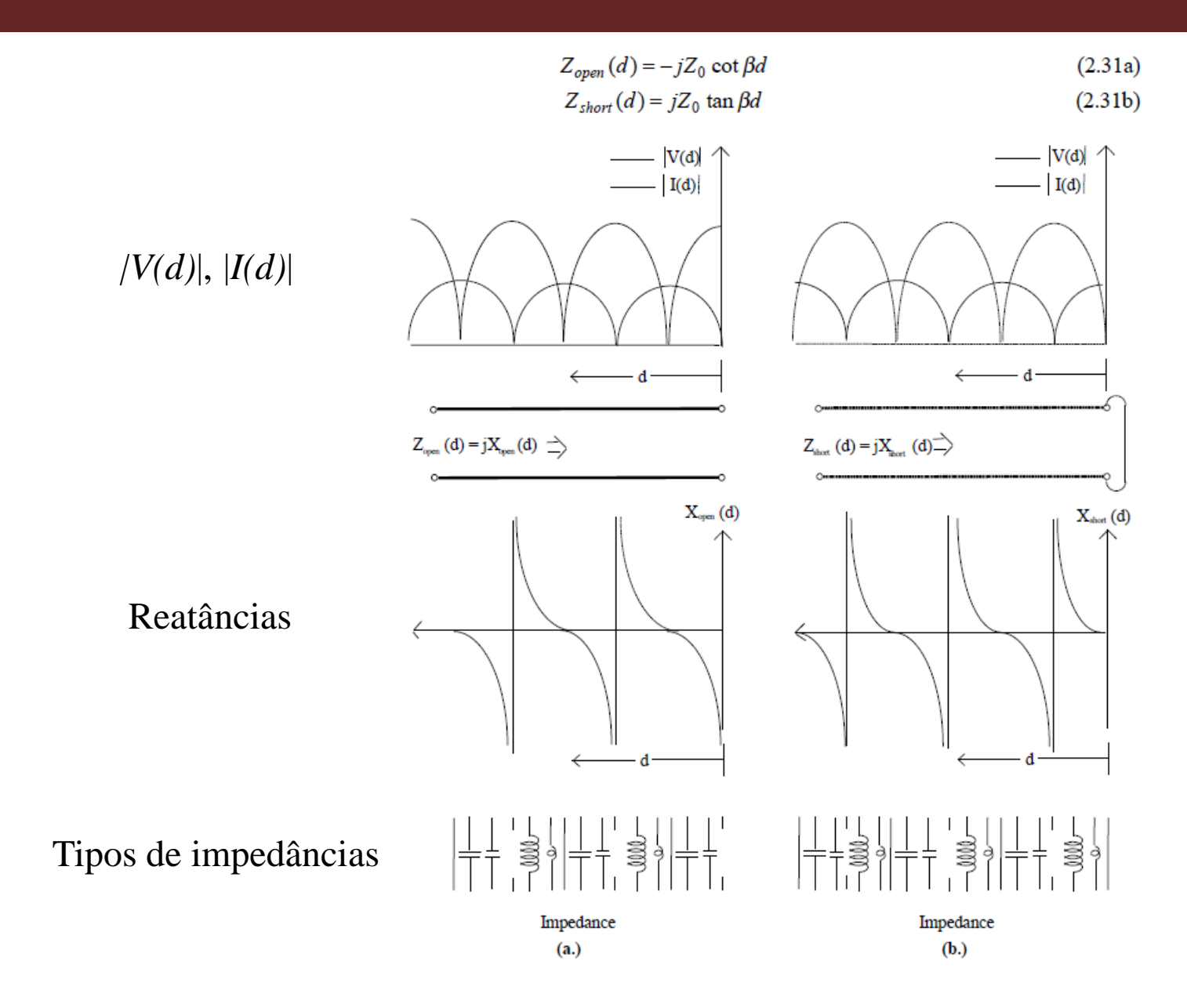

Linha em (a) circuito aberto e em (b) curto-circuito.

Dr. Ben-Hur V. Borges, 2018

#### Linhas de transmissão e Guias de Ondas

Analogia entre Linhas de Transmissão (LT) e Guias de Ondas (GO):

- $\checkmark$  Ambos propagam ondas
	- $\rightarrow$  Ondas de campo elétrico e magnético para GO;
	- $\rightarrow$  Ondas de tensão e corrente para a LT.
- ✓ Supondo a direção de propagação ao longo de *z*:
	- $\rightarrow$  Ondas TE (campo elétrico transversal) no GO é equivalente à tensão na LT;
	- $\rightarrow$  Ondas TM (campo magnético transversal) no GO é equivalente à corrente na LT.
- $\checkmark$  Quando as perdas são importantes, a conexão entre GO e LT em geral não é tão simples.
- ✓ A presença de campo **E** longitudinal (queda de tensão V=RI ao longo do guia) implica que componentes transversais de campo não satisfazem as equações de uma análise estática;
- ✓ Assim, *L* (indutância por unidade de comprimento) e *C* (capacitância por unidade de comprimento) não podem ser inferidos via simples integrais de linha.

Constante de propagação:  $\gamma = \alpha + j\beta$ 

<mark>da LT:</mark><br>γ = α + *j*β<br>uação e β é a constante de fase. onde  $\alpha$  é a constante de atenuação e  $\beta$  é a constante de fase.

Em termos do Vetor de Poynting (onde "\*" representa o complexo conjugado): etros da LT:<br>
ação:  $\gamma = \alpha + j\beta$ <br>
de atenuação e  $\beta$  é a constante of<br>
de Poynting (onde "\*" representa of<br>  $P = \frac{1}{2} \int dx \int dy \left( E \times H^* \right)_z$ <br>
a propagante, o campo elétrico é of<br>  $(x, y, z, t) = E(x, y) e^{-\gamma z + j\omega t}$ <br>
metros de LT sã

**metros da LT:**  
\nagação: γ = α + jβ (1)  
\nthe de atenuação e β é a constante de fase.  
\nr de Poynting (onde "\*" representa o complexo  
\n
$$
P = \frac{1}{2} \int dx \int dy (E \times H^*)
$$
\n(a) popagante, o campo elétrico é dado por:  
\n
$$
E(x, y, z, t) = E(x, y) e^{-\gamma z + j\omega t}
$$
\n(a) Ametros de LT são determinados requerendo que:  
\n
$$
\gamma^2 = (R + j\omega L)(G + j\omega C)
$$
\n(a) cia (L), capacitància (C), e condutância (G) são por unidade de comprimento.  
\nProof. Dr. Ben-Hur V. Borges, 2018

Para uma única onda propagante, o campo elétrico é dado por:

$$
E(x, y, z, t) = E(x, y)e^{-\gamma z + j\omega t}
$$
 (3)

De (1) e (2), os parâmetros de LT são determinados requerendo que:

$$
\gamma^2 = (R + j\omega L)(G + j\omega C) \tag{4}
$$

Resistência (R), indutância (L), capacitância (C), e condutância (G) são por unidade de comprimento.

Prof. Dr. Ben-Hur V. Borges, 2018

A mesma potência média complexa *P(z)*, em termos de tensão *V(z)* e corrente *I(z)* é:

$$
P(z) = \frac{1}{2}V(z)I(z)^{*} = \frac{1}{2}|I(z)|^{2} Z_{0} = \frac{1}{2}|V(z)|^{2}/Z_{0}^{*}
$$
\n(5)

**do parâmetros da LT:**<br>
a potência média complexa  $P(z)$ , em termos de tensão  $V(z)$  e corrente  $I(z)$  é:<br>  $P(z) = \frac{1}{2}V(z)I(z)^{*} = \frac{1}{2}|I(z)|^{2} Z_{0} = \frac{1}{2}|V(z)|^{2}/Z_{0}^{*}$  (5)<br>
as duas formas de (5) supõem uma única onda propaga Os últimas duas formas de (5) supõem uma única onda propagante (sem reflexões) e um único modo propagante, permitindo a relação:

**do parâmetros da LT:**  
\na potência média complexa *P(z)*, em termos de tensão *V(z)* e corrente *I(z)* é:  
\n
$$
P(z) = \frac{1}{2}V(z)I(z)^{*} = \frac{1}{2}|I(z)|^{2}Z_{0} = \frac{1}{2}|V(z)|^{2}/Z_{0}^{*}
$$
\n(5)  
\nas duas formas de (5) supõem uma única onda propagante (sem reflexões) e  
\nando propagante, permitindo a relação:  
\n
$$
Z_{0} = \frac{V}{I}
$$
\n(6)  
\n6) 
$$
Z_{0} = \frac{V}{I}
$$
\n(7)  
\n8. a impedância característica. De (5), segue que *P* e *Z*<sub>0</sub> devem ter a mesma  
\nseja:

onde *Z<sup>0</sup>* é a impedância característica. De (5), segue que *P* e *Z<sup>0</sup>* devem ter a mesma fase, ou seja:

$$
P(z) = \frac{1}{2}V(z)I(z)^{*} = \frac{1}{2}|I(z)|^{2} Z_{0} = \frac{1}{2}|V(z)|^{2}/Z_{0}^{*}
$$
\n(5)

\nmas duas formas de (5) supõem uma única onda propagante (sem reflexões) e

\nco modo propagante, permitindo a relação:

\n
$$
Z_{0} = \frac{V}{I}
$$
\n(6)

\n
$$
Z_{0} = \frac{V}{I}
$$
\n(6)

\n $Q = \frac{P_{i}}{P_{r}} = \frac{Z_{0i}}{Z_{0r}}$ 

\n(quociente de potência, em qualquer ponto da LT)

\n
$$
P = P_{r} + jP_{i}
$$
\n(8)

\n
$$
Z_{0} = Z_{0r} + jZ_{0i}
$$
\n(9)

\nparts real e imag de *P* atenuam na mesma taxa [exp(-2az)]. Portanto, Q é independente da posição

\nProf. Dr. Ben-Hur V. Borges, Z

$$
Z_0 = Z_{0r} + jZ_{0i} \tag{9}
$$

Prof. Dr. Ben-Hur V. Borges, 2018 Nota: As partes real e imag de *P* atenuam na mesma taxa [exp(-2az)]. Portanto, *Q* é independente da posição *z.*

Das equações de LT e (4) para  $\gamma^2$ ,  $Z_0^+$  é dado por:

$$
rndo parâmetros da LT:\nequações de LT e (4) para γ2, Z0 é dado por:\n
$$
Z_0^2 = \frac{R + j\omega L}{G + j\omega C}
$$
\n(10)  
\n
$$
Z_0 = \frac{R + j\omega L}{\gamma} = \frac{R + j\omega L}{\alpha + j\beta}
$$
\n(11)  
\n(do (11) em (7),  
\n
$$
Q = \frac{\alpha\omega L - \beta R}{\gamma}
$$
\n(12)
$$

Usando (4) e (10),

$$
Z_0 = \frac{R + j\omega L}{\gamma} = \frac{R + j\omega L}{\alpha + j\beta}
$$

Usando (11) em (7),

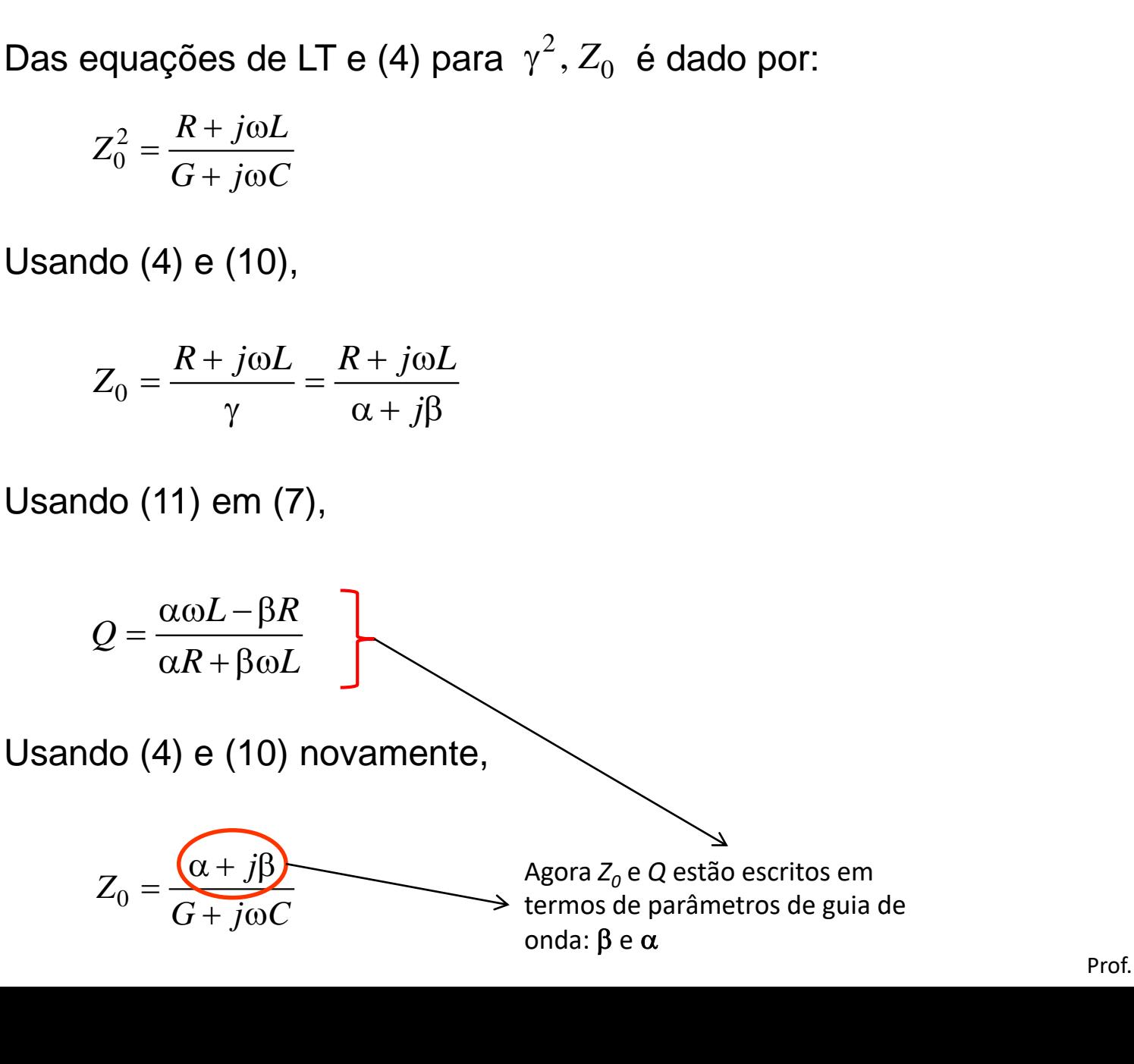

(11)

(12)

(13)

# Obtendo parâmetros da LT: **Ando parâmetros da LT:**<br> **G** (12) em (7),<br>  $Q = \frac{\beta G - \alpha \omega C}{\beta \omega C + \alpha G}$ <br>
(2) e (14),  $\begin{align*} \frac{\partial \textbf{a}}{\partial \textbf{b}} &= \frac{1}{2} \ \frac{1}{\partial \textbf{b}} &= \frac{1}{2} \ \frac{1}{\partial \textbf{c}} &= \frac{1}{2} \ \frac{1}{\partial \textbf{b}} &= \frac{1}{2} \ \frac{1}{\partial \textbf{b}} &= \frac{1}{2} \ \frac{1}{\partial \textbf{b}} &= \frac{1}{2} \ \frac{1}{\partial \textbf{b}} &= \frac{1}{2} \ \frac{1}{\partial \textbf{b}} &= \frac{1}{2} \ \frac{1}{\partial \textbf{b}} &= \frac{1}{2} \ \frac{1}{\partial \textbf{$ o parâmetros da LT:<br>(12) em (7),<br> $\frac{\beta G - \alpha \omega C}{\beta \omega C + \alpha G}$ o parâmetros da LT:<br>(12) em (7),<br> $\frac{\beta G - \alpha \omega C}{\beta \omega C + \alpha G}$ <br>e (14),

 $1 + Q^2$ 

#### Usando (12) em (7),

$$
Q = \frac{\beta G - \alpha \omega C}{\beta \omega C + \alpha G}
$$

De (12) e (14),

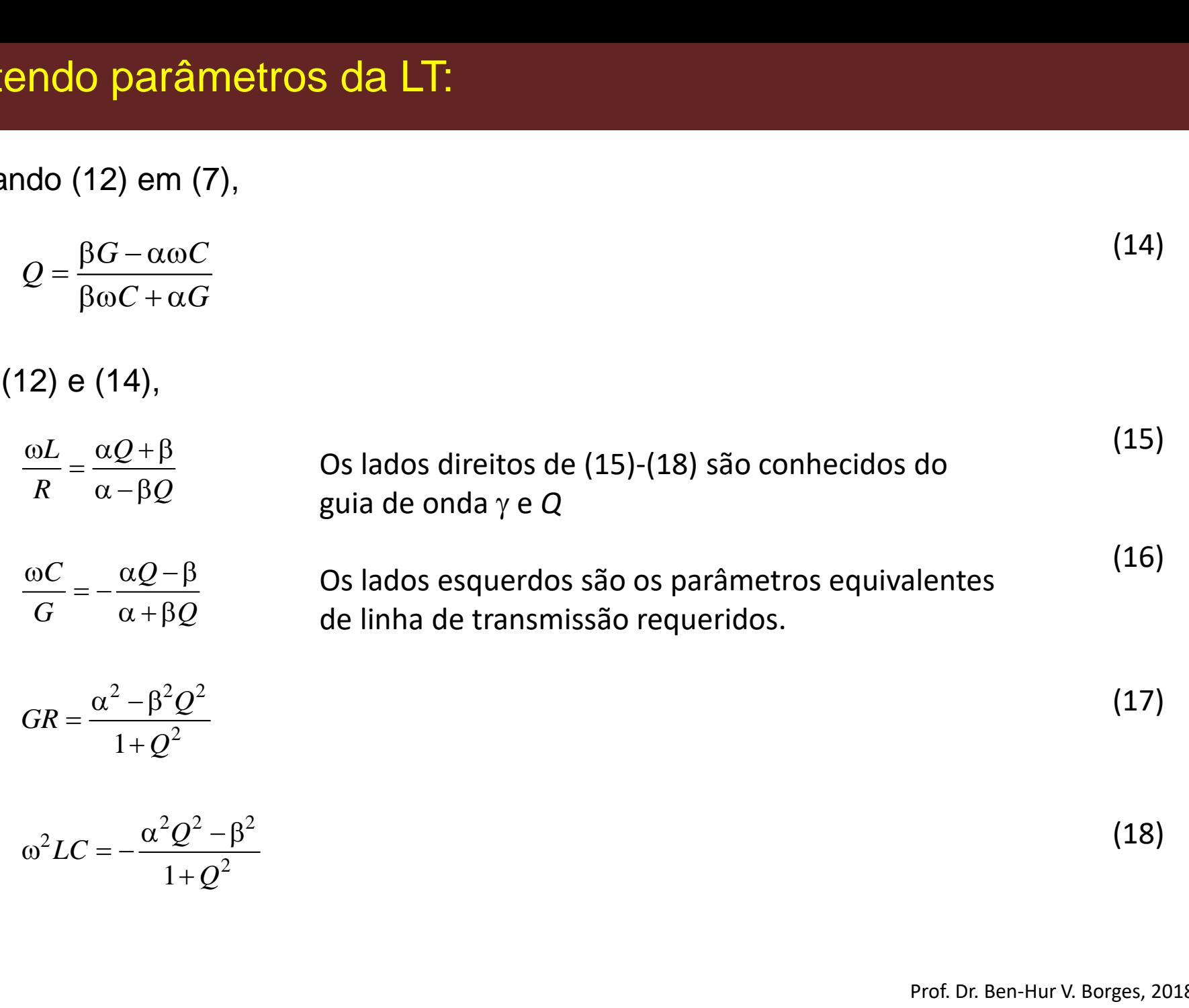

(14)

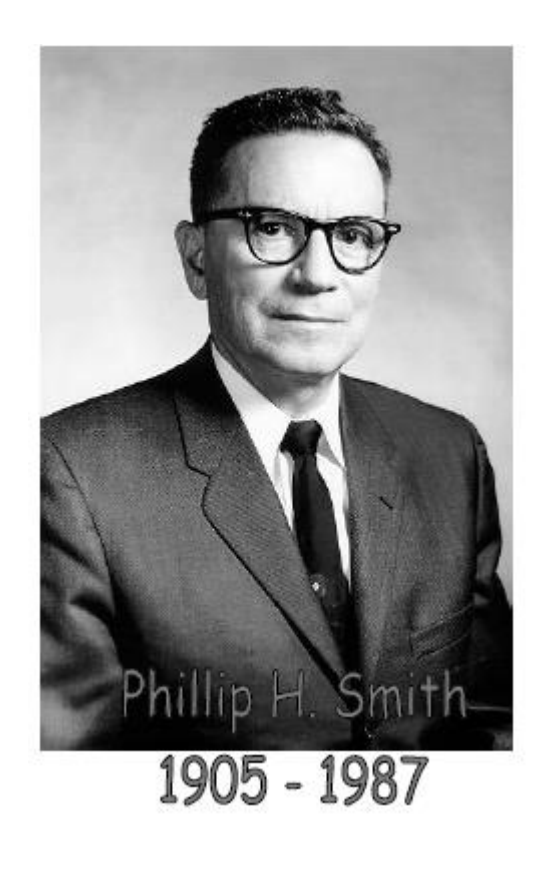

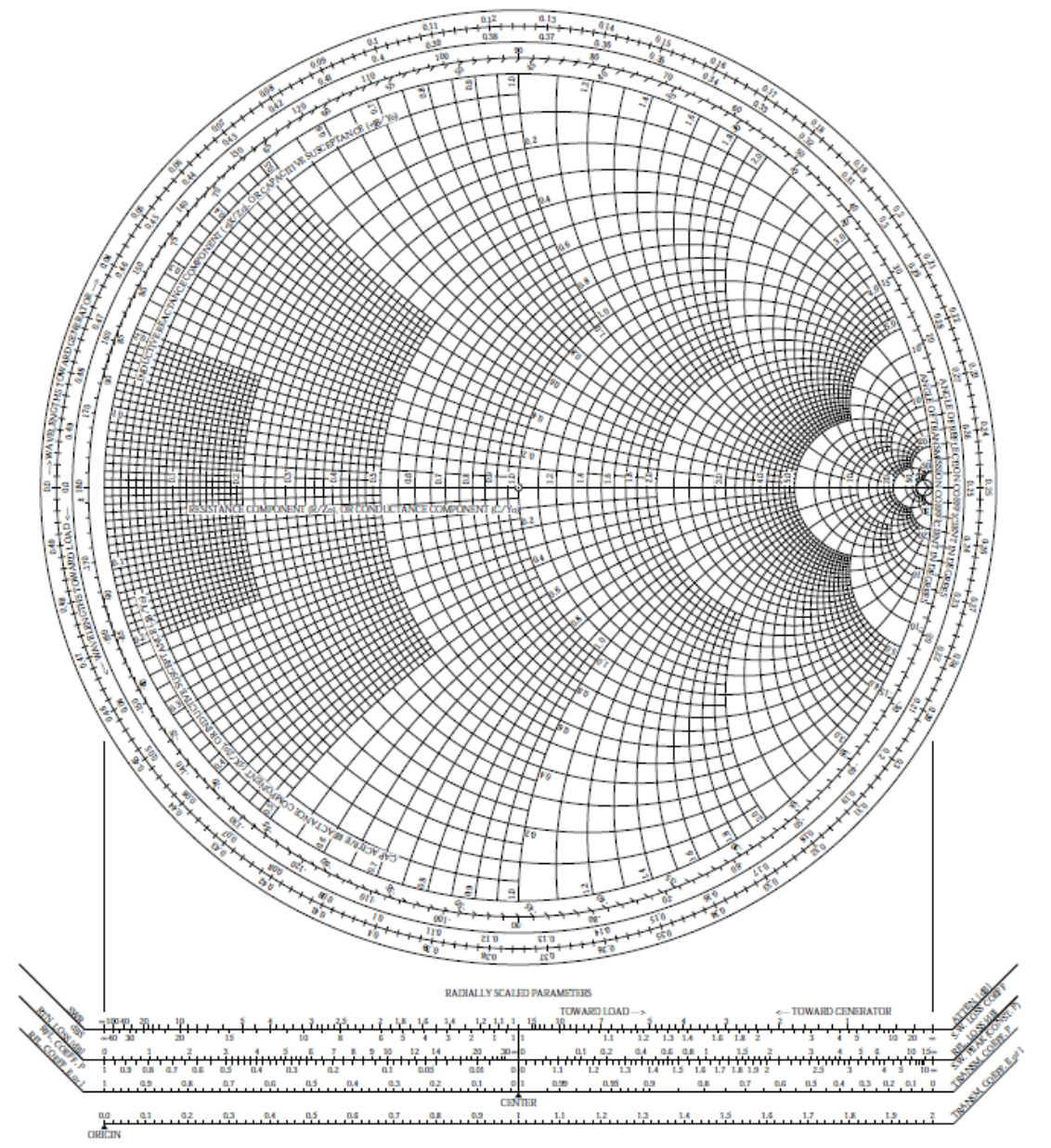

Prof. Dr. Ben-Hur V. Borges, 2018

Aplicações básicas:

Permite calcular magnitude e fase de uma impedância ou admitância de entrada, tensão, corrente, e outras funções relativas à transmissão em qualquer ponto ao longo da linha. Inclui ainda o cálculo de:

- $\checkmark$  coeficientes de reflexão complexos de tensão e corrente
- $\checkmark$  coeficientes de transmissão complexos de tensão e corrente
- $\checkmark$  coeficientes de reflexão e transmissão complexos
- $\checkmark$  perda por reflexão
- $\checkmark$  perda de retorno
- $\checkmark$  coeficiente de perda de onda estacionária
- ✓ máximos e mínimos de tensão e corrente, e coeficiente de onda estacionária
- $\checkmark$  formato, posição, e distribuição de fase ao longo de ondas estacionárias de tensão e corrente
- $\checkmark$  cálculo de funções de transferências.

- Técnica gráfica desenvolvida na década de 1940 para facilitar os cálculos de projetos de linhas de transmissão;
- É basicamente um indicador gráfico da impedância da L.T. ao longo da linha;
- Primeiramente mostraremos como a Carta de Smith é construída, e em seguida a empregaremos em alguns exemplos de cálculo de coeficiente de reflexão na carga, relação de onda estacionária, e impedância de entrada. práfica desenvolvida na déca<br>nissão;<br>mente um indicador gráfico<br>mente mostraremos como a<br>remos em alguns exemplos<br>acionária, e impedância de e<br>upor L.T. sem perdas (mas is<br>le Smith é construída dentro<br>ntão construída a par mente um indicador gráfico<br>mente mostraremos como a<br>remos em alguns exemplos<br>acionária, e impedância de e<br>upor L.T. sem perdas (mas is<br>le Smith é construída dentro<br>ntão construída a partir da r $Z_L - Z_0$ <br> $Z_L + Z_0$ enica granca desenvolvida ha decada de 1940 para facilitar os cartansmissão;<br>
oasicamente um indicador gráfico da impedância da L.T. ao longo<br>
imeiramente mostraremos como a Carta de Smith é construída, e<br>
pregaremos em a
- Iremos supor L.T. sem perdas (mas isso não é necessário). Com isso, Z $_{\rm 0}$  = R $_{\rm 0}$ ;
- A Carta de Smith é construída dentro de um círculo de raio unitário (  $|\Gamma_{\rm L}|$  ≤ 1 ), veja a figura.

A Carta é então construída a partir da relação:

$$
\Gamma_L = \frac{Z_L - Z_0}{Z_L + Z_0} \tag{1}
$$

ou,

$$
\Gamma_L = |\Gamma| \angle \theta_\Gamma = \Gamma_r + j\Gamma_i \tag{2}
$$

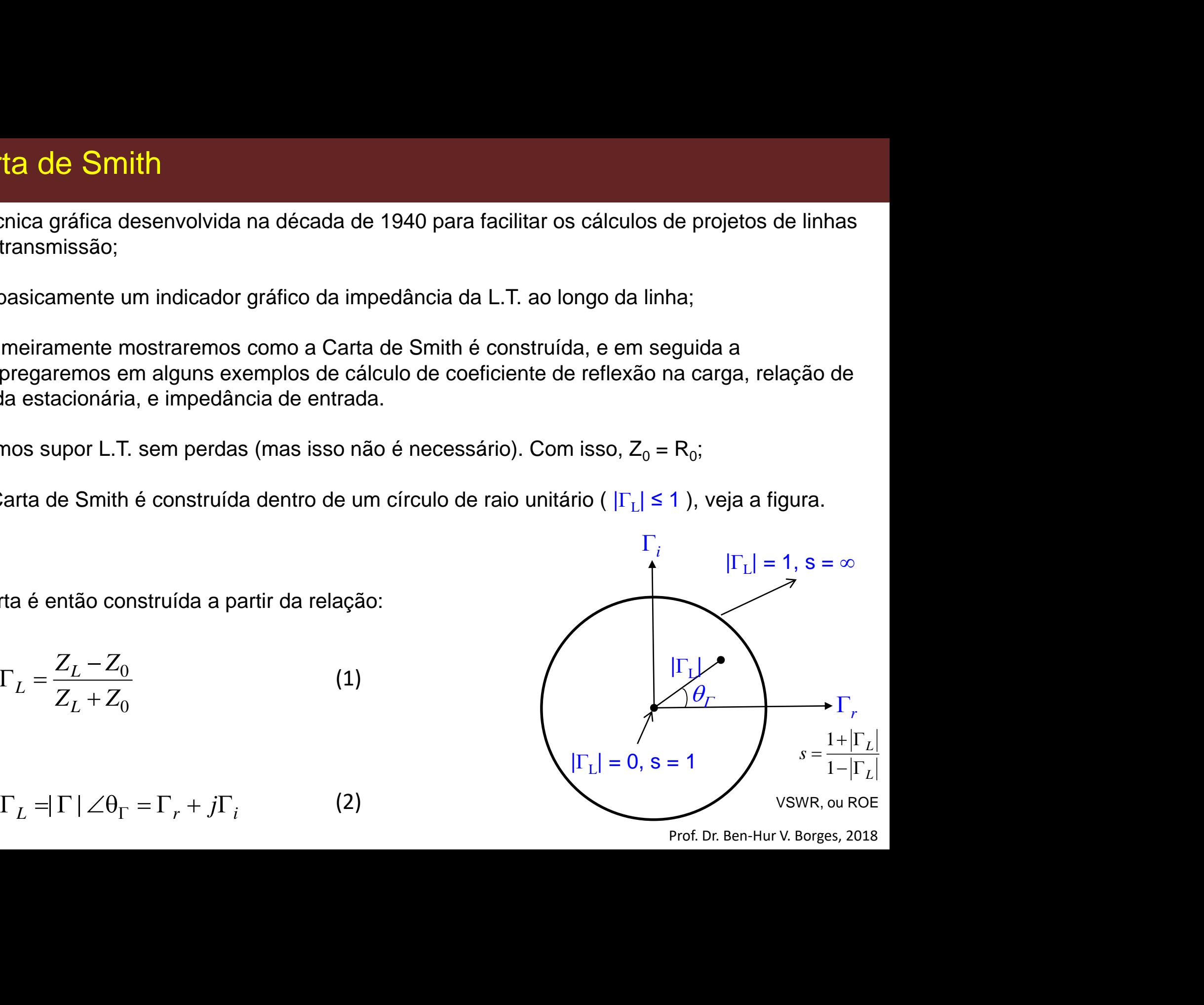

Prof. Dr. Ben-Hur V. Borges, 2018

- É conveniente que a carta seja construída em termos de impedâncias normalizadas. Isso permite que a mesma carta seja aplicada a diferentes linhas de transmissão.
- Assim, todas as impedâncias deverão ser normalizadas com respeito à impedância característica  $Z_0$  da linha sendo considerada. ta de Smith<br>
prieniente que a carta seja construída em termos de impedâncias normalizadas. Is<br>
a mesma carta seja aplicada a diferentes linhas de transmissão.<br>
im, todas as impedâncias deverão ser normalizadas com respeit *z*  $\overline{L}$  = Conveniente que a carta seja construída em termos de impedâncias normalizadas. Isso permite que a mesma carta seja aplicada a diferentes linhas de transmissão.<br>
Assim, todas as impedâncias deverão ser nor **ith**<br>
ith<br>
ie a carta seja construída em termos de impedâncias normalizadas. Isso permite<br>
tra seja aplicada a diferentes linhas de transmissão.<br>
mpedância característica<br>
considerada.<br>
carga a impedância normalizada é d **ia de Smith**<br>
amesma carta seja aplicada a diferentes linhas de impedâncias normalizadas. Isso permite<br>
a mesma carta seja aplicada a diferentes linhas de transmissão.<br>
im, todas as impedâncias deverão ser normalizadas c **ith**<br>
ith<br>
ie a carta seja construída em termos de impedâncias normalizadas. Isso permite<br>
tra seja aplicada a diferentes linhas de transmissão.<br>
mpedância de carga a impedância normalizada é dada por:<br>
carga a impedânc
- Por exemplo, na carga a impedância normalizada é dada por:

0 *L L Z z r jx Z*

Observe que a impedância normalizada é expressa em letra minúscula.

Substituindo (3) em (1) e (2), tem-se:

**Carta de Smith**  
\nÉ conveniente que a carta seja construída  
\nque a mesma carta seja aplicada a diferent  
\nAssim, todas as impedâncias deverão ser l  
\nZ<sub>0</sub> da linha sendo considerada.  
\nPor exemplo, na carga a impedância norma  
\n
$$
z_L = \frac{Z_L}{Z_0} = r + jx
$$
\n(3)  
\nSubstituindo (3) em (1) e (2), tem-se:  
\n
$$
\Gamma_L = \Gamma_r + j\Gamma_i = \frac{z_L - 1}{z_L + 1}
$$
\n(4)  
\nou,  
\n(1 +  $\Gamma$ ) + i $\Gamma$ 

ou,

(1 ) (1 ) *r i L r i j z r jx j* (5)

Prof. Dr. Ben-Hur V. Borges, 2018

Normalizando, e igualando componentes, tem-se:

$$
\begin{aligned}\n\text{arta de Smith} \\
\text{rmalizando, e igualando components, tem-se:} \\
r &= \frac{1 - \Gamma_r^2 - \Gamma_i^2}{(1 - \Gamma_r)^2 + \Gamma_i^2} \\
x &= \frac{2\Gamma_i}{(1 - \Gamma_r)^2 + \Gamma_i^2} \\
\text{arranjando termos em (6) e (7), tem-se:} \\
\left[\Gamma_r - \frac{r}{1 + r}\right]^2 + \Gamma_i^2 &= \left[\frac{1}{1 + r}\right]^2\n\end{aligned}
$$
\n
$$
\text{mesma forma,} \\
\left[\Gamma_r - 1\right]^2 + \left[\Gamma_i - \frac{1}{x}\right]^2 = \left[\frac{1}{x}\right]^2
$$
\n
$$
\text{Prof. Dr. Ben-Hur V. Borges, 2018}
$$
\n
$$
\text{Prof. Dr. Ben-Hur V. Borges, 2018}
$$

$$
x = \frac{2\Gamma_i}{\left(1 - \Gamma_r\right)^2 + \Gamma_i^2}
$$
\n<sup>(7)</sup>

Rearranjando termos em (6) e (7), tem-se:

$$
\left[\Gamma_r - \frac{r}{1+r}\right]^2 + \Gamma_i^2 = \left[\frac{1}{1+r}\right]^2
$$

Da mesma forma,

$$
\left[\Gamma_r - 1\right]^2 + \left[\Gamma_i - \frac{1}{x}\right]^2 = \left[\frac{1}{x}\right]^2
$$

(9)

(8)
As equações (8) e (9) são similares a:

$$
(x-h)^2 + (y-k)^2 = a^2
$$
 (10)

Que é a equação de um círculo de raio *a* , centrado em (*h,k*). Assim, equação (8) é denominada *círculo-r* (círculo de resistência), com

**Carta de Smith**

\nAs equações (8) e (9) são similares a:

\n
$$
(x-h)^2 + (y-k)^2 = a^2
$$
\nQue é a equação de um círculo de raio a , centrado em (*h,k*). Assim, equação (8) é denominada *írculo-r* (círculo de resistência), com

\ncentro em ( $\Gamma_r$ ,  $\Gamma_i$ ) =  $\left(\frac{r}{1+r}, 0\right)$ 

\nraio =  $\frac{1}{1+r}$ 

\n(12)

\nDe maneira similar, a equação (9) é denominada *círculo-x* (círculo de reatância), com

\n
$$
(12)
$$

$$
raio = \frac{1}{1+r}
$$
\n(12)

De maneira similar, a equação (9) é denominada *círculo-x* (círculo de reatância), com

**Smith**  
\n(8) e (9) são similares a:  
\n
$$
-k)^2 = a^2
$$
\n(10)  
\nção de um círculo de raio *a*, centrado em (*h,k*). Assim, equação (8) é denominada  
\nlo de resistência), com  
\nentro em ( $\Gamma_r$ ,  $\Gamma_i$ ) =  $\left(\frac{r}{1+r}, 0\right)$   
\n
$$
raio = \frac{1}{1+r}
$$
\n(12)  
\nmilar, a equação (9) é denominada *círculo-x* (círculo de reatância), com  
\ncentro em ( $\Gamma_r$ ,  $\Gamma_i$ ) =  $\left(1, \frac{1}{x}\right)$   
\n
$$
raio = \frac{1}{x}
$$
\n(14)  
\nProf. Dr. Ben-Hur V. Borges, 2018

Prof. Dr. Ben-Hur V. Borges, 2018

## Plotando os círculos de resistência

*Círculos-r*

Prof. Dr. Ben-Hur V. Borges, 2018

Exemplos de círculos-r baseados na Tabela podem ser vistos na figura abaixo.

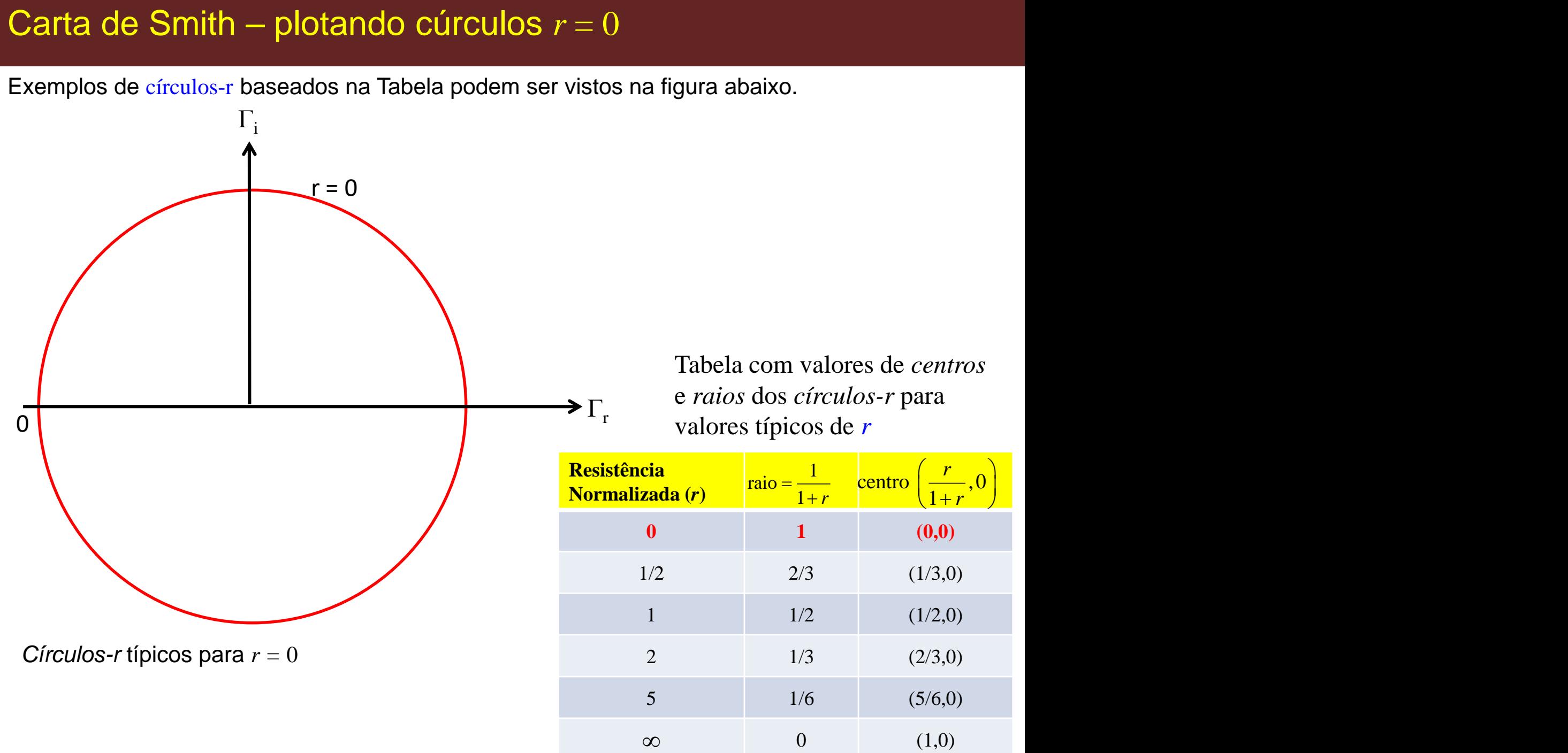

 $\mathcal{P}(1,0)$ 

Exemplos de círculos-r baseados na Tabela podem ser vistos na figura abaixo.

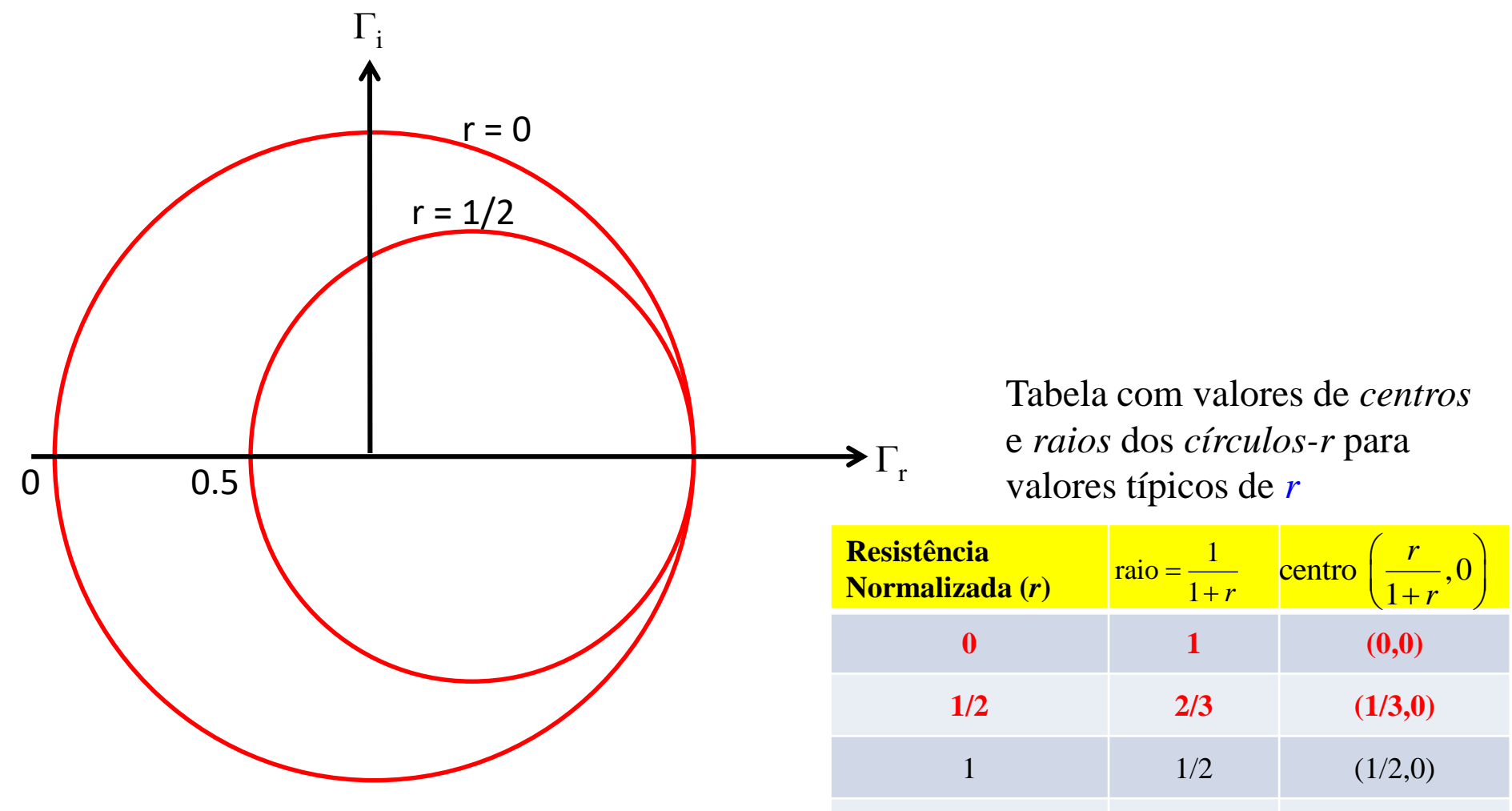

 $\mathcal{L}(\mathbf{1}, \mathbf{0})$ 

2  $1/3$   $(2/3,0)$ 

5 1/6  $(5/6,0)$ 

 $\infty$  0 (1,0)

*Círculos-r* típicos para *r =* 0 e 1/2

Exemplos de círculos-r baseados na Tabela podem ser vistos na figura abaixo.

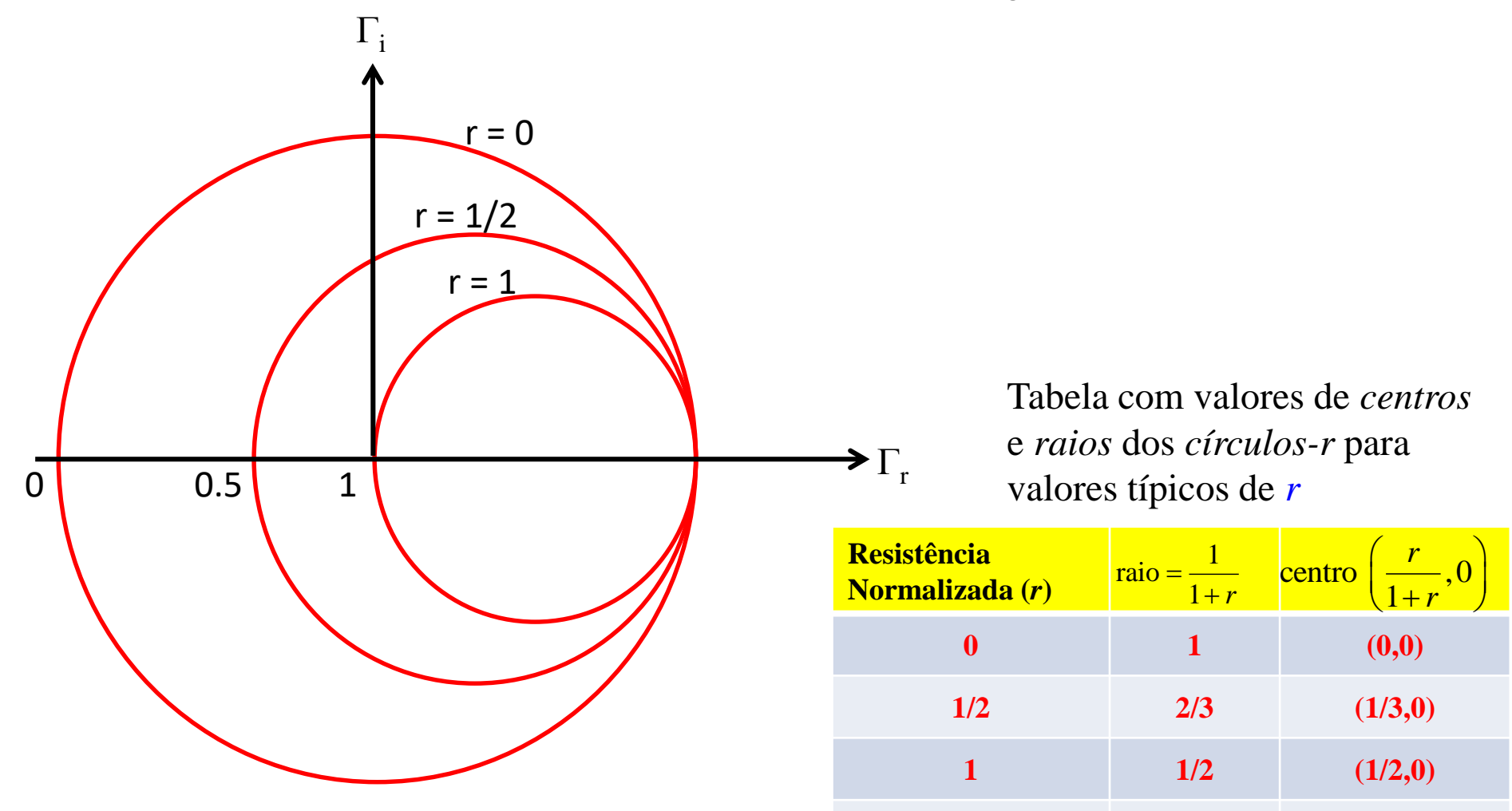

 $\mathcal{L}(\mathbf{1}, \mathbf{0})$ 

2  $1/3$   $(2/3,0)$ 

5 1/6  $(5/6,0)$ 

 $\infty$  0 (1,0)

*Círculos-r* típicos para *r =* 0, 1/2 e 1

Exemplos de círculos-r baseados na Tabela podem ser vistos na figura abaixo.

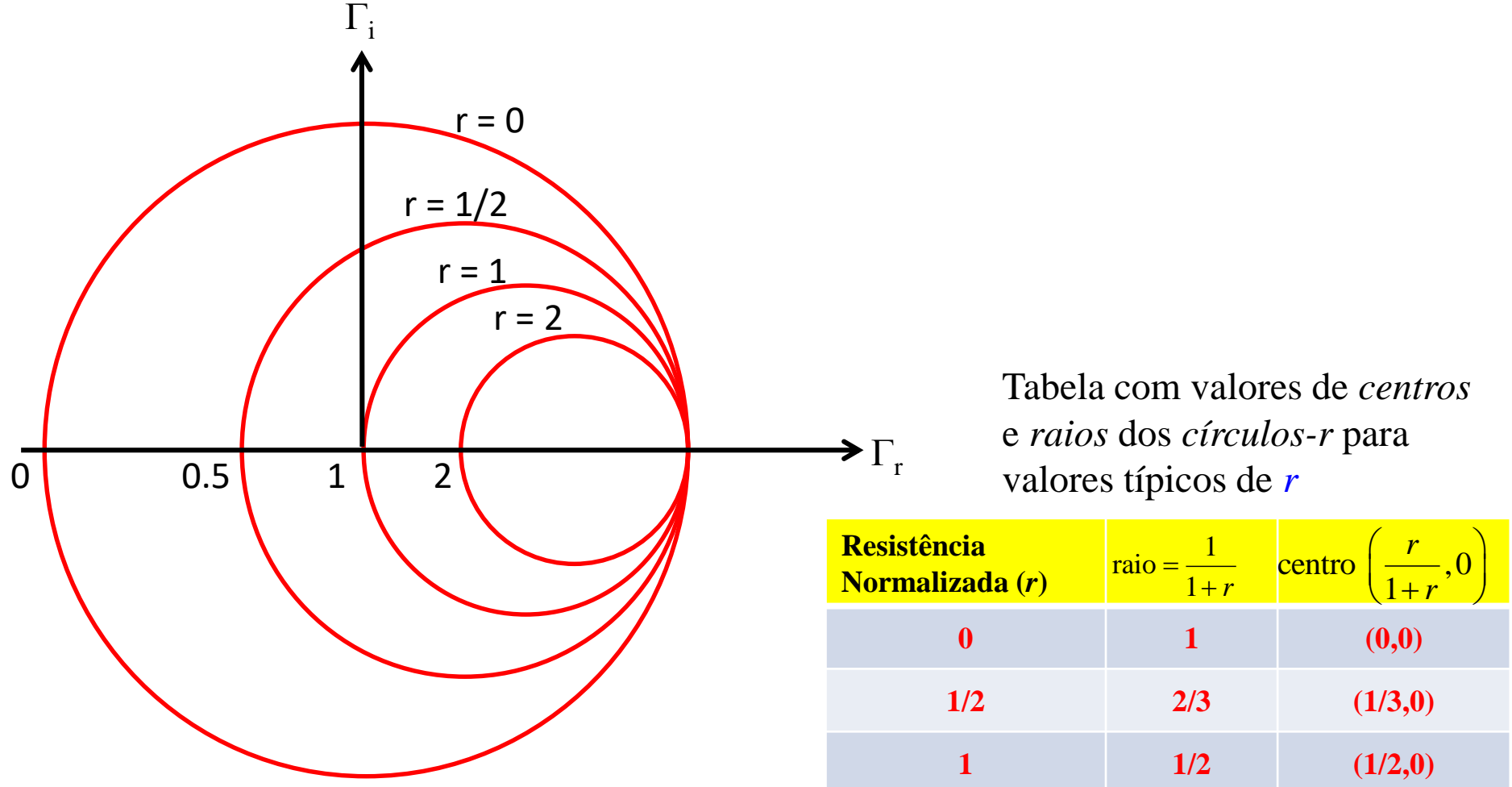

*Círculos-r* típicos para  $r = 0$ ,  $1/2$ , 1 e 2

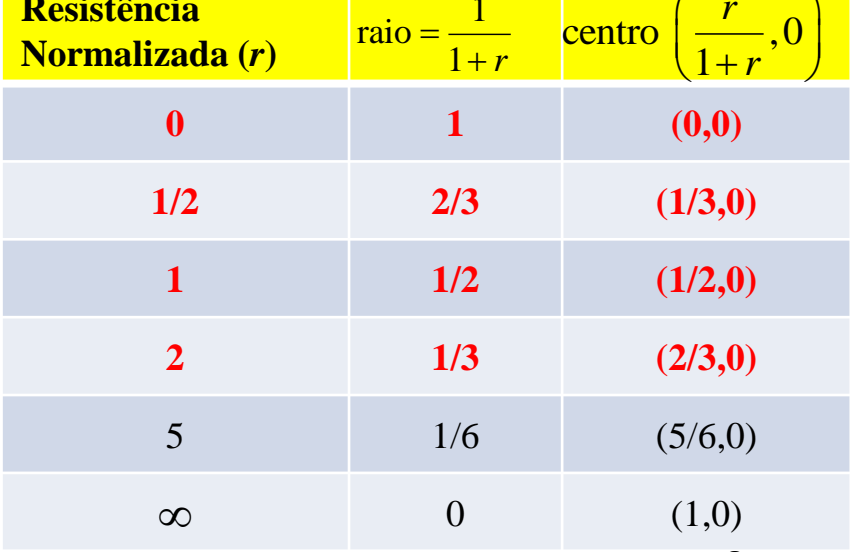

Exemplos de círculos-r baseados na Tabela podem ser vistos na figura abaixo.

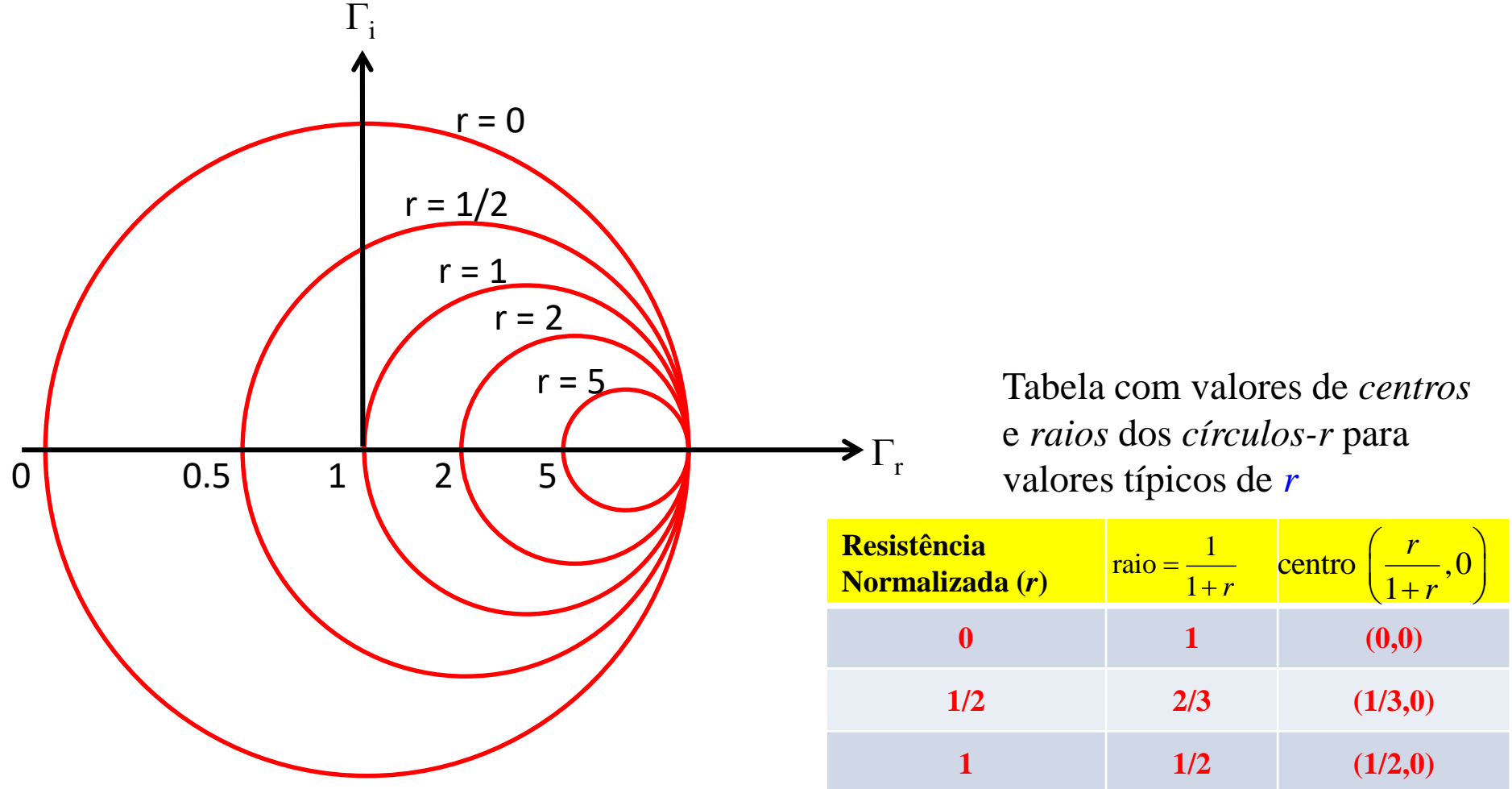

*Círculos-r* típicos para *r =* 0, 0.5, 1, 2 e 5

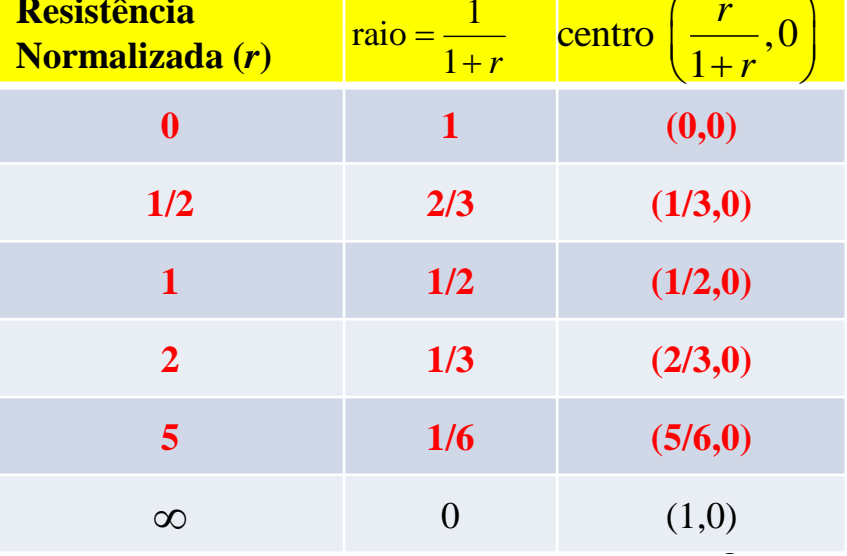

Exemplos de círculos-r baseados na Tabela podem ser vistos na figura abaixo.

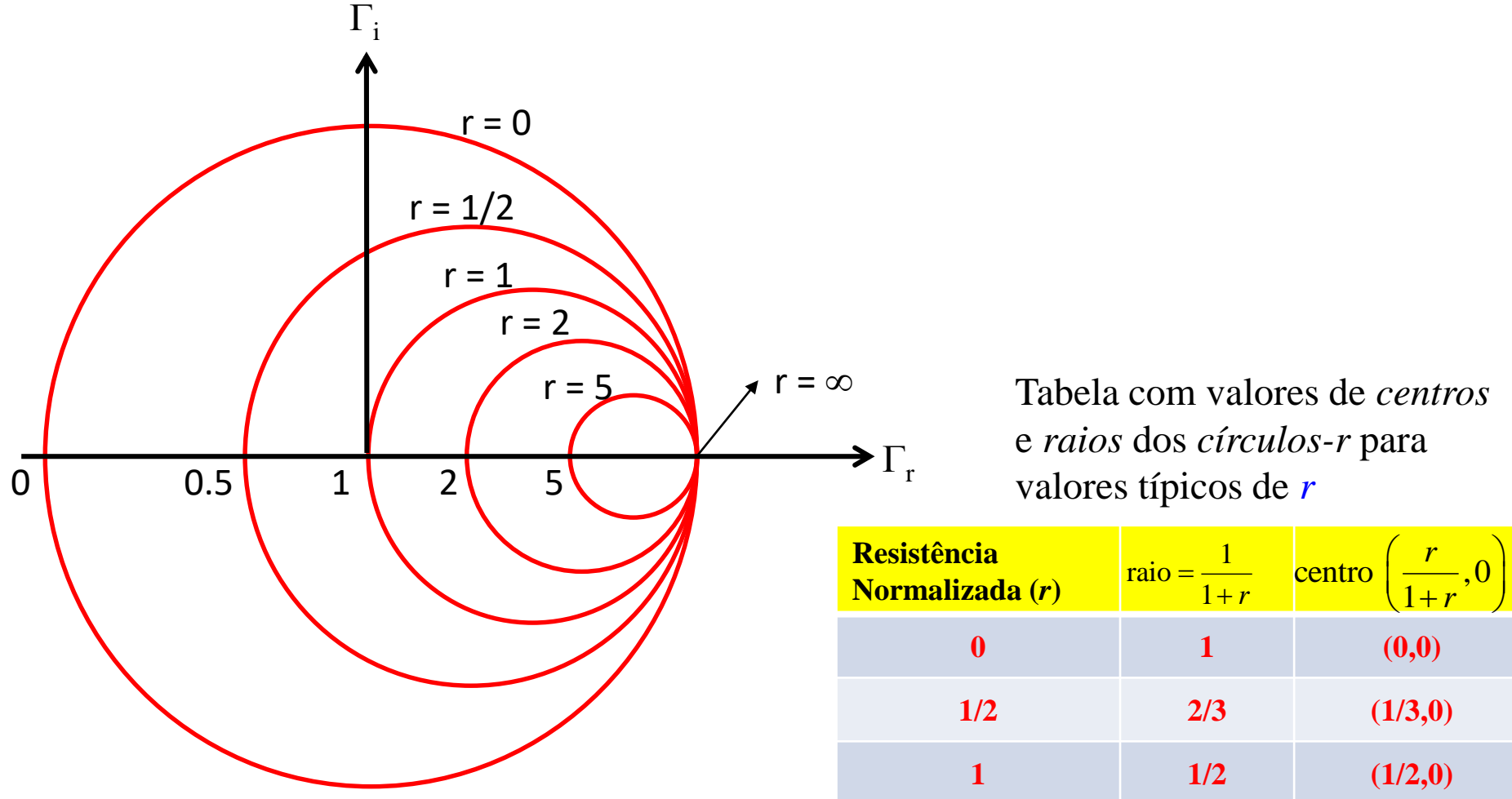

*Círculos-r* típicos para  $r = 0, 0.5, 1, 2, 5, e \infty$ 

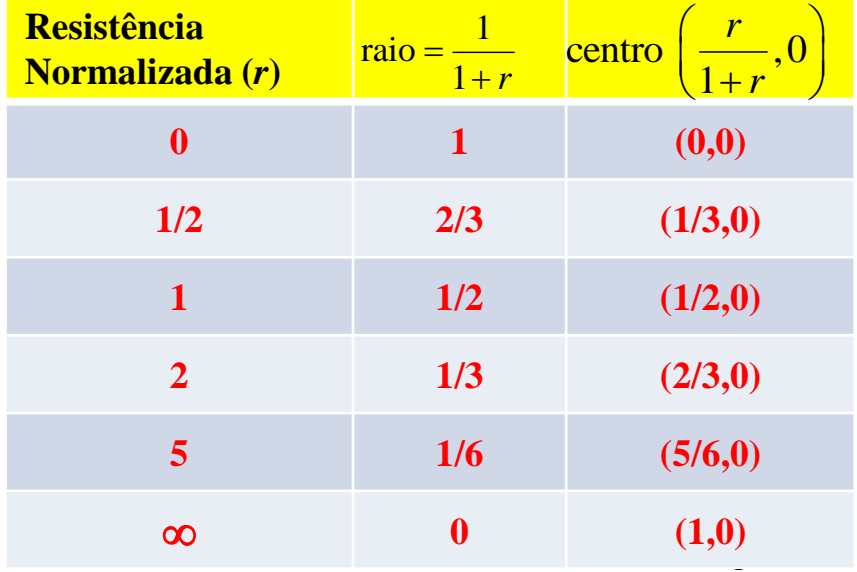

## Plotando os círculos de reatâncias

*Círculos-x*

Prof. Dr. Ben-Hur V. Borges, 2018

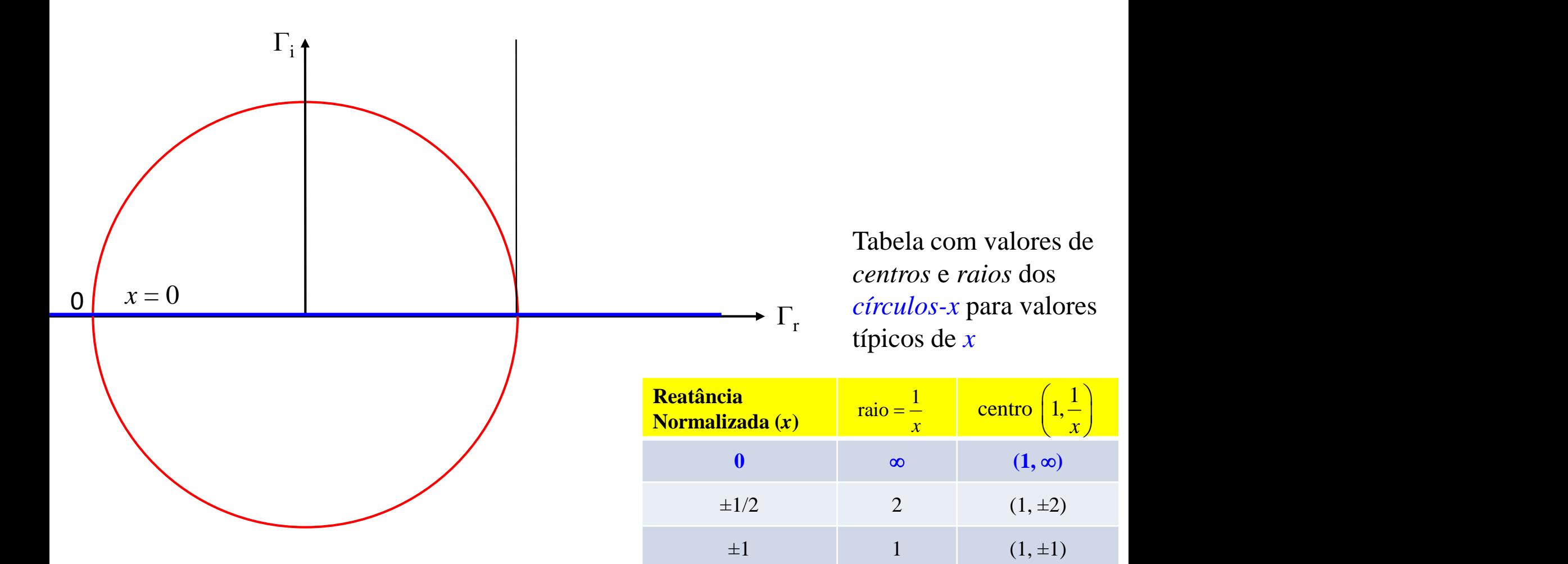

 $\mathcal{L}(\mathbf{1}, \mathbf{0})$ 

 $\pm 2$  1/2  $(1, \pm 1/2)$ 

 $\pm 5$  1/5 (1,  $\pm 1/5$ )

 $\pm \infty$  0 (1,0)

Qualquer valor fora do círculo vermelho representa um resultado não-físico, pois produziria  $|\Gamma_{L}| > 1$ .

## Carta de Smith - plotando o círculo *x = ±*1/2

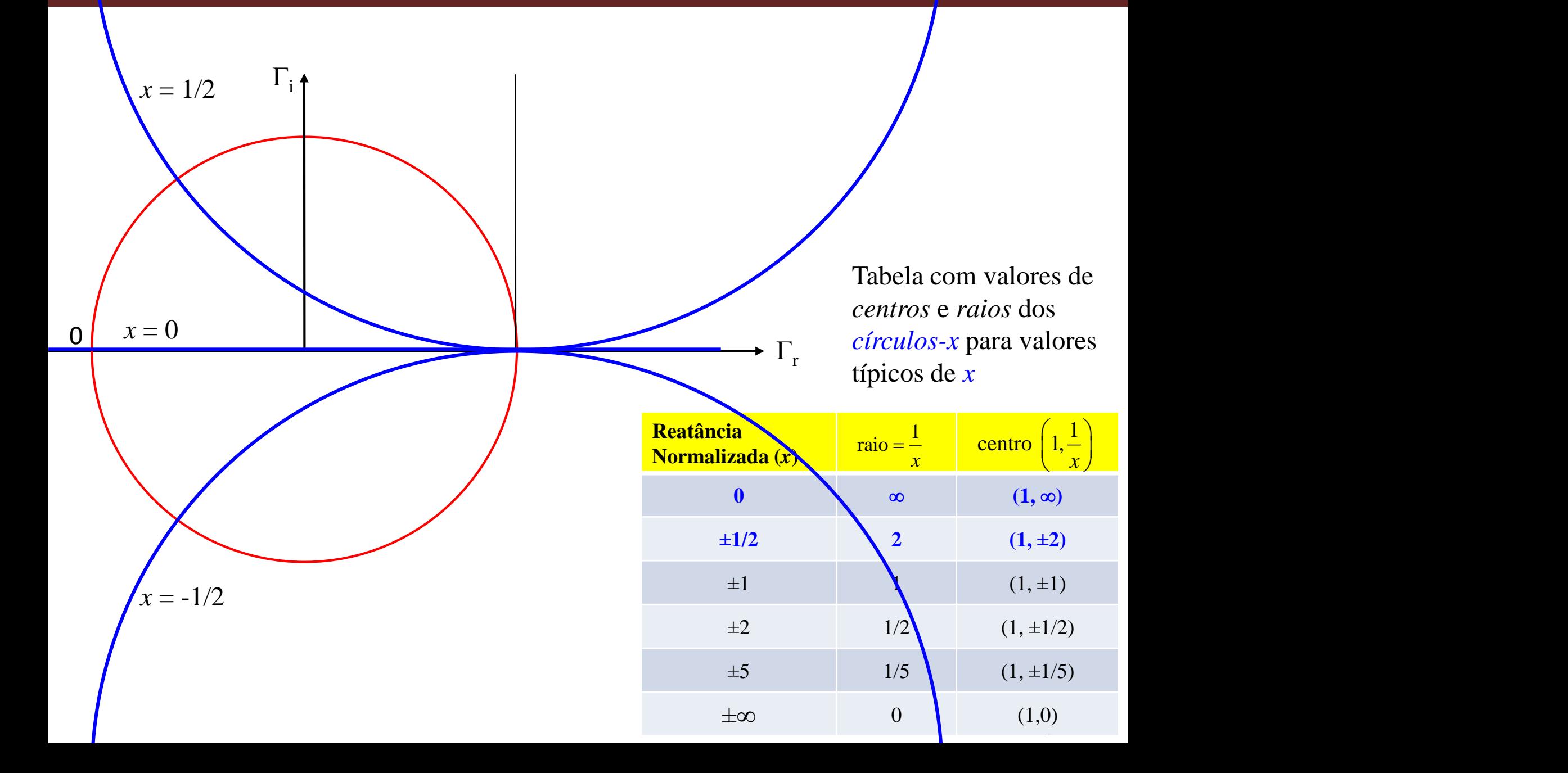

## Carta de Smith - plotando o círculo *x = ±*1

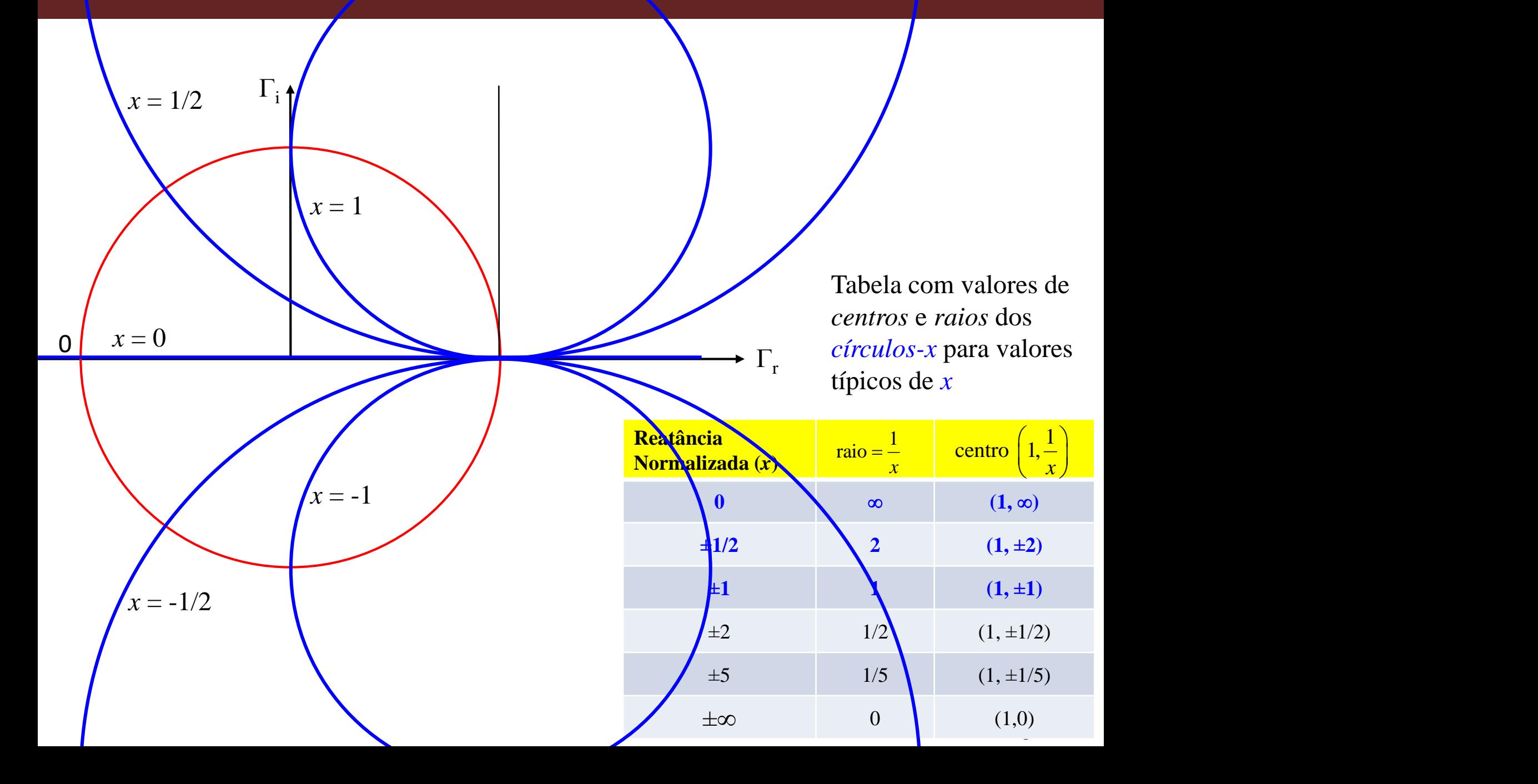

## Carta de Smith - plotando o círculo *x = ±*2

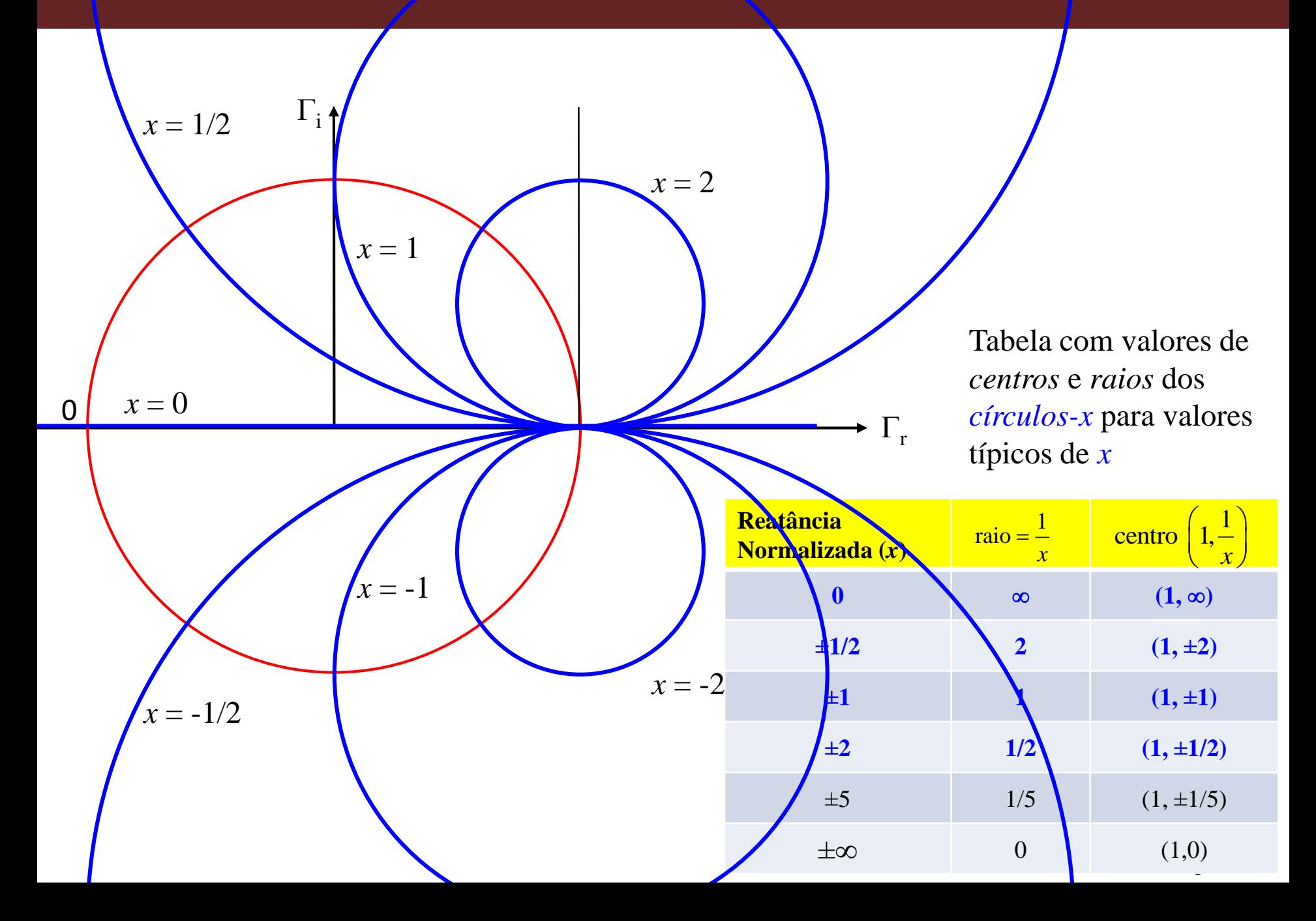

## Carta de Smith - plotando o círculo *x = ±*5

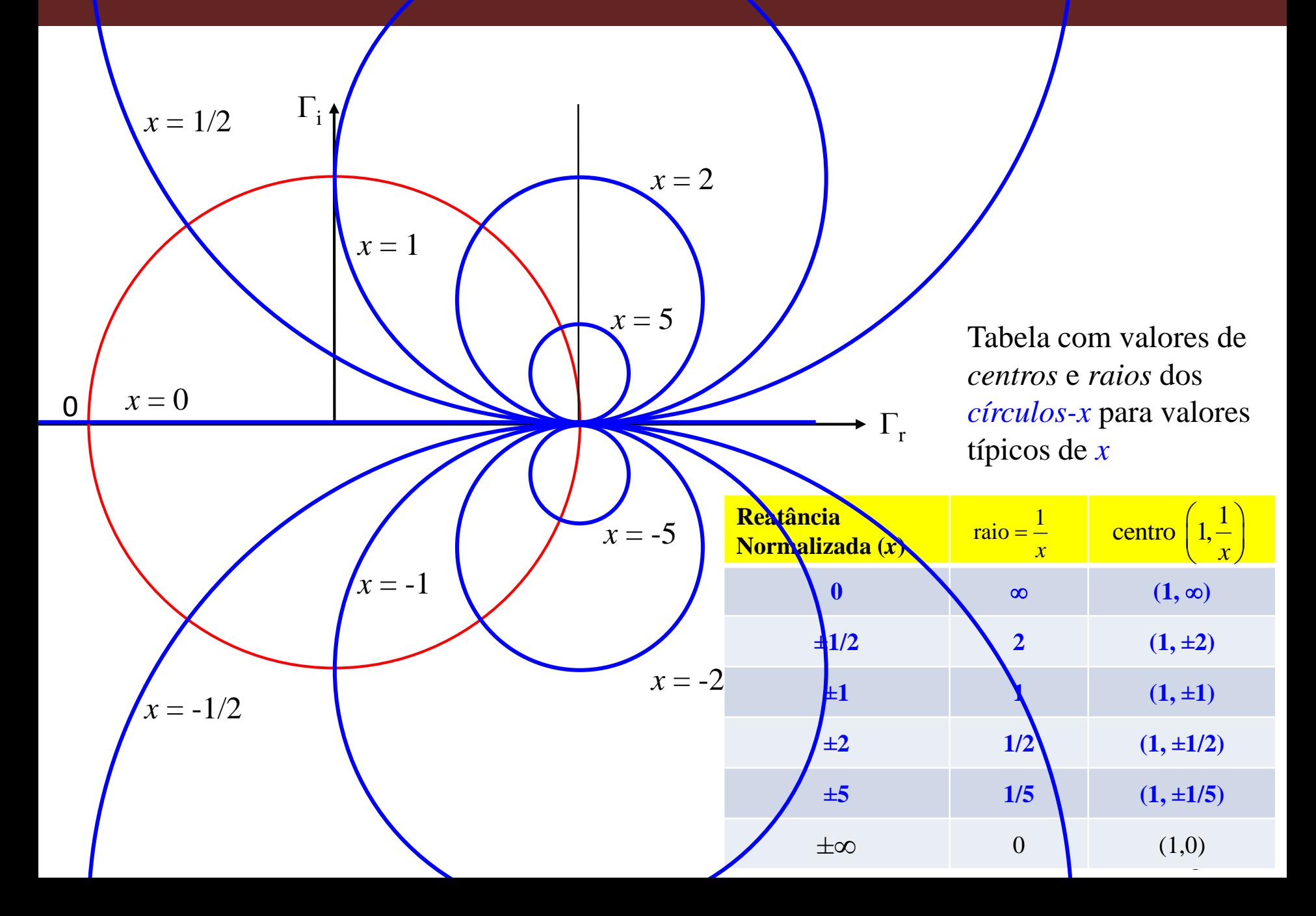

## Carta de Smith - plotando o círculo *x* = ± ∞

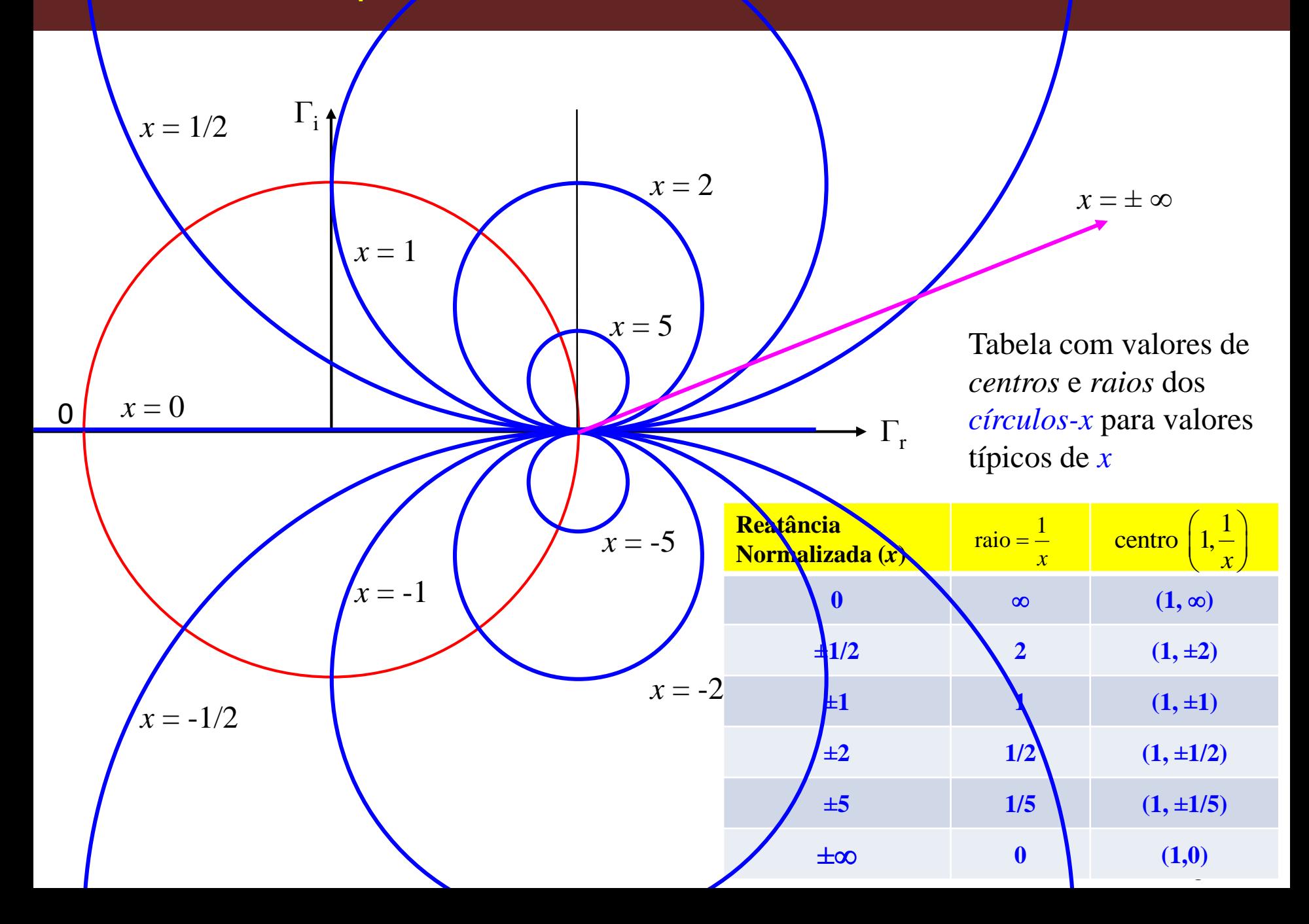

Exemplos de círculos-*x* baseados na Tabela podem ser vistos na figura abaixo.

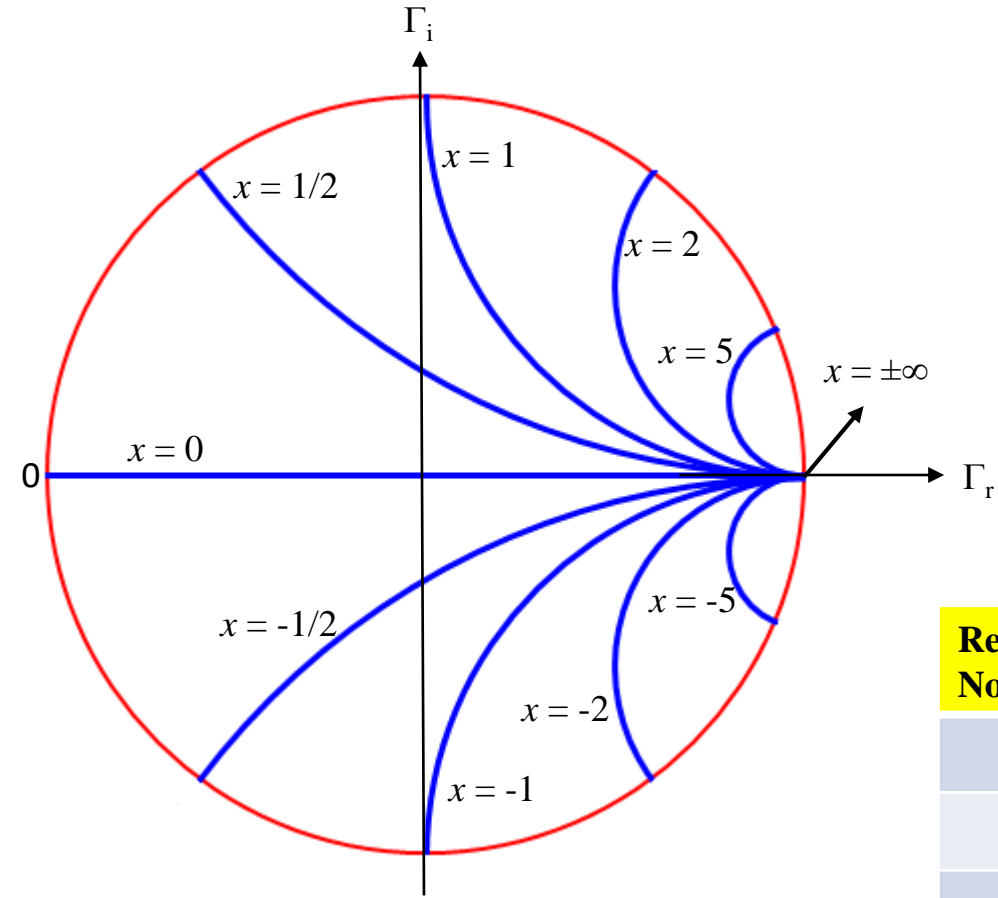

*Círculos-x* típicos para  $x = 0, \pm 1/2, \pm 1, \pm 2, \pm 5, e \pm \infty$ 

Tabela com valores de *centros* e *raios* dos *círculos-x* para valores típicos de *x*

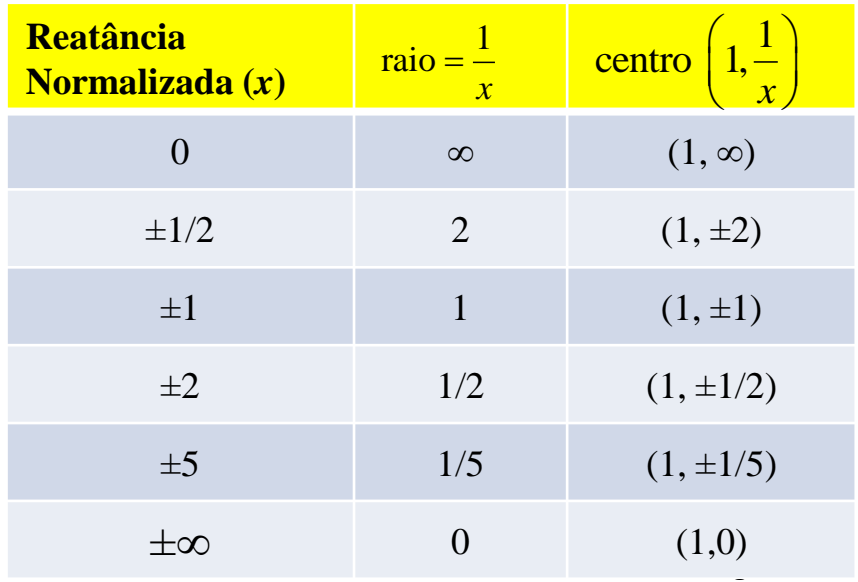

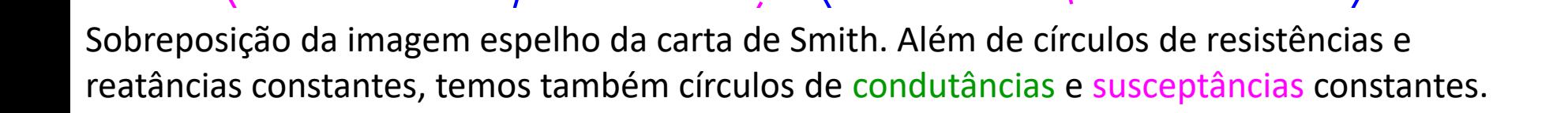

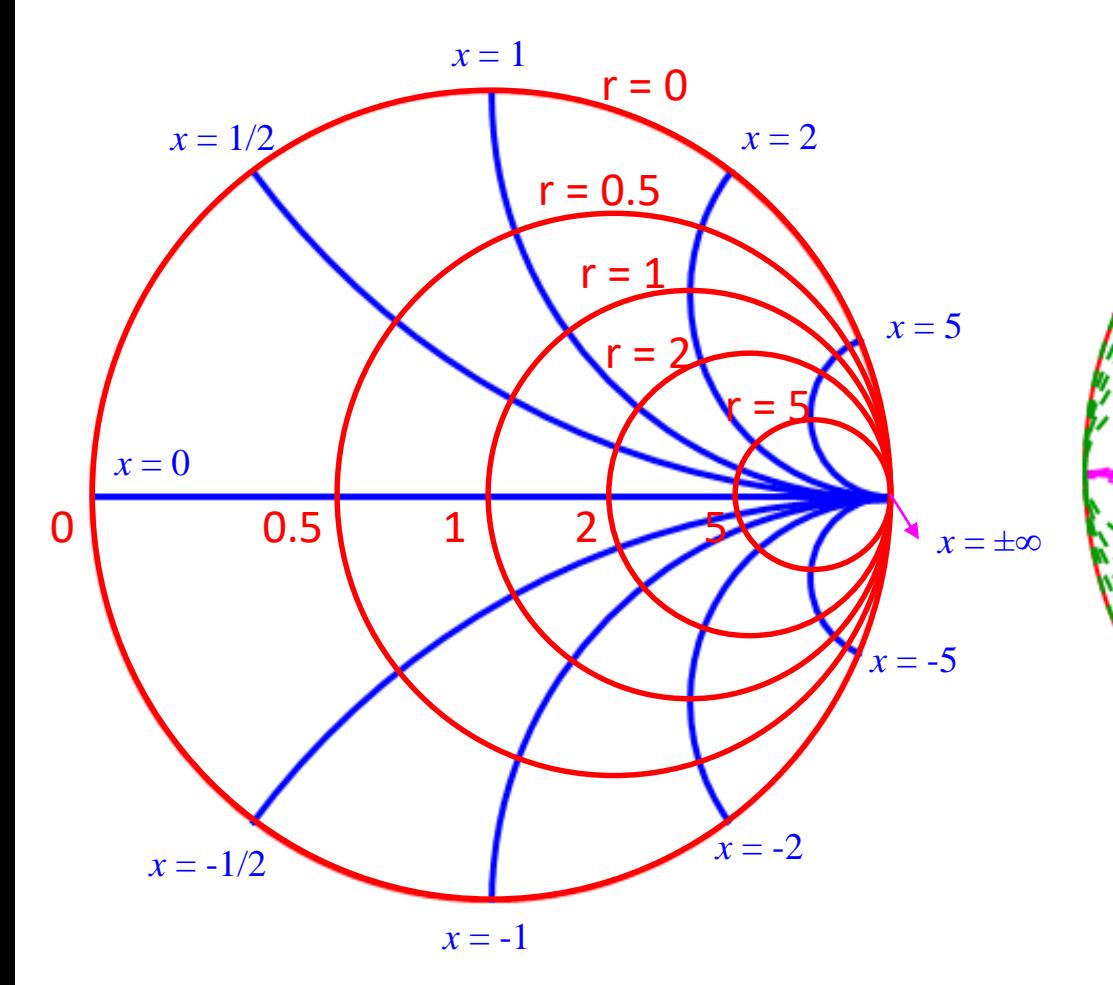

Carta de Smith, com círculos de resistências constantes, e círculos de reatâncias constantes.

Imagem espelho da carta ao lado, e ambas sobrepostas. Além de círculos de resistências e reatâncias constantes, temos também círculos de condutâncias e susceptâncias constantes.

## Carta de Smith – Círculos de ROE constantes

Além dos *círculos r* e *x* (mostrados na Carta de Smith), podemos também traçar os *círculos-s* ou círculos de relação de onda estacionária (ROE) constante. Esses círculos nunca são mostrados na <u>C.S.</u> **culos de R**<br>dos na Carta de<br>acionária (ROE)<br>alizando onde os<br> $\frac{1+|\Gamma_L|}{1-|\Gamma_L|}$ **culos de R**<br>dos na Carta de<br>acionária (ROE)<br>alizando onde os<br> $\frac{1+|\Gamma_L|}{1-|\Gamma_L|}$ ridos como *círcu*<br>ntro *0* da C.S. e ulos de ROE constantes<br>
os na Carta de Smith), podemos também traçar os *círc*<br>
cionária (ROE) constante. <u>Esses círculos nunca são m</u><br>
izando onde os *círculos-s* cruzam o eixo de  $\Gamma_r$ . Como  $\Gamma$ <br>  $+|\Gamma_L|$ <br>  $-|\Gamma_L|$ Ulos de ROE constantes<br>
os na Carta de Smith), podemos também traçar os *círc*<br>
cionária (ROE) constante. <u>Esses círculos nunca são m</u><br>
izando onde os *círculos-s* cruzam o eixo de Γ<sub>r</sub>. Como Γ<br>  $+|\Gamma_L|$ <br>
dos como *círcul* 

O valor de *s* é determinado localizando onde os *círculos-s* cruzam o eixo de  $\Gamma_{\sf r}$ . Como  $\Gamma_{\sf r}$  e *s* estão relacionados via

$$
s = \frac{1 + |\Gamma_L|}{1 - |\Gamma_L|}
$$

Os *círculos-s* são também referidos como *círculos-|*G *|*, com estes variando linearmente de 0 a 1 à medida que caminhamos do centro *0* da C.S. em direção à periferia, enquanto *s* varia nãolinearmente de 1 a  $\infty$ .

#### **Pontos importantes sobe a Carta de Smith:**

1. No ponto  $P_{sc}$  na C.S. temos que  $r = 0$ ,  $x = 0$ , ou seja,  $Z_l = 0+ j0$  indicando que  $P_{sc}$  representa *um curto-circuito na L.T. No ponto*  $P_{oc}$  $r = \infty$  *e x=*  $\infty$ *, ou seja,*  $Z_{r} = \infty + j\infty$ *, indicando que*  $P_{oc}$ corresponde a uma linha em aberto.

#### **Pontos importantes sobe a Carta de Smith: (continuação)**

- 2. Uma revolução completa (360°) na C.S. representa uma distância de  $\lambda/2$  na linha.
	- Mover no sentido horário  $=$  mover em direção ao gerador
	- Mover no sentido anti-horário = mover em direção à carga
- 3. Existem 3 escalas na periferia da C.S., incluídas por conveniência mas servindo ao mesmo propósito (uma escala seria suficiente). São usadas para determinar a distância da carga ao gerador em graus ou comprimentos de onda.
	- A escala mais externa fornece a distância em comprimentos de onda  $(\lambda)$  a partir da carga.
	- A escala seguinte determina a distância a partir do gerador também em comprimentos de onda.
	- A escala mais interna é um transferidor (em graus) e é utilizado principalmente para determinar o ângulo  $\theta_{\!L}$ . Pode também ser usado para determinar a distância da carga ao gerador.
	- Como uma distância  $\lambda/2$  corresponde a um movimento de 360 $^{\circ}$  na C.S, a distância de um comprimento de onda (um  $\lambda$ ) corresponde a um movimento de 720° na C.S.

#### **Pontos importantes sobe a Carta de Smith: (continuação)**

*4. V*<sub>max</sub> ocorre onde  $Z_{in,max}$  é localizado na carta, no lado positivo do eixo  $\Gamma$ <sub>r</sub> ou em *OP*<sub>oc</sub>.

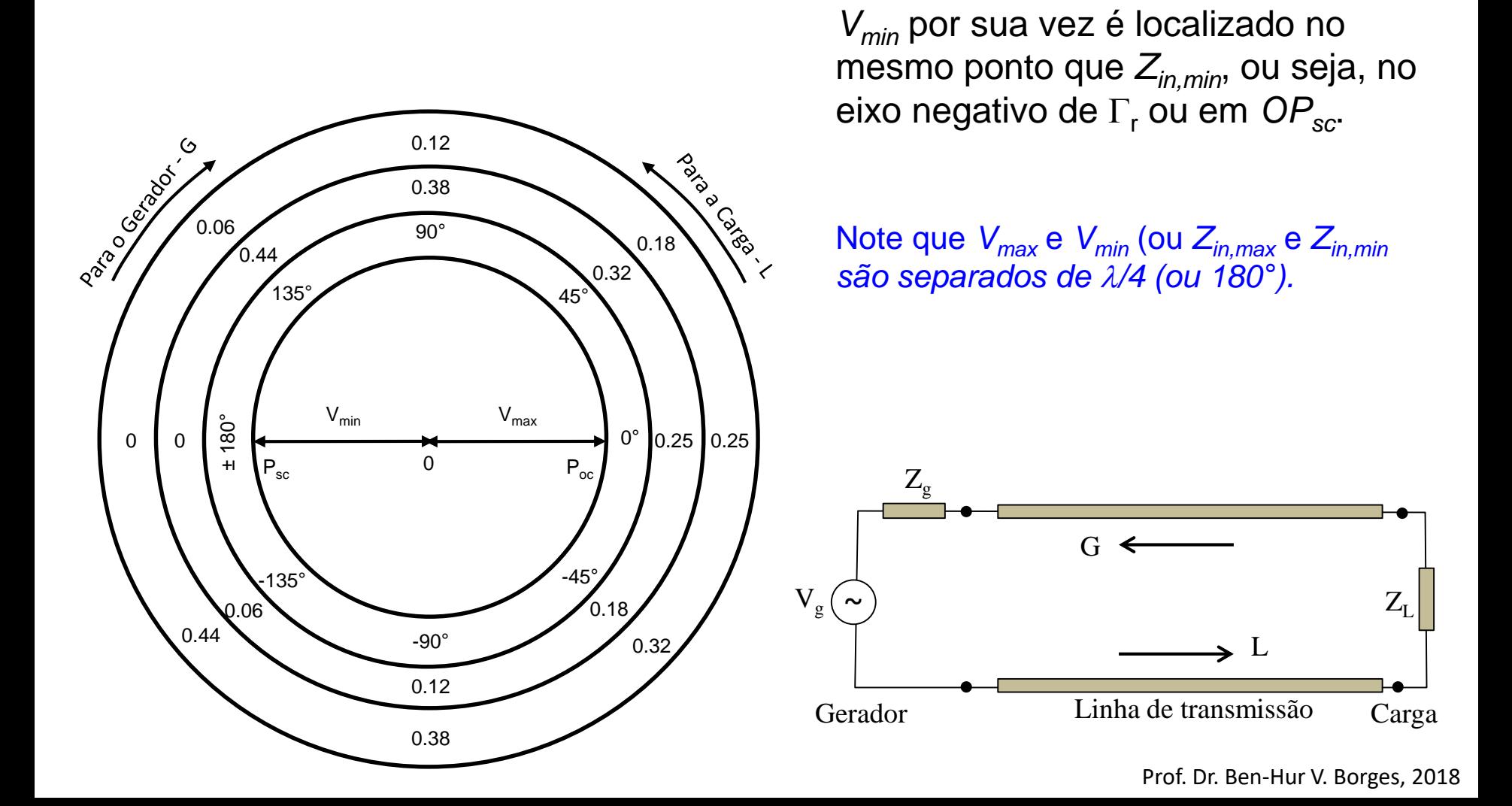

#### **Pontos importantes sobe a Carta de Smith: (continuação)**

5. A Carta de Smith é usada tanto como carta de impedância quanto de admitância (*Y=1/Z*). a Carta de Smith: (continuação)<br>da tanto como carta de impedância quanto de admitância<br>cia, os círculos  $g e b$  correspondem aos círculos  $r e x$ ,<br>caso é:  $y = Y/Y_0 = g + jb$ <br>da para determinar:<br> $\Gamma = \Gamma_L \mid \angle O_L$  e relação de onda esta

Como carta de admitância, os círculos *g* e *b* correspondem aos círculos *r* e *x*, respectivamente.

A normalização nesse caso é:  $y = Y/Y_0 = g + jb$ 

Assim, a C.S. pode ser usada para determinar:

 $\checkmark$  coeficiente de reflexão Γ= $\Gamma_L$   $\angle \theta_L$  e relação de onda estacionária - *s* 

 $\checkmark$  Z<sub>in</sub> ou Y<sub>in</sub>

✓ as localizações de *Vmax* e *Vmin (*contanto que *Z<sup>0</sup> , Z<sup>L</sup>* e o comprimento da linha sejam conhecidos)

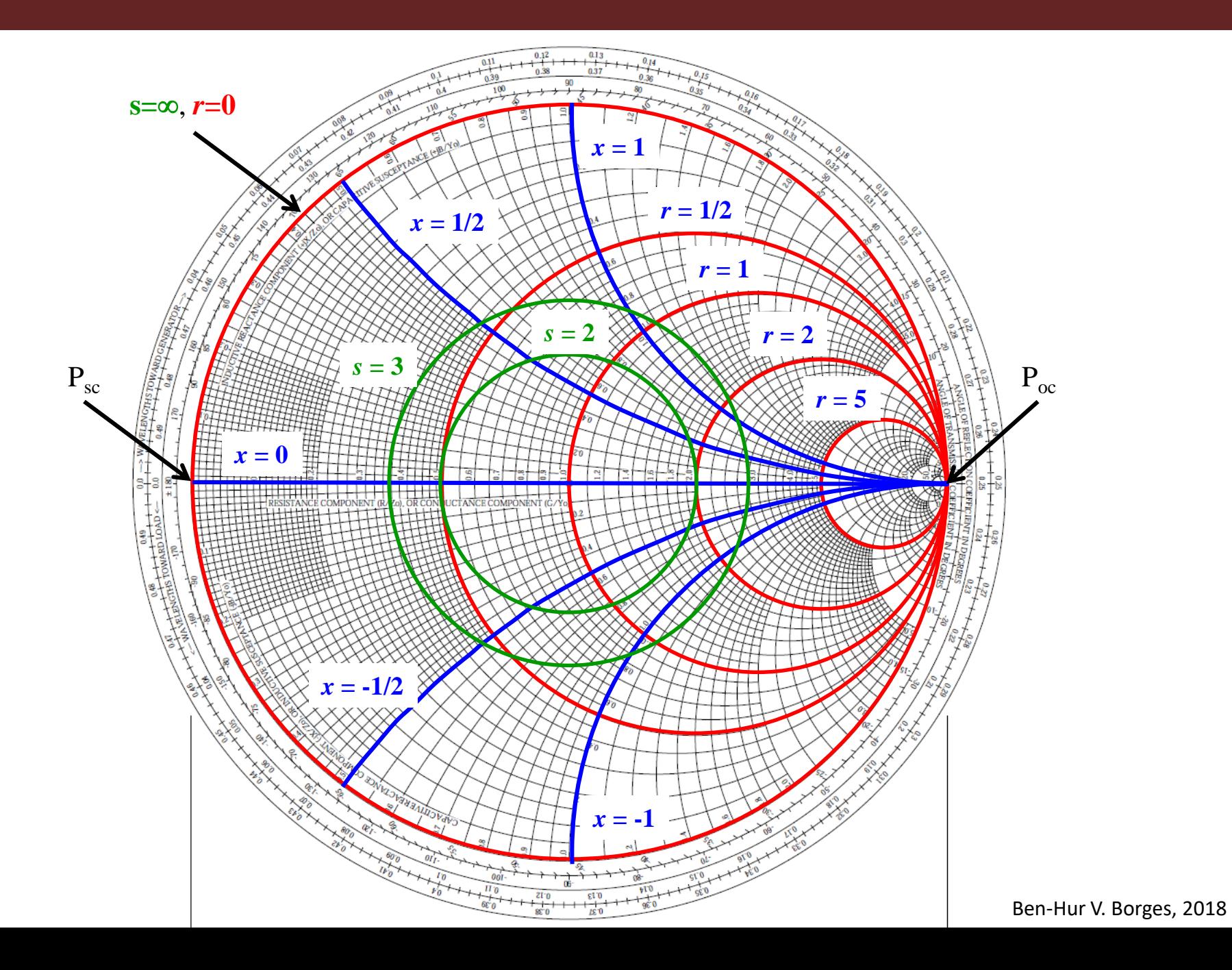

## Carta de Smith – Impedância e Admitância

NORMALIZED IMPEDANCE AND ADMITTANCE COORDINATES

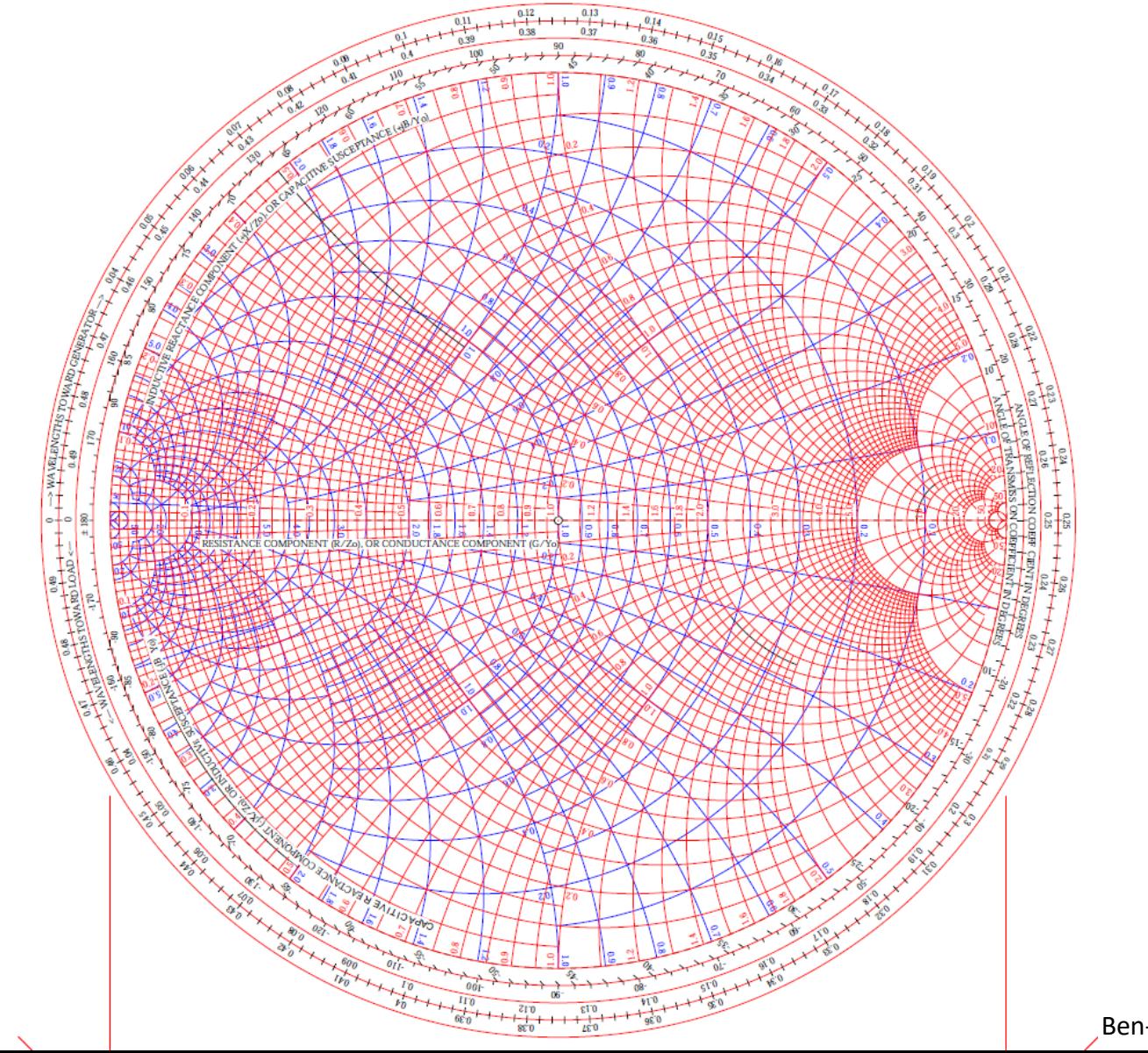

Ben-Hur V. Borges, 2018

Dicas para uso da Carta de Smith:

- 1. Ao mover pela L.T. da carga para o gerador, mova em sentido horário ao longo de um círculo de SWR constante;
- 2. Em problemas envolvendo stubs em paralelo, trabalhe com admitâncias normalizadas. Admitância de um stub em curto é infinita (impedância zero). Na C.S. isto está localizado no extremo do eixo de condutância *G* (ou *R*) à direita;
- 3. Para mover ao longo do stub a partir do curto (em direção ao gerador), faça em sentido horário ao longo de um círculo constante de SWR =  $\infty$  (na periferia da carta) para o valor de admitância desejado;
- 4. Admitâncias abaixo do eixo *G* são negativas, acima do eixo *G* são positivas;
- 5. Ao adicionar a admitância do stub para a admitância da linha, proceda ao longo de um círculo de susceptância constante (*B*), indo no sentido horário se Y é positivo e anti-horário se Y é negativo. Lembre que embora tenhamos movido ao longo da carta, ainda estamos no mesmo ponto da linha, mas desta vez em um novo círculo (normalmente menor) de SWR;
- 6. Círculos de SWR constantes são concêntricos com o centro da carta;
- 7. Leia os valores de SWR na intersecção dos círculos de SWR constantes e o eixo R (ou G) no lado direito da carta. Pode-se ainda ler esses valores (não muito aconselhado) da escala radial localizada fora do círculo da carta;
- 8. Leia o coeficiente de reflexão da escala radial localizada fora do círculo da carta;
- 9. Em um ponto na L.T., a impedância (Z/R $_{0}$ = r+jx) e a admitância (Y/G $_{0}$  = g+jb = R $_{0}$ /Z) são equidistantes do centro da carta até a intersecção com o círculo de SWR. São também equidistantes em relação a uma linha radial ligando ambos e passando pelo centro da carta.

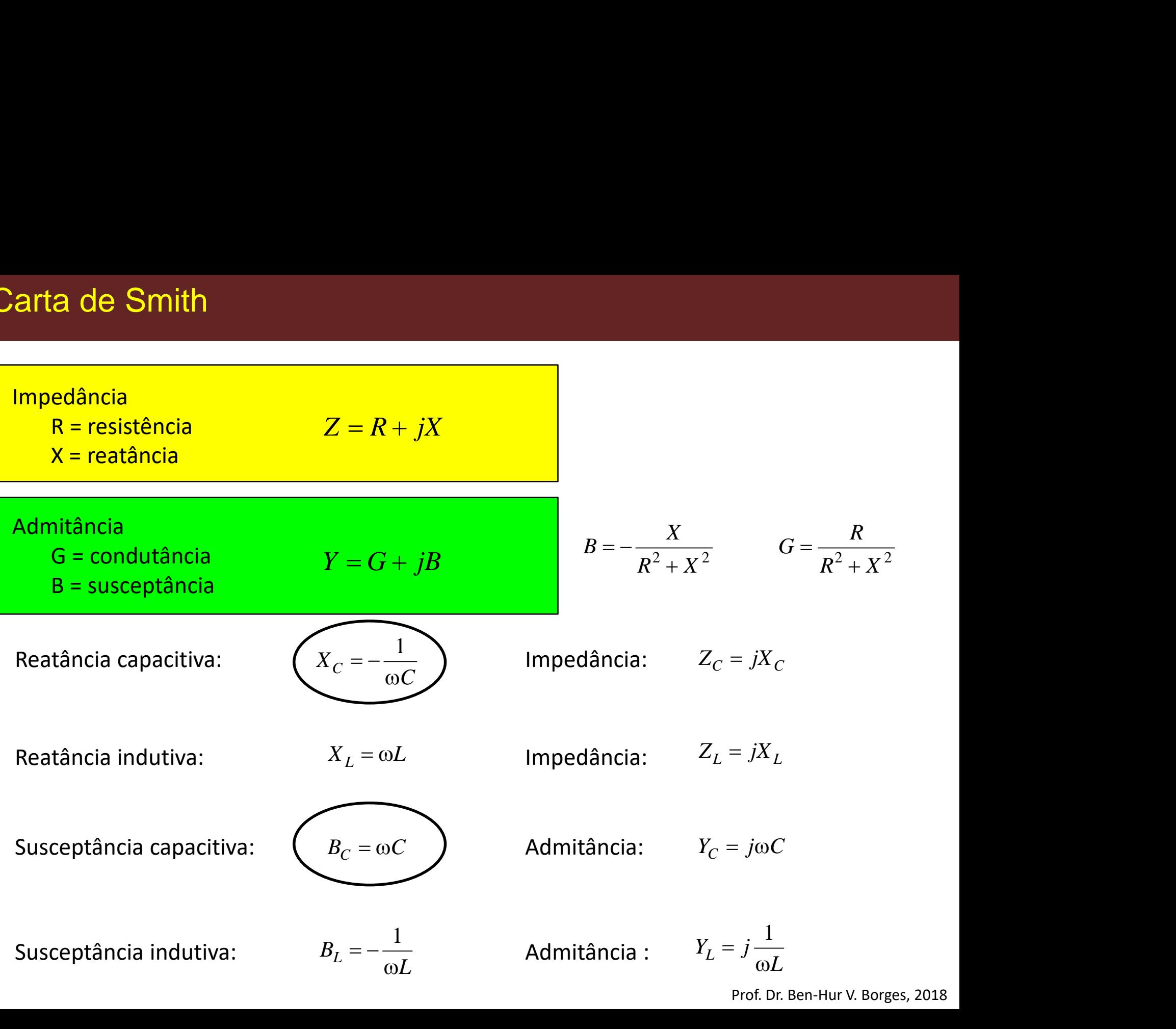

Prof. Dr. Ben-Hur V. Borges, 2018

# Conexões em Série:

Sempre que tiver conexões em série, trabalhe com **impedâncias**.

Adicionar um **indutor (L) em série**  implica em mover no **sentido horário.**

Adicionar um **capacitor (C) em série**  implica em mover no **sentido antihorário**.

Adicionar um **resistor (R) em série**  implica em mover para **dentro da linha**.

Adicionar uma **linha de transmissão**  implica em mover no **sentido horário**

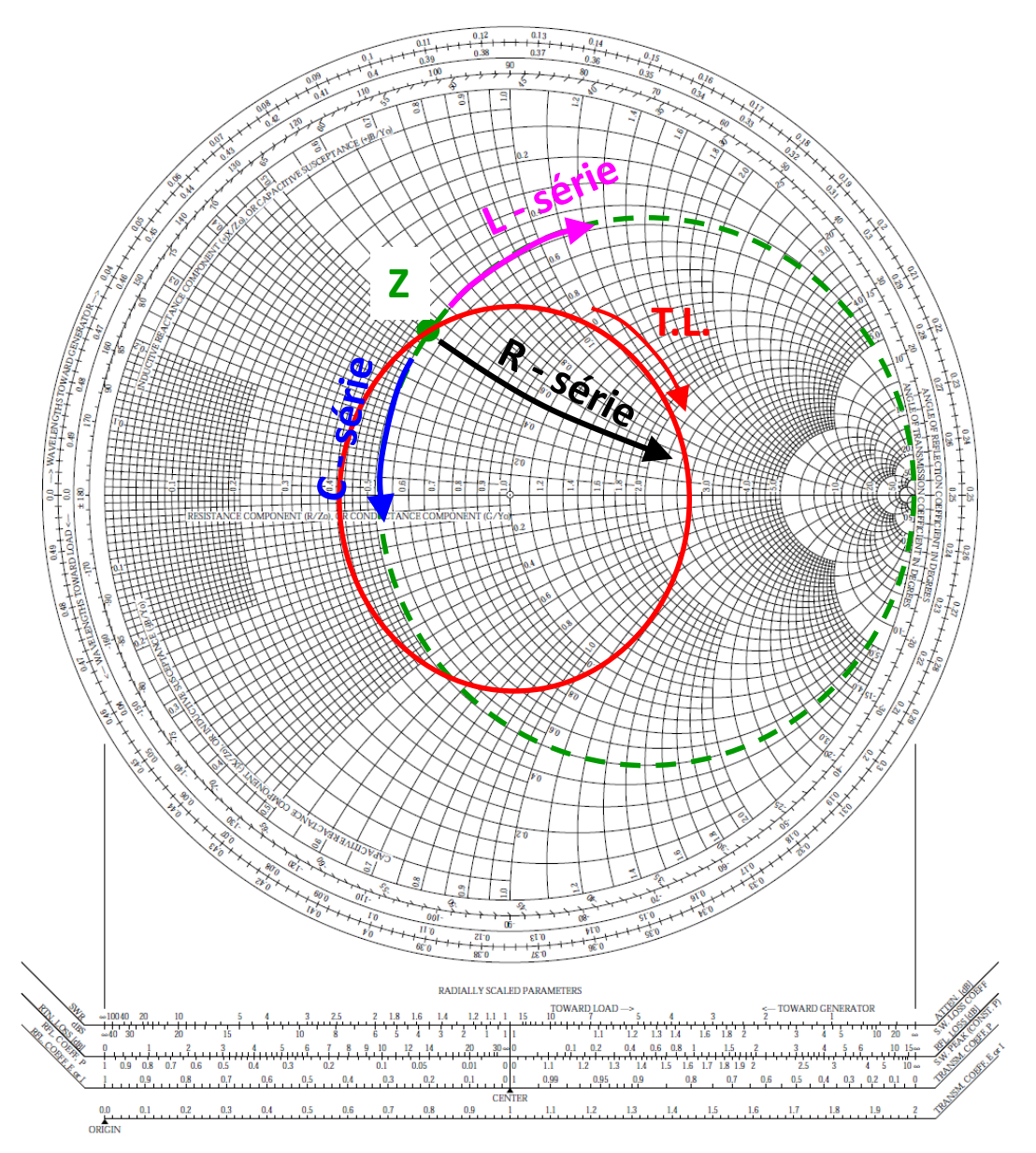

Prof. Dr. Ben-Hur V. Borges, 2018

# Conexões em Paralelo:

Sempre que tiver conexões em paralelo, trabalhe com **admitâncias**.

Adicionar um **capacitor (C) em paralelo** implica em mover no **sentido horário.**

Adicionar um **indutor (L) em paralelo**  implica em mover no **sentido antihorário**.

Adicionar um **resistor (R) em paralelo**  implica em mover para **dentro da linha**.

Adicionar uma **linha de transmissão**  implica em mover no **sentido horário**

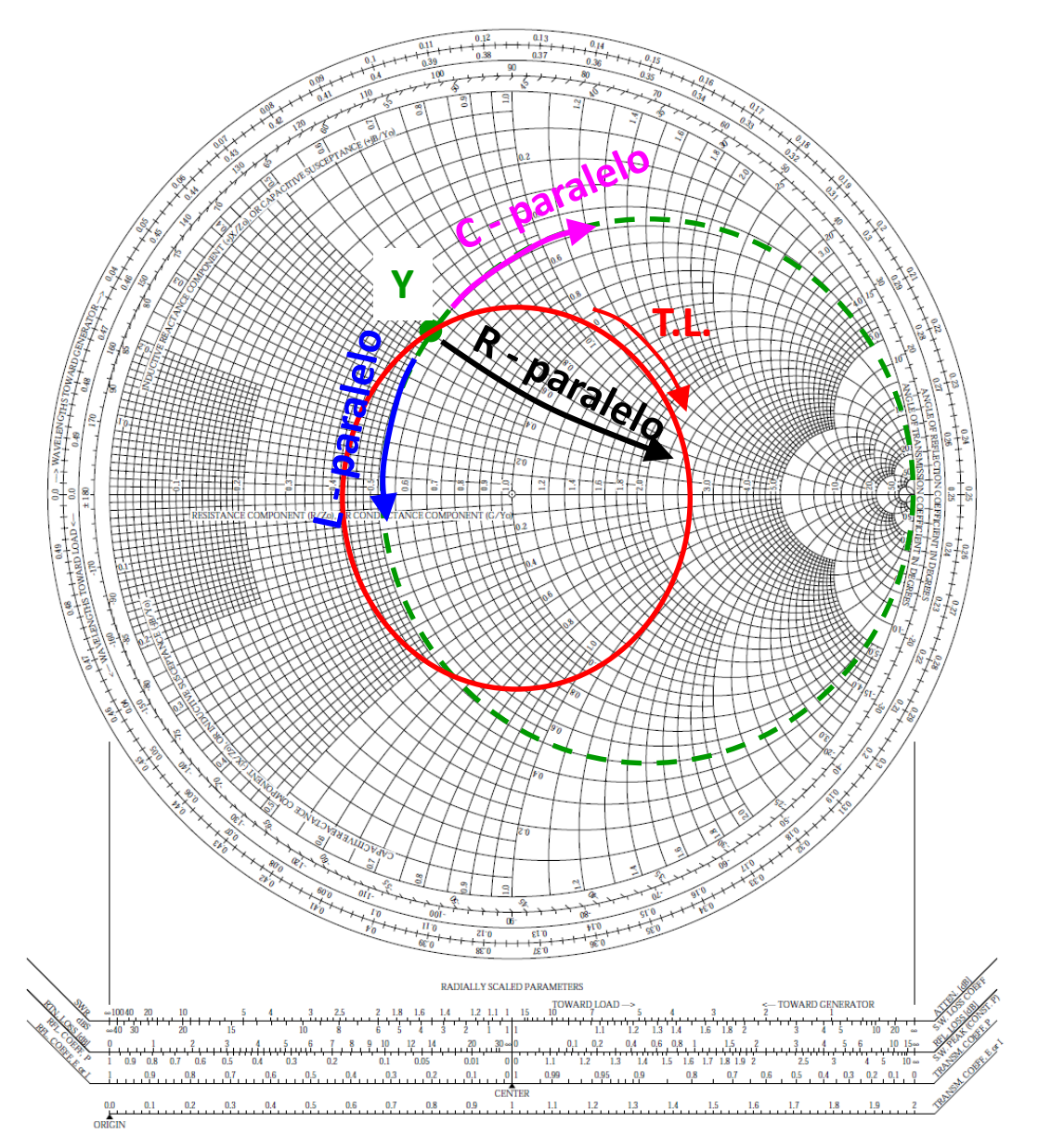

# Exemplo -1

Localize as seguintes impedâncias normalizadas na Carta de Smith:

(ize as seguintes impediative as seguintes impediative)<br>
(i)  $z = 1 + j0$ ;<br>
(i)  $z = 0.5 - j0.5$ <br>
(i)  $z = 0 - j1$ ; **ta de Smith**<br>
lize as seguintes impedá<br>
(1)  $z = 1 + j0$ ;<br>
(1)  $z = 0.5 - j0.5$ <br>
(2)  $z = 0 - j1$ ;<br>
(2)  $z = 1 + j2$ ;<br>
(3)  $z = \infty$ Solved Smith<br>
ize as seguintes imped<br>
ize as seguintes imped<br>  $z = 0.5 - j0.5$ <br>  $z = 0 + j0;$ <br>  $z = 0 - j1;$ <br>  $z = 1 + j2;$ <br>  $z = \infty$ **ta de Smith**<br>
lize as seguintes imped<br>
()  $z = 1 + j0$ ;<br>
()  $z = 0.5 - j0.5$ <br>
()  $z = 0 + j0$ ;<br>
()  $z = 0 - j1$ ;<br>
()  $z = \infty$  $z = \infty$ **rta de Smith**<br> *alize* as seguintes imperposed<br> *a z* = 1 + *j*0;<br> *b z* = 0.5 - *j*0.5<br> *c z* = 0 + *j*0;<br> *d z* = 0 - *j*1; **rta de Smith**<br> *alize as seguintes impeda<br>
<i>a*)  $z = 1 + j0$ ;<br> *b*)  $z = 0.5 - j0.5$ <br> *c*)  $z = 0 + j0$ ;<br> *d*)  $z = 0 - j1$ ;<br> *e*)  $z = 1 + j2$ ; rta de Smith<br> *calize as seguintes impe*<br> *c*)  $z = 1 + j0$ ;<br> *c*)  $z = 0.5 - j0.5$ <br> *c*)  $z = 0 + j0$ ;<br> *d*)  $z = 0 - j1$ ;<br> *e*)  $z = 1 + j2$ ;<br> *f*)  $z = \infty$ rta de Smith<br>
ralize as seguintes impe<br> *a*)  $z = 1 + j0$ ;<br> *b*)  $z = 0.5 - j0.5$ <br> *c*)  $z = 0 + j0$ ;<br> *d*)  $z = 0 - j1$ ;<br> *e*)  $z = 1 + j2$ ;<br> *f*)  $z = \infty$ rta de Smith<br> *ealize as seguintes impe*<br> *a*)  $z = 1 + j0$ ;<br> *b*)  $z = 0.5 - j0.5$ <br> *c*)  $z = 0 + j0$ ;<br> *d*)  $z = 0 - j1$ ;<br> *e*)  $z = 1 + j2$ ;<br> *f*)  $z = \infty$ *f f f f <i>f z f f z f f <i>z z f***</del> <b>***f <i>z <i>f*</del> *<i>f***</del> <b>***<i>z <i>f*</del> *<i>f**<i>z <i>f*</del> *<i>f**<i>z <i>f <i>f**<i>z <i>f <i>f**<i>z <i>f <i>f**<i>z <i>f*

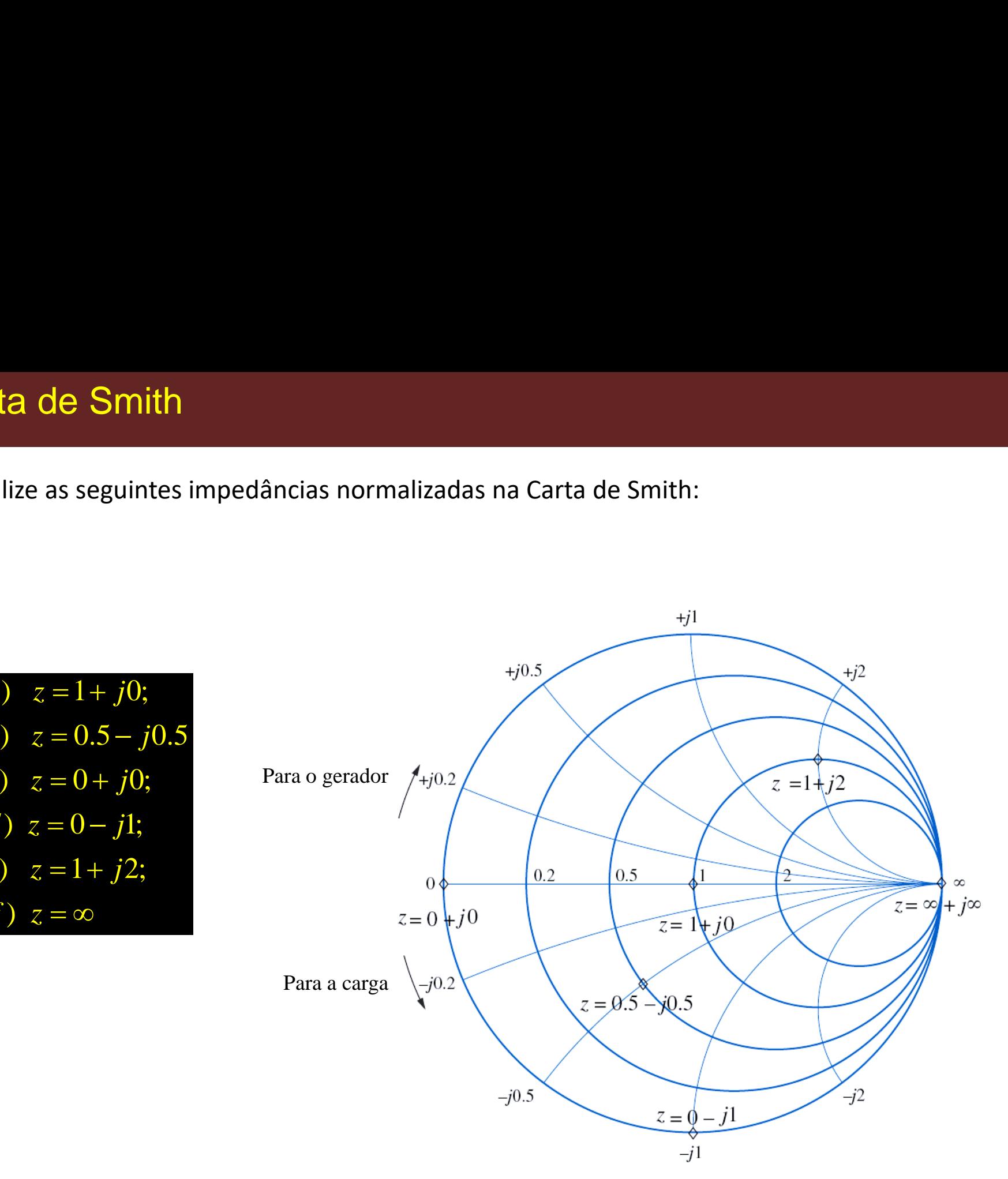

Prof. Dr. Ben-Hur V. Borges, 2018

# Exemplo -2

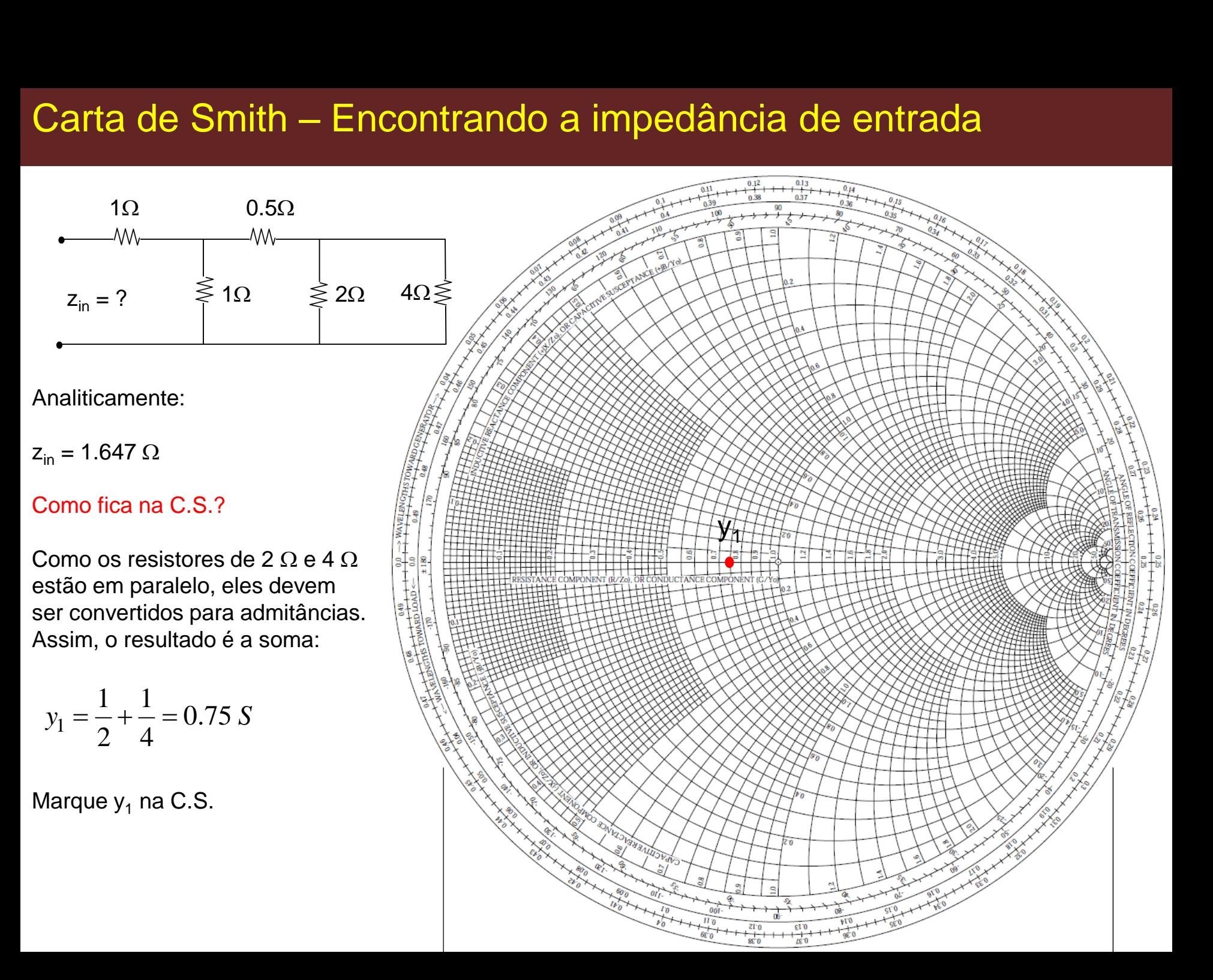

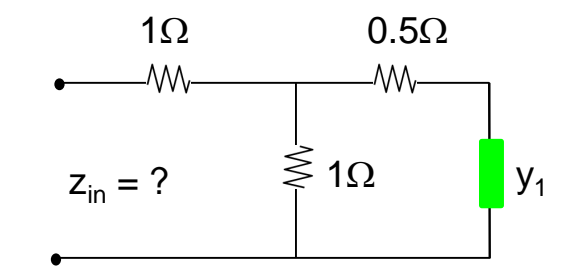

Como o próximo resistor  $(0.5\Omega)$ está em série com y<sub>1</sub>, converta y<sub>1</sub> para impedância:

Isso equivale a uma rotação de 180° em torno do centro da carta.

Marque  $z_1$  na C.S.

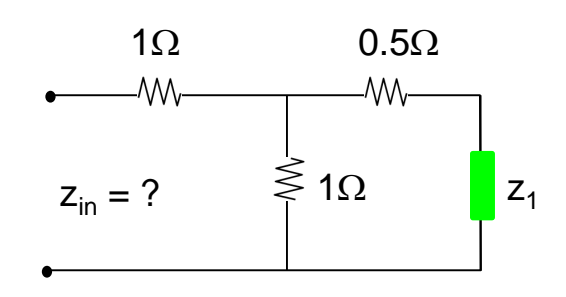

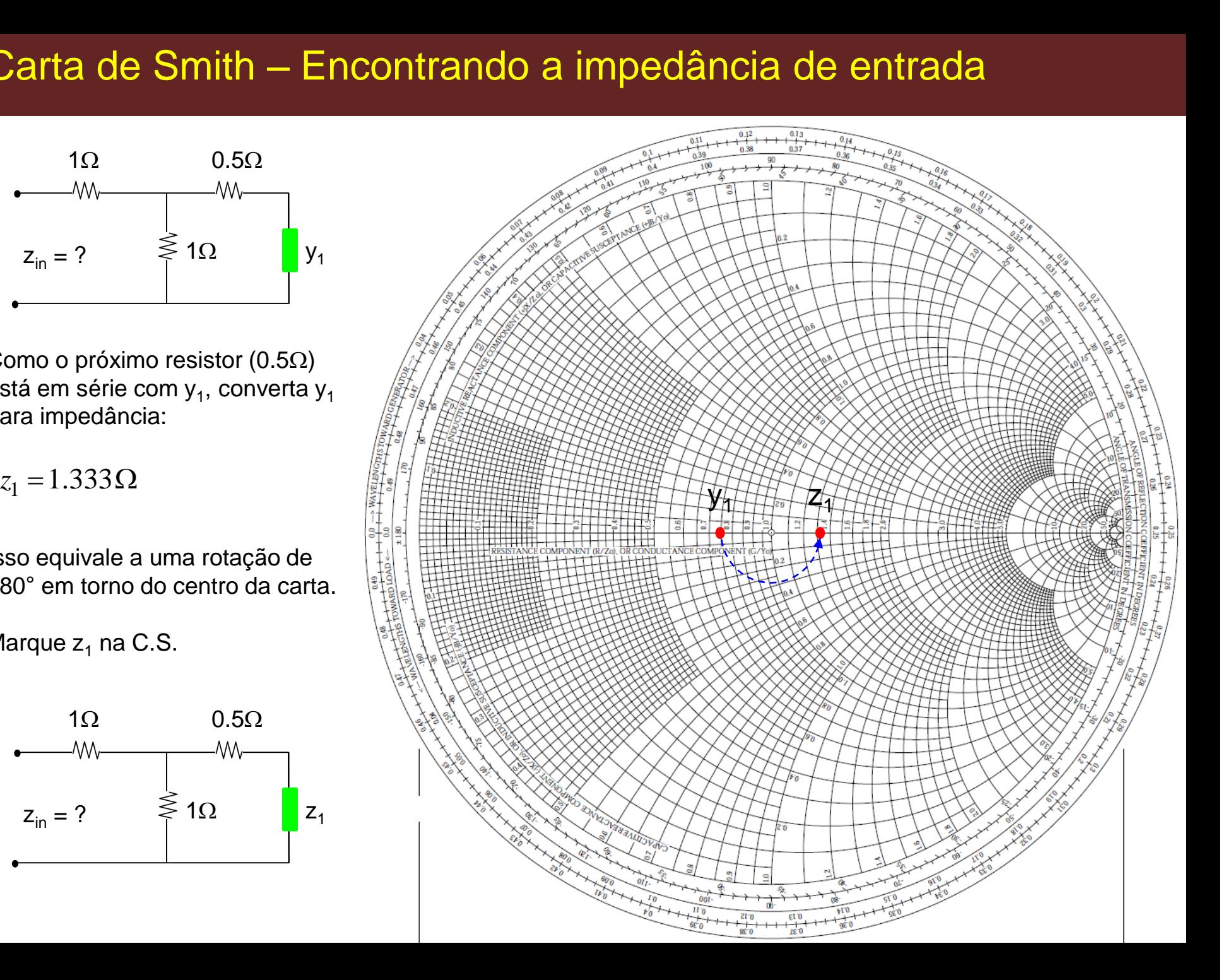

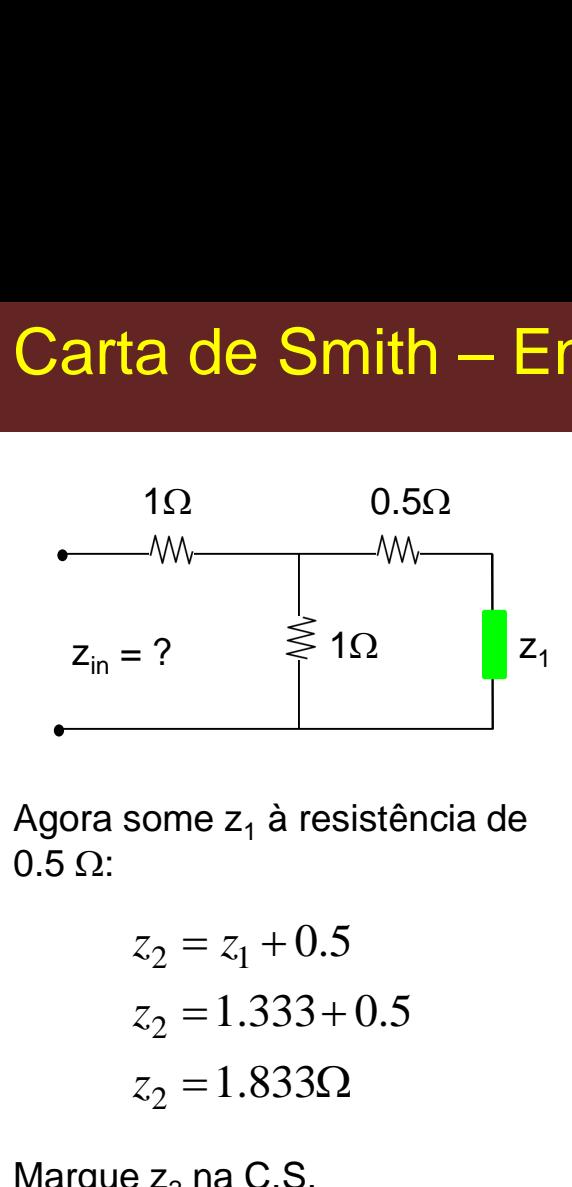

Agora some  $z_1$  à resistência de  $0.5 \Omega$ :

> $z_2 = 1.333 + 0.5$  $z_2 = 1.833\Omega$   $\frac{11}{3^{1.8} \frac{1}{3}}$  $z_2 = z_1 + 0.5$

Marque  $z_2$  na C.S.

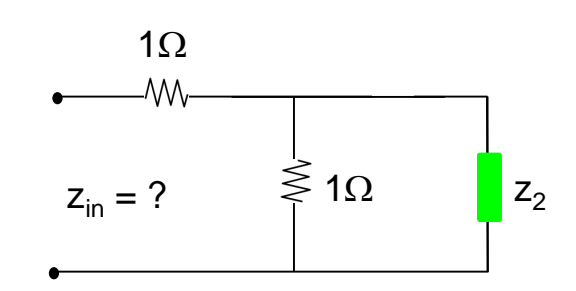

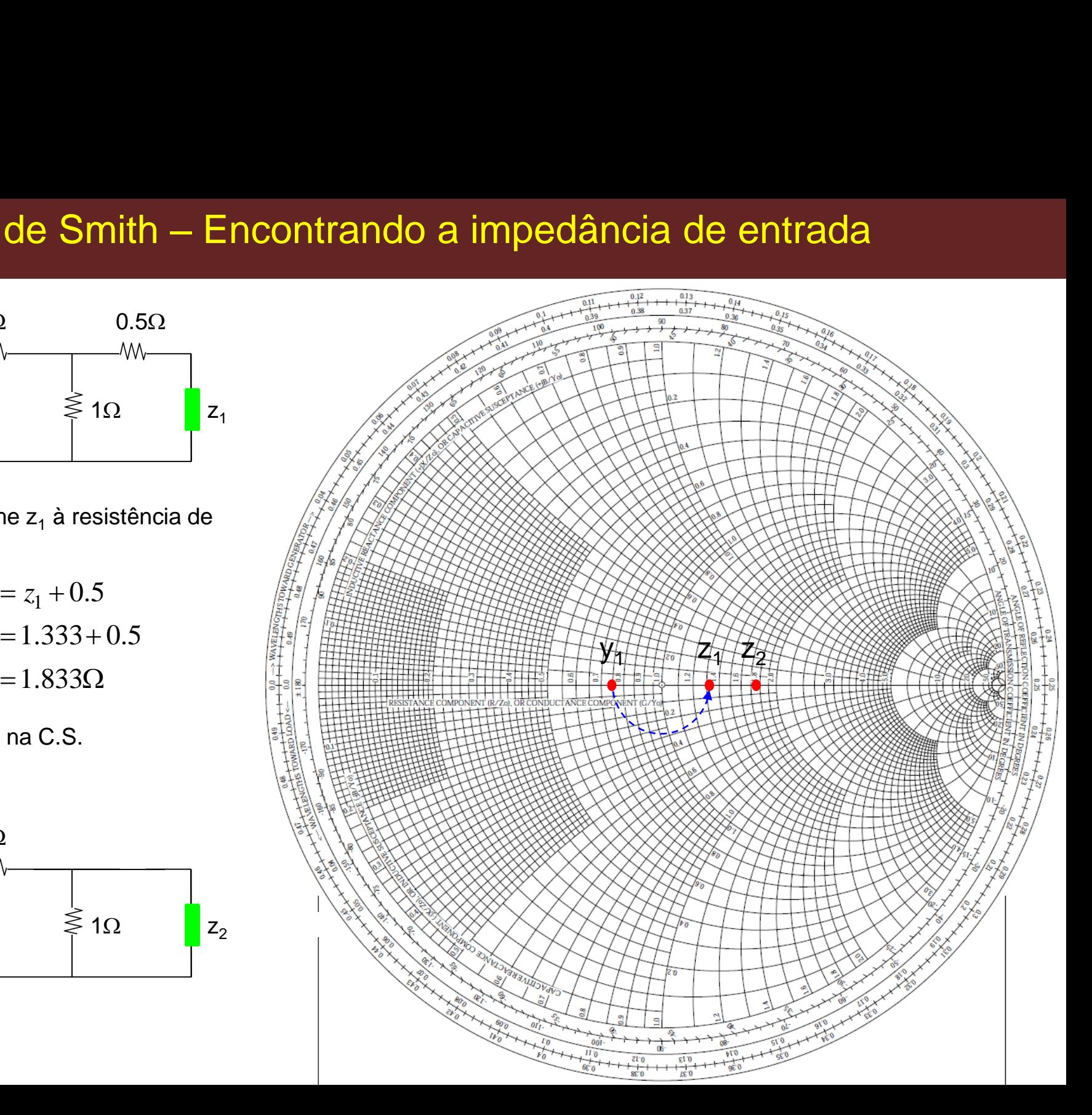

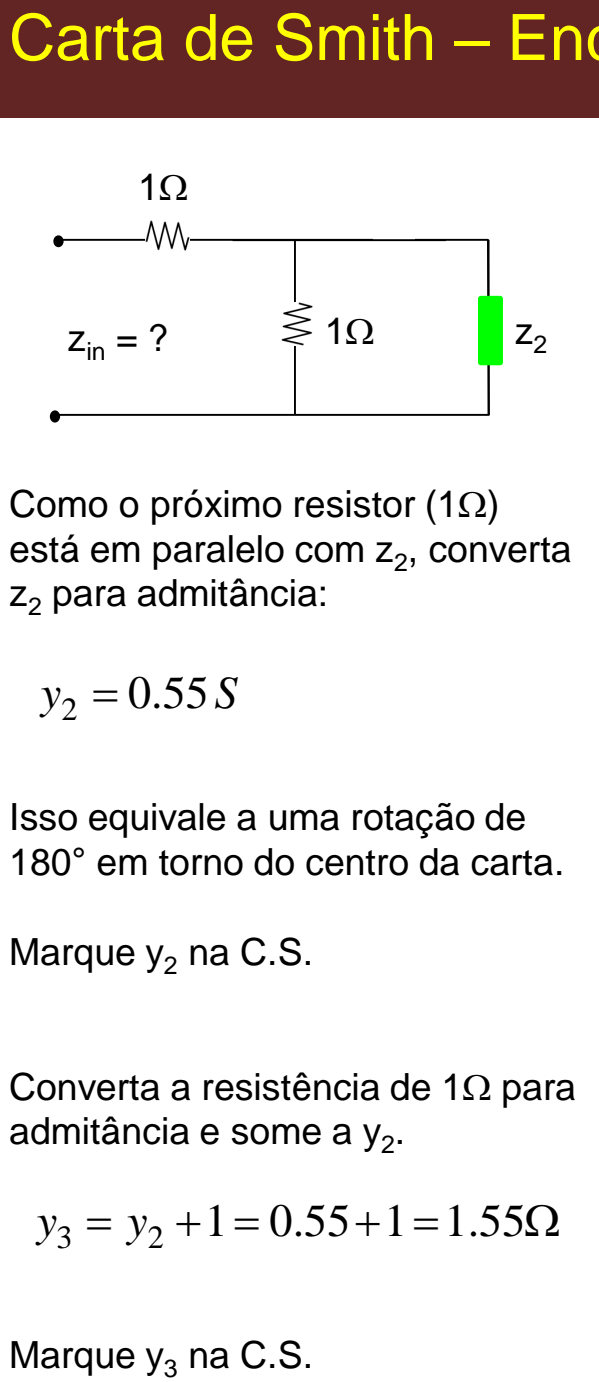

Como o próximo resistor  $(1\Omega)$ está em paralelo com z<sub>2</sub>, converta  $z_2$  para admitância:

$$
y_2 = 0.55 S
$$

Isso equivale a uma rotação de 180° em torno do centro da carta.

Marque  $y_2$  na C.S.

Converta a resistência de 1 $\Omega$  para admitância e some a y<sub>2</sub>.

$$
y_3 = y_2 + 1 = 0.55 + 1 = 1.55\Omega
$$

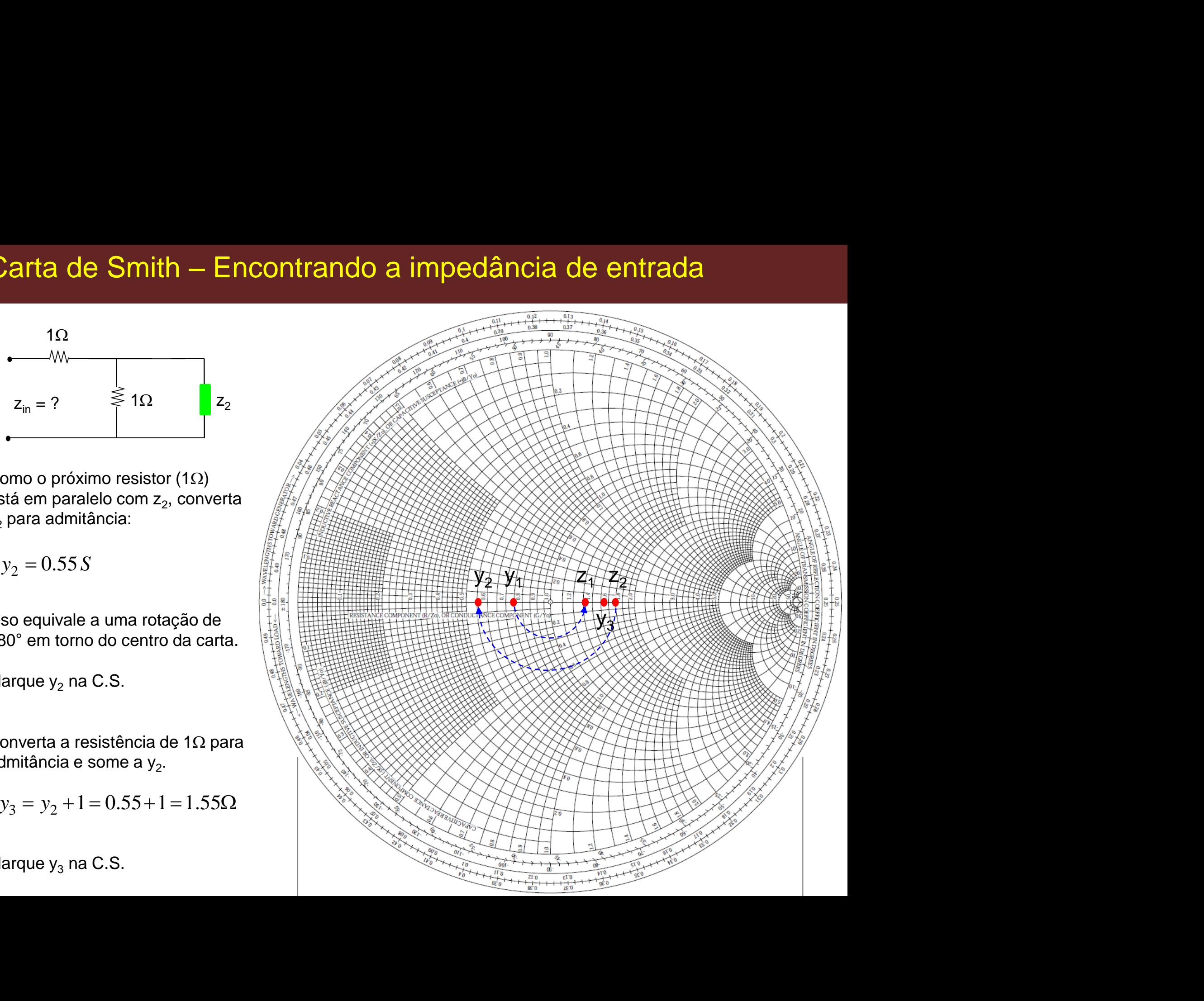

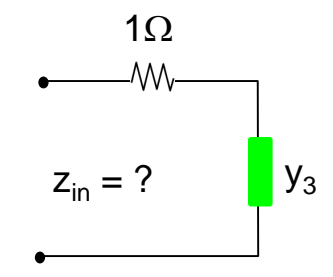

Como o próximo resistor  $(1\Omega)$ está em série com y $_3$ , converta y $_3$ para impedância:

Isso equivale a uma rotação de 180° em torno do centro da carta.

Marque  $z_3$  na C.S.

Some  $z_3$  à resistência de 1 $\Omega$ . O resultado será a impedância de entrada  $z_{\text{in}}$ .

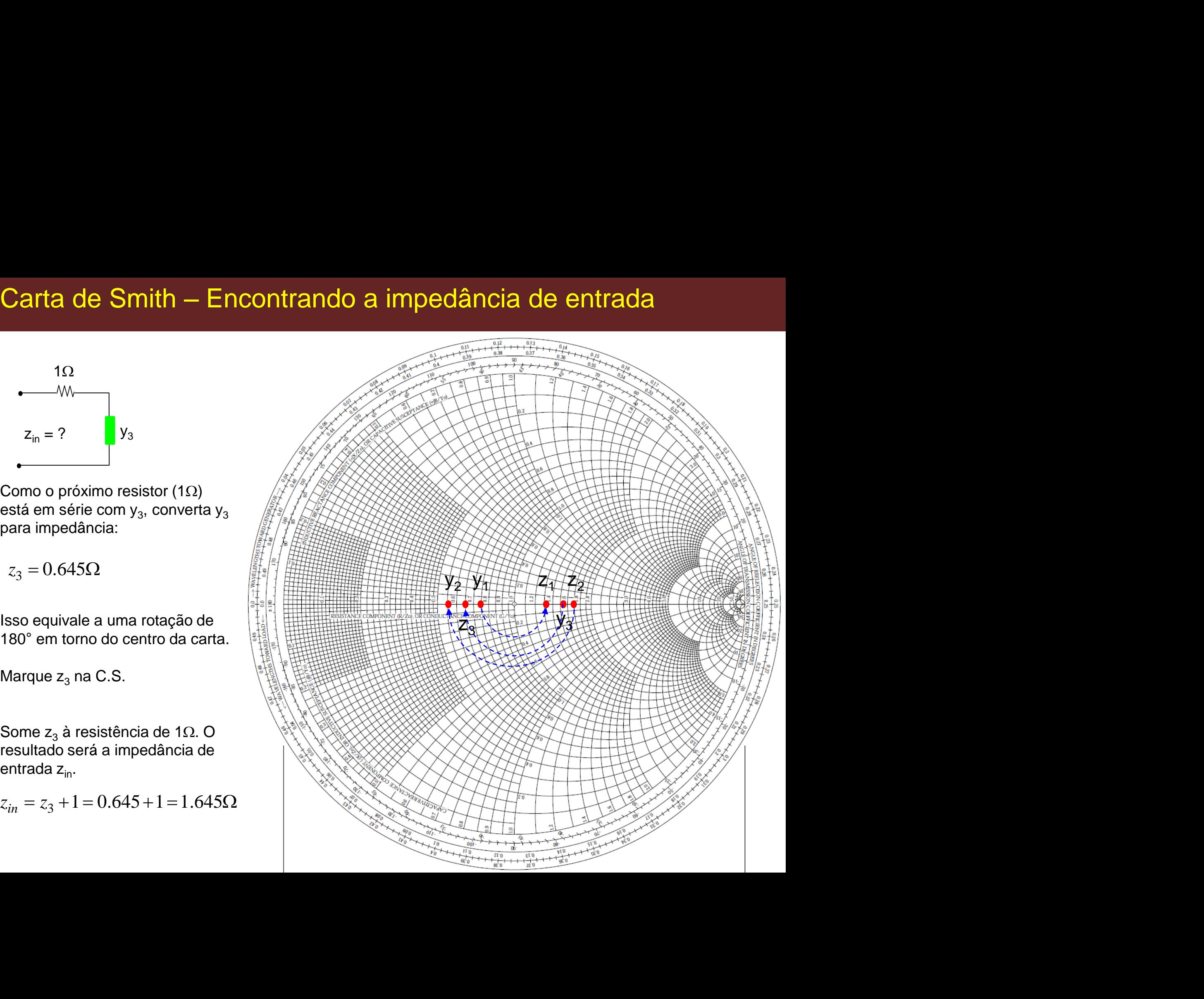
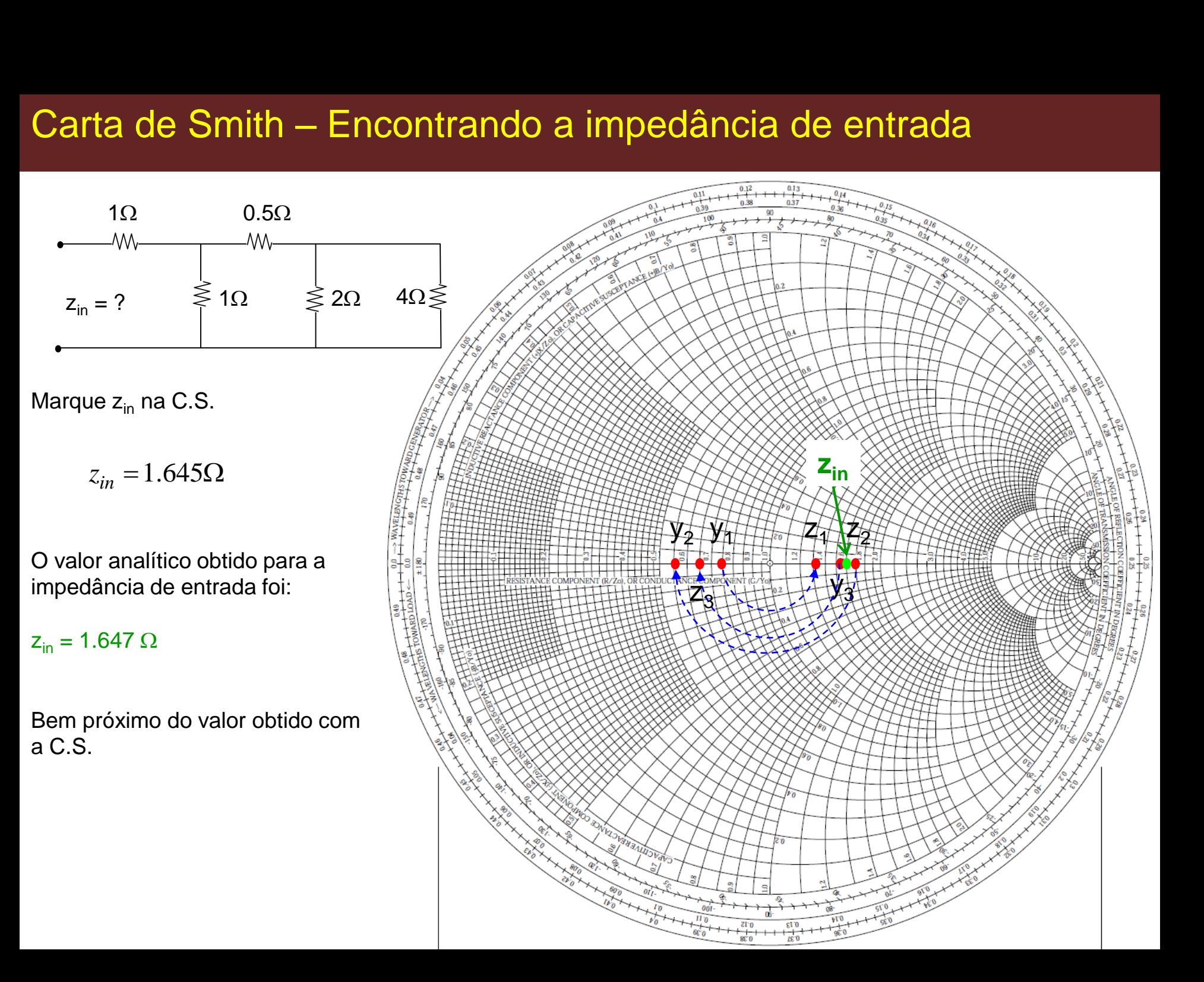

## Exemplo -3a

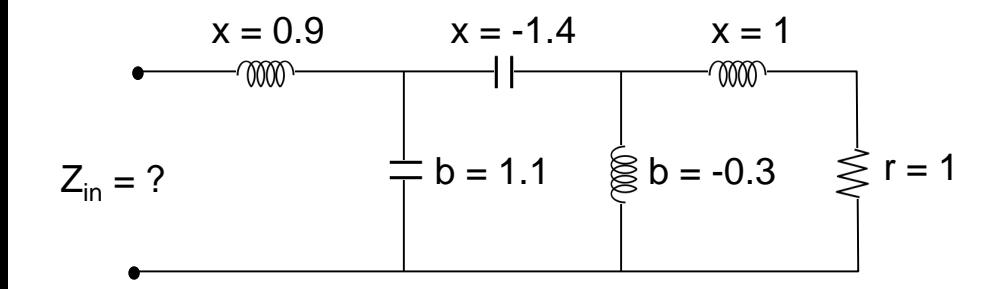

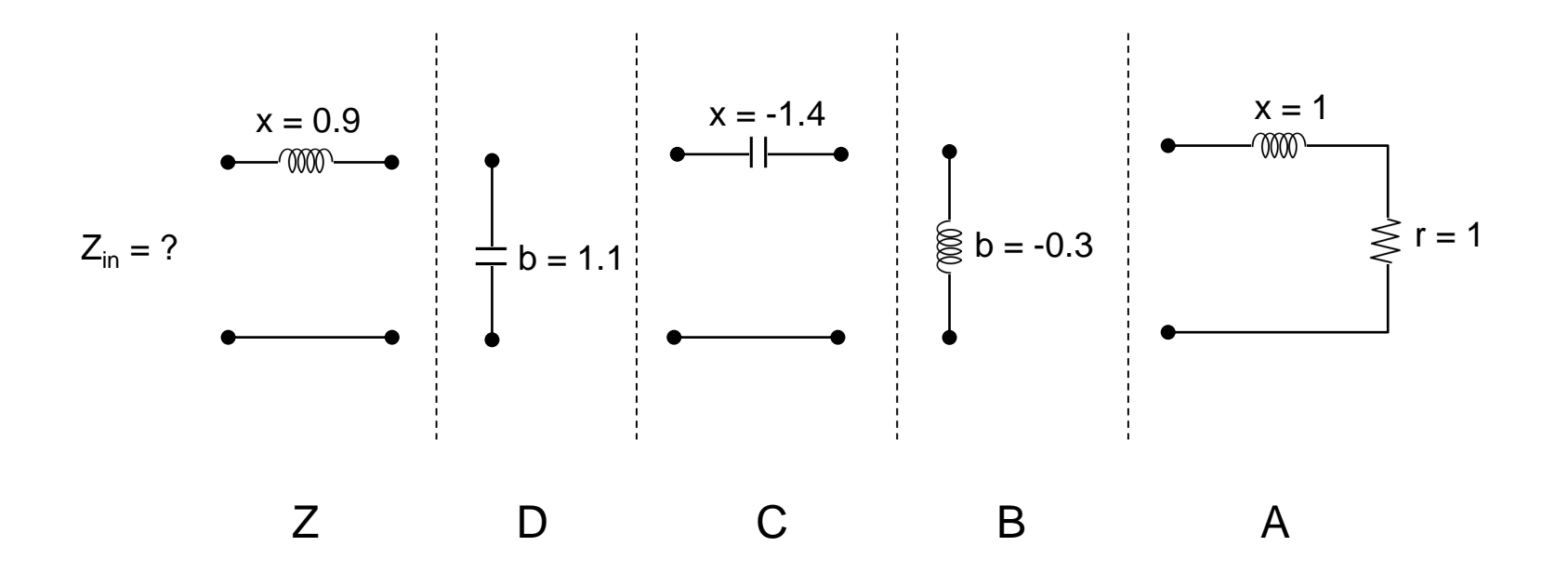

Prof. Dr. Ben-Hur V. Borges, 2018

# Carta de Smith – Encontrando a impedância de entrada **arta de Smith — Enc**<br>meçando em A:<br>esistor em série com indutor<br><sub>A</sub> = 1 + *j*1<br>arque z<sub>A</sub> na C.S.

#### Começando em A:

- Resistor em série com indutor

Marque  $z_A$  na C.S.

Na seção B temos o indutor em paralelo com z<sub>A</sub>. Nesse caso, é melhor trabalharmos com admitâncias, já que admitâncias em paralelo são somadas.

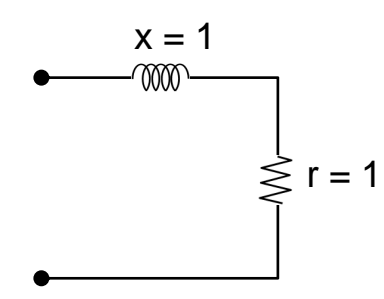

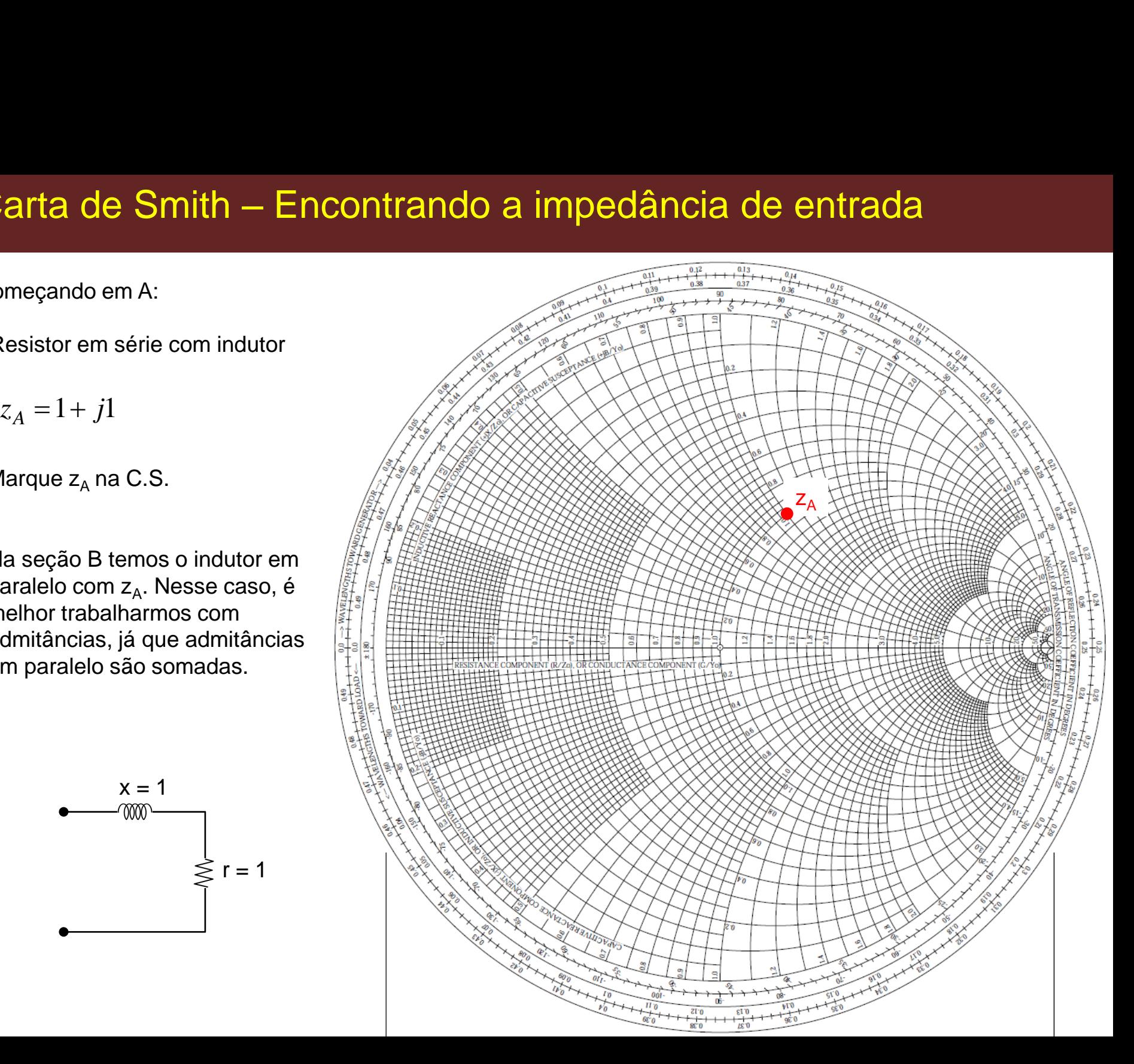

Tansformarndo z<sub>A</sub> em admitância na C.S.:

1. Trace uma reta de  $z_A$ passando pelo centro da C.S.

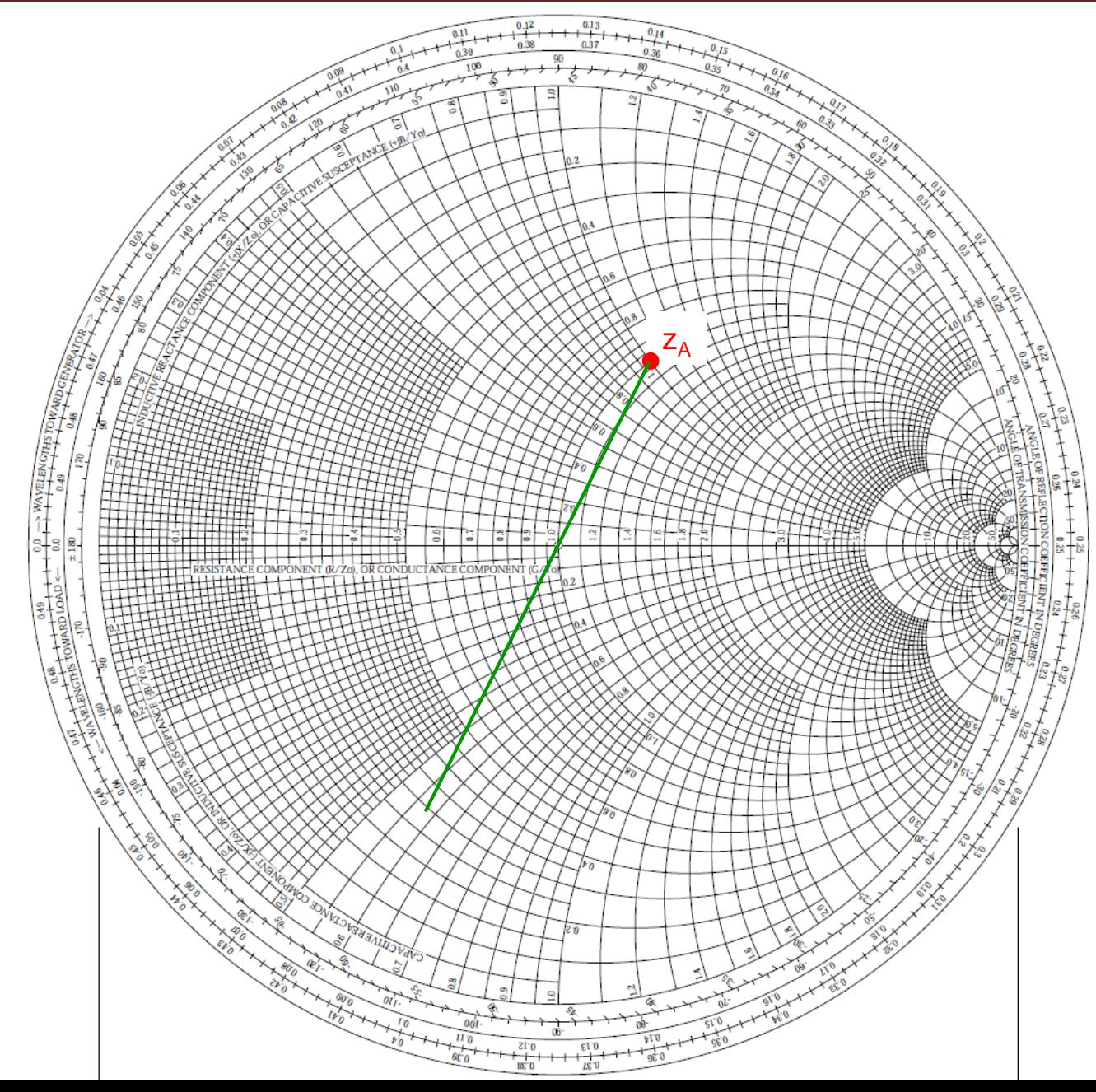

Tansformarndo  $z_A$  em admitância na C.S.:

- 1. Trace uma reta de  $z_A$ passando pelo centro da C.S.
- 2. Trace um semi-círculo centrado na C.S. e passando por  $z_A$ .

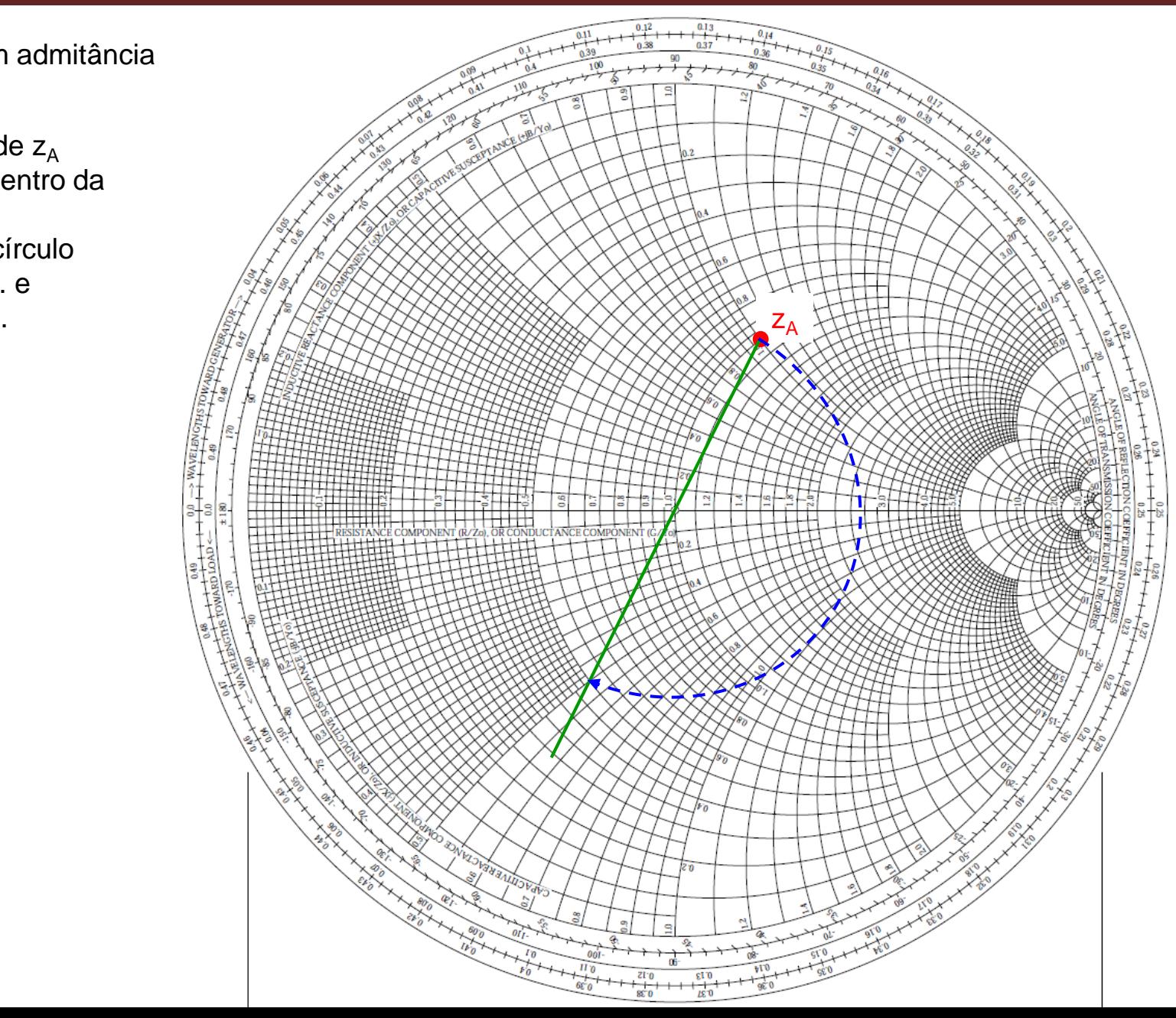

Tansformarndo  $z_A$  em admitância na C.S.:

- 1. Trace uma reta de  $z_A$ passando pelo centro da C.S.
- 2. Trace um semi-círculo centrado na C.S. e passando por  $z_A$ .
- 3. O ponto que a reta toca o semi-círculo 180° à frente de z<sub>A</sub> representa a admitância y<sub>A</sub>.

$$
y_A = 0.5 - j0.5
$$

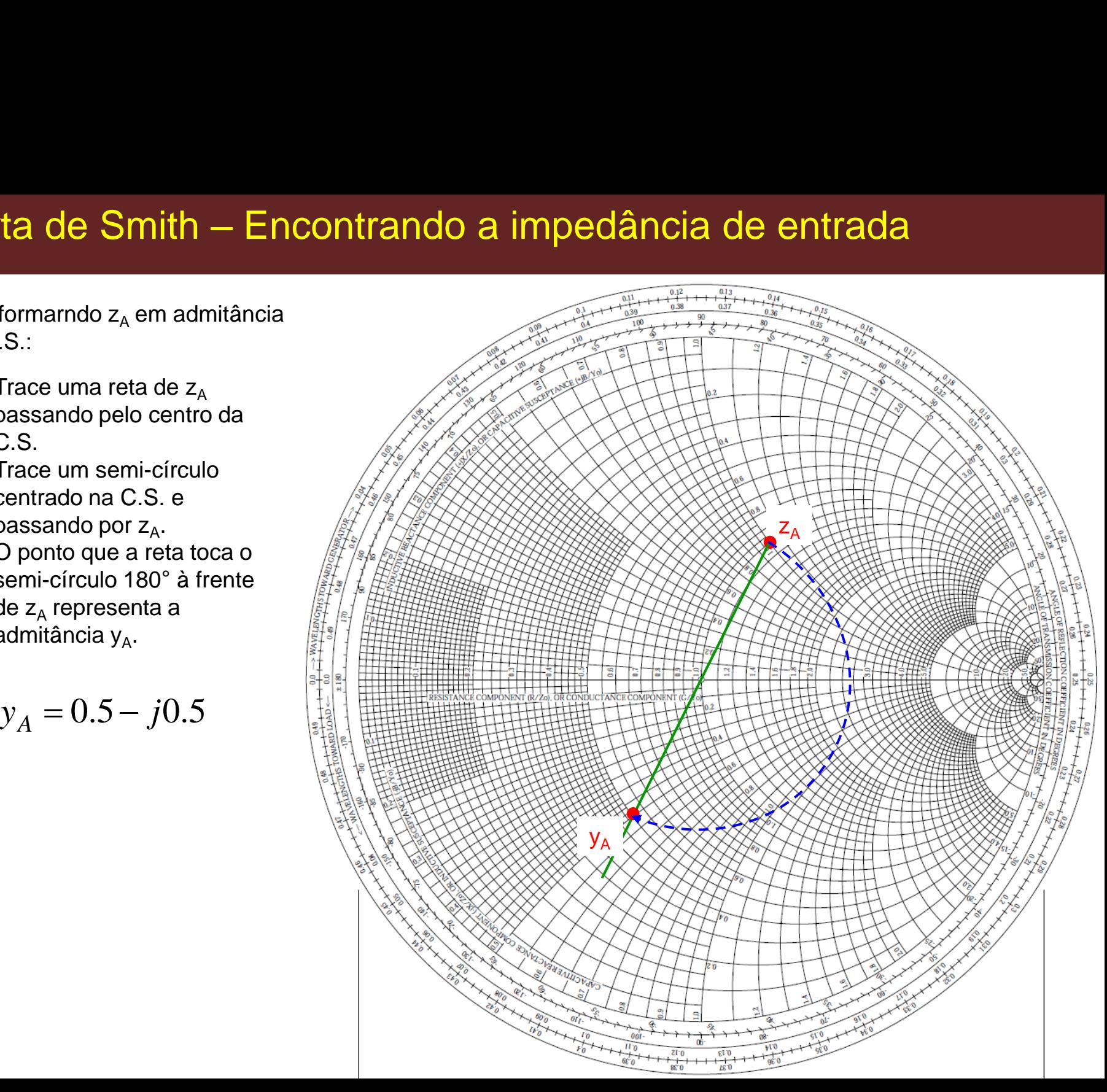

Na seção B:

Agora faça a soma das duas admitâncias:

$$
y_1 = y_A - j0.3 = 0.5 - j0.8
$$

Marque na C.S. o ponto  $y_1$ .

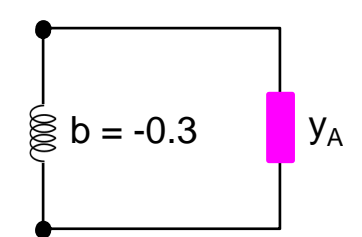

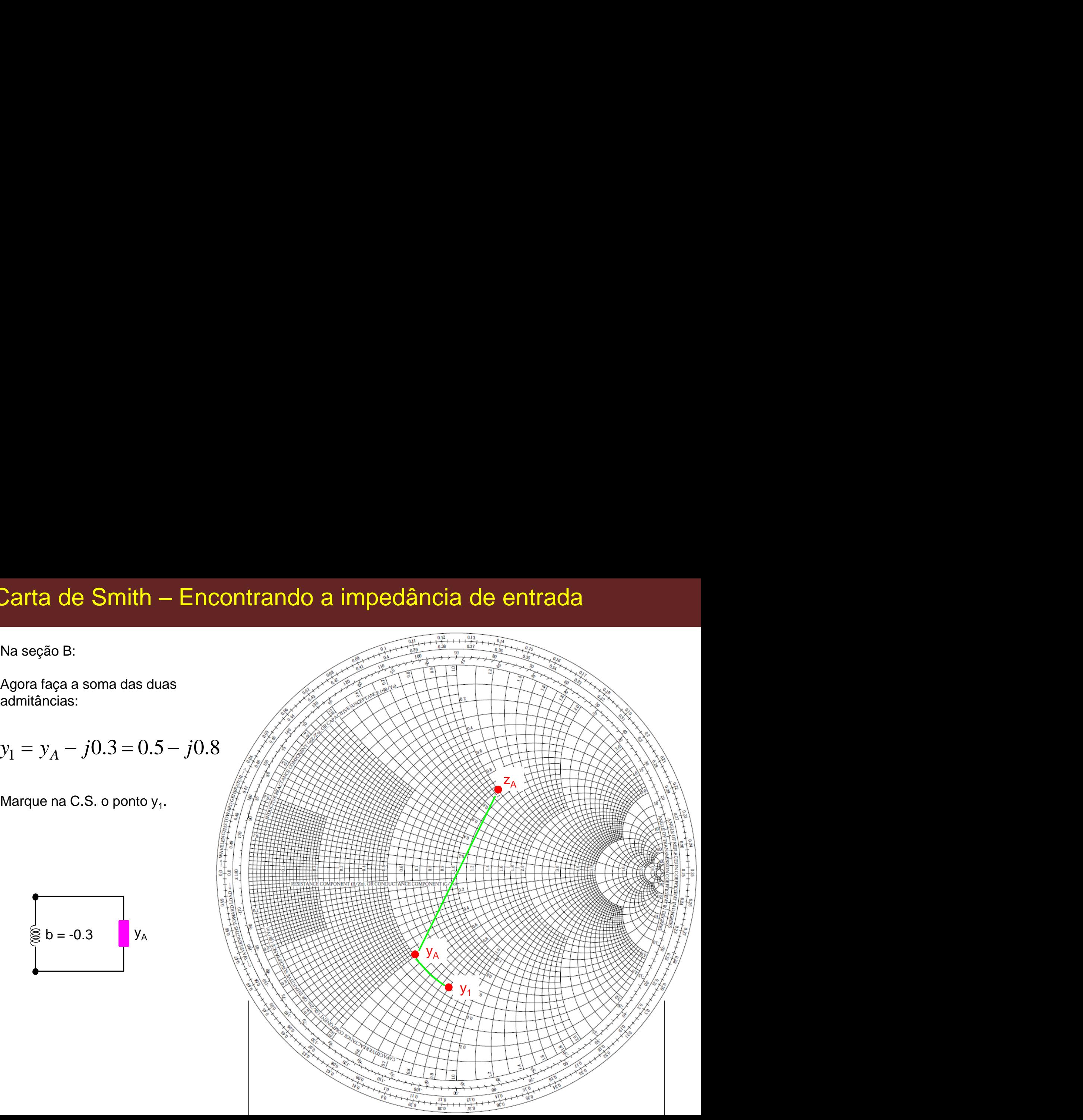

A admitância  $y_1$  precisa agora ser convertida para impedância para que possamos somá-la ao capacitor  $x = -1.4$  da seção C.

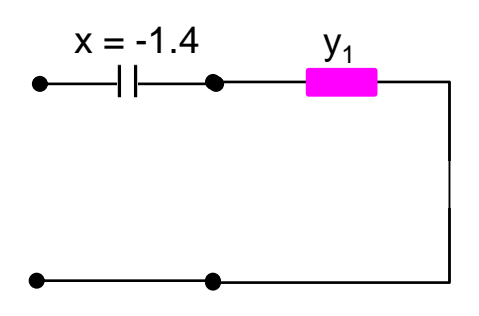

O procedimento é o mesmo, ou seja:

- Trace uma reta passando pelo centro da C.S. em pelo ponto y<sub>1</sub>.
- -O ponto que a reta toca o semicírculo 180 $^{\circ}$  à frente de y<sub>1</sub> representa a impedância z<sub>1</sub>.

$$
z_1 = 0.55 + j0.9
$$

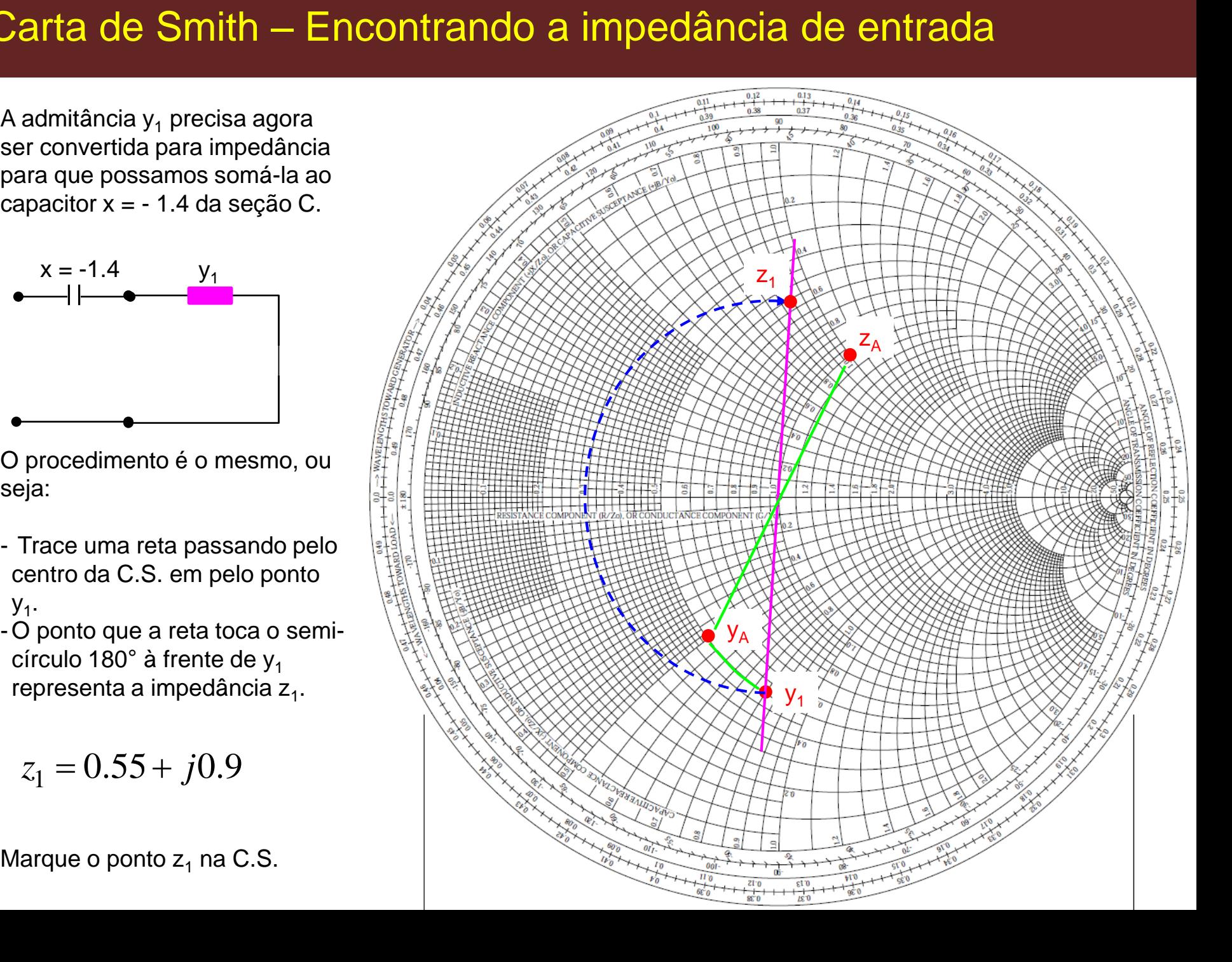

A admitância  $y_1$  precisa agora ser convertida para impedância para que possamos somá-la ao capacitor  $x = -1.4$  da seção C.

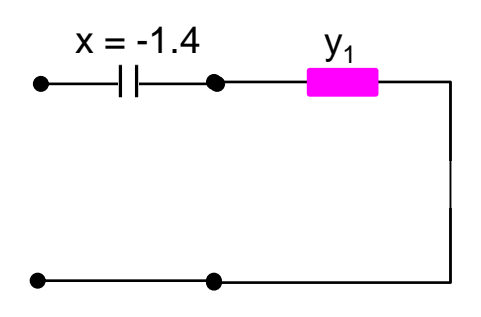

O procedimento é o mesmo, ou seja:

- Trace uma reta passando pelo centro da C.S. em pelo ponto y<sub>1</sub>.
- -O ponto que a reta toca o semicírculo 180 $^{\circ}$  à frente de y<sub>1</sub> representa a impedância z<sub>1</sub>.

$$
z_1 = 0.55 + j0.9
$$

Marque o ponto  $z_1$  na C.S.

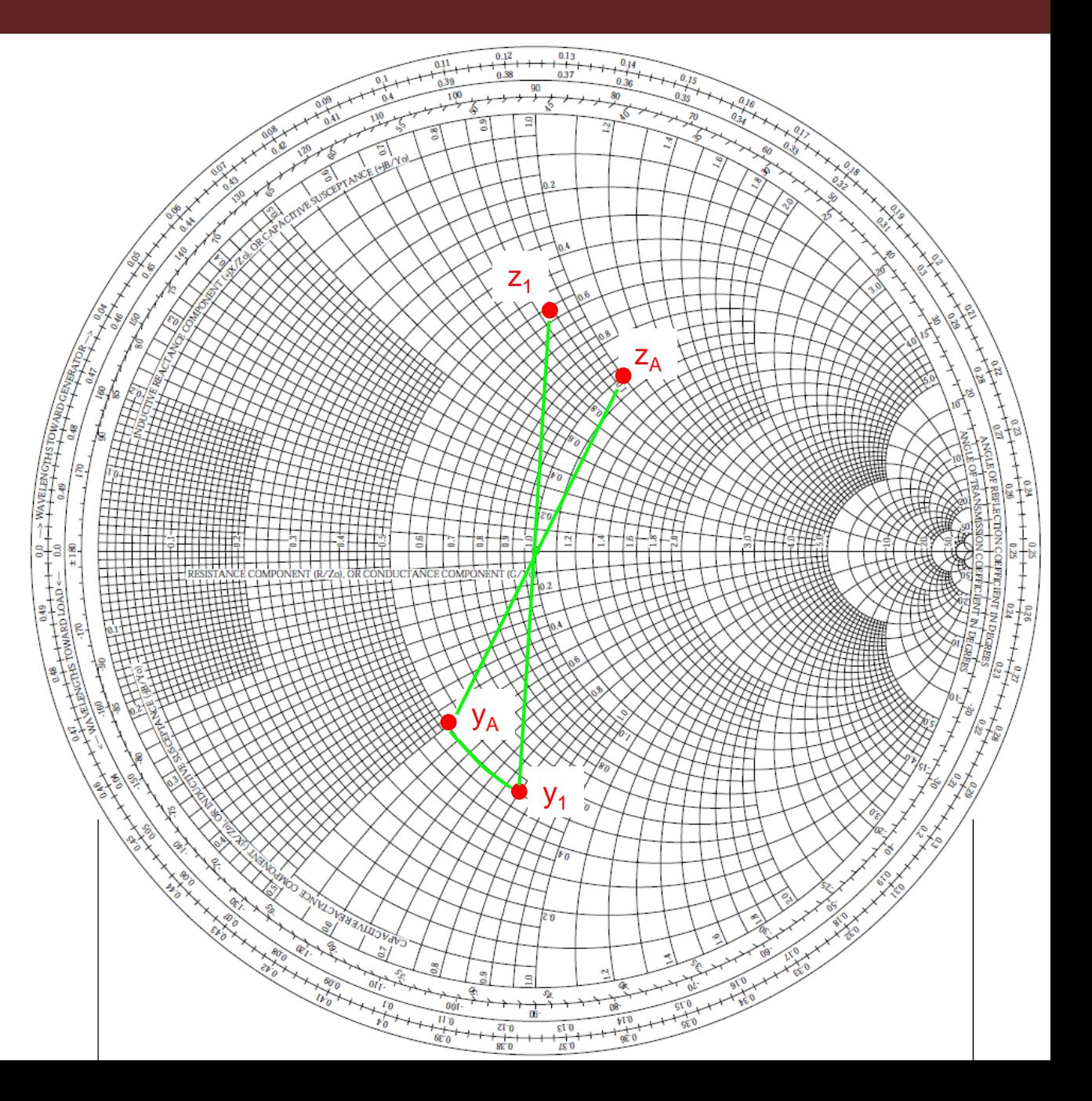

Agora some a impedância  $z_1$ com a reatância x = -1.4 da seção C:

| Carta de Smith – Encontran             |
|----------------------------------------|
| Agora some a impedância z <sub>1</sub> |
| com a reatância x = -1.4 da            |
| $z_2 = z_1 - j1.4$                     |
| $z_2 = 0.55 + j0.9 - j1.4$             |
| $z_2 = 0.55 - j0.5$                    |
| Marque z <sub>2</sub> na C.S.          |
| $x = -1.4$                             |

Marque  $z_2$  na C.S.

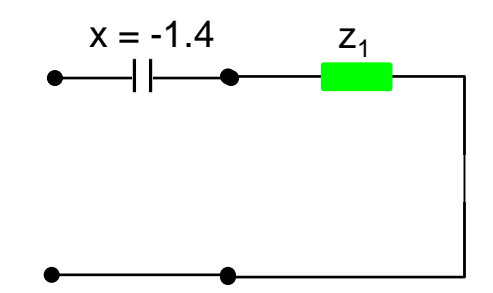

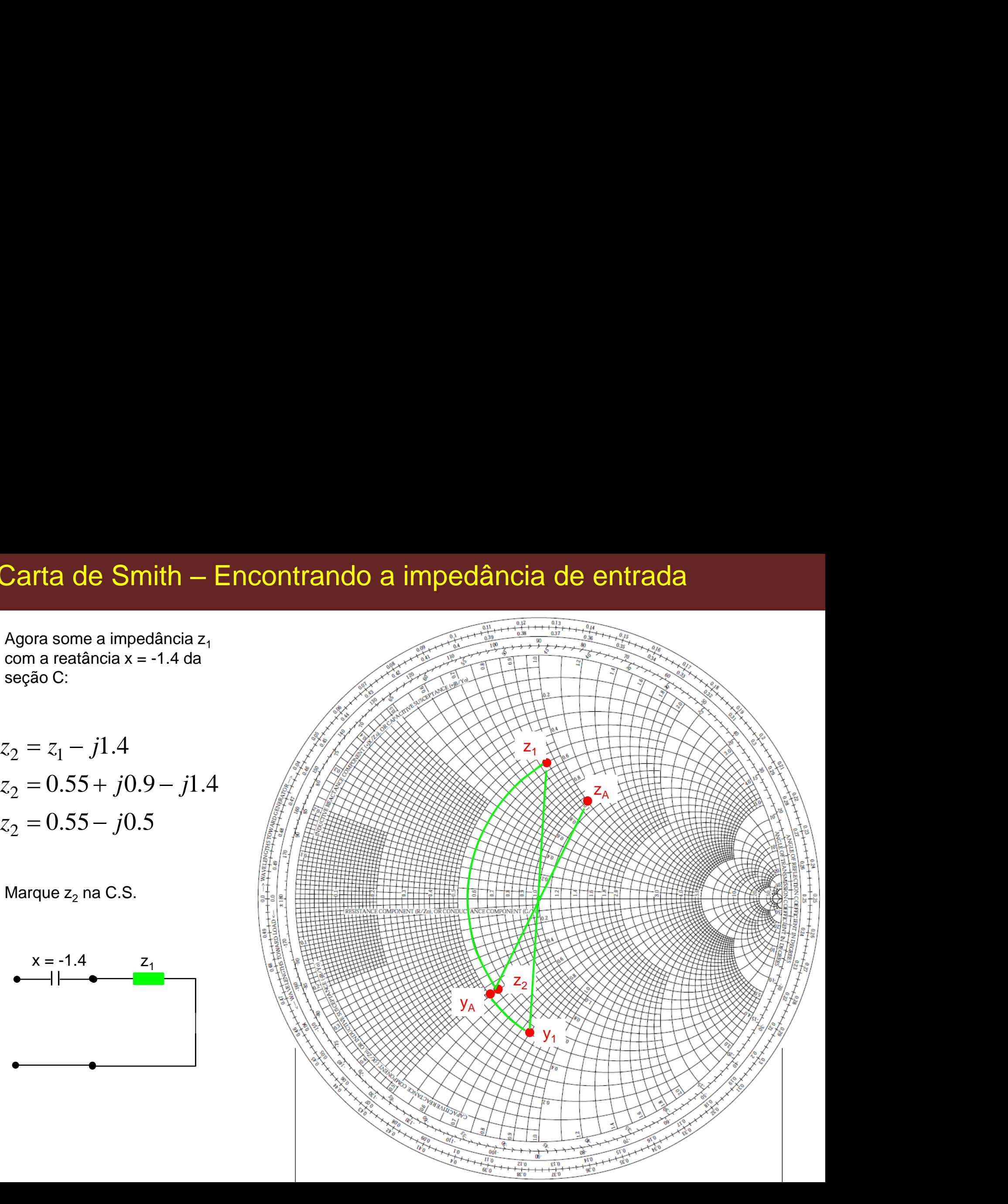

A impedância  $z_2$  está agora em paralelo com o capacitor  $b = 1.1$ da seção D.

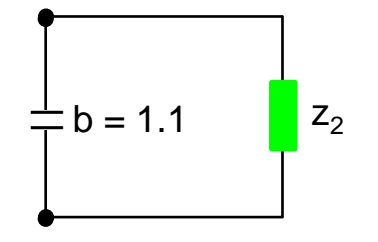

Assim,  $z_2$  deve ser transformada em admitância. Seguindo a procedimento anterior:

$$
y_2 = 1 + j0.9
$$

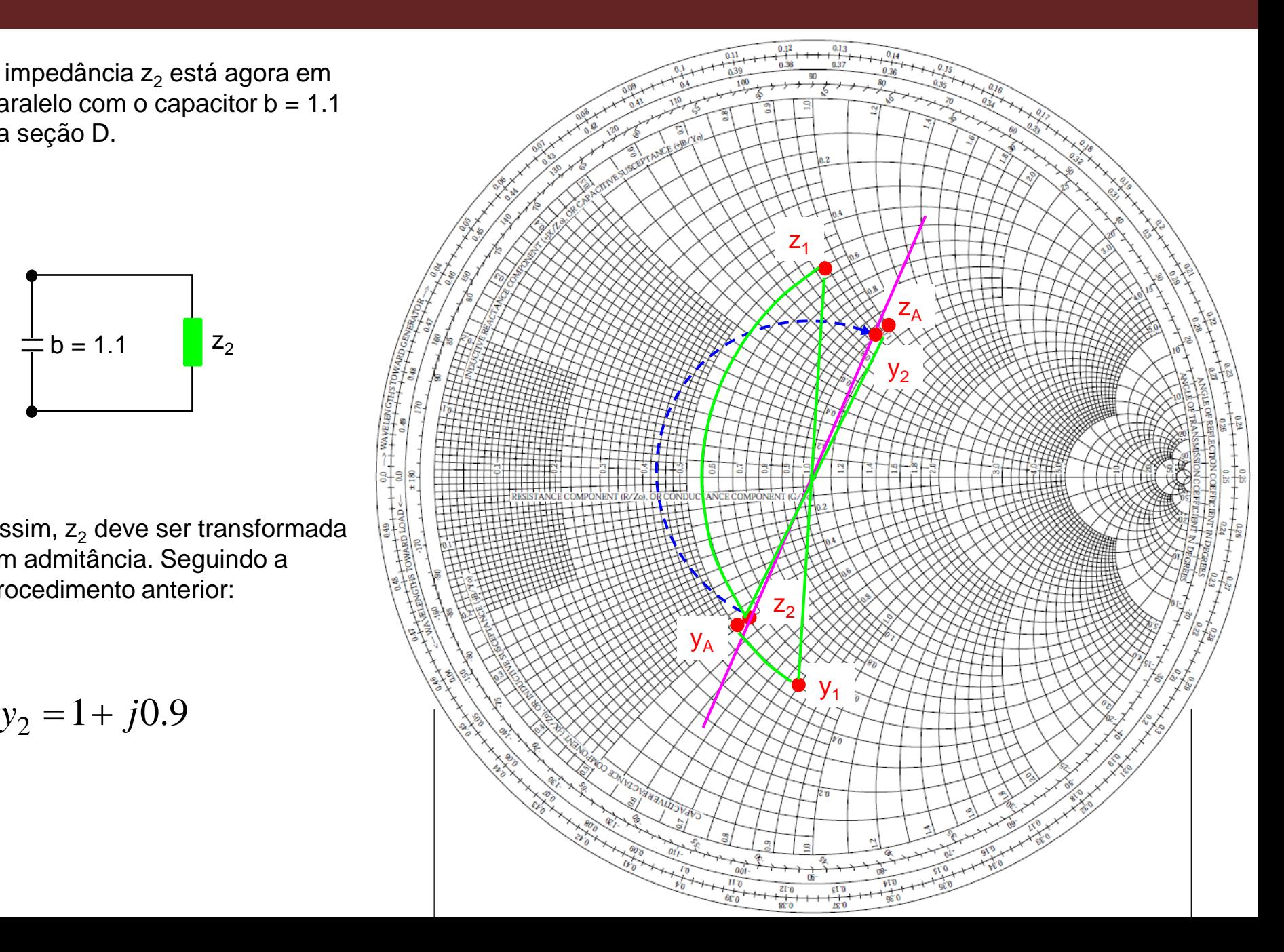

A impedância z<sub>2</sub> está agora em paralelo com o capacitor  $b = 1.1$ da seção D.

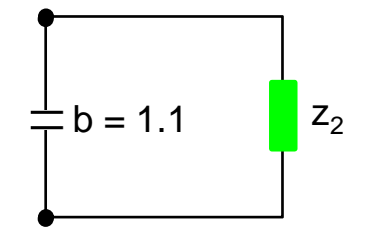

Assim,  $z_2$  deve ser transformada em admitância. Seguindo a procedimento anterior:

$$
y_2 = 1 + j0.9
$$

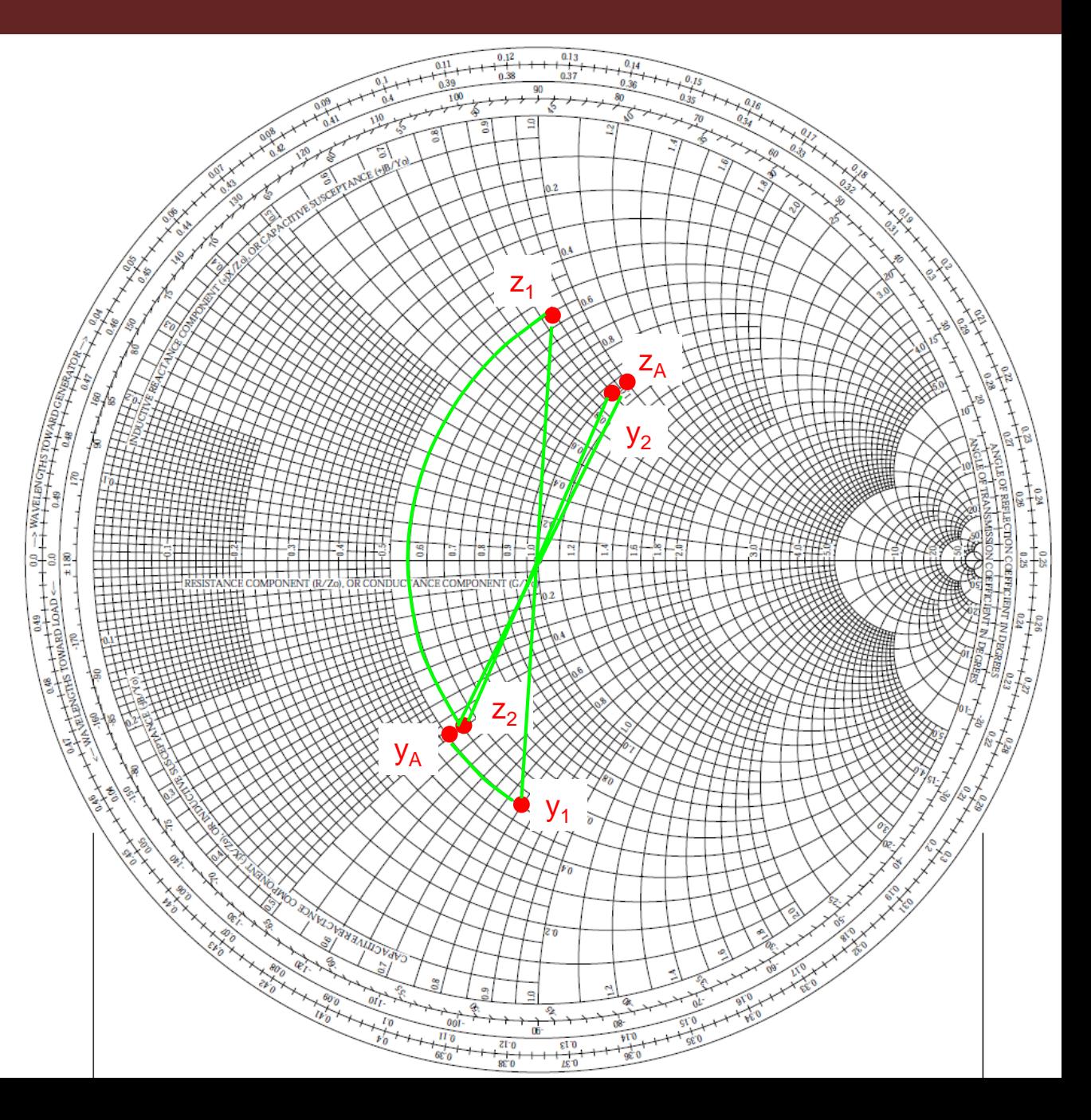

A admitância  $y_2$  pode agora ser somada à reatância b = 1.1 da seção D:

a**rta de Smith**<br>
admitância y<sub>2</sub> pode agor<br>
mada à reatância b = 1.<br>
;ão D:<br>  $3 = y_2 + j1.1$ <br>  $3 = 1 + j0.9 + j1.1$ <br>  $3 = 1 + j2$  $y_3 = 1 + j0.9 + j1.1$  $y_3 = 1 + j2$  $y_3 = y_2 + j1.1$ a de Smith — Enco<br>
ancia y<sub>2</sub> pode agora ser<br>
a à reatância b = 1.1 da<br>
):<br>  $y_2 + j1.1$ <br>  $1 + j0.9 + j1.1$ <br>  $1 + j2$ <br>  $y_3$  na C.S. **arta de Smith —**<br>
admitância y<sub>2</sub> pode agora<br>
omada à reatância b = 1.1<br>
eção D:<br>  $y_3 = y_2 + j1.1$ <br>  $y_3 = 1 + j0.9 + j1.1$ <br>  $y_3 = 1 + j2$ <br>
larque y<sub>3</sub> na C.S. **arta de Smith — End**<br>
admitância y<sub>2</sub> pode agora ser<br>
pomada à reatância b = 1.1 da<br>
eção D:<br>  $y_3 = y_2 + j1.1$ <br>  $y_3 = 1 + j0.9 + j1.1$ <br>  $y_3 = 1 + j2$ <br>
larque y<sub>3</sub> na C.S. admitância y<sub>2</sub> pode ago<br>
admitância y<sub>2</sub> pode ago<br>
eção D:<br>  $y_3 = y_2 + j1.1$ <br>  $y_3 = 1 + j0.9 + j1.$ <br>  $y_3 = 1 + j2$ <br>
larque y<sub>3</sub> na C.S.

Marque  $y_3$  na C.S.

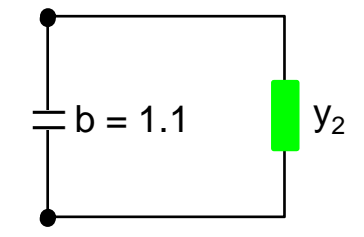

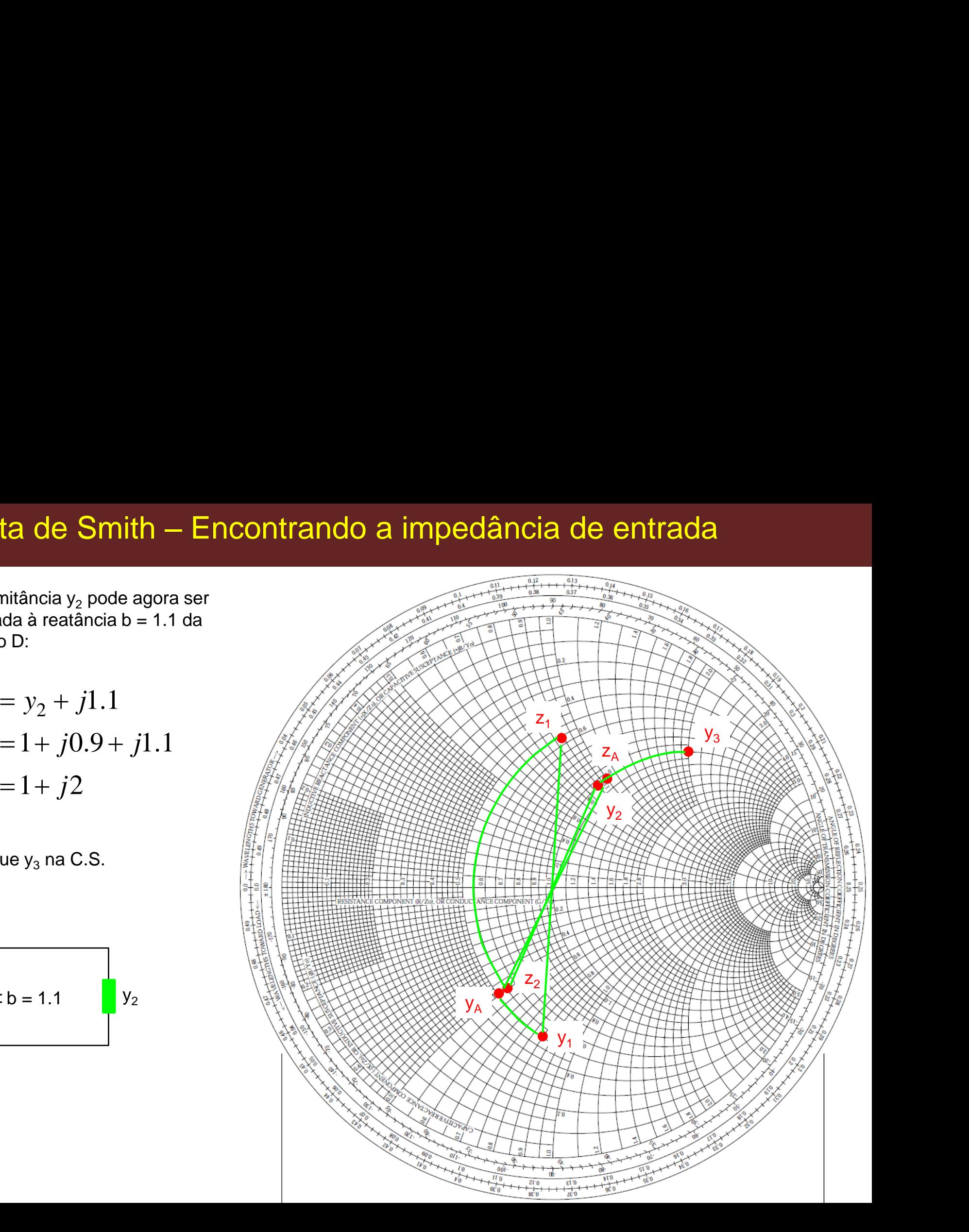

Como  $y_3$  está em série com o indutor  $x = 0.9$ , nós devemos converter  $y_3$  para impedância.

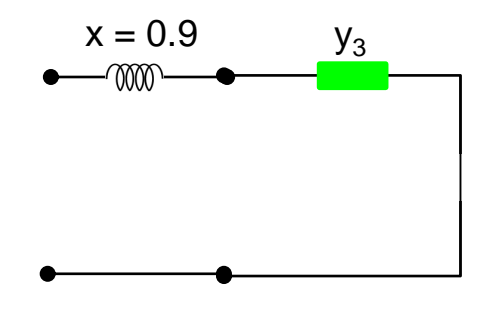

Novamente, seguimos o procedimento anterior.

$$
z_3 = 0.2 - j0.4
$$

Marque  $z_3$  na C.S.

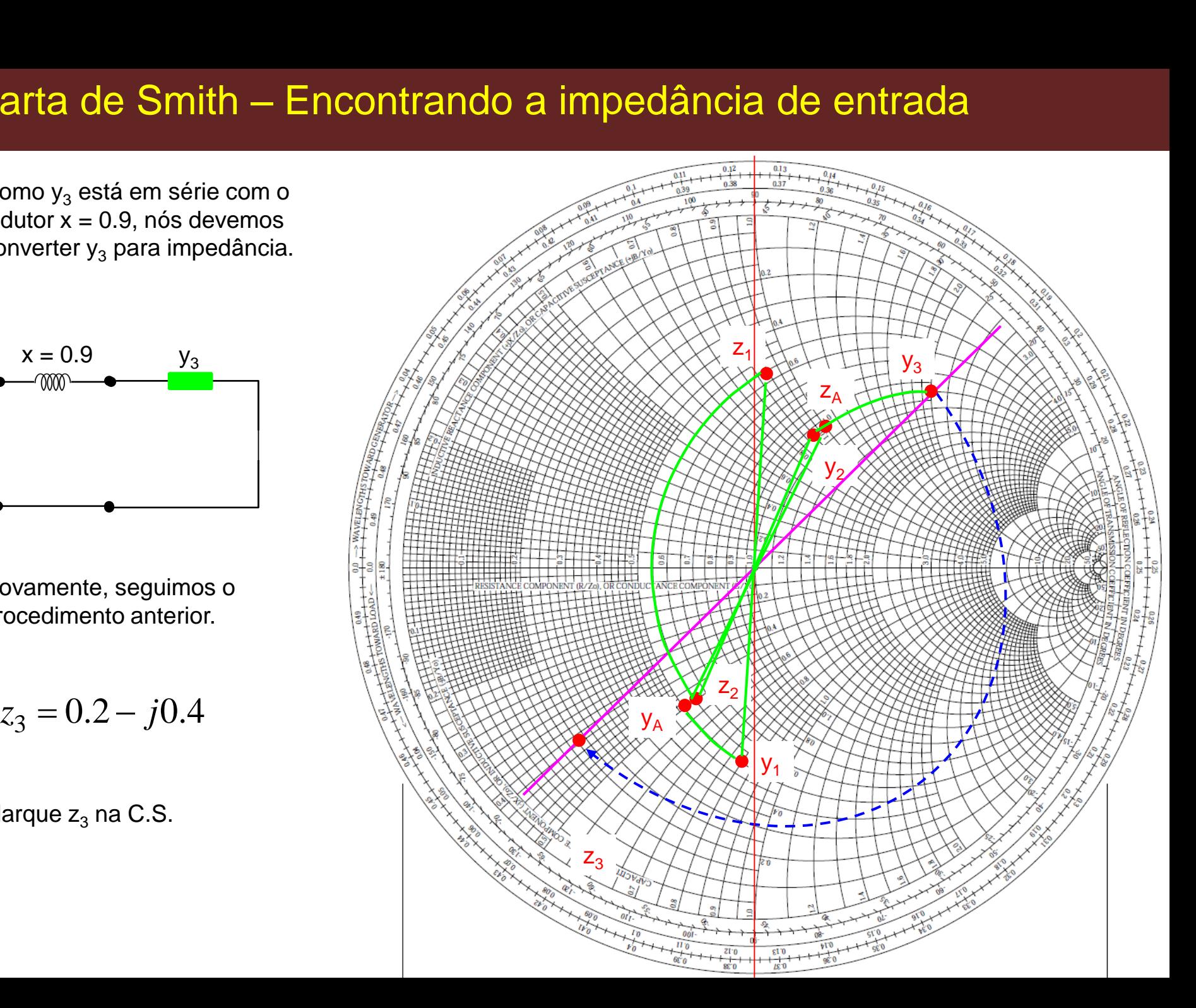

Como  $y_3$  está em série com o indutor  $x = 0.9$ , nós devemos converter  $y_3$  para impedância.

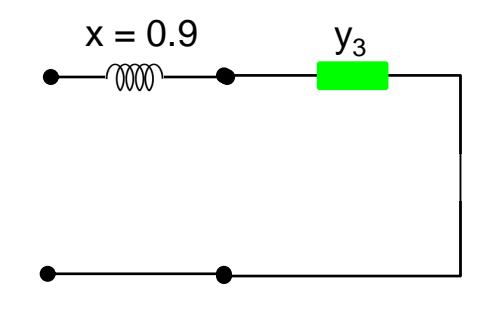

Novamente, seguimos o procedimento anterior.

$$
z_3 = 0.2 - j0.4
$$

Marque  $z_3$  na C.S.

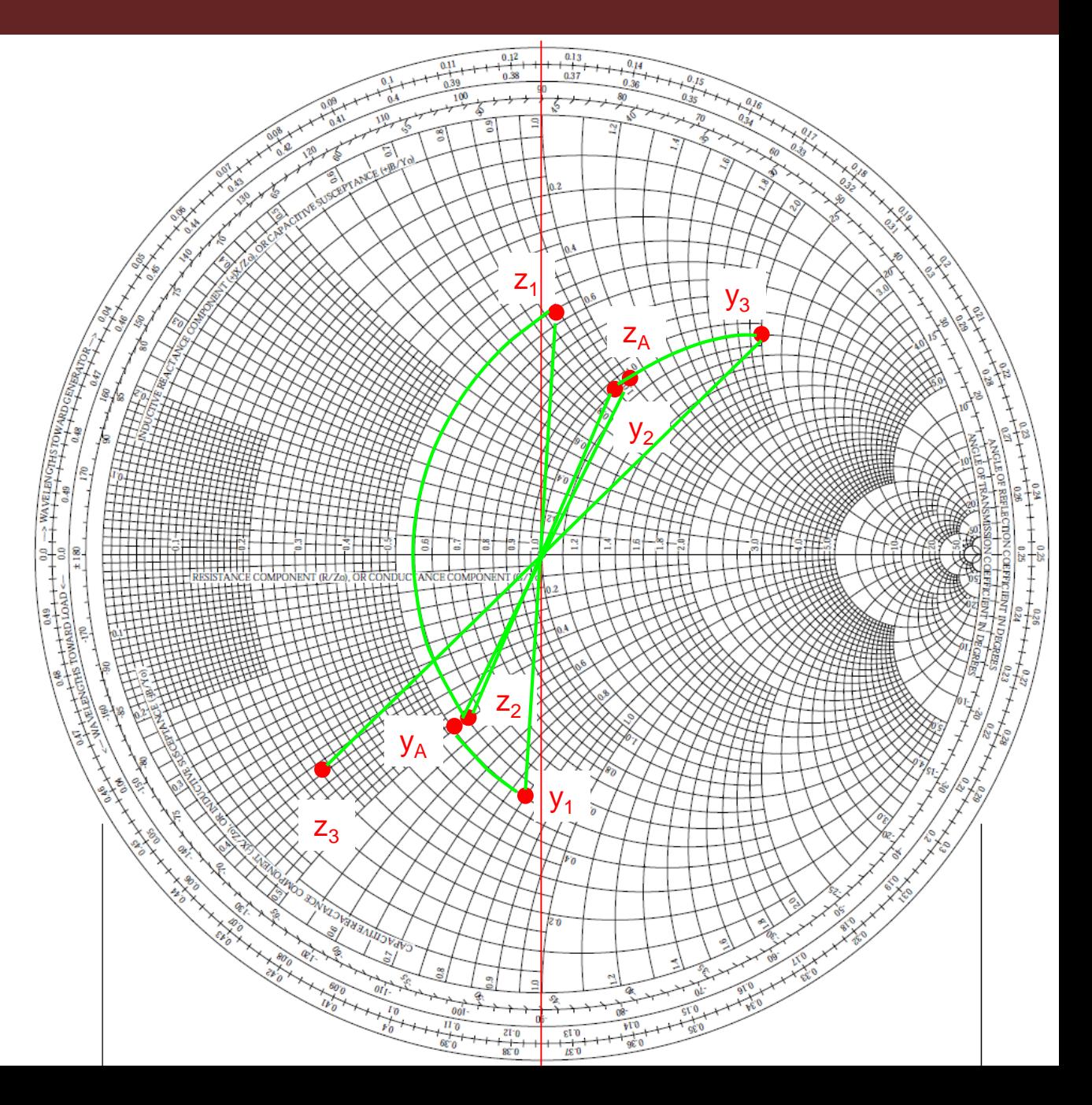

O último passo consiste em somar  $z_3$  com o indutor  $x=0.9$  da seção Z.

Assim, a impedância de entrada será:

 $\delta_{in} = z_3 + j0.9$  $z_{in} = 0.2 - j0.4 + j0.9$  $z_{in} = 0.2 + j0.5$ **Carta de Smith** -<br>
O último passo consiste er<br>
segão Z.<br>
Assim, a impedância de er<br>
será:<br>  $z_{in} = z_3 + j0.9$ <br>  $z_{in} = 0.2 - j0.4 + j0$ <br>  $z_{in} = 0.2 + j0.5$ <br>
Marque  $z_{in}$  na C.S. **Carta de Smith — Enco**<br>
O último passo consiste em<br>
somar z<sub>3</sub> com o indutor x=0.9 da<br>
seção Z.<br>
Assim, a impedância de entrada<br>
será:<br>  $z_{in} = z_3 + j0.9$ <br>  $z_{in} = 0.2 - j0.4 + j0.9$ <br>  $z_{in} = 0.2 + j0.5$ <br>
Marque z<sub>in</sub> na C.S.<br>
Esta **Carta de Smith**<br>
O último passo consiste em<br>
somar z<sub>3</sub> com o indutor x=0.<br>
seção Z.<br>
Assim, a impedância de ent<br>
será:<br>  $z_{in} = z_3 + j0.9$ <br>  $z_{in} = 0.2 - j0.4 + j0.5$ <br>  $z_{in} = 0.2 + j0.5$ <br>
Marque z<sub>in</sub> na C.S.<br>
Esta é impedância d

Marque  $z_{in}$  na C.S.

Esta é impedância de entrada:

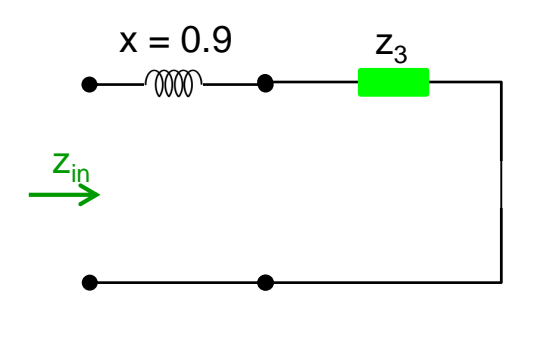

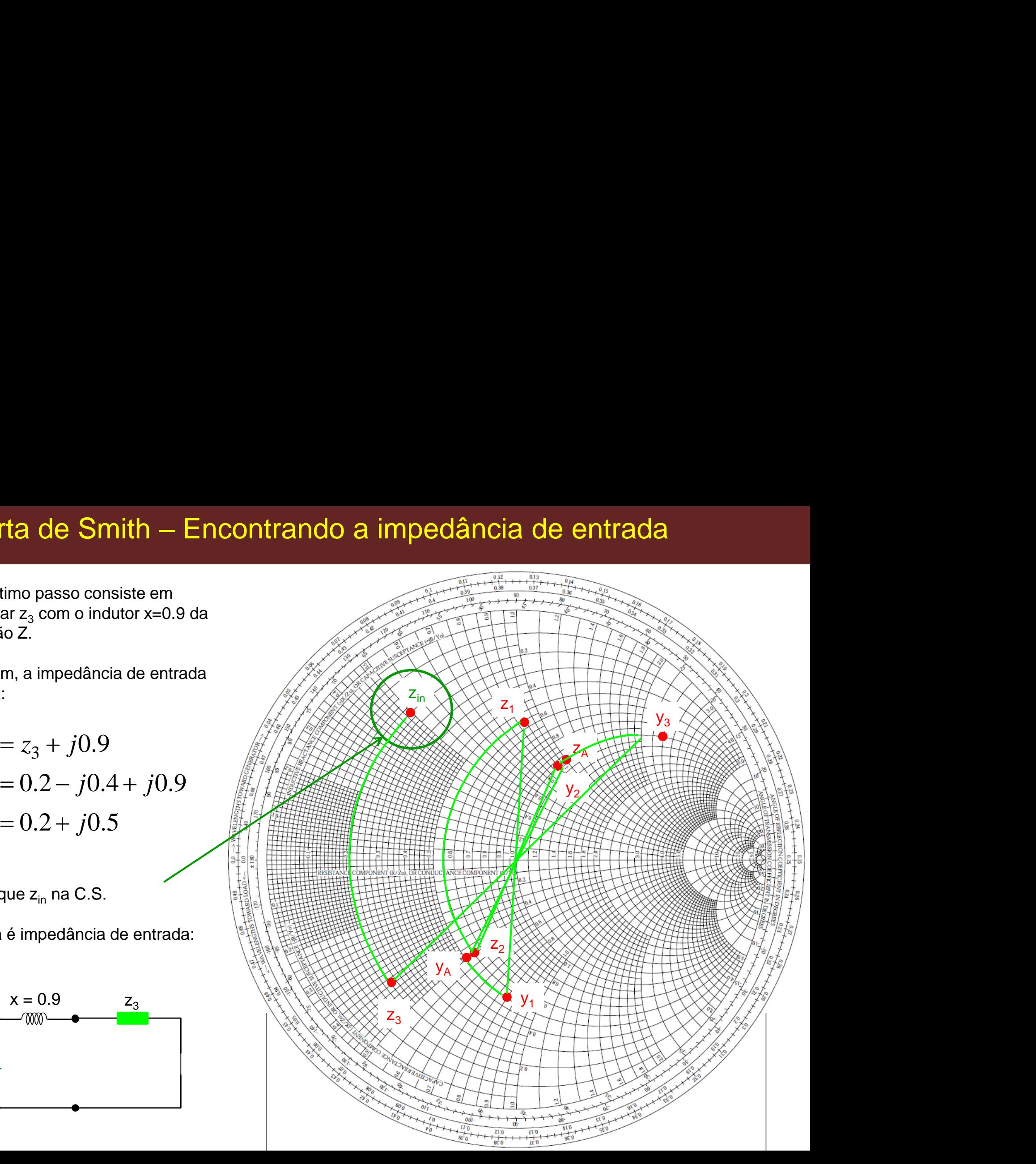

## Exemplo -3b

## Usando a Carta de Admitância e Impedância

Prof. Dr. Ben-Hur V. Borges, 2018

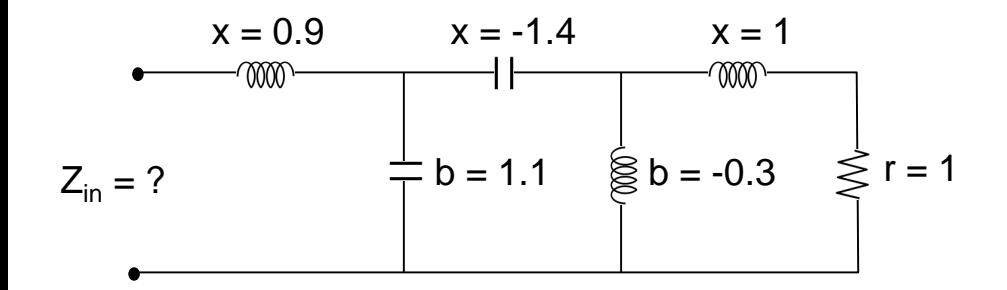

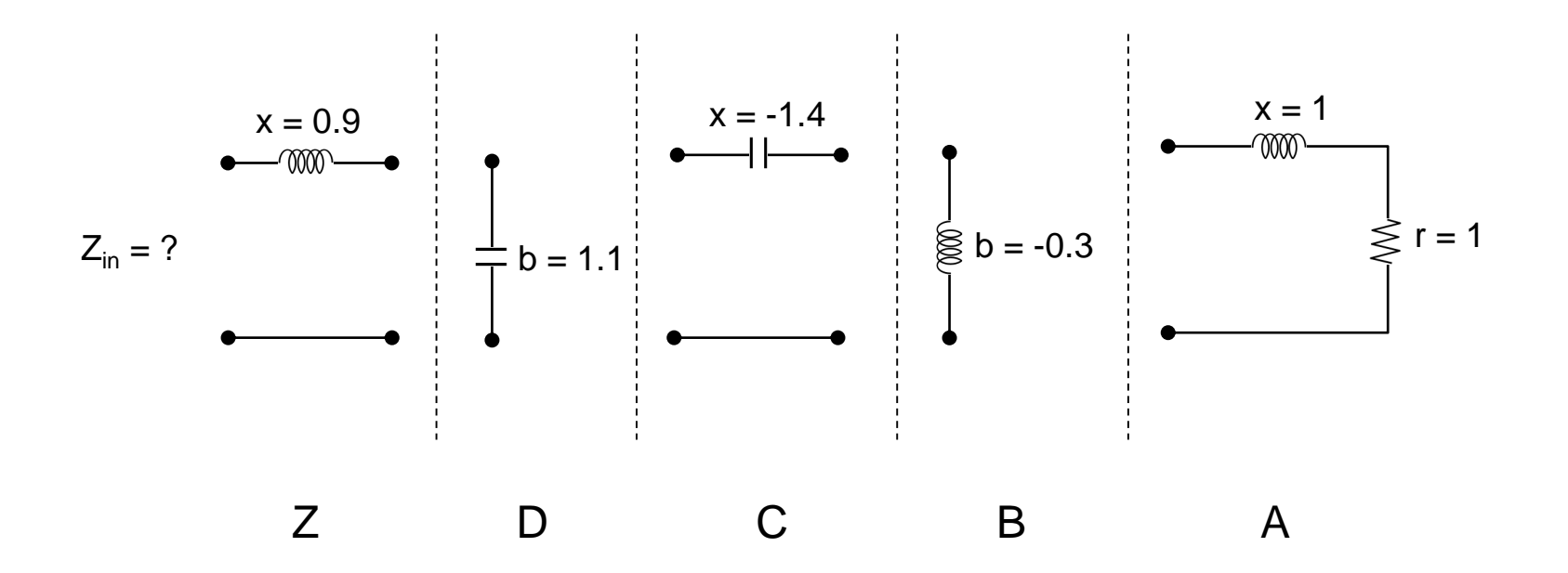

Prof. Dr. Ben-Hur V. Borges, 2018

# Carta de Smith – Encontrando a impedância de entrada **arta de Smith — Enc**<br>meçando em A:<br>esistor em série com indutor<br><sub>A</sub> = 1 + *j*1<br>arque z<sub>A</sub> na C.S.

#### Começando em A:

- Resistor em série com indutor

Marque  $z_A$  na C.S.

Na seção B temos o indutor em paralelo com z<sub>A</sub>. Nesse caso, é melhor trabalharmos com admitâncias, já que admitâncias em paralelo são somadas.

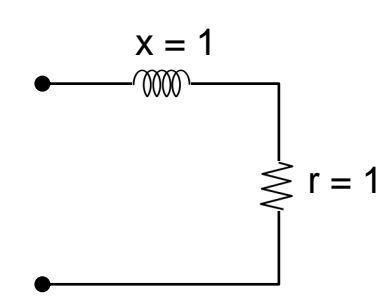

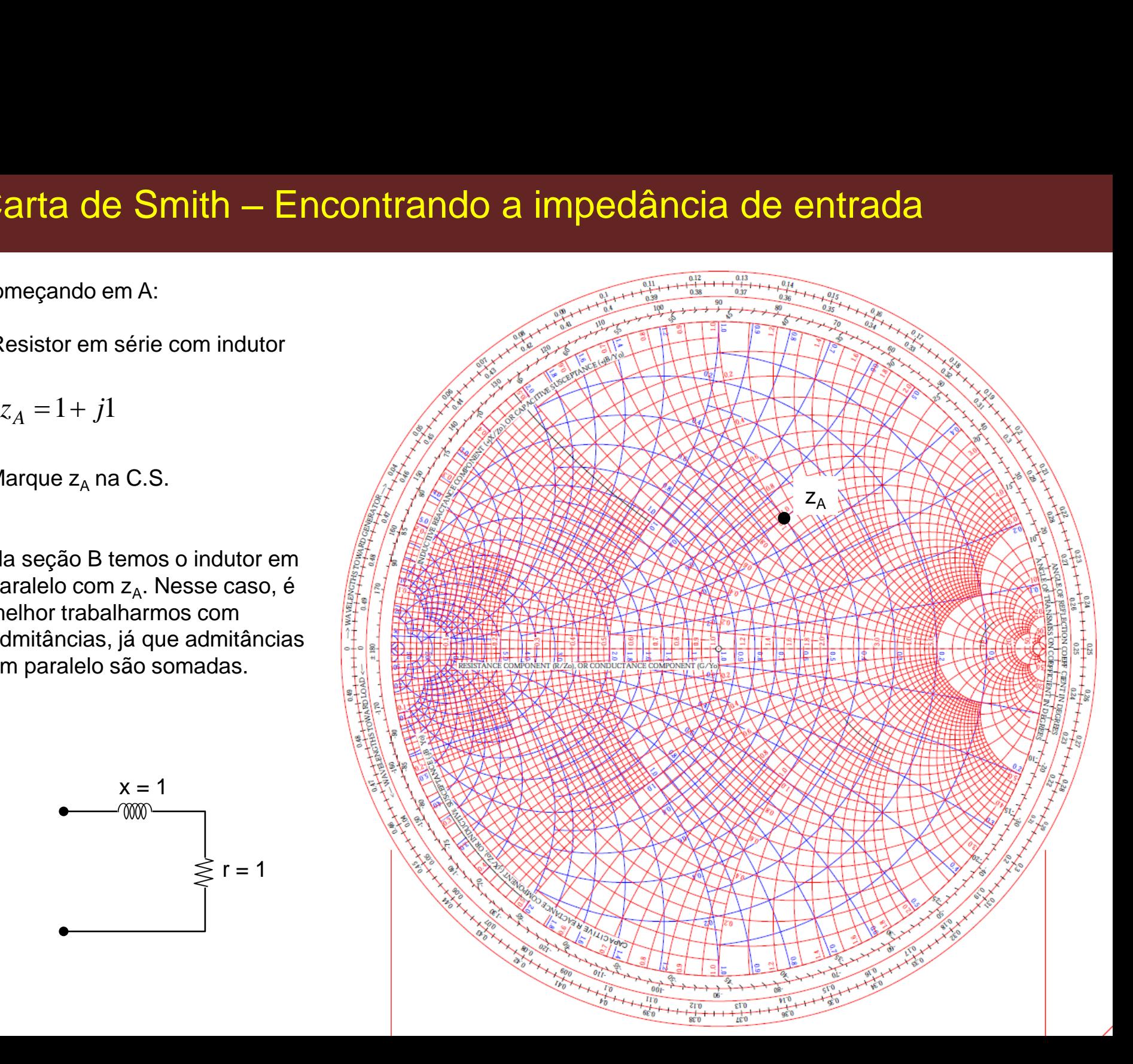

Como neste caso a C.S. é de **Impedância/Admitância**, a admitância  $y_A$  é lida diretamente no mesmo ponto onde está a impedância z<sub>A</sub>.

Para isso, use os círculos azuis.

Observe que na Carta de Admitâncias, valores negativos de susceptâncias estão na parte superior.

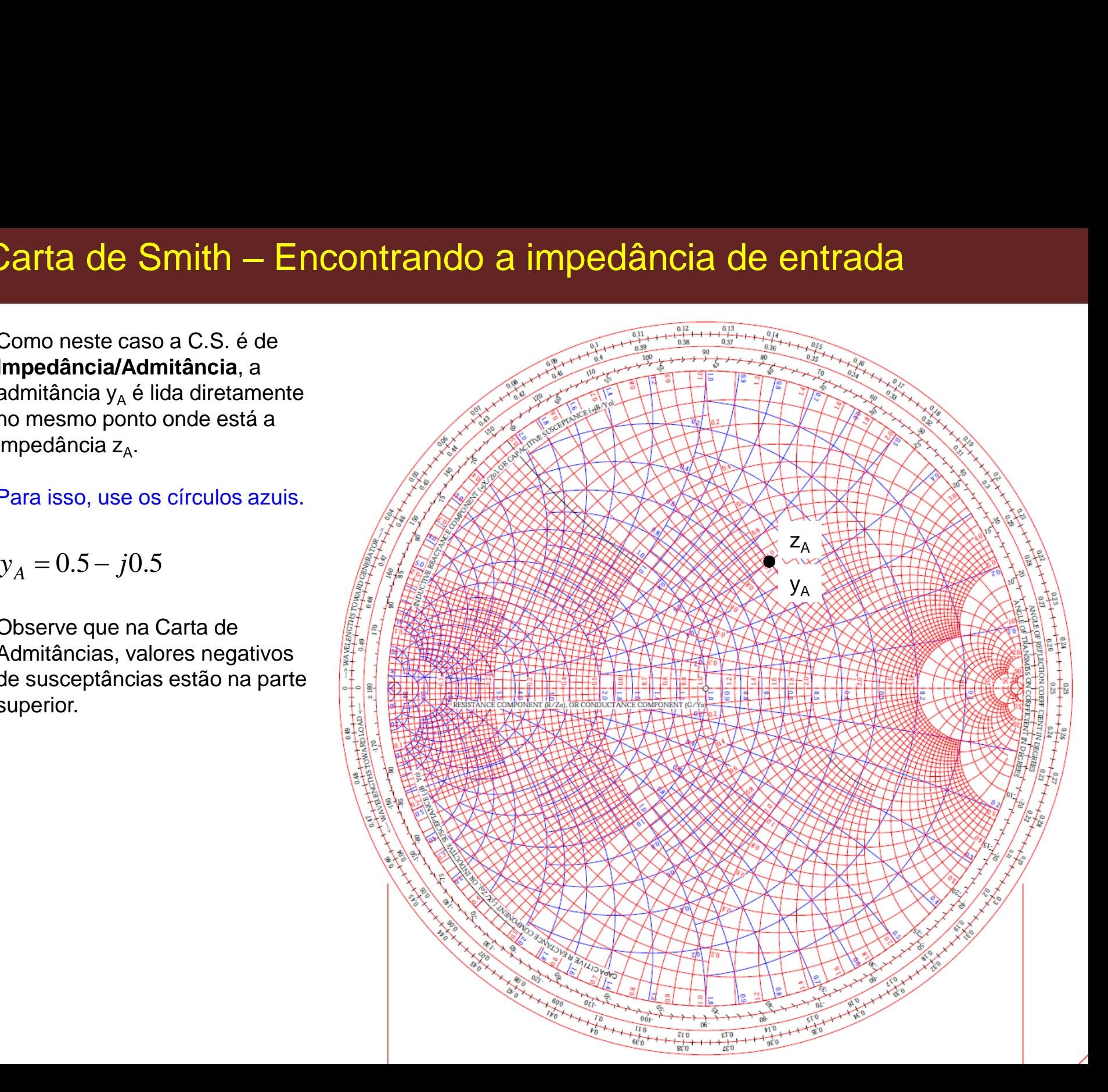

Na seção B:

Agora faça a soma das duas admitâncias:

$$
y_1 = y_A - j0.3 = 0.5 - j0.8
$$

Marque na C.S. o ponto  $y_1$ .

Lembre-se, para admitâncias use os círculos azuis.

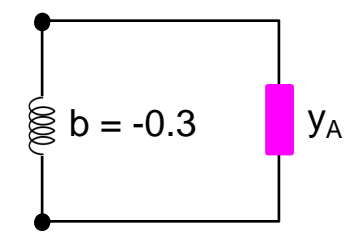

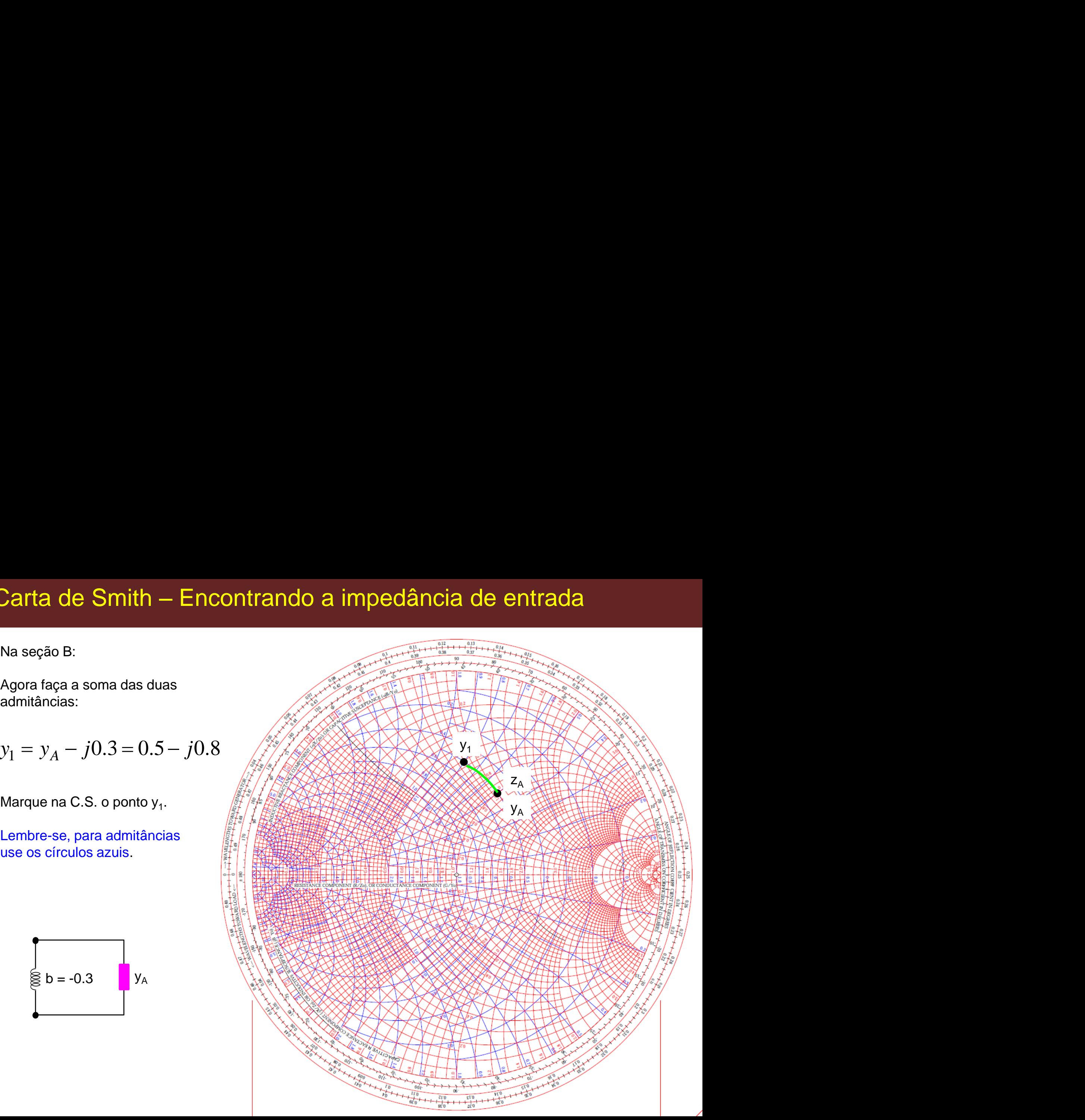

A admitância  $y_1$  está em série com o capacitor x= - 1.4 da seção C. Logo, precisamos converter  $y_1$  para  $z_1$ .

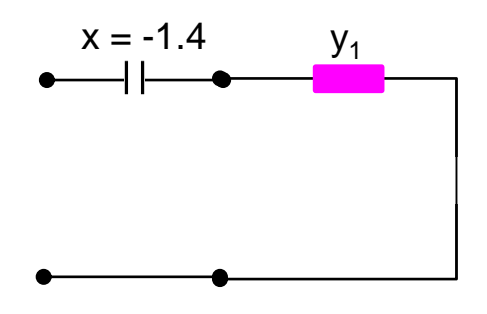

O valor de  $z_1$  pode ser lido diretamente do ponto y<sub>1</sub>, mas para isso use os círculos vermelhos:

$$
z_1 = 0.55 + j0.9
$$

Marque  $z_1$  na C.S.

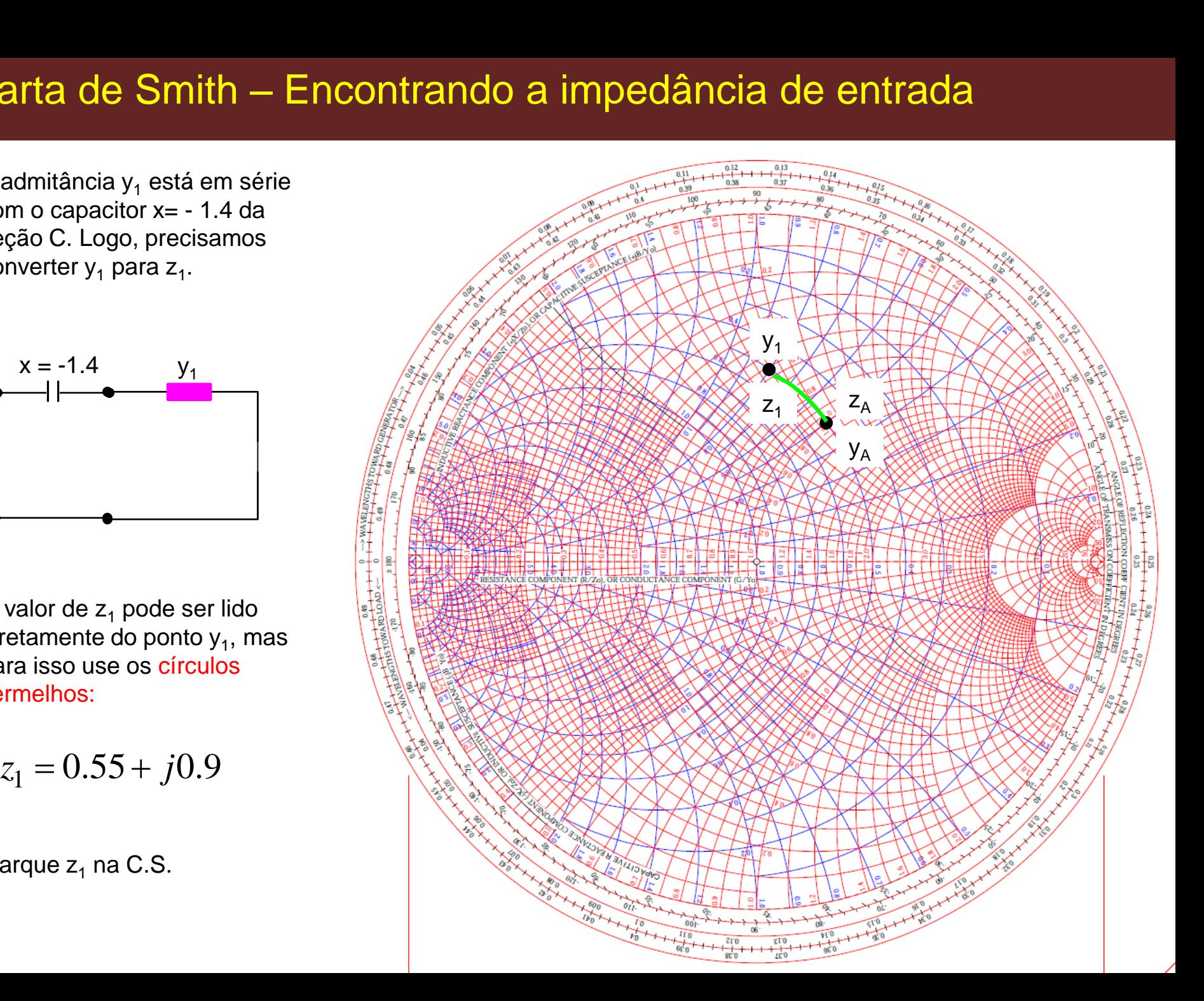

Agora some a impedância  $z_1$ com a reatância x= - 1.4 da seção C:

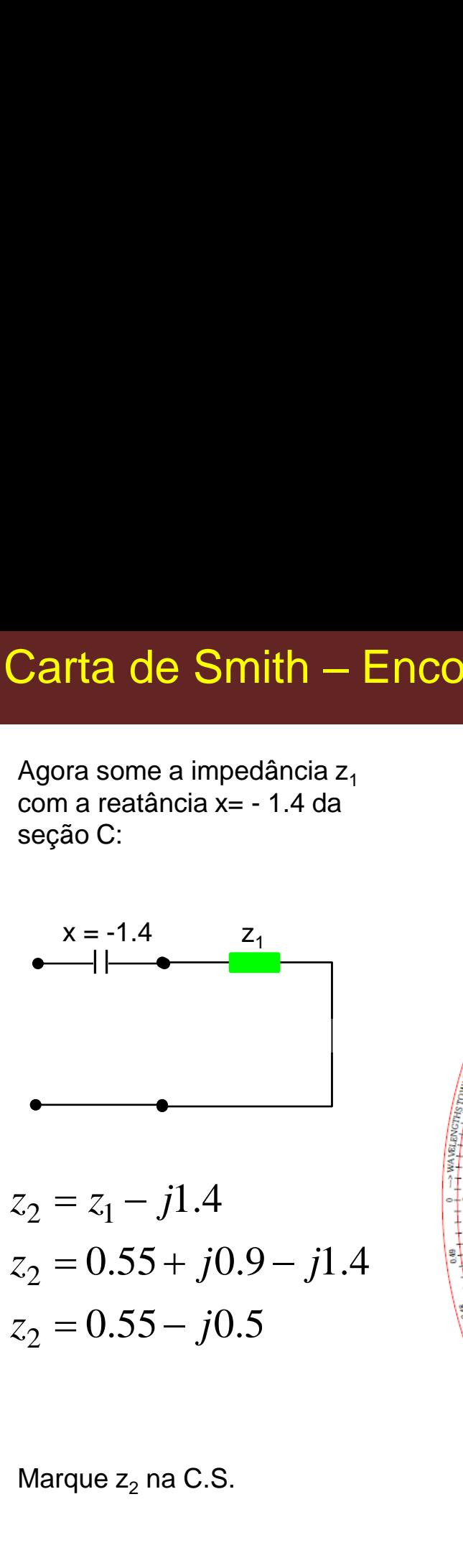

$$
z_2 = z_1 - j1.4
$$
  
\n
$$
z_2 = 0.55 + j0.9 - j1.4
$$
  
\n
$$
z_2 = 0.55 - j0.5
$$

Marque  $z_2$  na C.S.

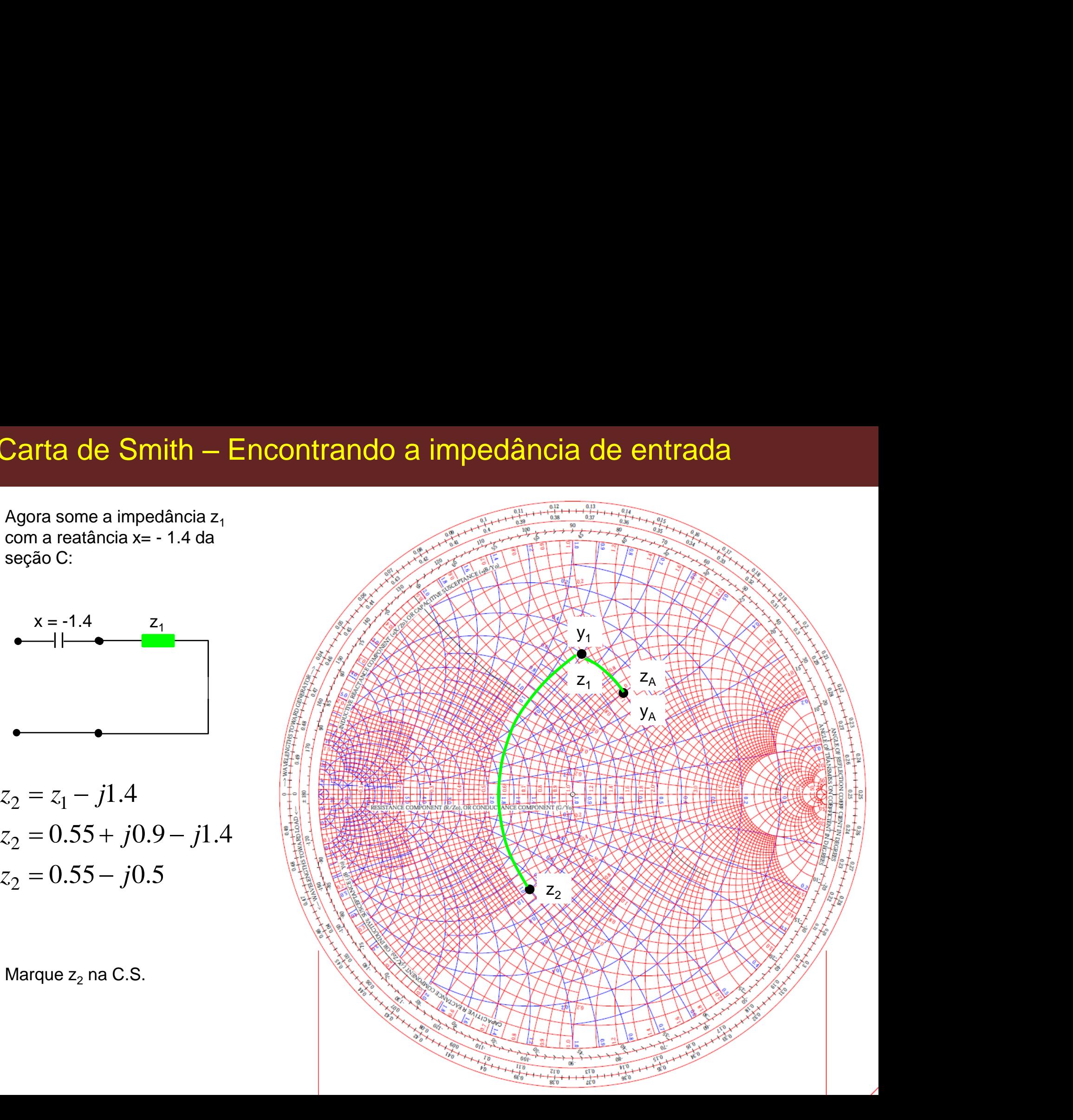

A impedância  $z_2$  está agora em paralelo com o capacitor  $b = 1.1$ da seção D.

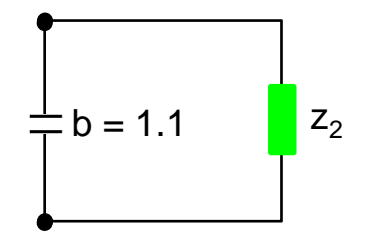

Assim,  $z_2$  deve ser transformada em admitância.

$$
y_2 = 1 + j0.9
$$

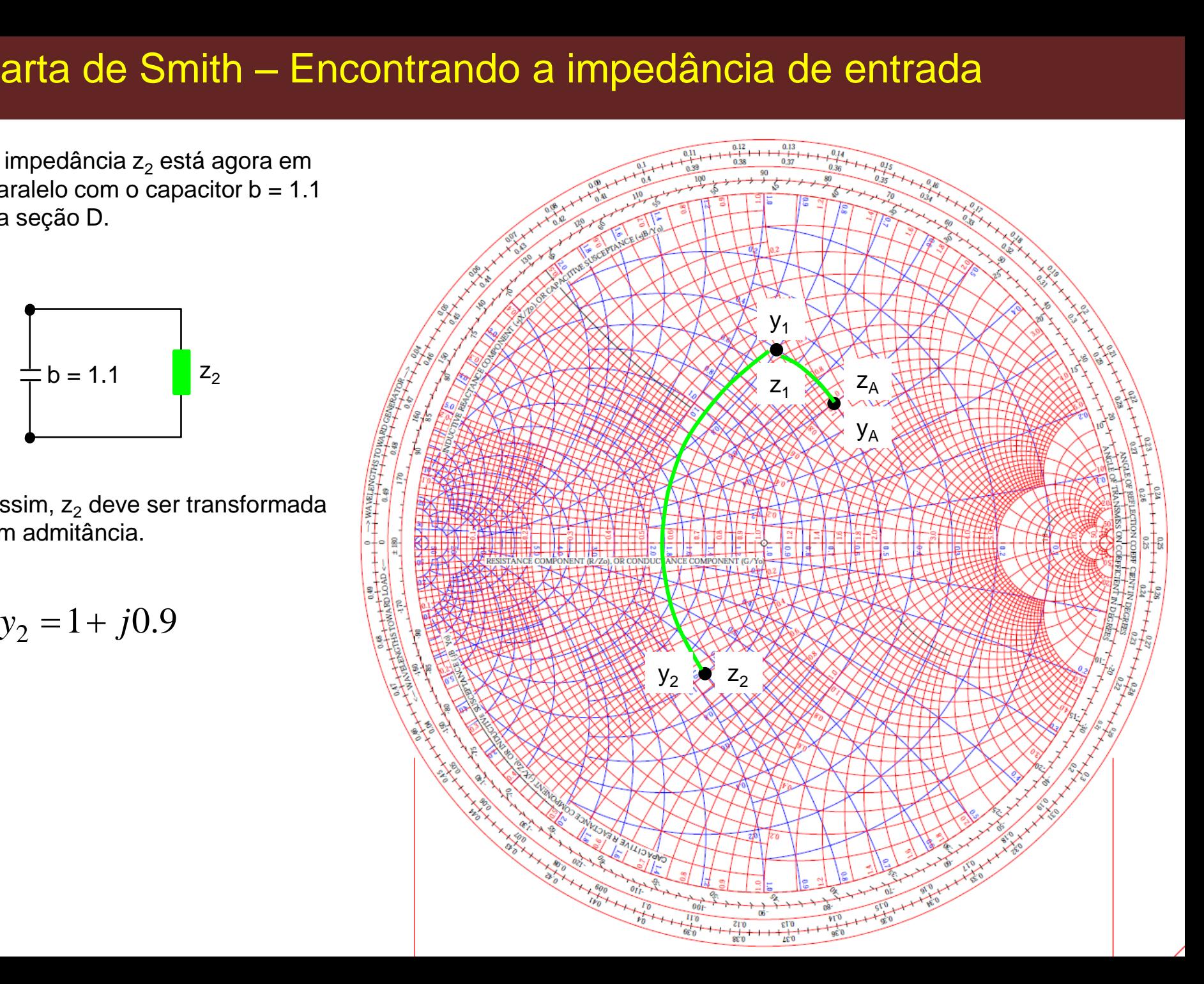

A admitância  $y_2$  pode agora ser somada à reatância b = 1.1 da seção D:

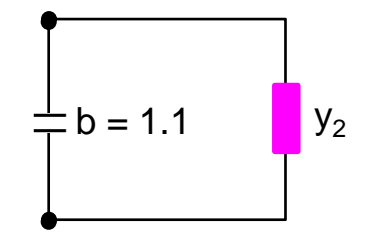

3 2  $y_3 = 1 + j0.9 + j1.1$  $y_3 = 1 + j2$  $y_3 = y_2 + j1.1$ *y y j y j j y j*

Marque  $y_3$  na C.S.

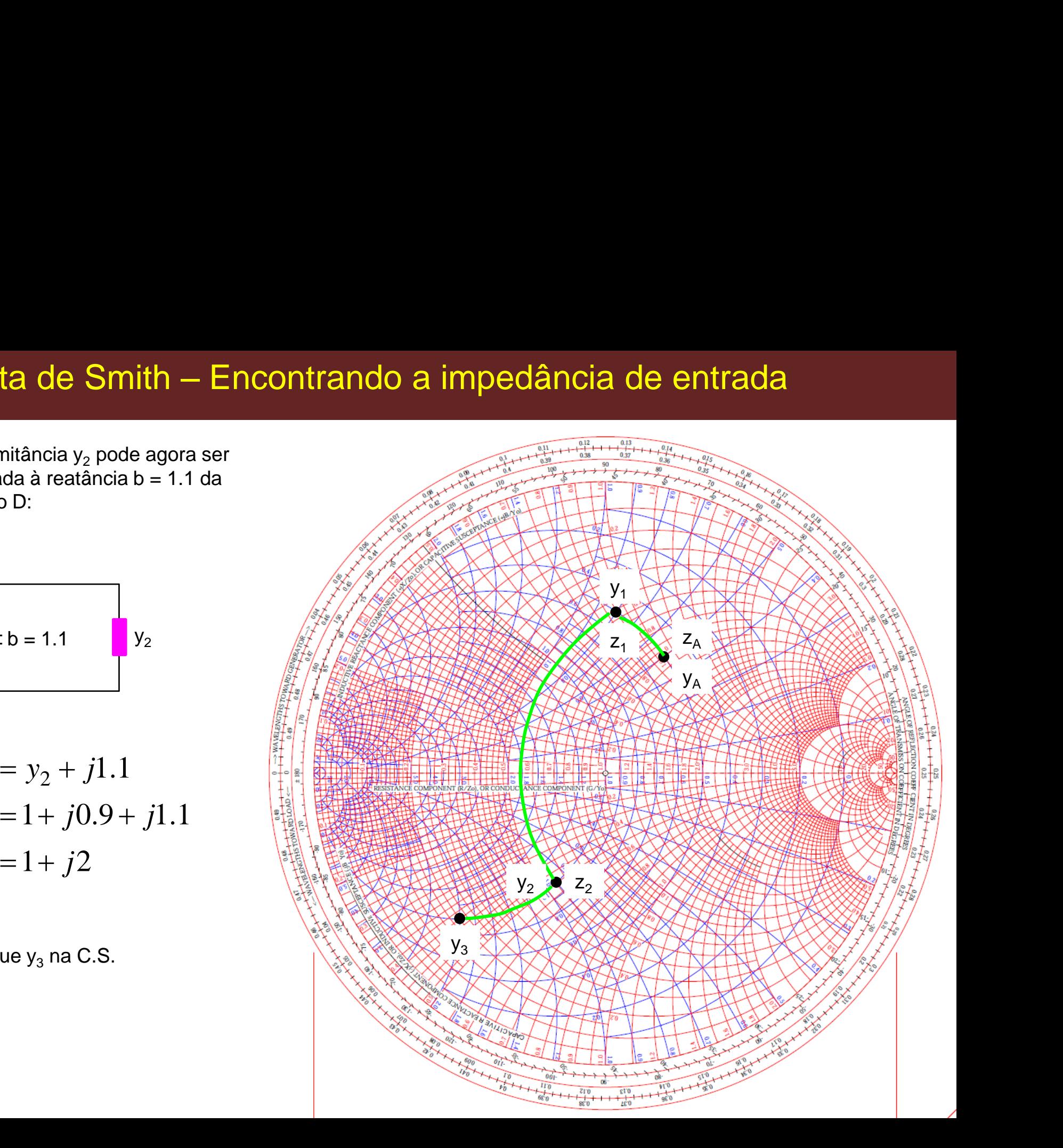

Como  $y_3$  está em série com o indutor  $x = 0.9$  da seção Z, nós devemos converter  $y_3$  para impedância.

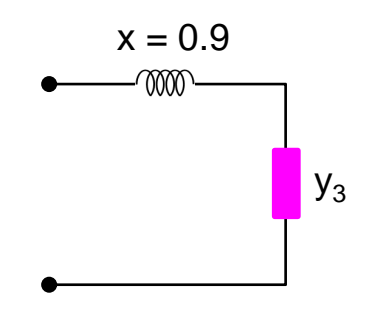

Leia z $_3$  diretamente do ponto y $_3$ , usando os círculos vermelhos:

$$
z_3 = 0.2 - j0.4
$$

Marque  $z_3$  na C.S.

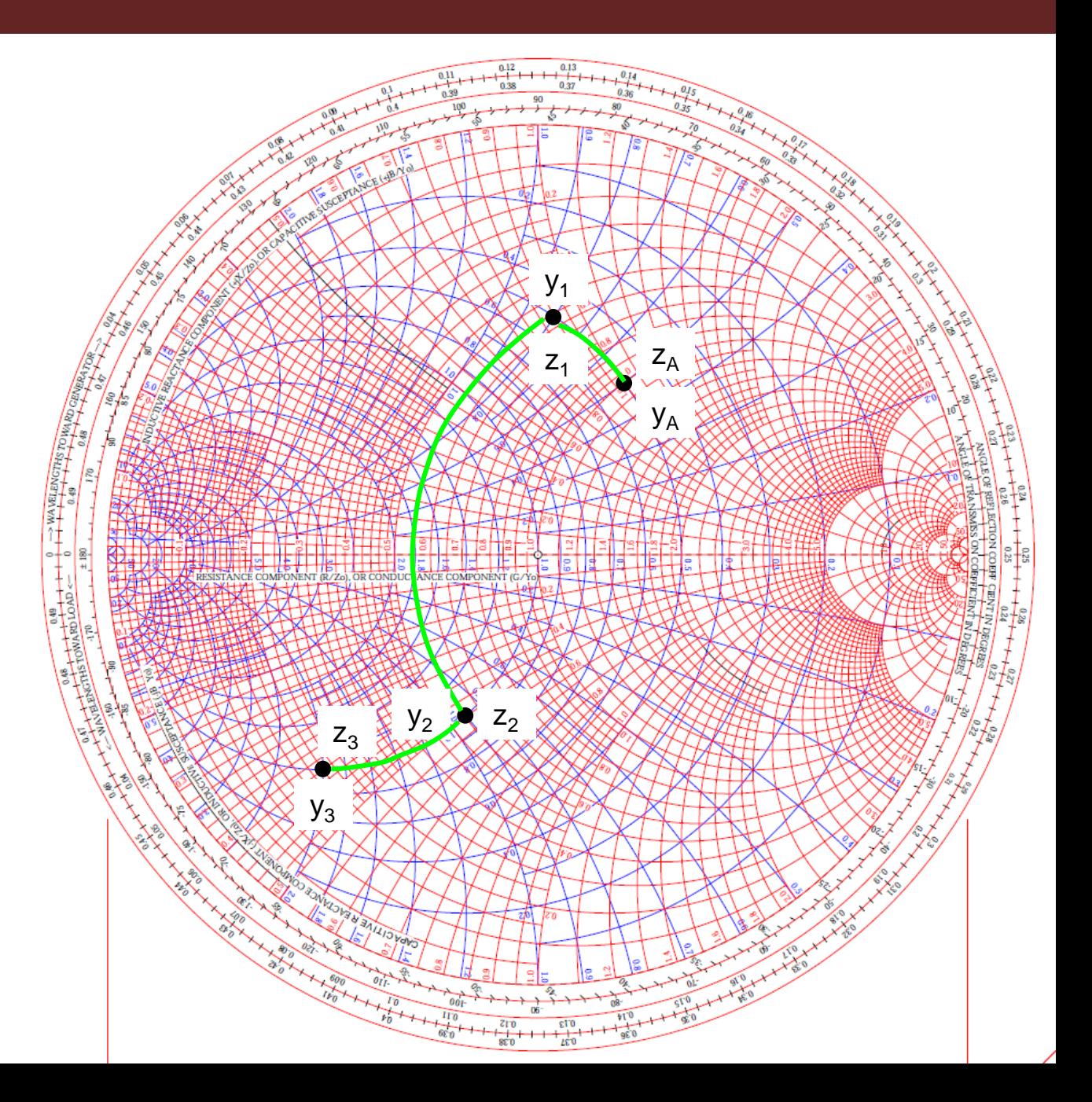

O último passo consiste em somar  $z_3$  com o indutor  $x = 0.9$ da seção Z.

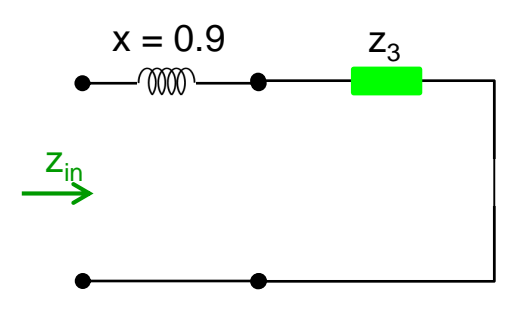

Assim, a impedância de entrada será:

 $z_{in} = z_3 + j0.9$  $z_{in} = 0.2 - j0.4 + j0.9$  $z_{in} = 0.2 + j0.5$ 

Marque  $z_{in}$  na C.S.

**Esta é impedância de entrada**

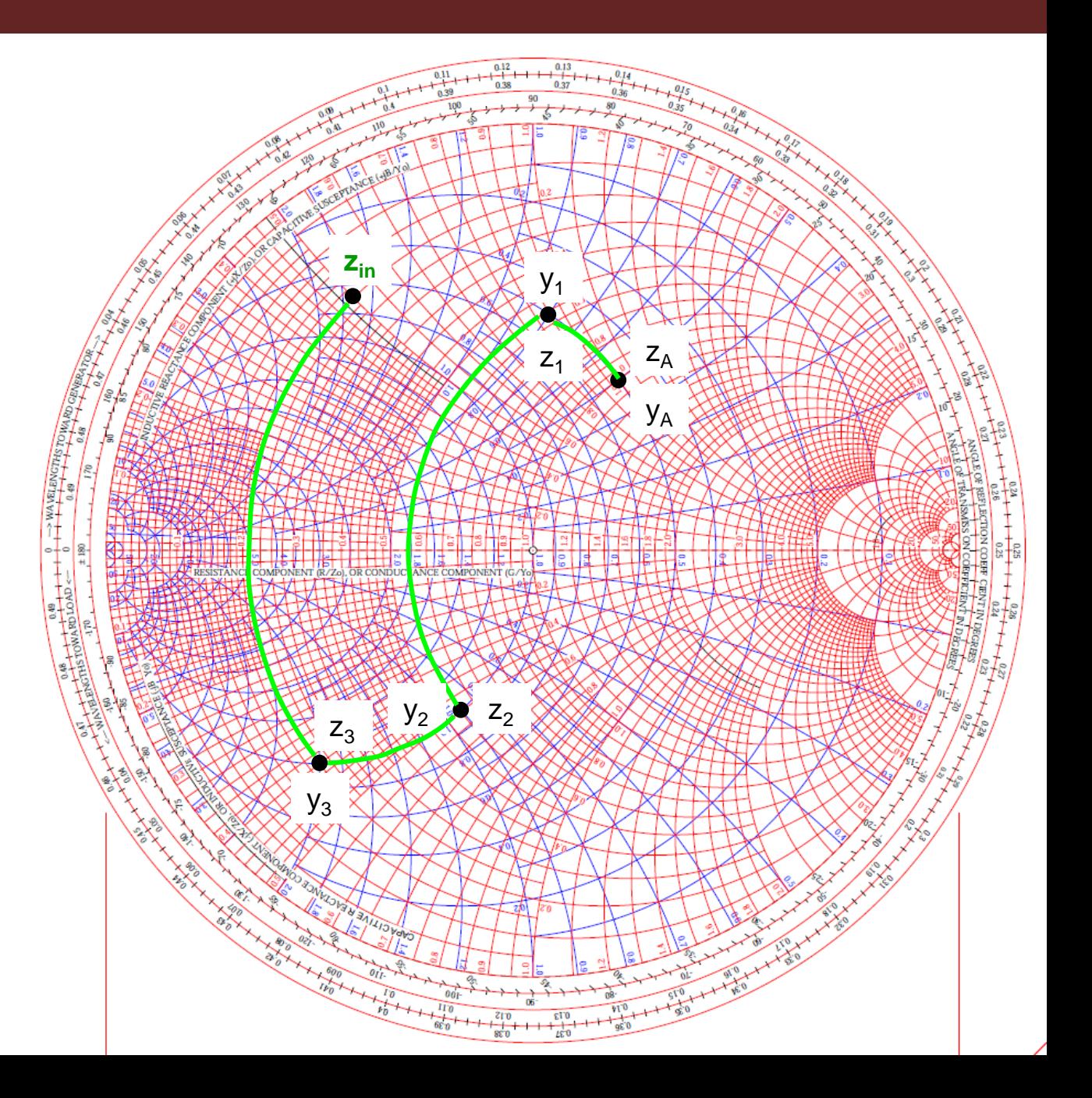

## Exemplo -4

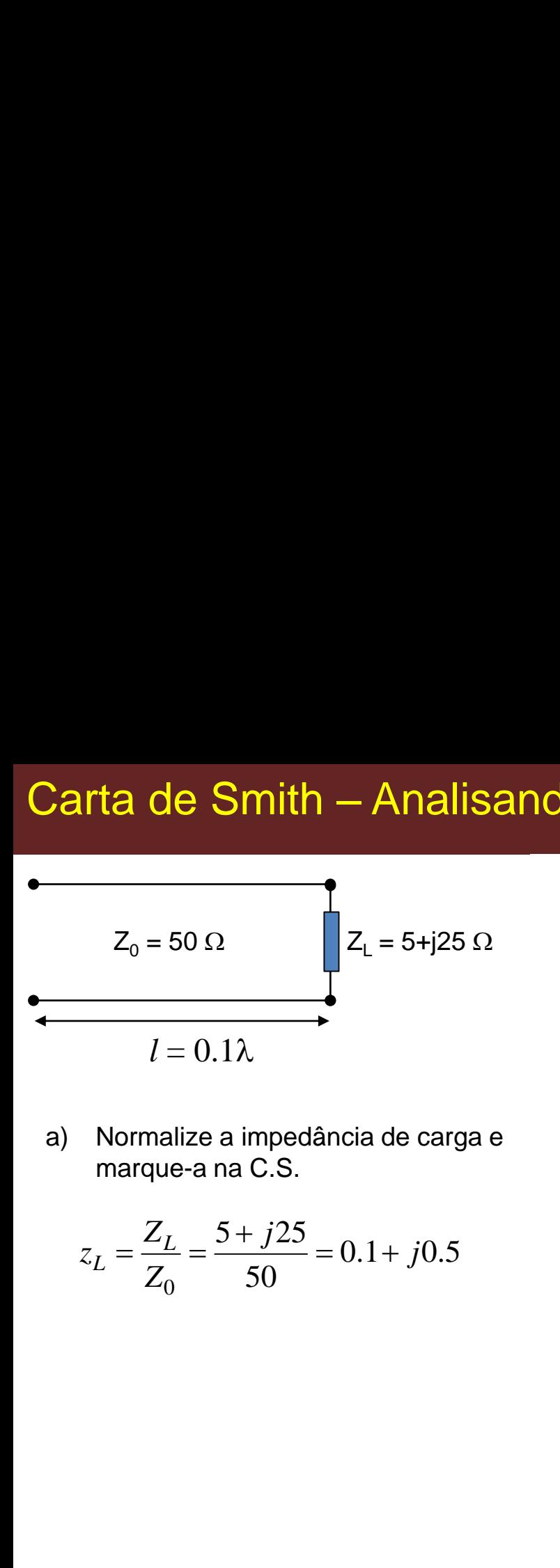

a) Normalize a impedância de carga e marque-a na C.S.

$$
z_L = \frac{Z_L}{Z_0} = \frac{5 + j25}{50} = 0.1 + j0.5
$$

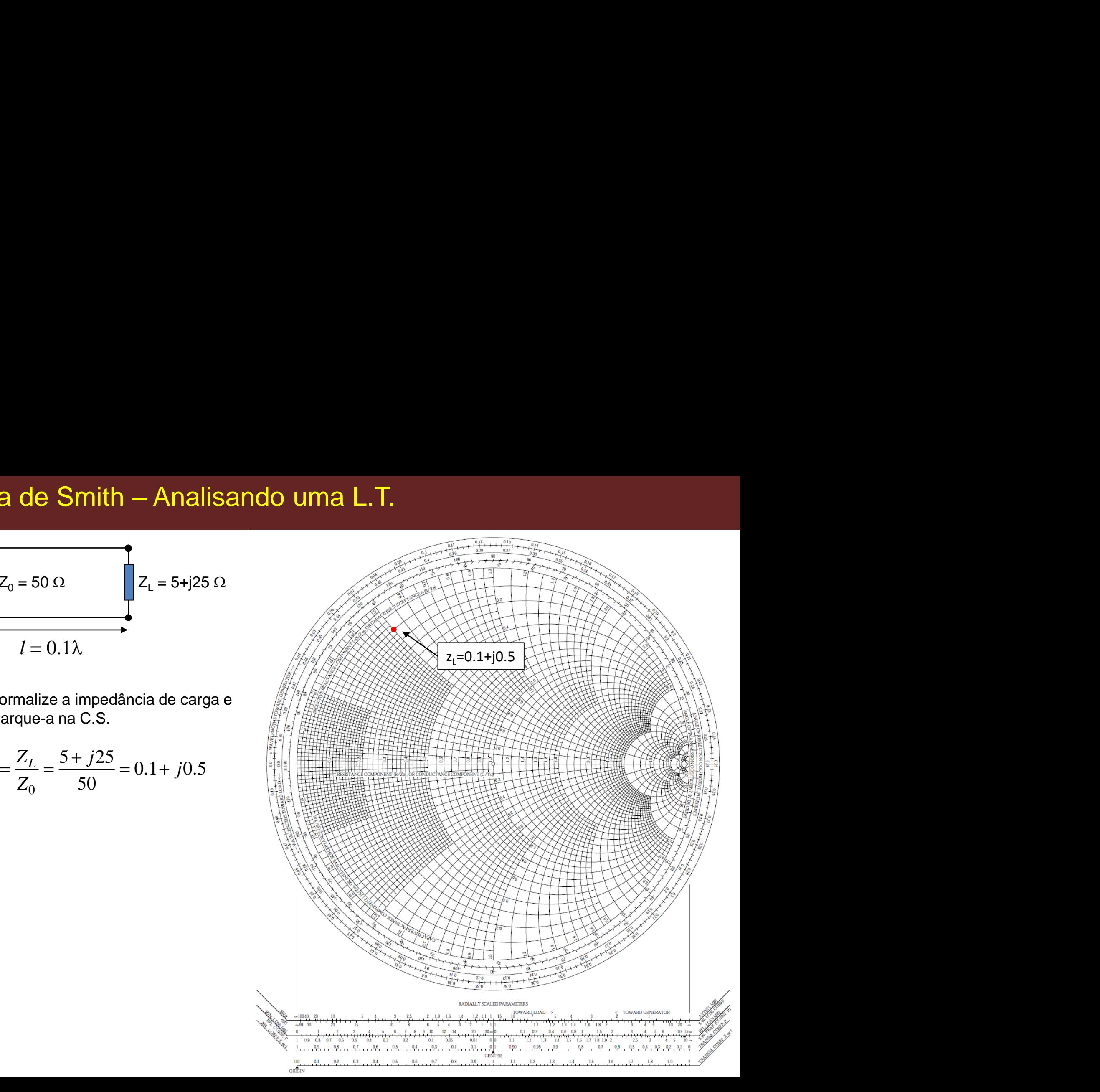

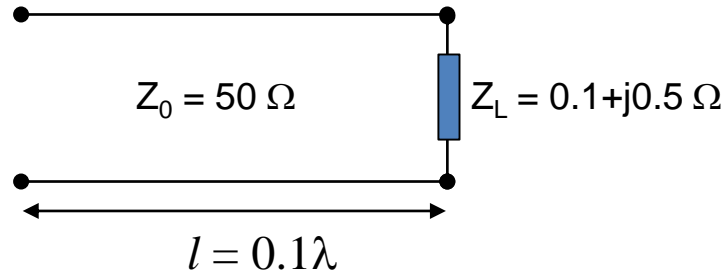

a) Normalize a impedância de carga e marque-a na C.S.

$$
z_L = \frac{Z_L}{Z_0} = \frac{5 + j25}{50} = 0.1 + j0.5
$$

b) Qual a impedância em  $l = 0.1\lambda$ ?

Trace uma reta da origem da C.S. passando pelo ponto z<sub>L</sub>. Na escala "toward generator" leia o valor indicado:

 $0.074 \lambda$ 

Some a esse valor a distância sugerida:

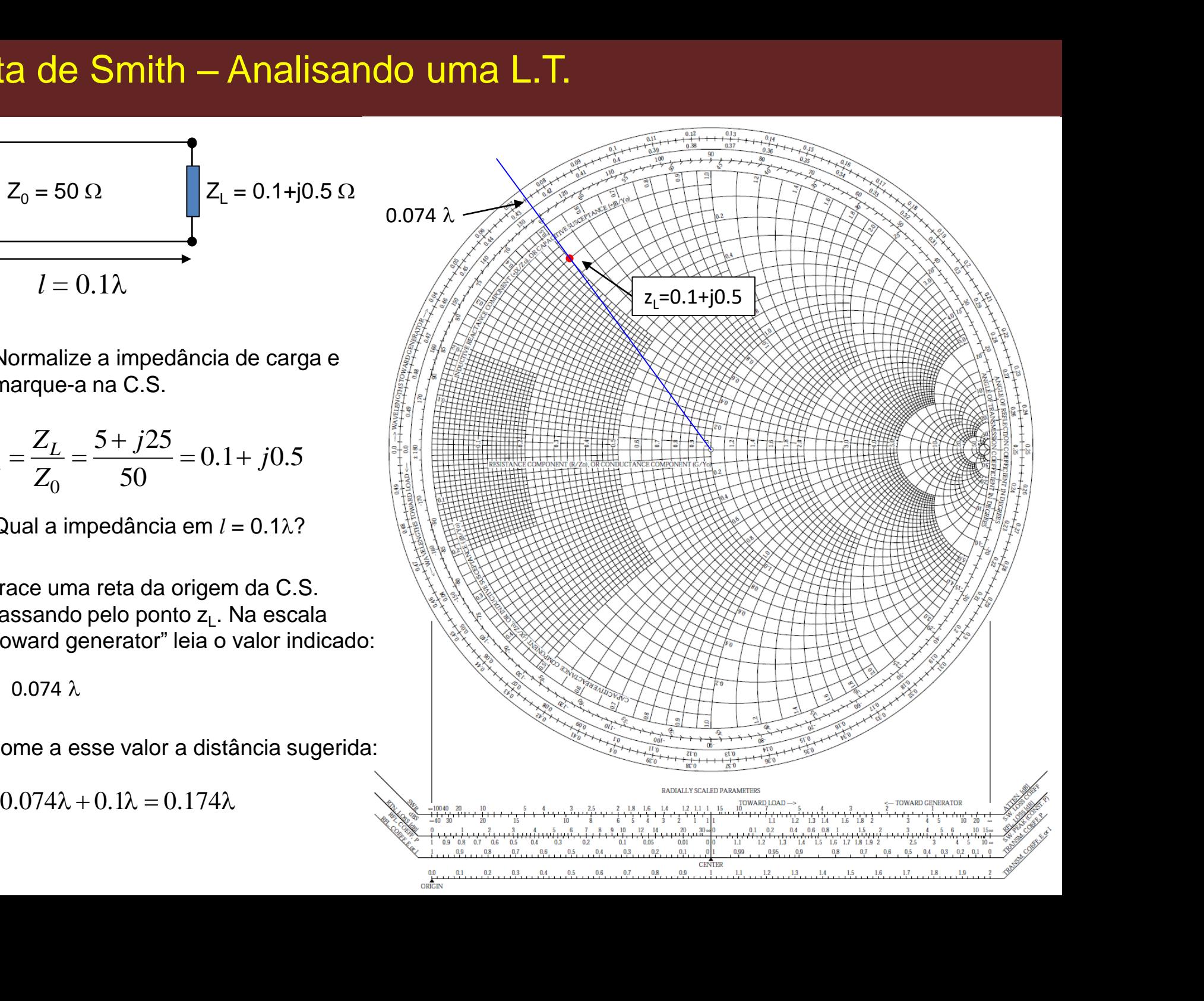

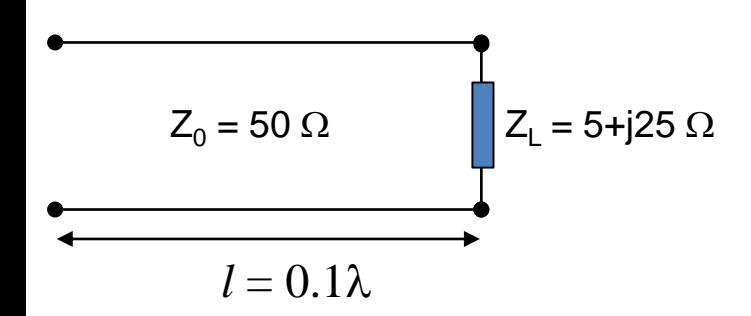

b) Qual a impedância em  $l = 0.1\lambda$ ?

Marque na escala "toward generator" o valor  $0.174 \lambda$ .

Trace uma reta deste ponto ao centro da C.S.

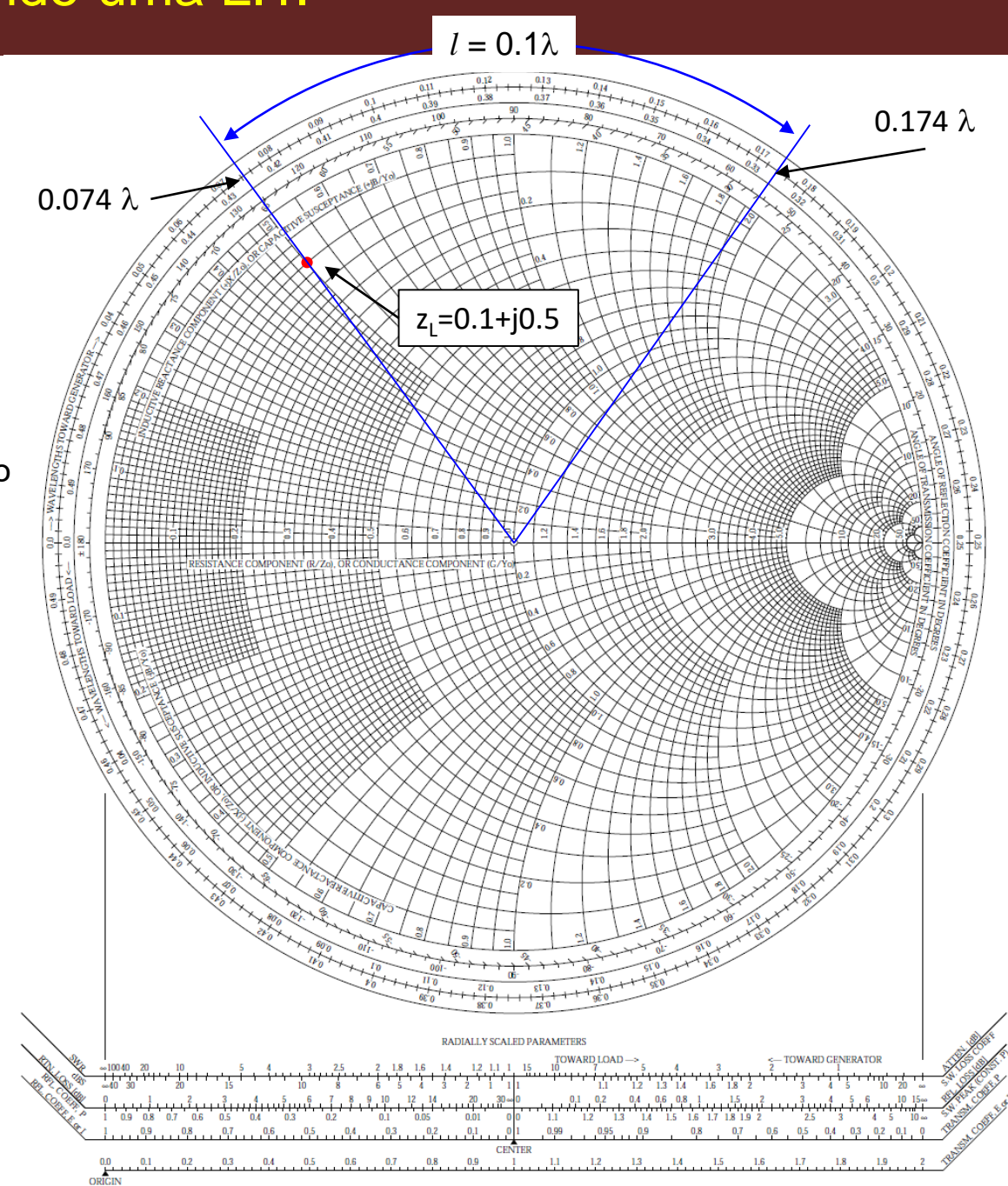

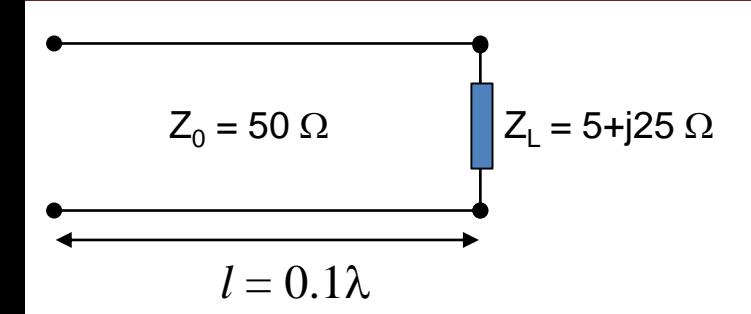

b) Qual a impedância em  $l = 0.1\lambda$ ?

Marque na escala "toward generator" o valor  $0.174 \lambda$ .

Trace uma reta deste ponto ao centro da C.S.

Trace um semi-círculo centrado na C.S. partindo de  $z<sub>L</sub>$  até atingir a reta. O valor de impedância nesta posição será:

z=0.38+j1.88

Ou, reconvertendo:

 $Z=z \cdot Z_0=(0.38+j1.88) \cdot 50 = 19+94 \Omega$ 

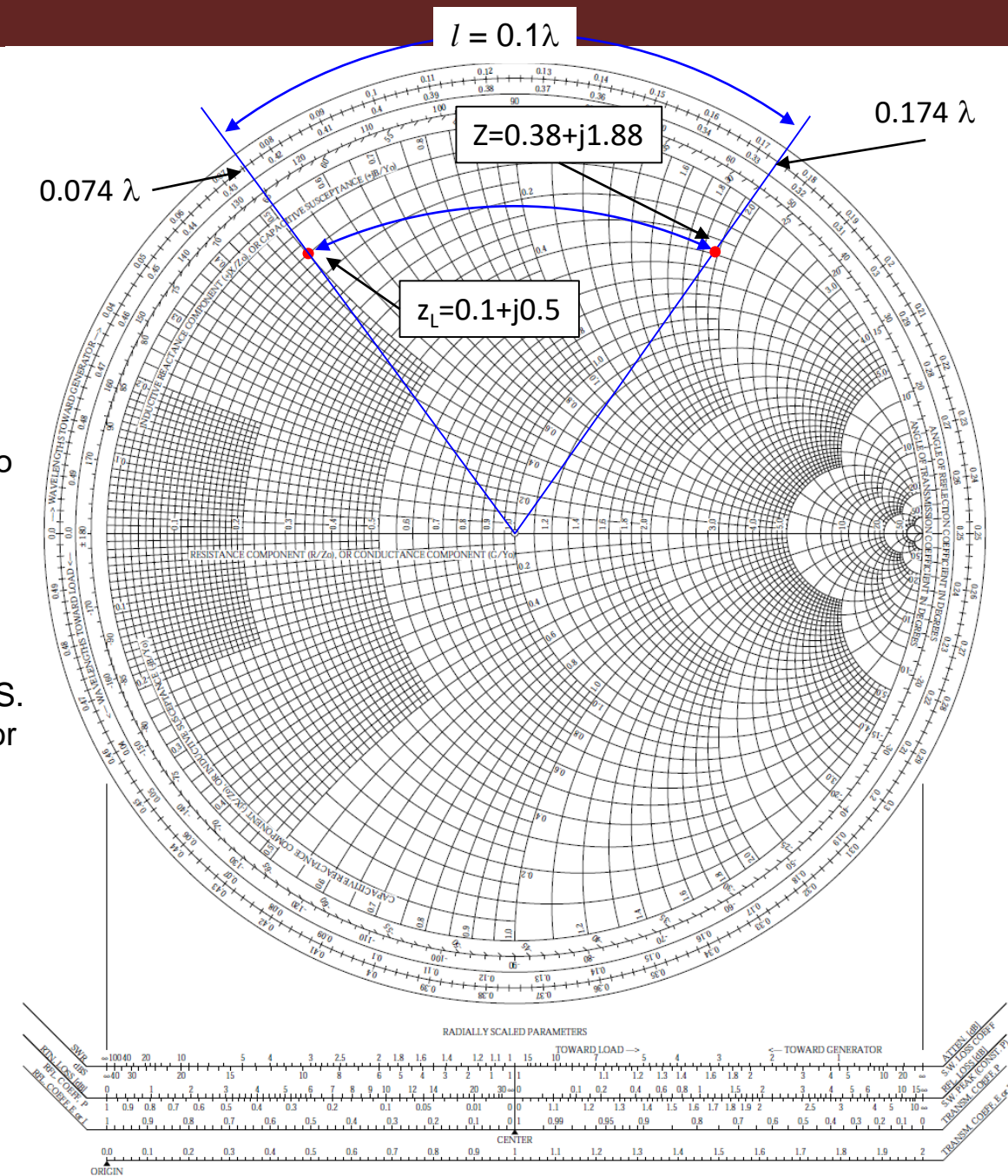

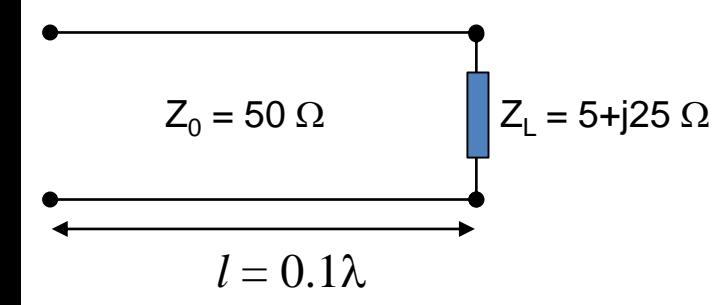

c) Calcule a relação de onda estacionária da linha.

Faça um semicírculo centrado na C.S. passando por z até interceptar o eixo horizontal.

Marque esse ponto na C.S. Esse é o valor de SWR:

SWR=13

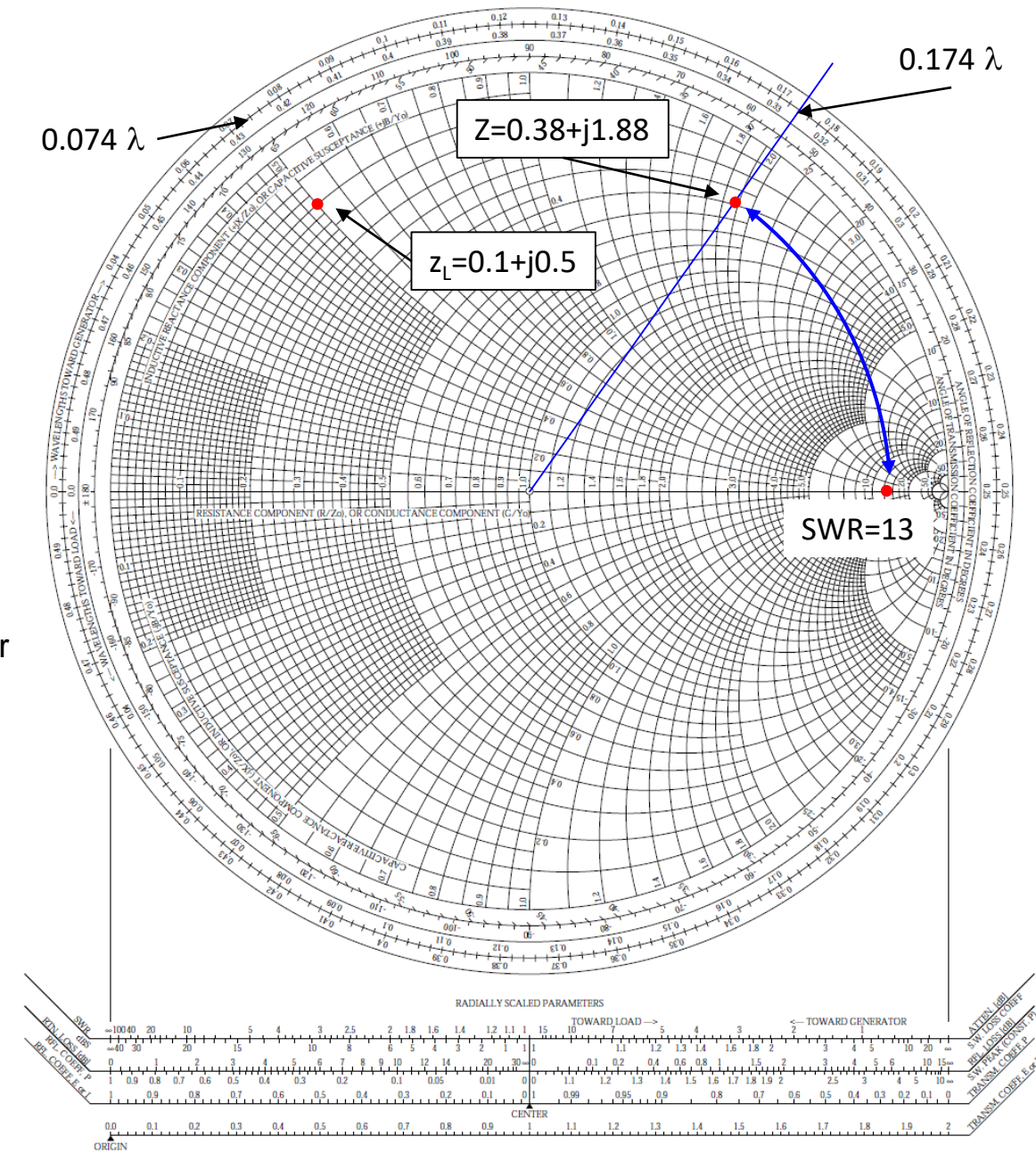

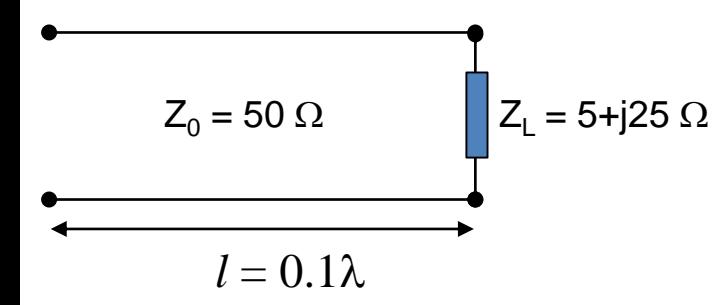

c) Calcule a relação de onda estacionária da linha.

Faça um semicírculo centrado na C.S. passando por z até interceptar o eixo horizontal.

Marque esse ponto na C.S. Esse é o valor de SWR:

SWR=13

Alternativamente, o valor de SWR pode ser lido na escala abaixo da C.S. Meça o comprimento da origem da C.S. até o ponto z (ou z<sub>L</sub>).

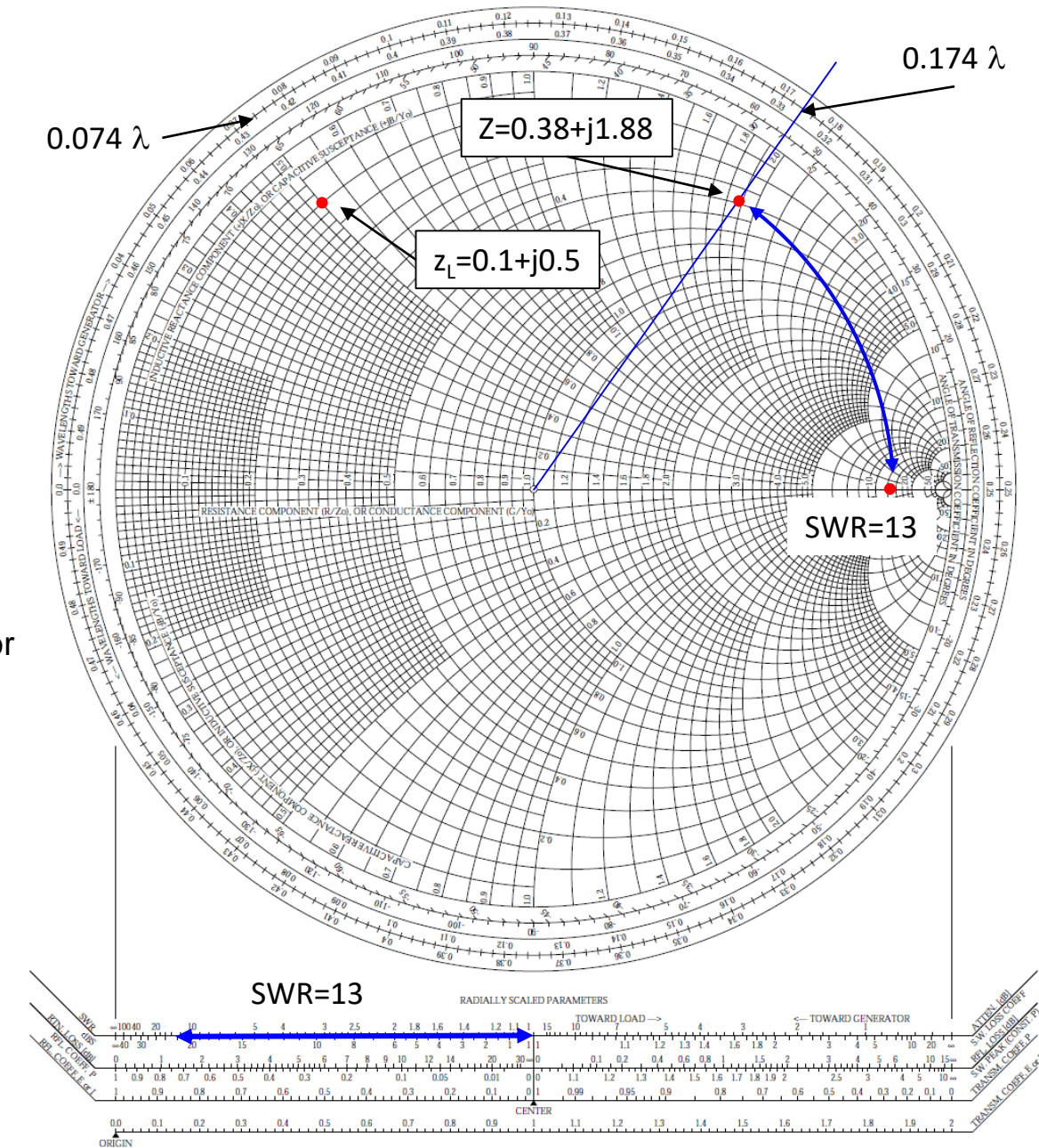

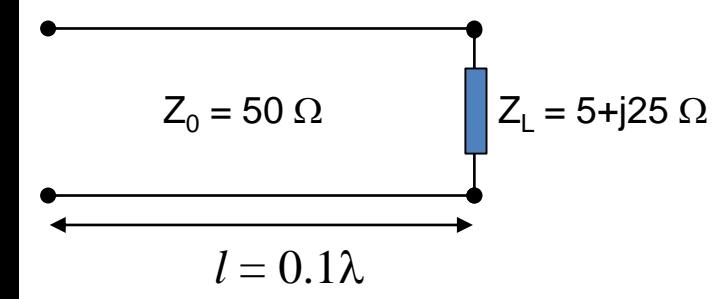

d) Calcule o coeficiente de reflexão na carga e a  $l = 0.1\lambda$  da carga.

Meça novamente o comprimento da origem da C.S. até o ponto z (ou z<sub>L</sub>).

Use essa medida na escala inferior da C.S.

 $|\Gamma_{\text{L}}| = |\Gamma| = 0.855$ 

Esse é o valor do módulo de  $\Gamma$ .

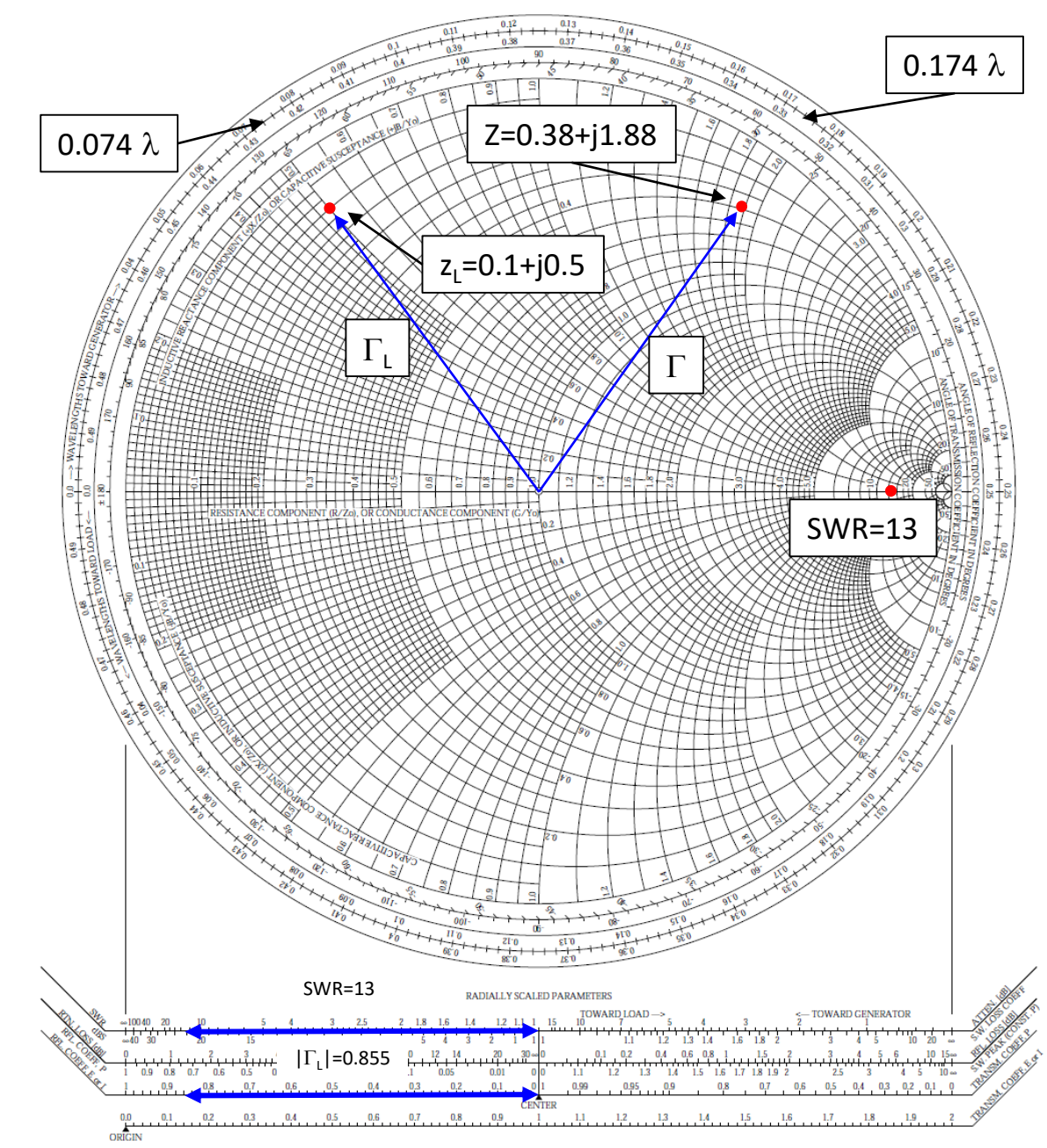
# Carta de Smith – Analisando uma L.T.

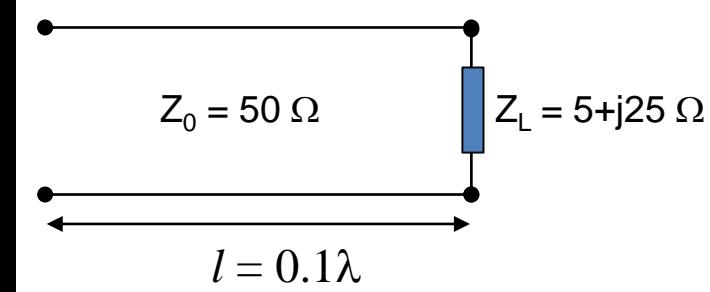

A fase é obtida diretamente da interceptação das retas que passam pelas impedâncias z e zL (partindo da origem da C.S.) com a escala

"Angle of Reflection Coefficient in Degrees".

Assim,

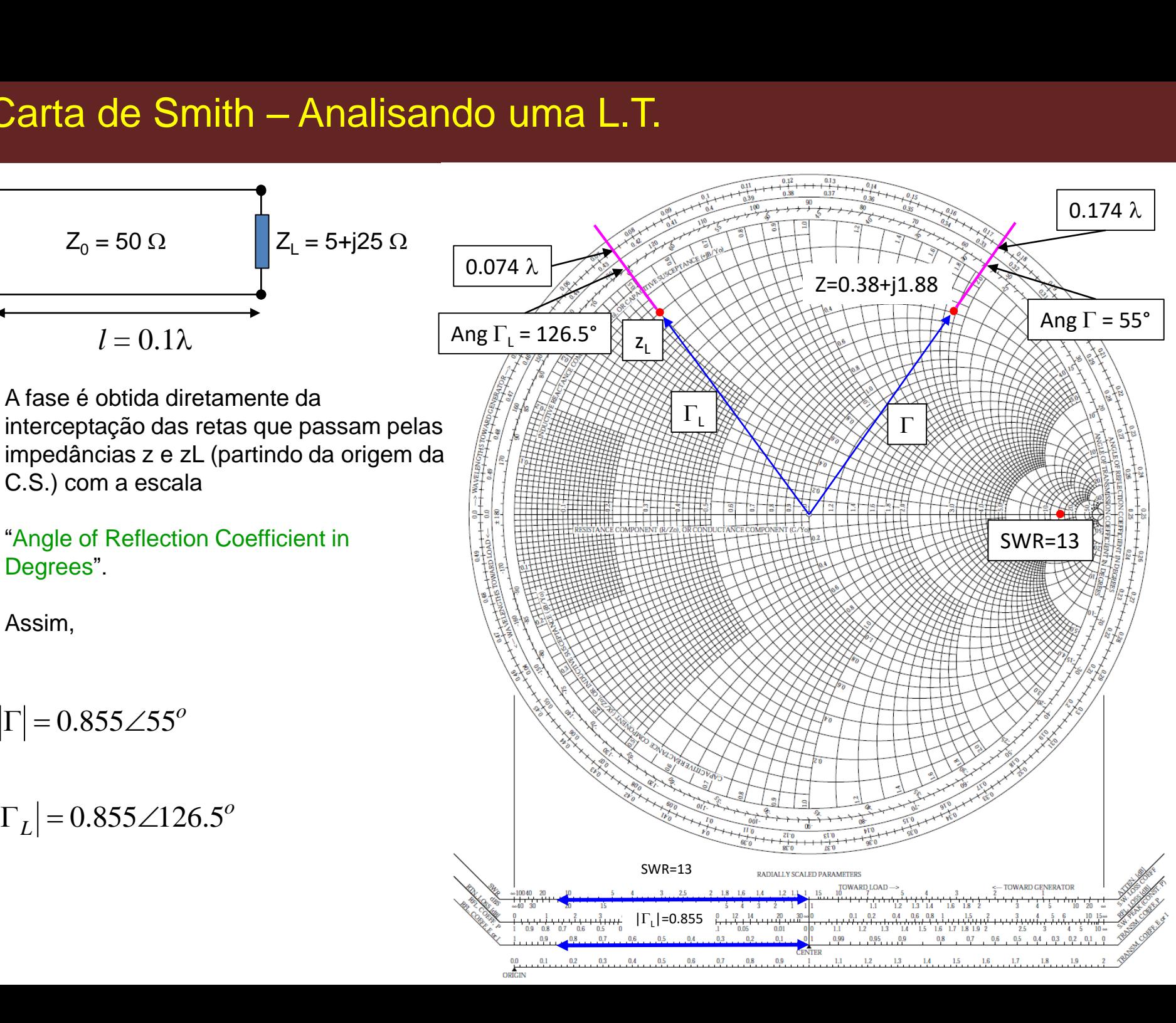

# Exemplo -5

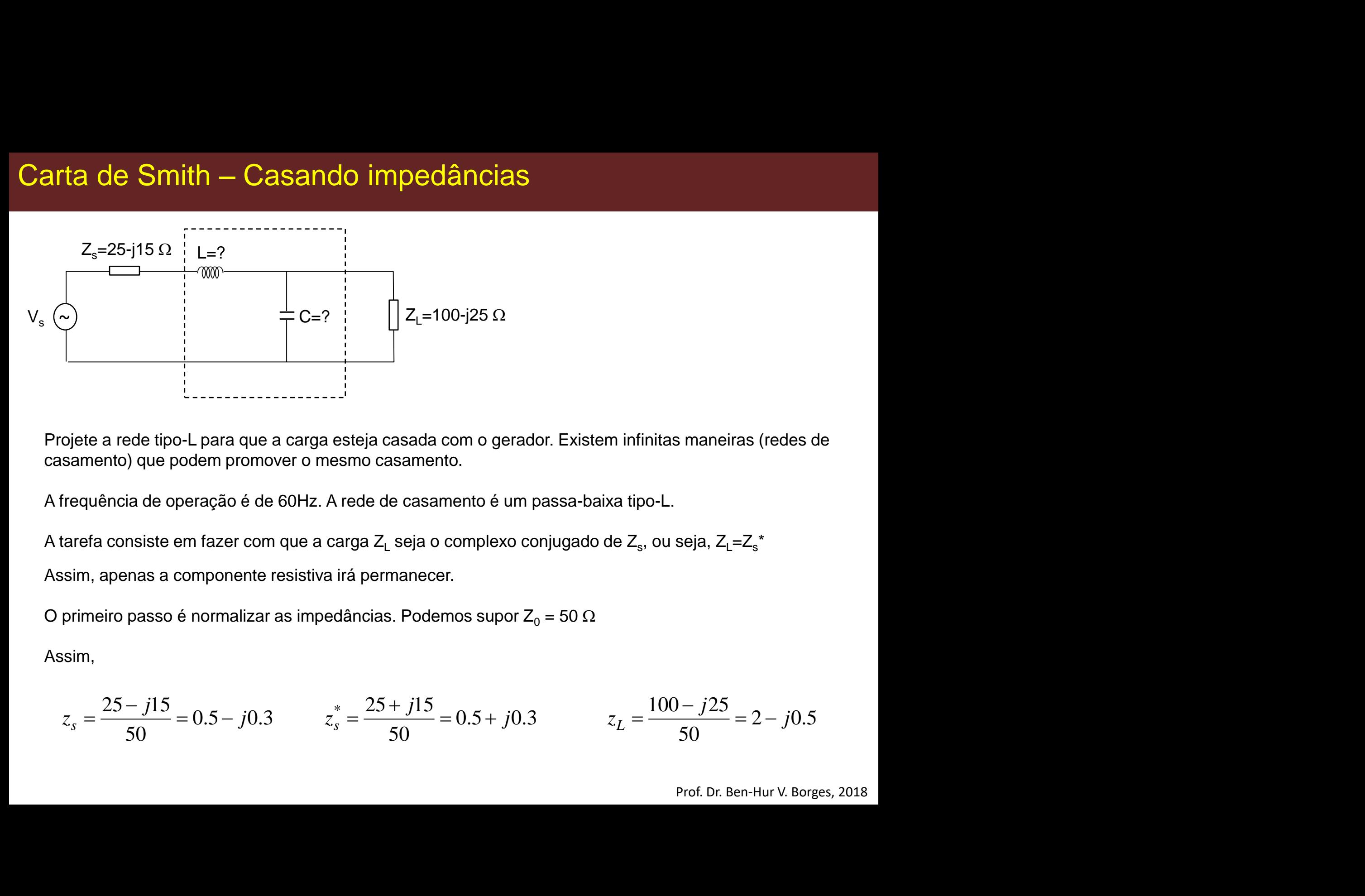

Projete a rede tipo-L para que a carga esteja casada com o gerador. Existem infinitas maneiras (redes de casamento) que podem promover o mesmo casamento.

A frequência de operação é de 60Hz. A rede de casamento é um passa-baixa tipo-L.

A tarefa consiste em fazer com que a carga Z $_{\mathsf{L}}$  seja o complexo conjugado de Z $_{\mathsf{s}}$ , ou seja, Z $_{\mathsf{L}}$ =Z $_{\mathsf{s}}^*$ 

Assim, apenas a componente resistiva irá permanecer.

O primeiro passo é normalizar as impedâncias. Podemos supor  $Z_0 = 50 \Omega$ 

Assim,

$$
\frac{z_{s}=25\cdot j5\Omega}{\omega}
$$
\n
$$
z_{s}=25\cdot j5\Omega
$$
\n
$$
z_{s} = 25\cdot j5\Omega
$$
\n
$$
z_{s} = 25\cdot j5\Omega
$$
\n
$$
z_{s} = 25\cdot j5\Omega
$$
\n
$$
z_{s} = 25\cdot j5\Omega
$$
\n
$$
z_{s} = 25\cdot j5\Omega
$$
\n
$$
z_{s} = \frac{25-j15}{50} = 0.5 - j0.3
$$
\n
$$
z_{s} = \frac{25+j15}{50} = 0.5 - j0.3
$$
\n
$$
z_{s} = \frac{25+j15}{50} = 0.5 - j0.3
$$
\n
$$
z_{s} = \frac{25+j15}{50} = 0.5 - j0.3
$$
\n
$$
z_{s} = \frac{25+j15}{50} = 0.5 + j0.3
$$
\n
$$
z_{s} = \frac{25+j15}{50} = 0.5 - j0.3
$$
\n
$$
z_{s} = \frac{25+j15}{50} = 0.5 + j0.3
$$
\n
$$
z_{s} = 25\Omega
$$
\nProof. DE B. HurV. Borges, 2018

Prof. Dr. Ben-Hur V. Borges, 2018

Marque na C.S. as impedâncias

O objetivo é chegarmos ao ponto B.

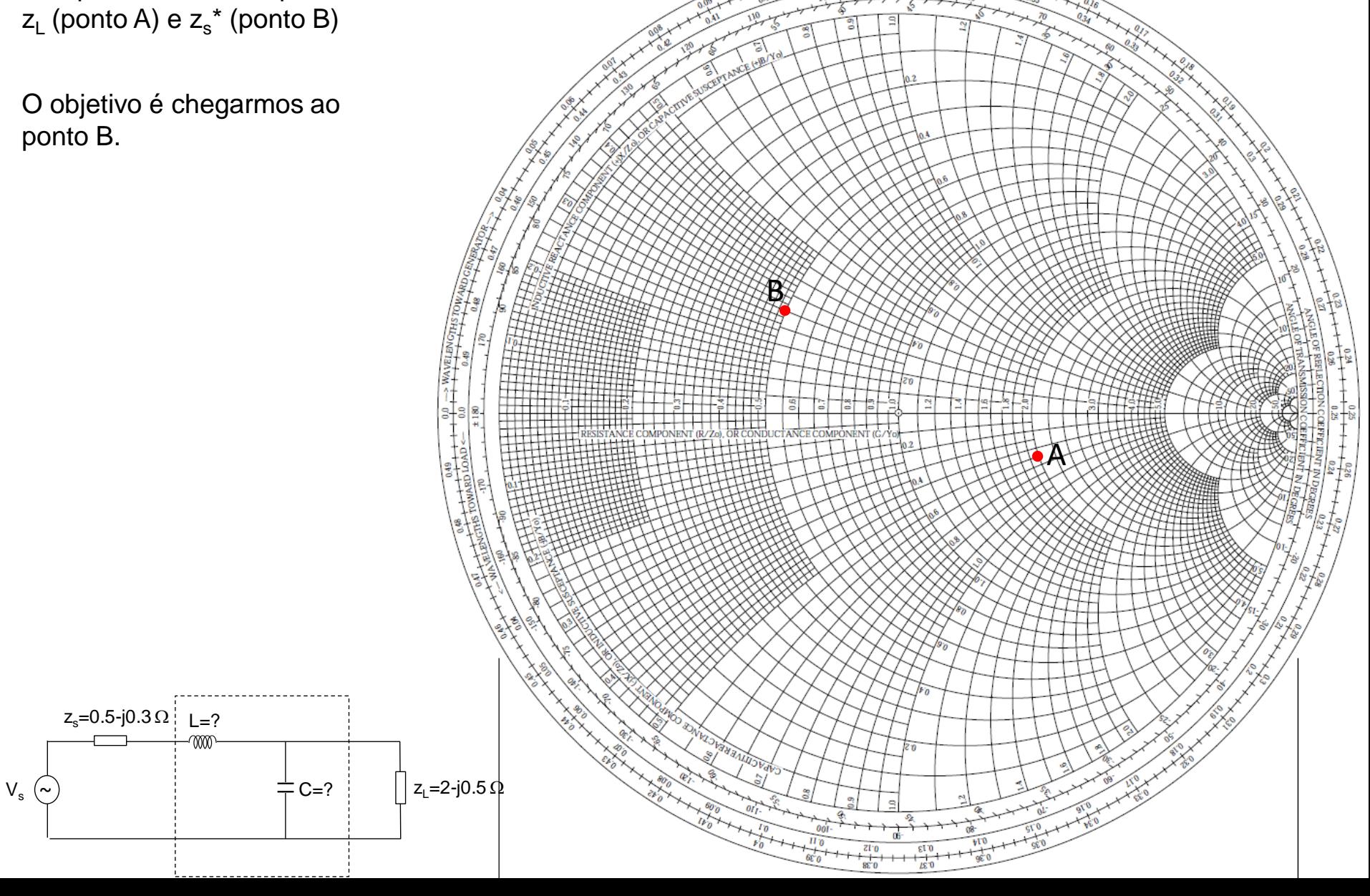

O primeiro elemento conectado à carga é um capacitor em paralelo. Assim, precisamos converter a impedância  $z<sub>L</sub>$  para uma admitância y<sub>L</sub>. **de Smith — Ca**<br> **D** elemento conectado<br>
um capacitor em<br>
Assim, precisamos<br>
a impedância z<sub>L</sub> para<br>
tância y<sub>L</sub>.<br>
.48 + *j*1.5<br>
mos que C está em<br>
Massim, devemos<br>
no sentido horário.<br>
as admitâncias:<br> *L* + y<sub>cap</sub><br>
.48 + **grade Smith — Cascal Smith — Cascal Smith — Cascal Smith — Cascal Saggred Assim, precisamos werter a impedância z<sub>L</sub> para a admitância y<sub>L</sub>.<br>**  $y_L = 0.48 + j1.5$  **b sabemos o valor de C (y<sub>cap</sub>), s sabemos que C está em alelo** 

Não sabemos o valor de C  $(y_{cap})$ , mas sabemos que C está em paralelo. Assim, devemos caminhar no sentido horário.

Somando as admitâncias:

$$
y' = y_L + y_{cap}
$$
  

$$
y' = 0.48 + j1.5 + y_{cap}
$$

Como encontrar  $y_{cap}$ ?

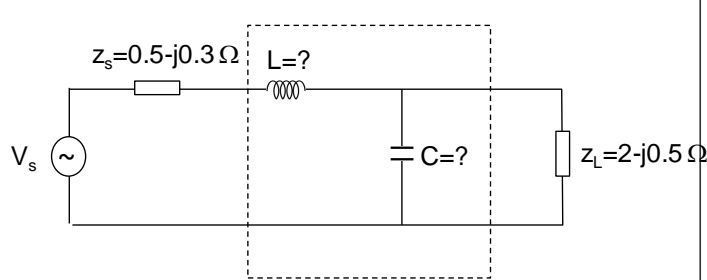

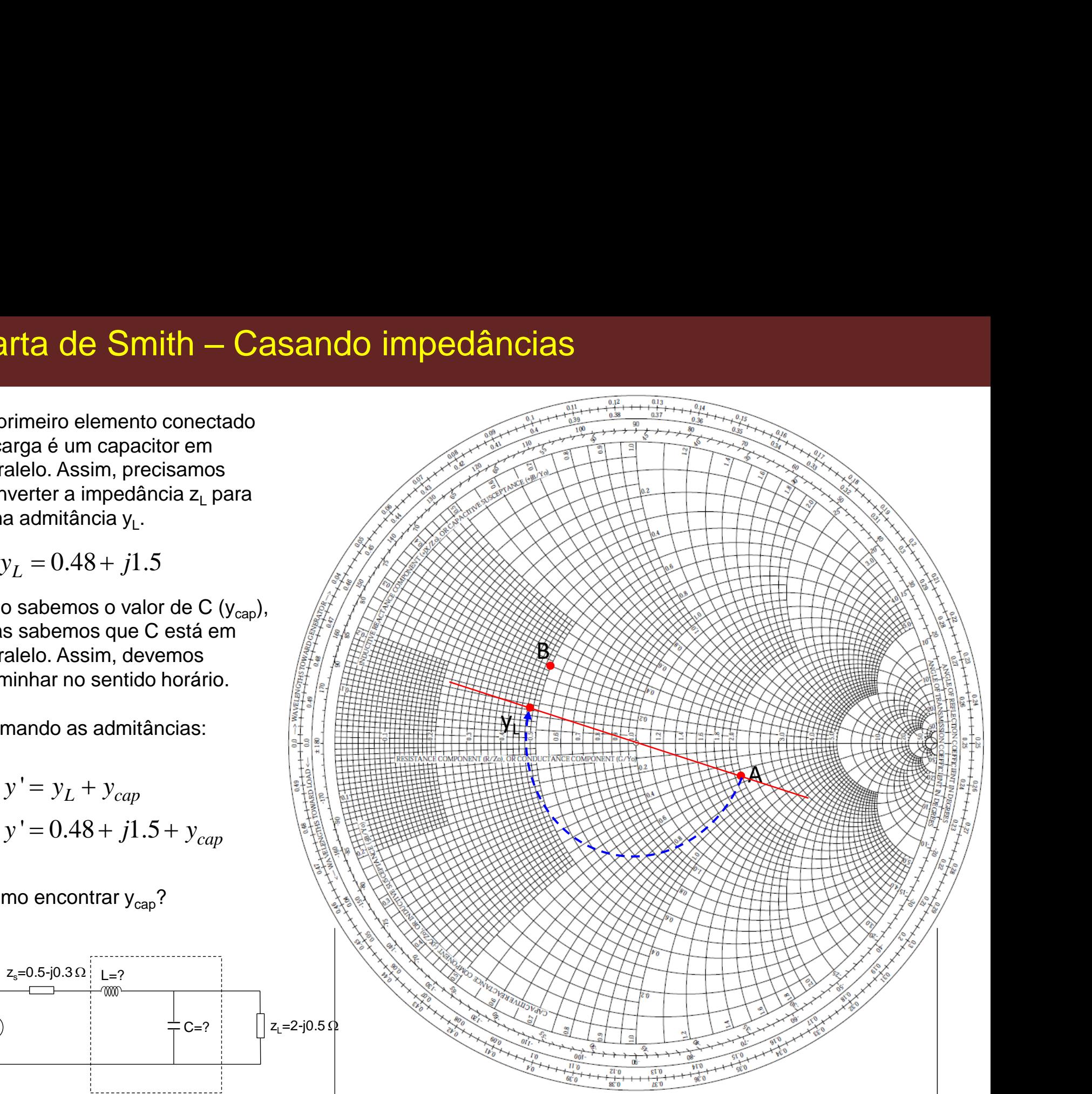

O truque:

Obtenha y' de modo que sua impedância z' se situe no mesmo círculo do ponto B.

Traçando uma reta vertical passando pelo centro da C.S, ande de y' no sentido horário até a intersecção da reta com o círculo do ponto B.

Agora *y'* pode ser convertido em impedância, *z'*.

$$
y' = 0.52 + j0.87
$$

$$
z' = 0.5 - j0.87
$$

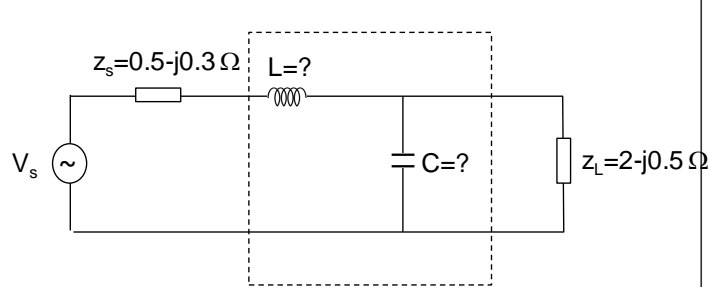

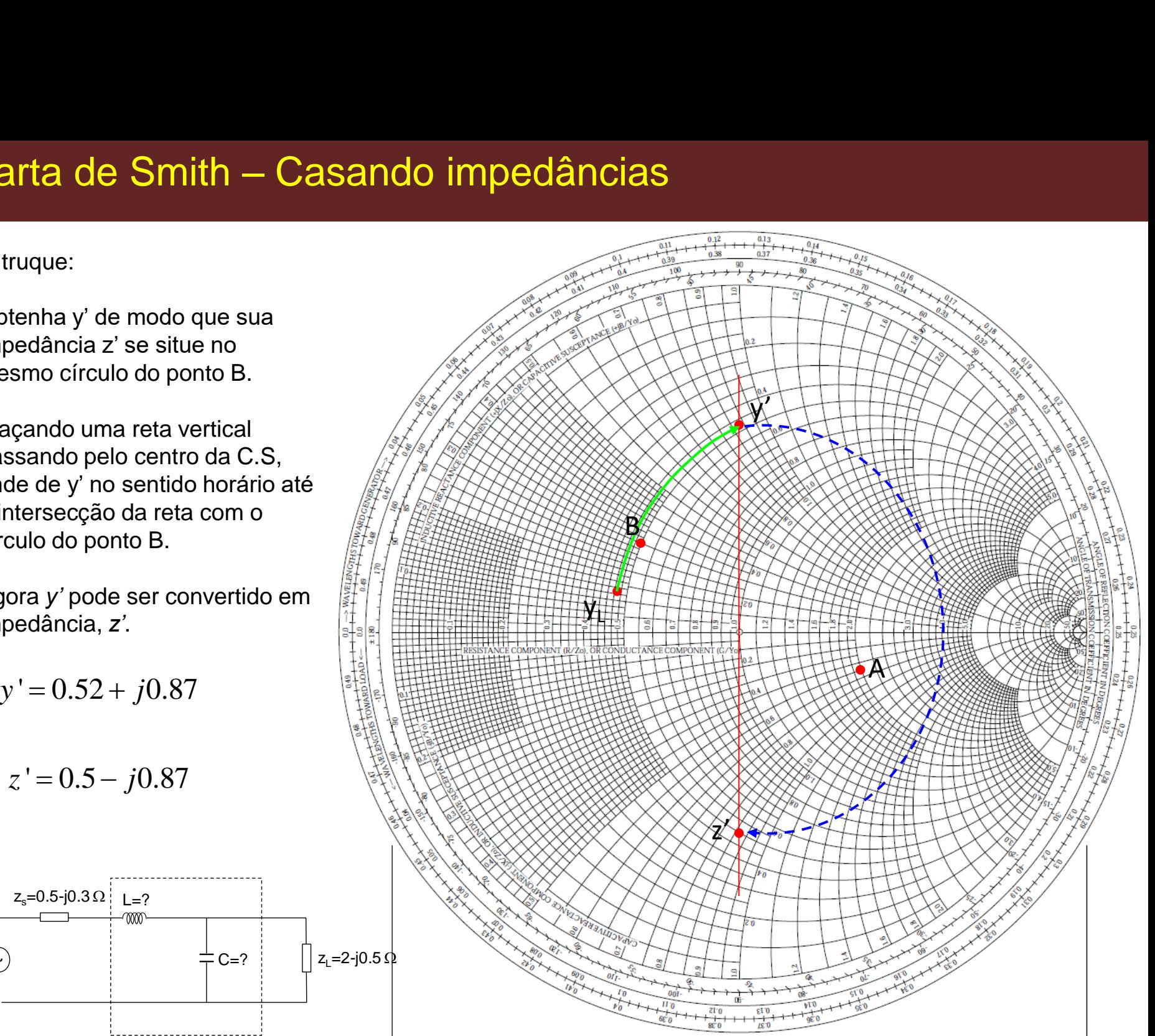

A impedância z' pode agora ser somada a  $z<sub>ind</sub>$  de modo que o resultado final da soma seja z $_s^{\ast}$ 

 $z_{final} = z' + z_{ind} = z_s^*$  $x_L = 1.17$ **arta de Smith — Cas**<br> *fimpedância* z' pode agora ser<br> *final* a z<sub>ind</sub> de modo que o<br> *final* = z'+ z<sub>ind</sub> = z<sup>\*</sup><br>
.5 – j0.87 + jx<sub>L</sub> = 0.5 + j0.3<br>  $L = 1.17$  $0.5 - j0.87 + jx_L = 0.5 + j0.3$ 

 $Z_s = 0.5 - j0.3 \Omega \left| L = ? \right|$ 

7000

 $V_{s}$  (~

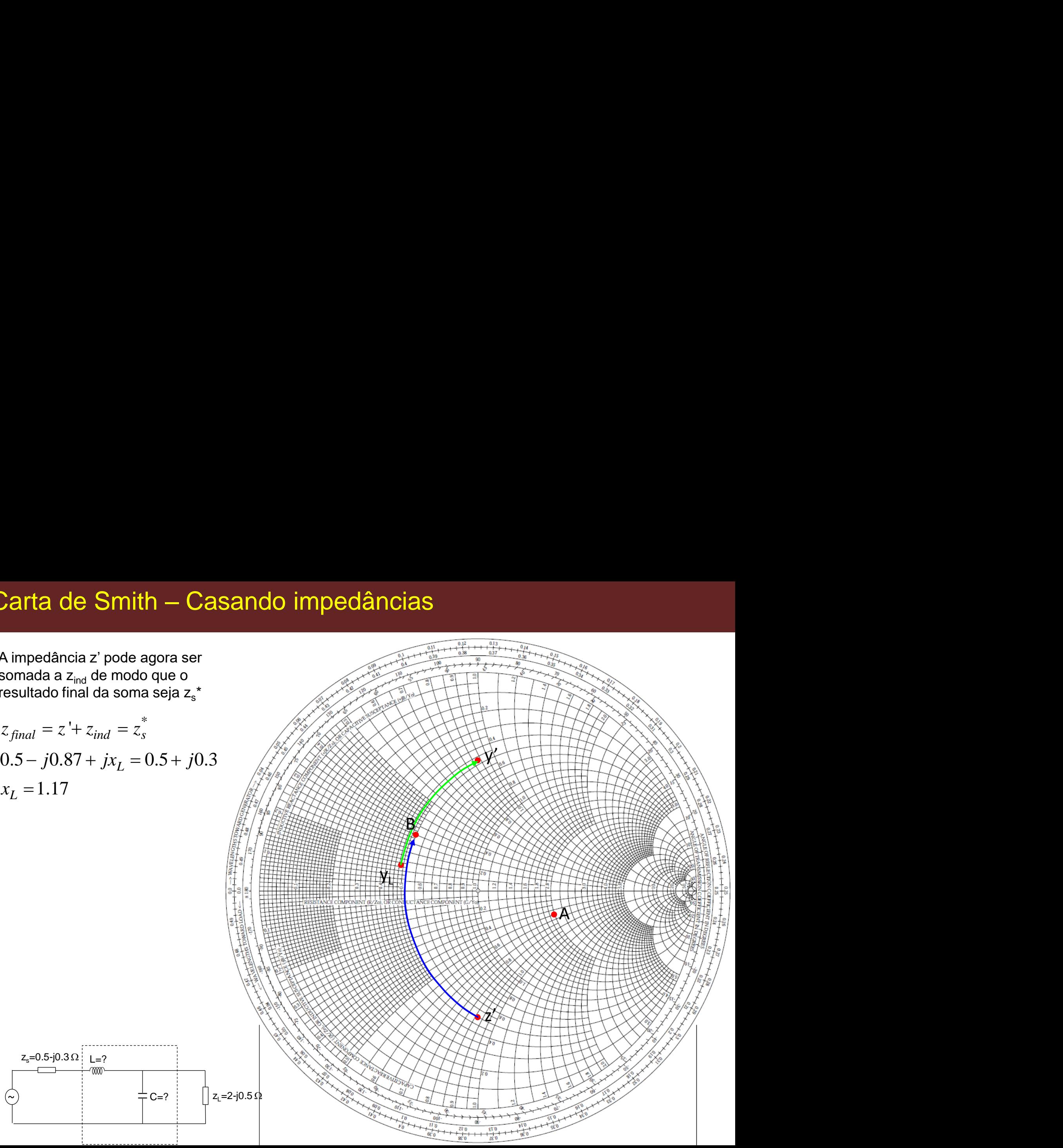

# Exemplo -6

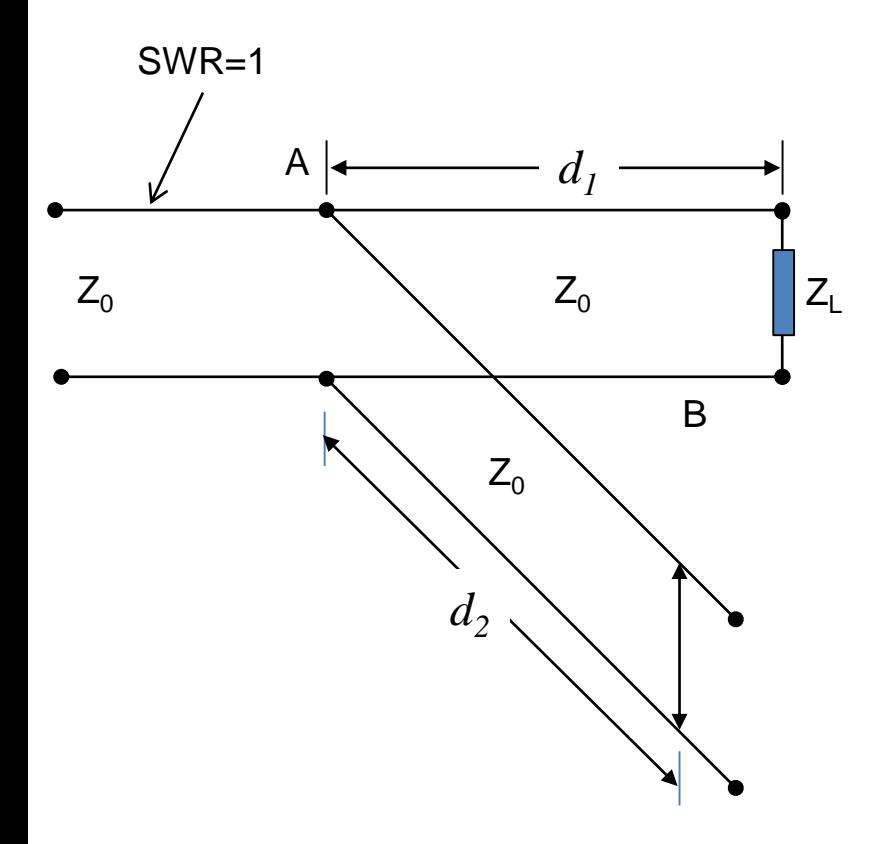

Considere a L.T. com um stub terminado em curto. A carga é  $Z_1$ =150+j50 $\Omega$ . Tanto a linha quanto o stub têm uma impedância característica  $Z_0=R_0=100 \Omega$ . **a L.T.** com um stub terminado em curto.<br>  $=150+j50\Omega$ . Tanto a linha quanto o stub<br>
ppedância característica  $Z_0=R_0=100 \Omega$ .<br>
s valores mais curtos de d<sub>1</sub> e d<sub>2</sub> para os<br>
ná onda refletida no ponto A (SWR=1).<br>
passo é no *Z j z j R* T. com um stub terminado em curto. A<br>
T. com um stub terminado em curto. A<br>
o+j50Ω. Tanto a linha quanto o stub<br>
dância característica Z<sub>0</sub>=R<sub>0</sub>=100 Ω.<br>
alores mais curtos de d<sub>1</sub> e d<sub>2</sub> para os<br>
onda refletida no ponto mpedância com um Stub<br>sidere a L.T. com um stub terminado em curto. A<br>ga é Z<sub>L</sub>=150+j50Ω. Tanto a linha quanto o stub<br>uma impedância característica Z<sub>0</sub>=R<sub>0</sub>=100 Ω.<br>ontre os valores mais curtos de d<sub>1</sub> e d<sub>2</sub> para os<br>is

Encontre os valores mais curtos de  $d_1$  e  $d_2$  para os quais não há onda refletida no ponto A (SWR=1).

O primeiro passo é normalizar a impedância de carga, ou seja:

$$
z_L = \frac{Z_L}{R_0} = \frac{150 + j50\Omega}{100\Omega} = 1.5 + j0.5
$$

Marque esse ponto na C.S. Ponto **P<sup>1</sup>**

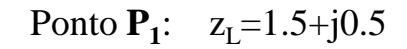

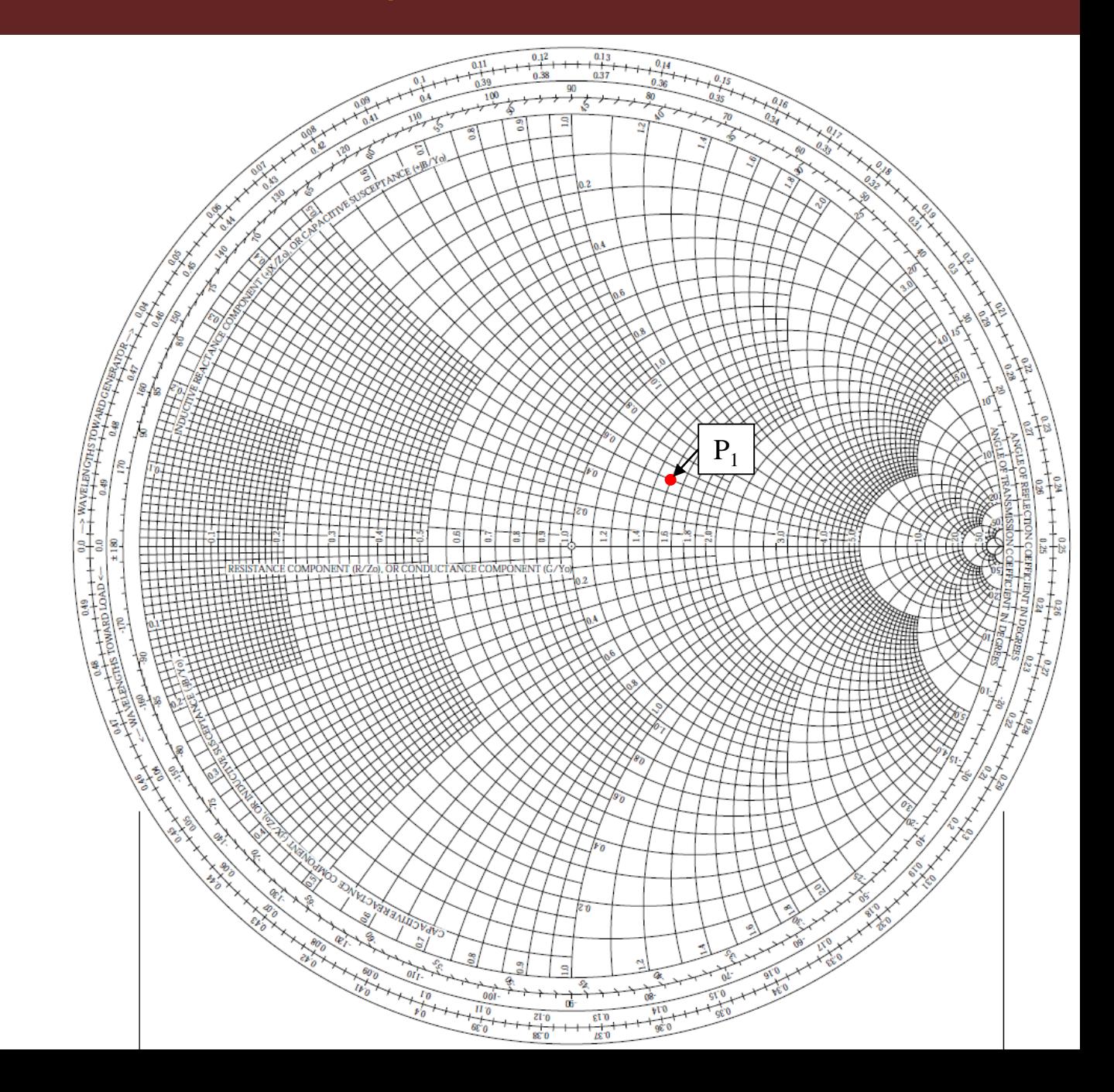

Ponto **P<sup>1</sup>** :

O ponto **P<sup>1</sup>** está no círculo de SWR que intercepta o eixo real em 1.77 em B. Assim,

$$
SWR = 1.77
$$

 $SWR = 1$ 

 $Z_0$ 

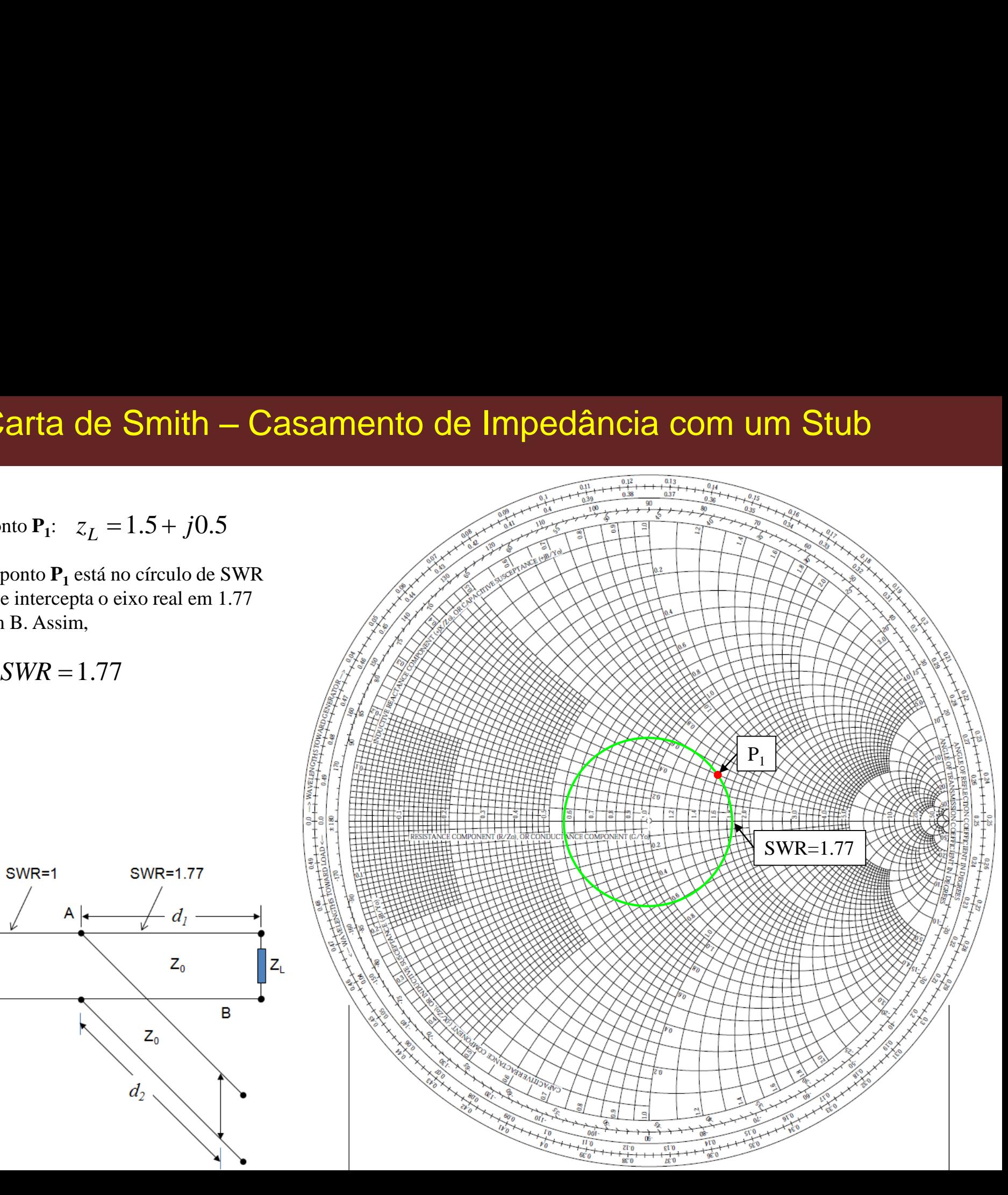

Como o stub está conectado em paralelo com a linha, trabalhe com admitâncias.

Assim, converta  $z_L$  no ponto  $P_1$ para admitância. Logo,

Marque y<sup>L</sup> na C.S. como ponto **P<sup>2</sup>** .

Para casarmos a linha, o objetivo é

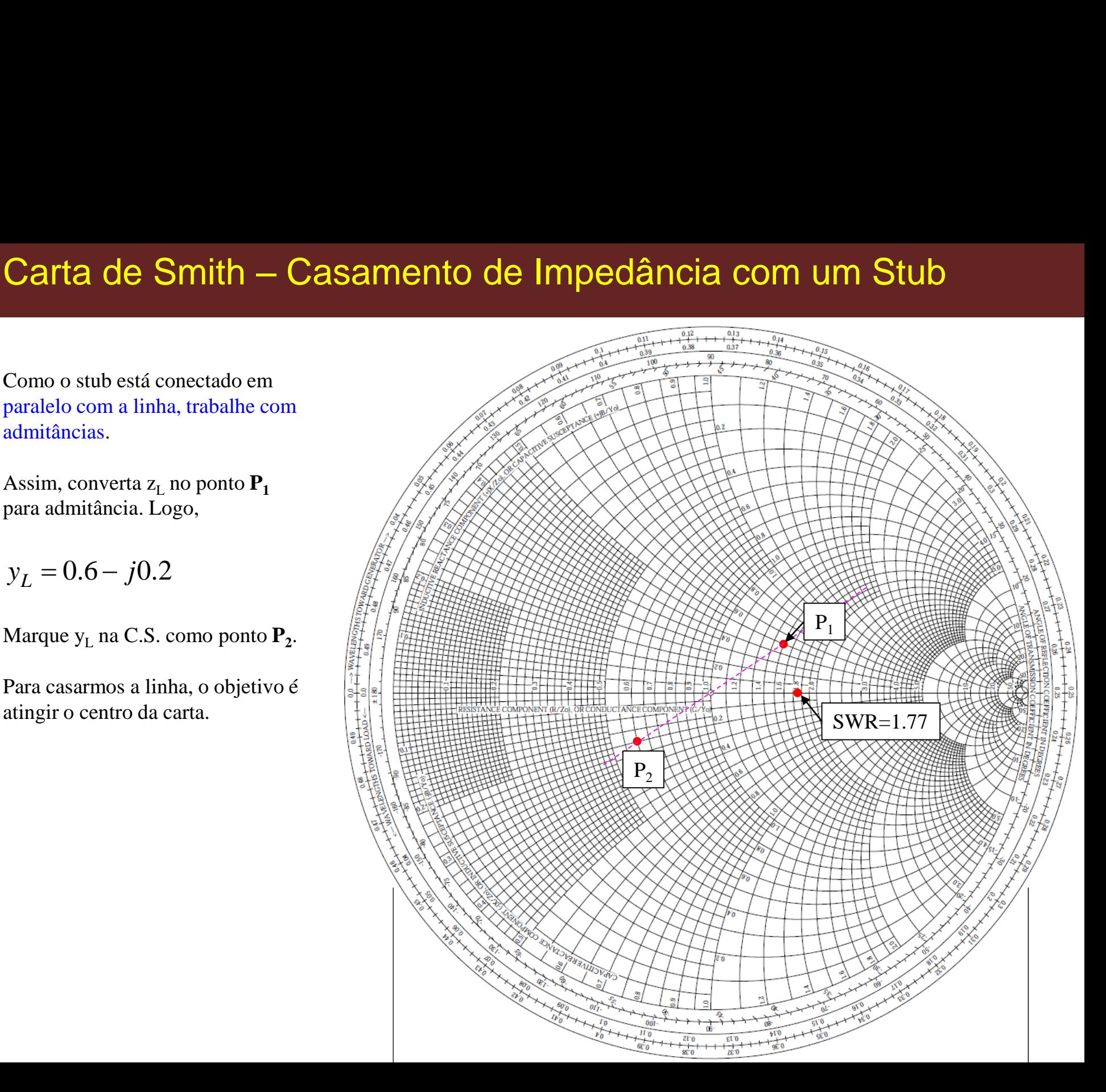

Para isso, prossiga em um círculo de SWR constante a partir de  $P_2$  até atingir uma curva de admitância constante que nos leve ao círculo  $g = r = 1$ .

Isso resulta no ponto **P<sup>3</sup>** , cujo valor de admitância é (lembre que saímos de  $P_2$  que também é admitância):

$$
y=1+j0.58
$$

Tudo que precisamos fazer agora é calcular qual a distância do ponto  $P_2$  ao Ponto  $P_3$ .

Como veremos a seguir, essa é a  $dist$ ância  $d_1$ .

Isso deve ser feito indo em direção ao gerador.

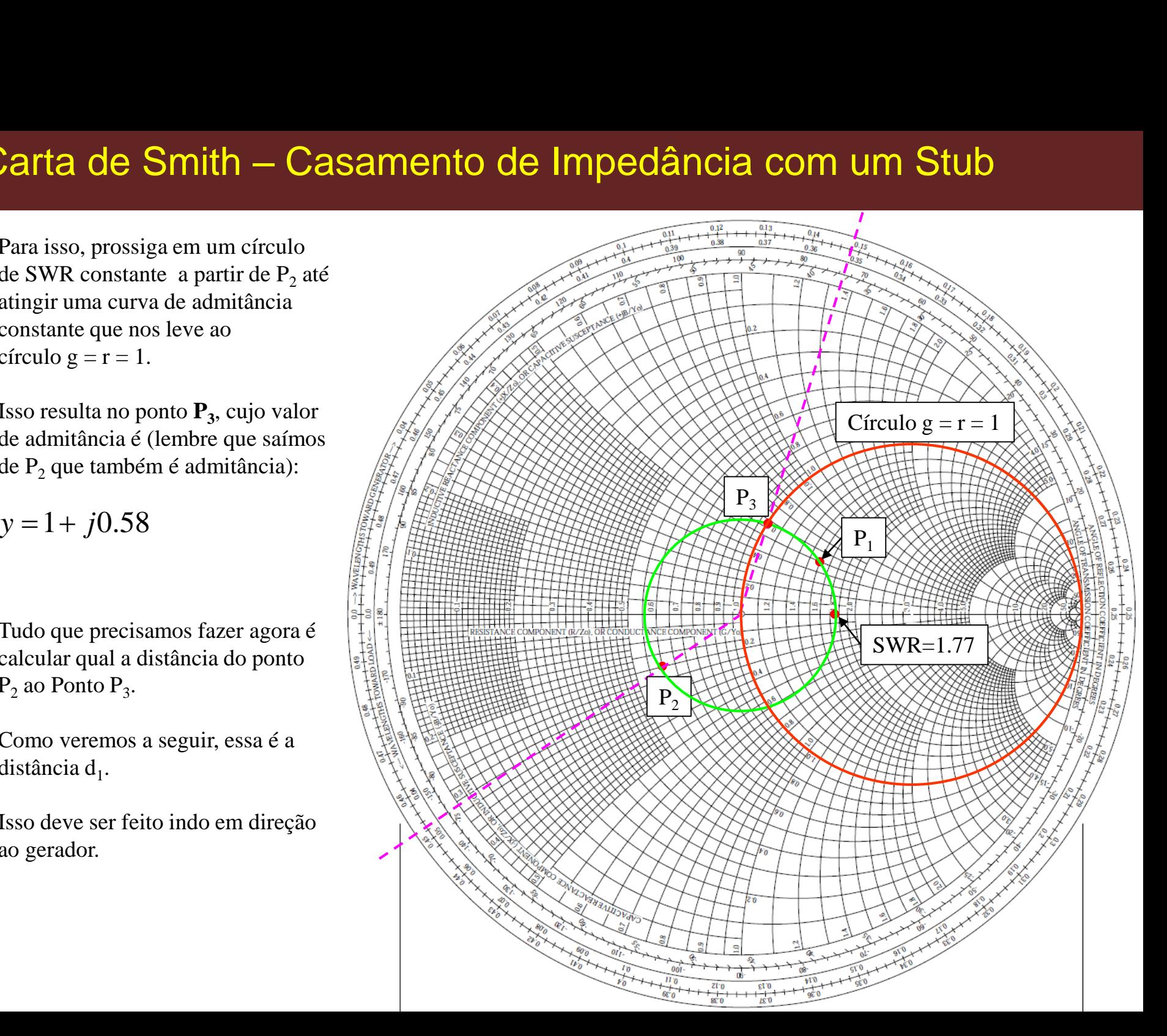

O Ponto P<sub>2</sub> localiza-se em 0.453  $\lambda$ 

O Ponto  $P_3$  localiza-se em 0.147  $\lambda$ .

Para irmos do Ponto  $P_2$  ao Ponto  $P_3$ , significa nos movermos uma distância d<sub>1</sub> igual a:

$$
d_1 = (0.5\lambda - 0.453\lambda) + 0.147\lambda
$$
  

$$
d_1 = 0.194\lambda
$$

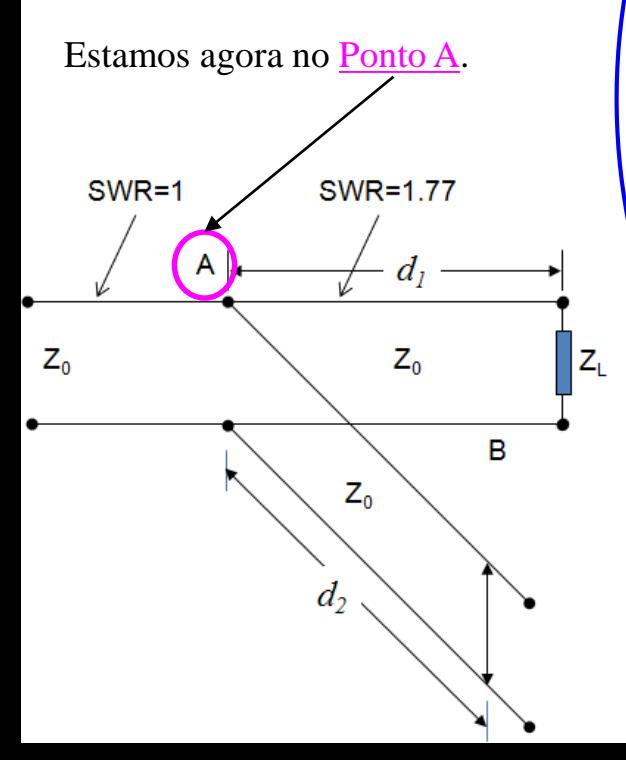

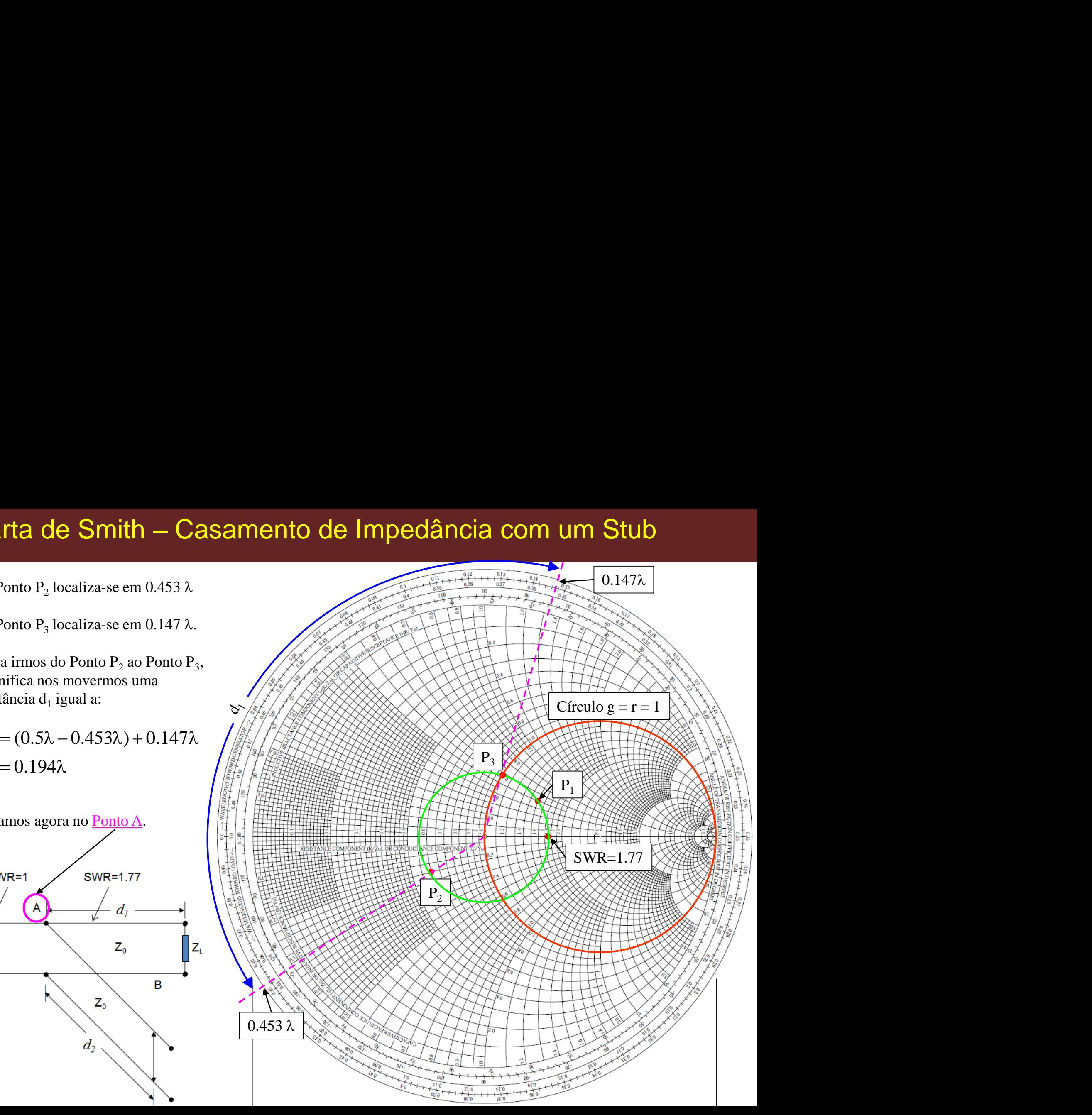

Estamos no Ponto A e prontos para incluirmos o stub.

O stub deve ser conectado e ajustado de modo que apresente uma admitância (ainda estamos operando com admitâncias) igual a

**-j0.58** no ponto A.

Isso nos garante que a admitância total no ponto A será:

resultando em **SWR=1**, e portanto **casando a linha**.

Isso corresponde a mover do Ponto **P<sup>3</sup>** para o Ponto **P<sup>4</sup>** .

A pergunta é: qual o comprimento que um stub curto-circuitado precisa ter para produzir uma admitância igual a **-j0.58 ?**

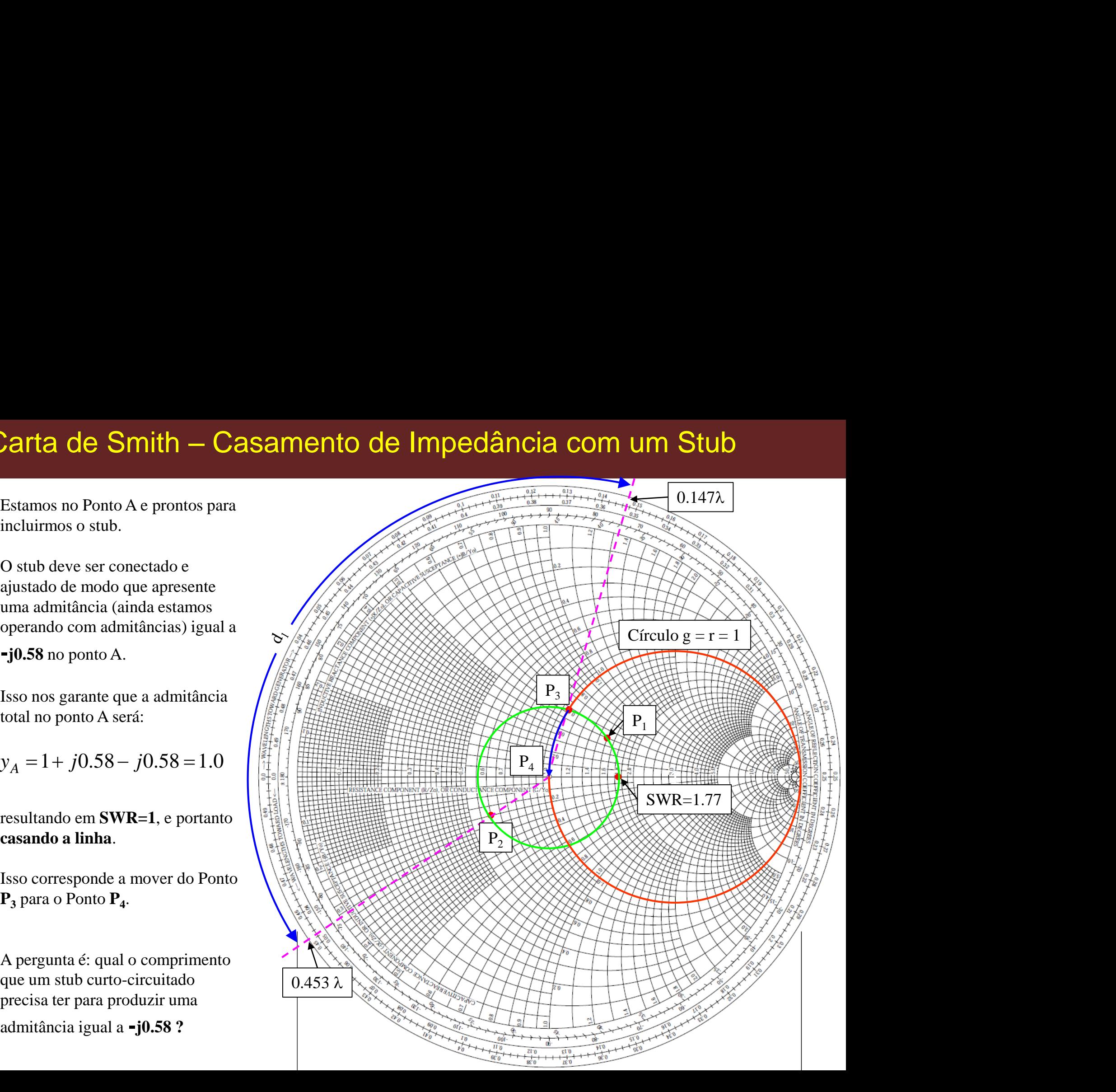

No ponto de curto-circuito do stub a admitância é igual a:

$$
y_{sc} = \pm j\infty
$$

Marcado como ponto S na C.S.

No final do stub (ponto onde toca a linha) seu valor de admitância (pura) deve ser igual a **-j0.58** (Ponto **P<sup>5</sup>** ).

Assim, o comprimento do stub deve ser:

$$
d_2 = 0.417\lambda - 0.25\lambda
$$
  

$$
d_2 = 0.167\lambda
$$

**E o casamento da linha está completo.**

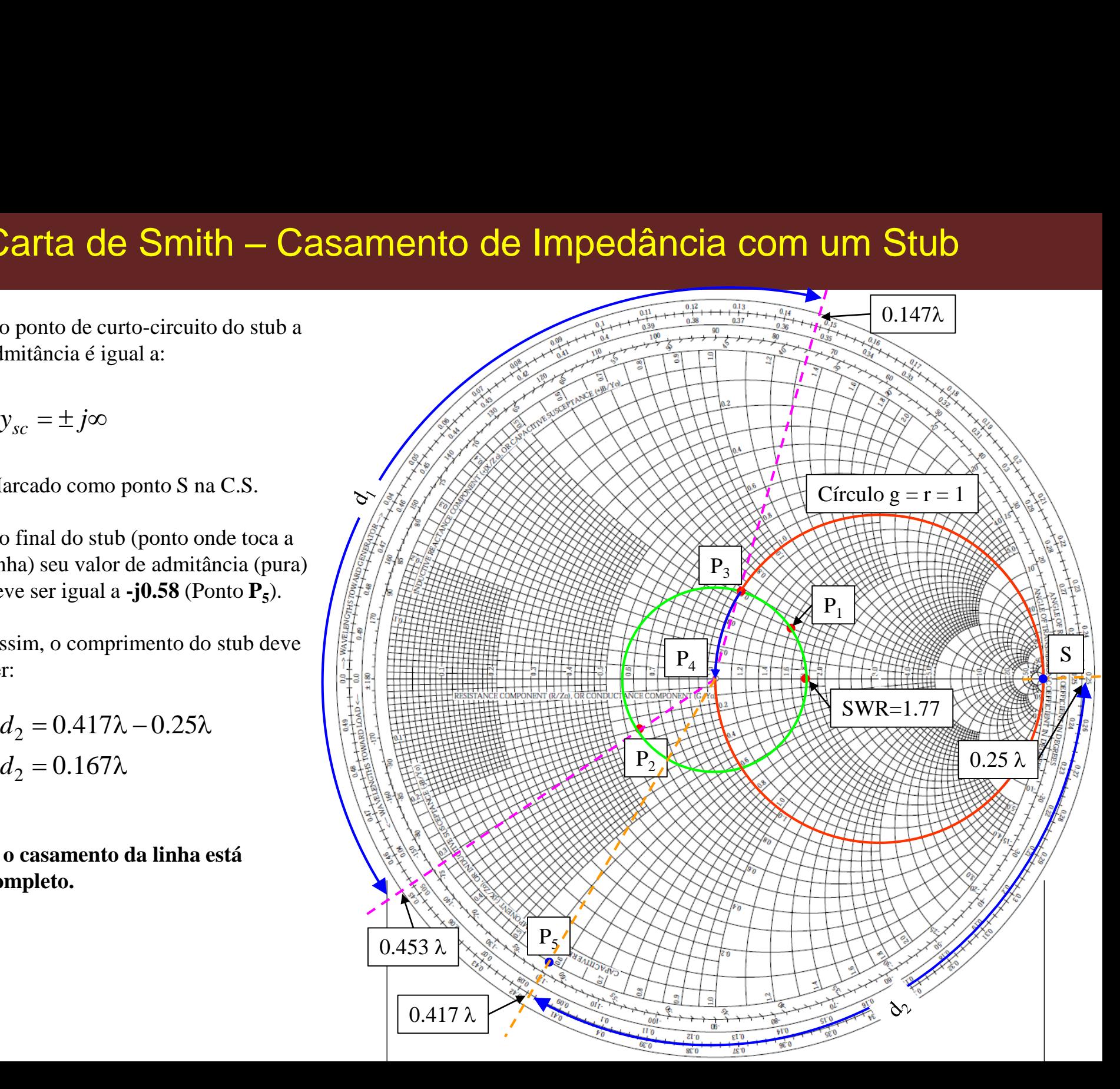

# Exemplo -7

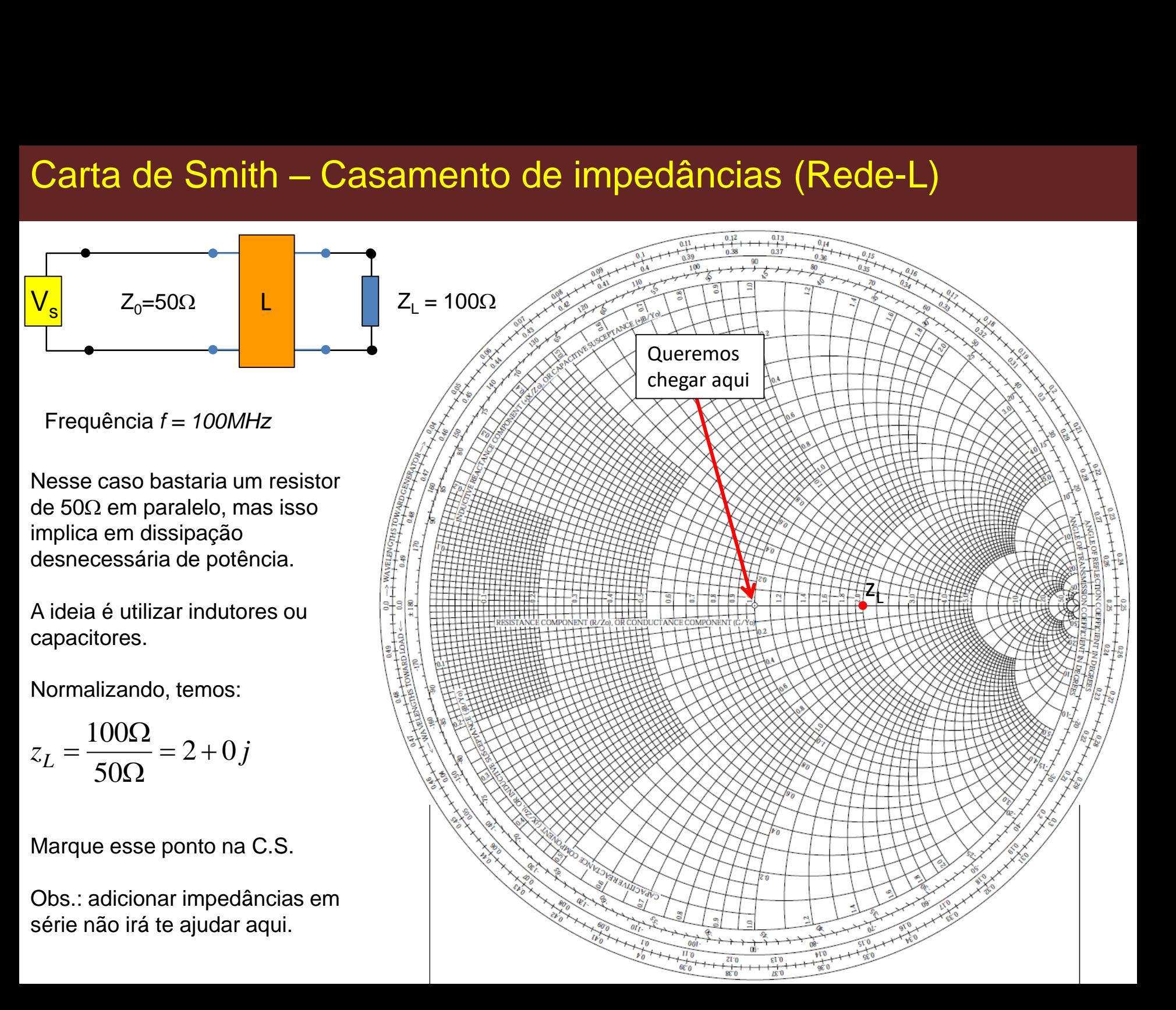

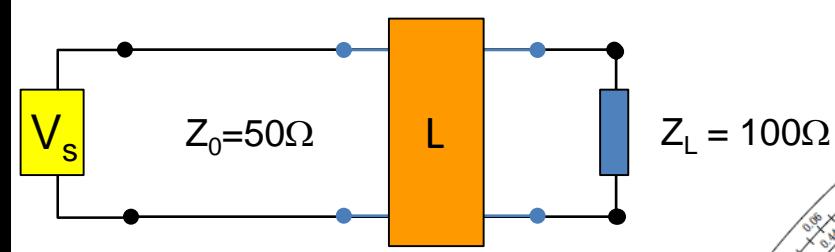

Obs.: adicionar **impedâncias em série** não irá te ajudar aqui. Adicionar um componente em paralelo com a carga implica em trabalhar com admitâncias. Logo, a admitância de carga torna-se:

$$
y_L = 0.5 + j0
$$

Marque esse ponto na C.S.

Agora vale a pena usarmos um círculo de admitância para nos ajudar a chegar ao centro da carta (isso não seria necessário se estivéssemos usando uma carta de impedância/admitância).

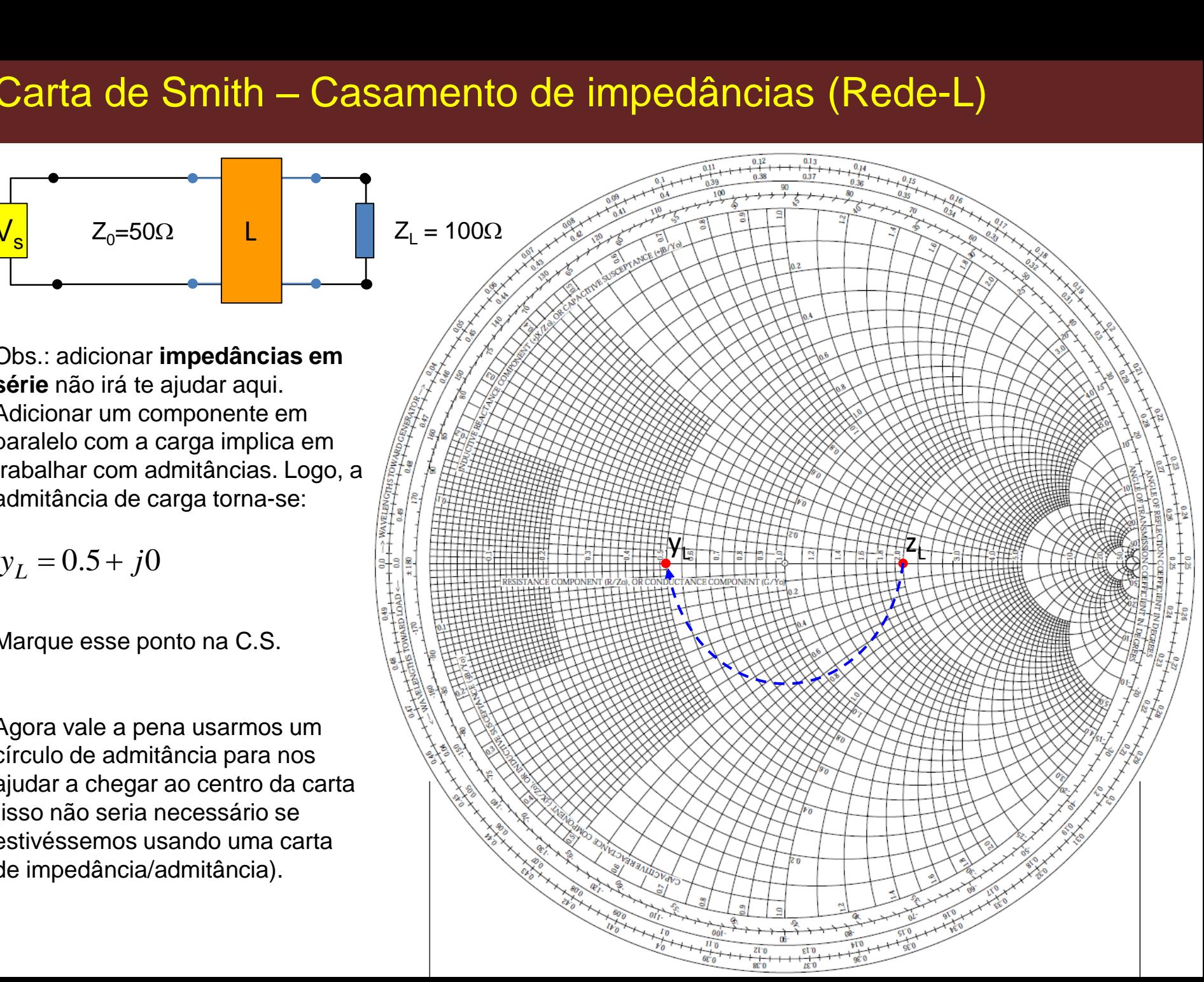

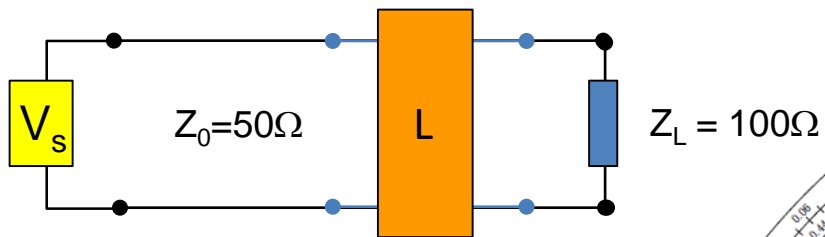

Precisamos adicionar uma admitância a  $y_1$  que nos leve até esse círculo. Nesse caso, basta adicionarmos *jb*=j0.5:

$$
y_1 = y_L + 0.5 = 0.5 + j0.5
$$

Marque esse ponto na C.S.

Iremos agora adicionar uma impedância em série. Logo, converta y<sub>1</sub> para z<sub>1</sub>, e leia o valor diretamente da carta:

Marque esse ponto na C.S.

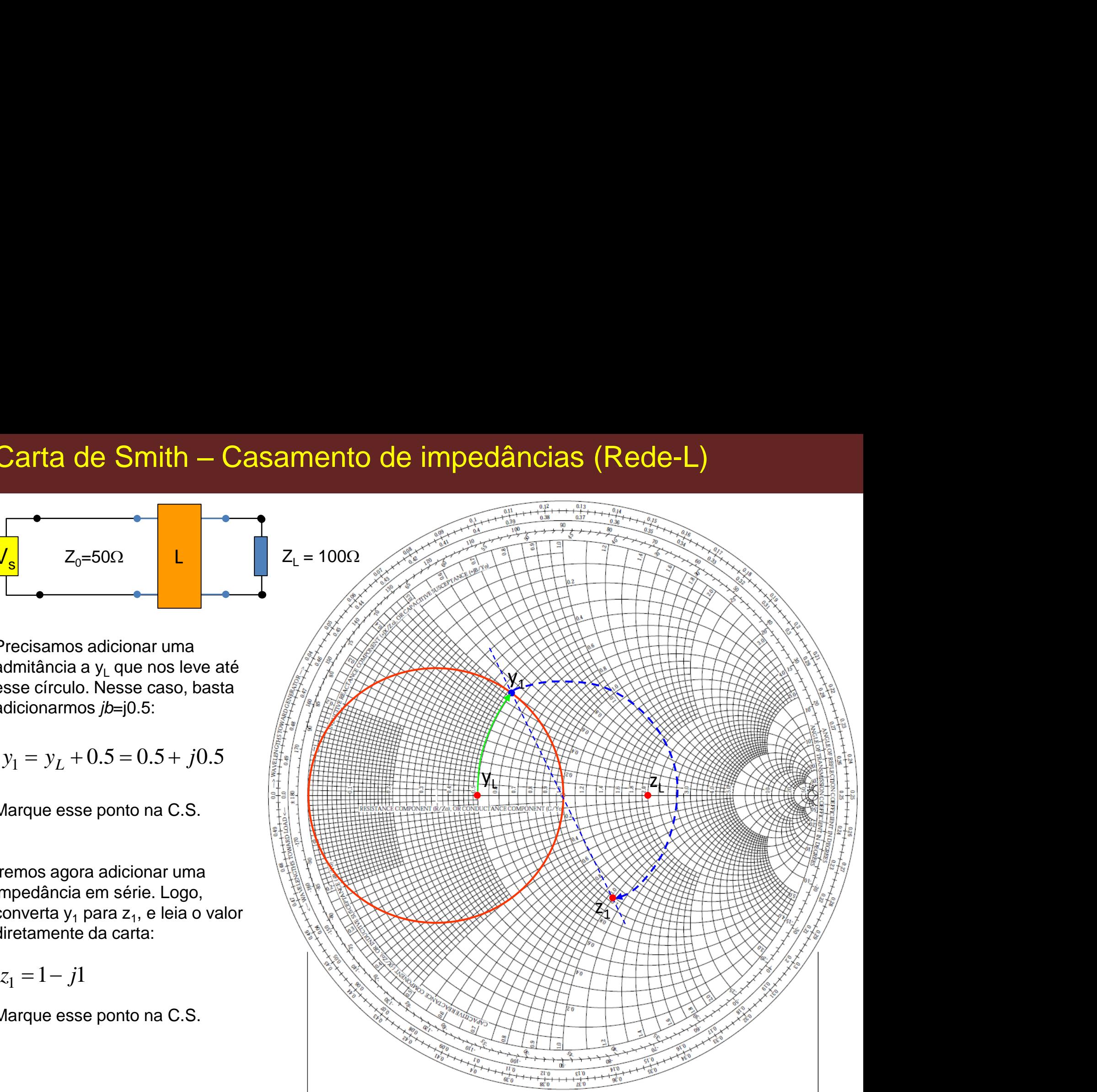

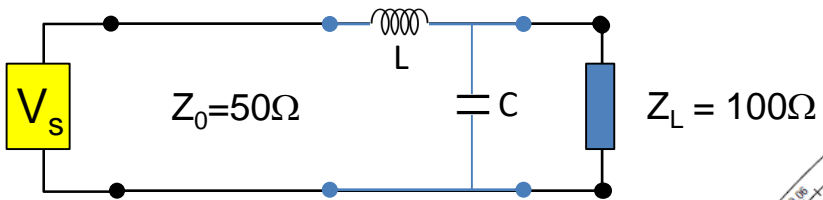

Finalmente, precisamos apenas adicionar uma reatância *jx*= *j*1 em série para chegarmos ao centro da carta:

$$
z_2 = z_1 + j1
$$

Marque esse ponto na C.S.

O casamento foi realizado com sucesso.

Os componentes a serem utilizados para esse fim (já desnormalizados), são:

 $C = 16pF$ 

 $L = 80nH$ 

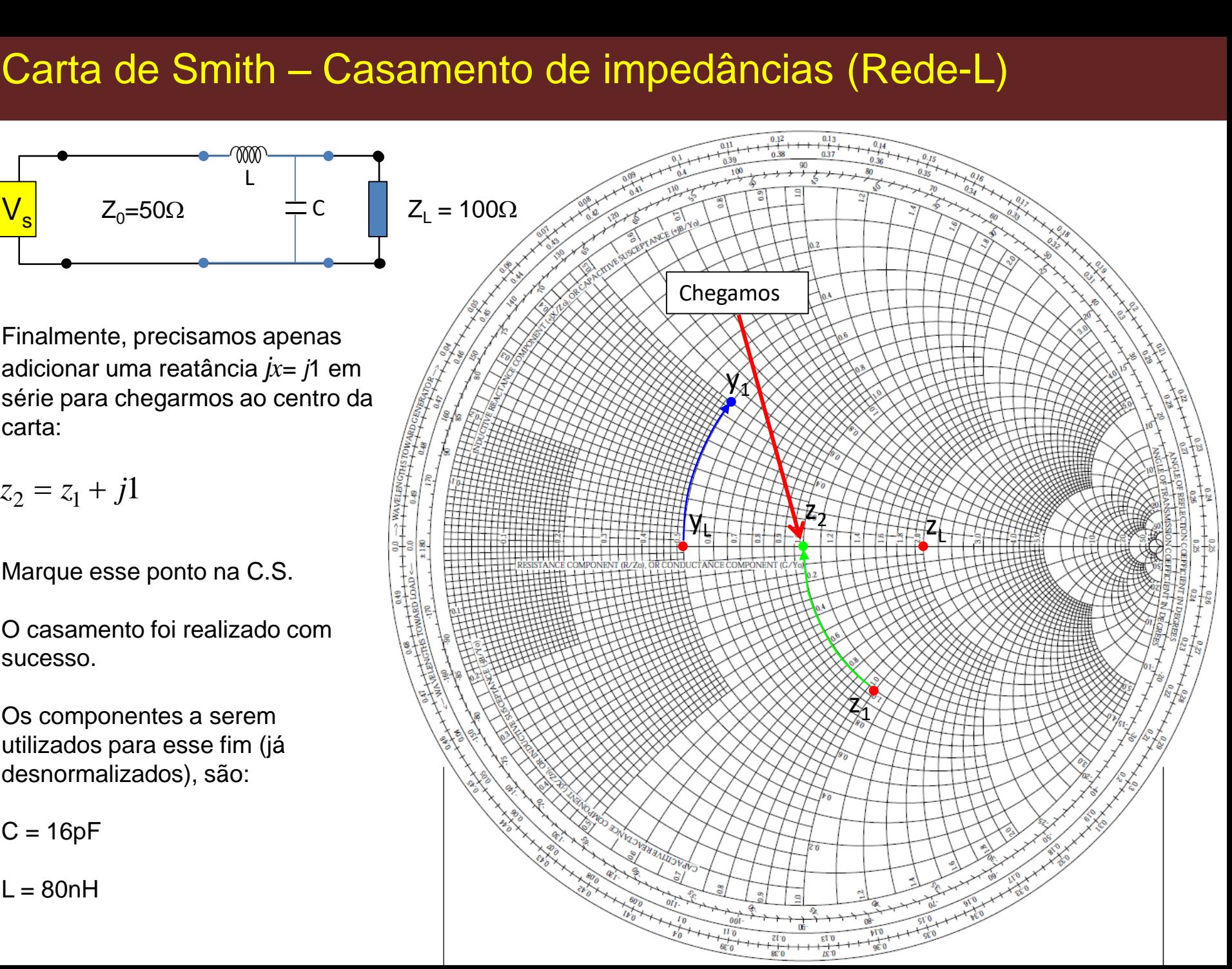

# Exemplo -8

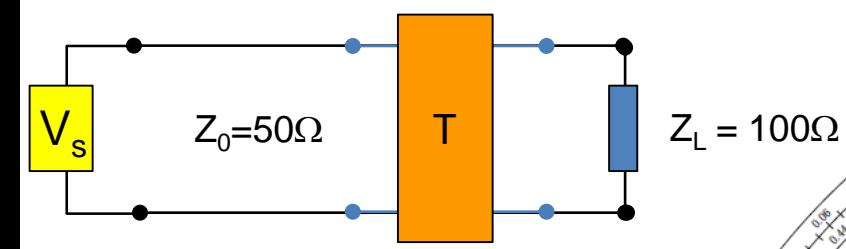

Frequência *f = 100MHz* 

Agora você quer adicionar uma impedância em série com a carga que te leve à impedância z<sub>B</sub>.

$$
z_B = z_L + j1 = 2 + j1
$$

Isso equivale a adicionar um indutor em série com *jx=j***1**.

Como o circuito (ou rede) é tipo-T, temos agora uma impedância z' em paralelo com z<sub>B</sub>. Converta z<sub>B</sub> para y<sub>B</sub>.

$$
y_B = 0.42 - j0.2
$$

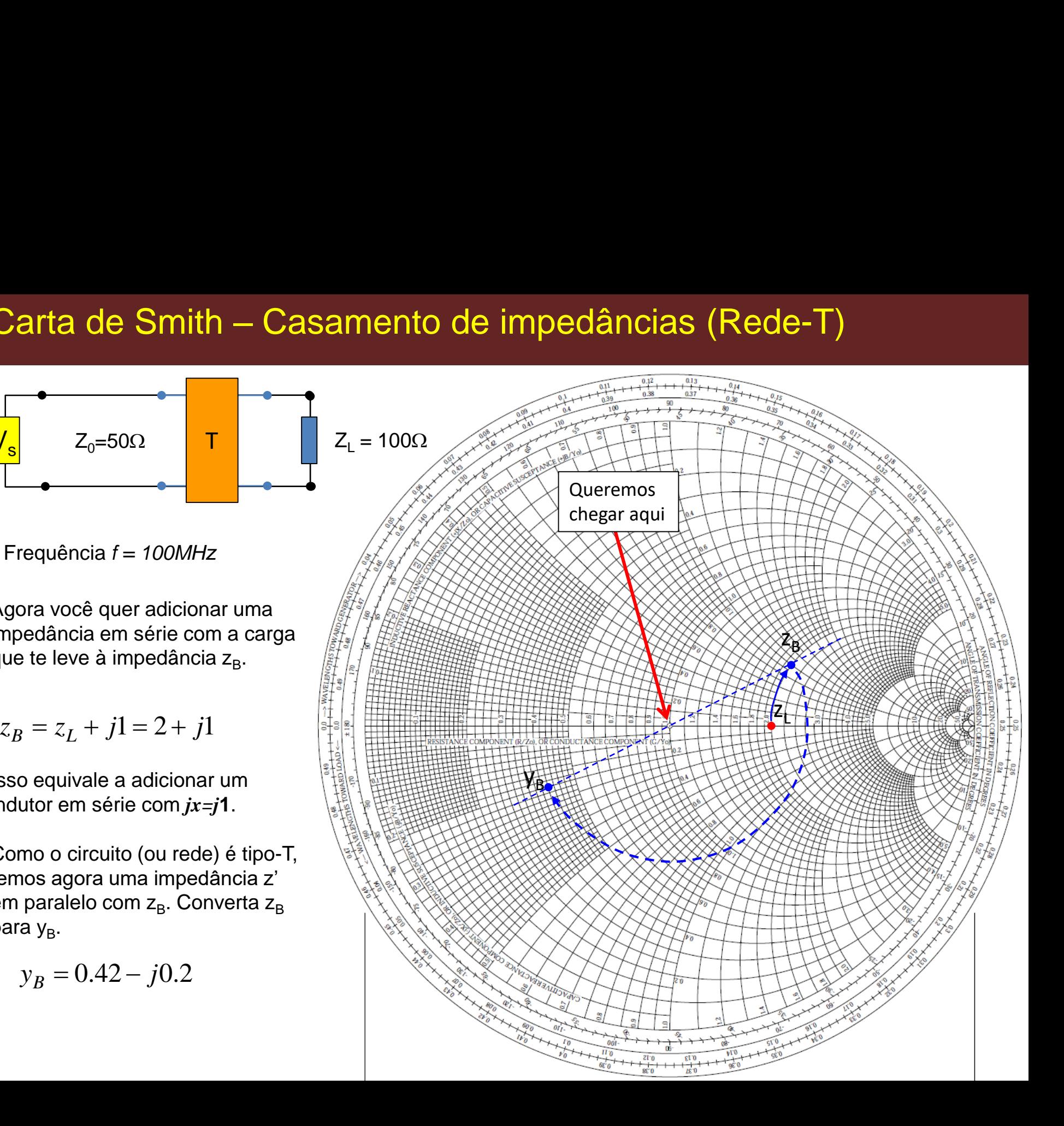

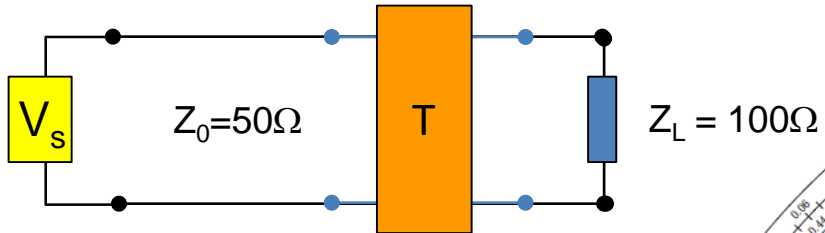

Precisamos agora somar a admitância  $y_B$  e a admitância desconhecida *y*' (*y*'=1/*z*'):

$$
y_2 = y' + y_B = y' + 0.42 - j0.2
$$

A questão é onde marcamos  $y_2$  na C.S.

Use o círculo de admitância e caminhe em direção ao círculo. O ponto de interseção fornece o valor de  $y_2$ . *y* questão é onde marcamos y<sub>2</sub> na<br> *y*.S.<br> *y*se o círculo de admitância e<br>
aminhe em direção ao círculo. O<br>
onto de interseção fornece o<br>
alor de y<sub>2</sub>.<br>  $y_2 = 0.42 + j0.5$ <br> *y*u seja,<br>  $y' = j0.7$ 

$$
y_2 = 0.42 + j0.5
$$

Ou seja,

$$
y'=j0.7
$$

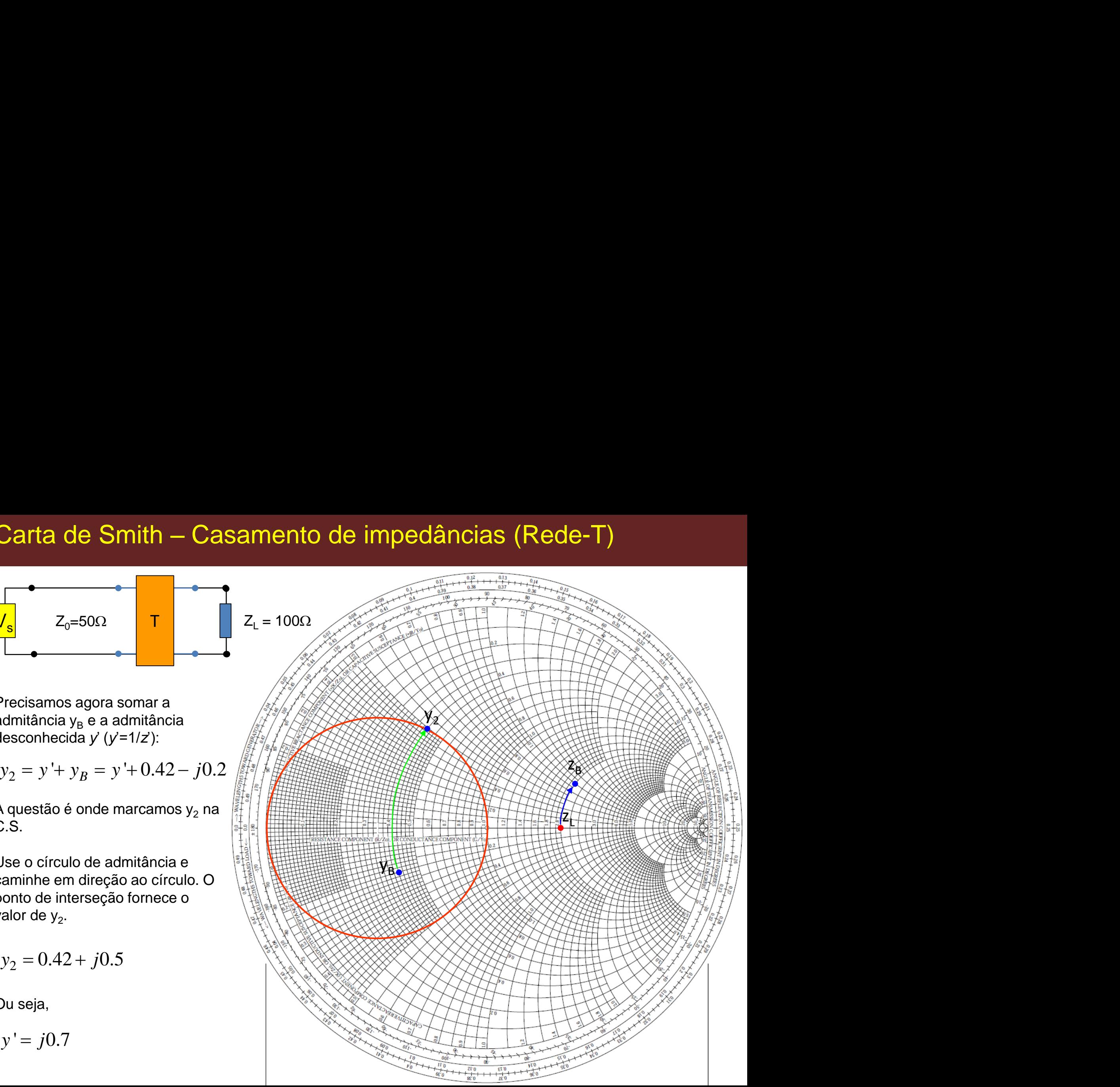

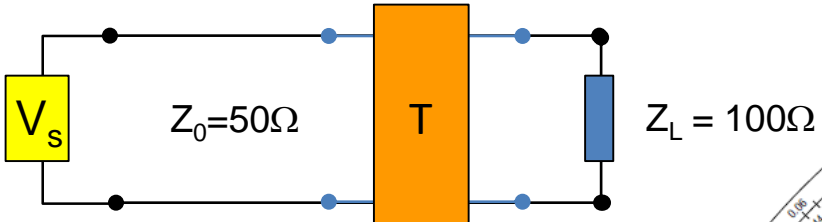

Agora teremos uma impedância em série com y<sub>2</sub>. Assim, precisamos converter y<sub>2</sub> para impedância z<sub>2</sub>, cujo valor lido é:

$$
z_2 = 1 - j1.2
$$

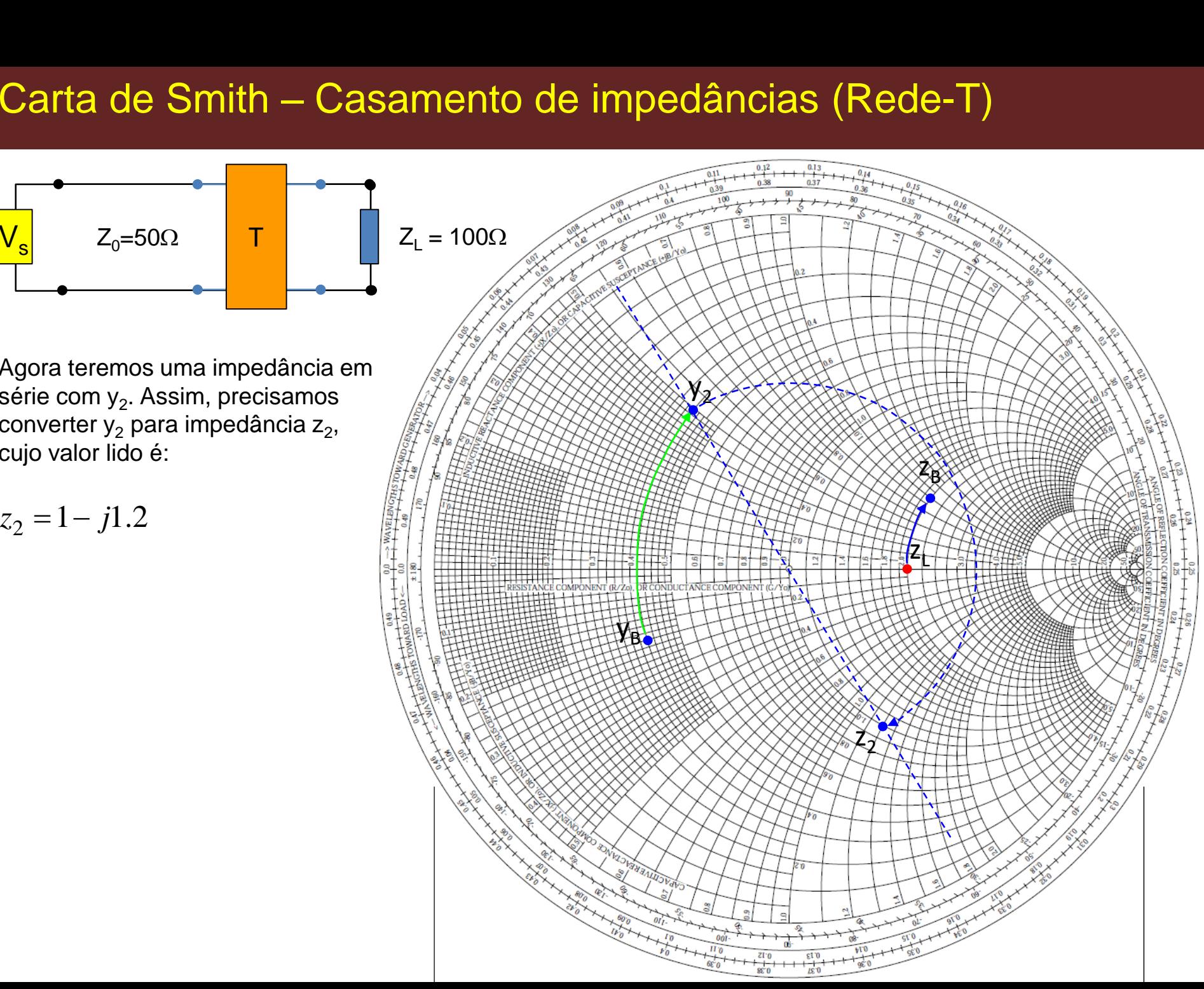

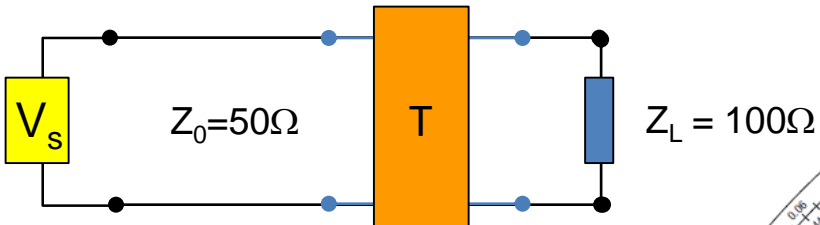

Agora teremos uma impedância em série com y<sub>2</sub>. Assim, precisamos converter y<sub>2</sub> para impedância z<sub>2</sub>, cujo valor lido é:

$$
z_2 = 1 - j1.2
$$

Como já estamos no círculo de r=1, apenas precisamos adicionar uma reatância *jx* em série que nos leve ao centro da C.S., ou seja

$$
z_3 = z_2 + jx = 1 - j1.2 + j1.2
$$

Ou seja,

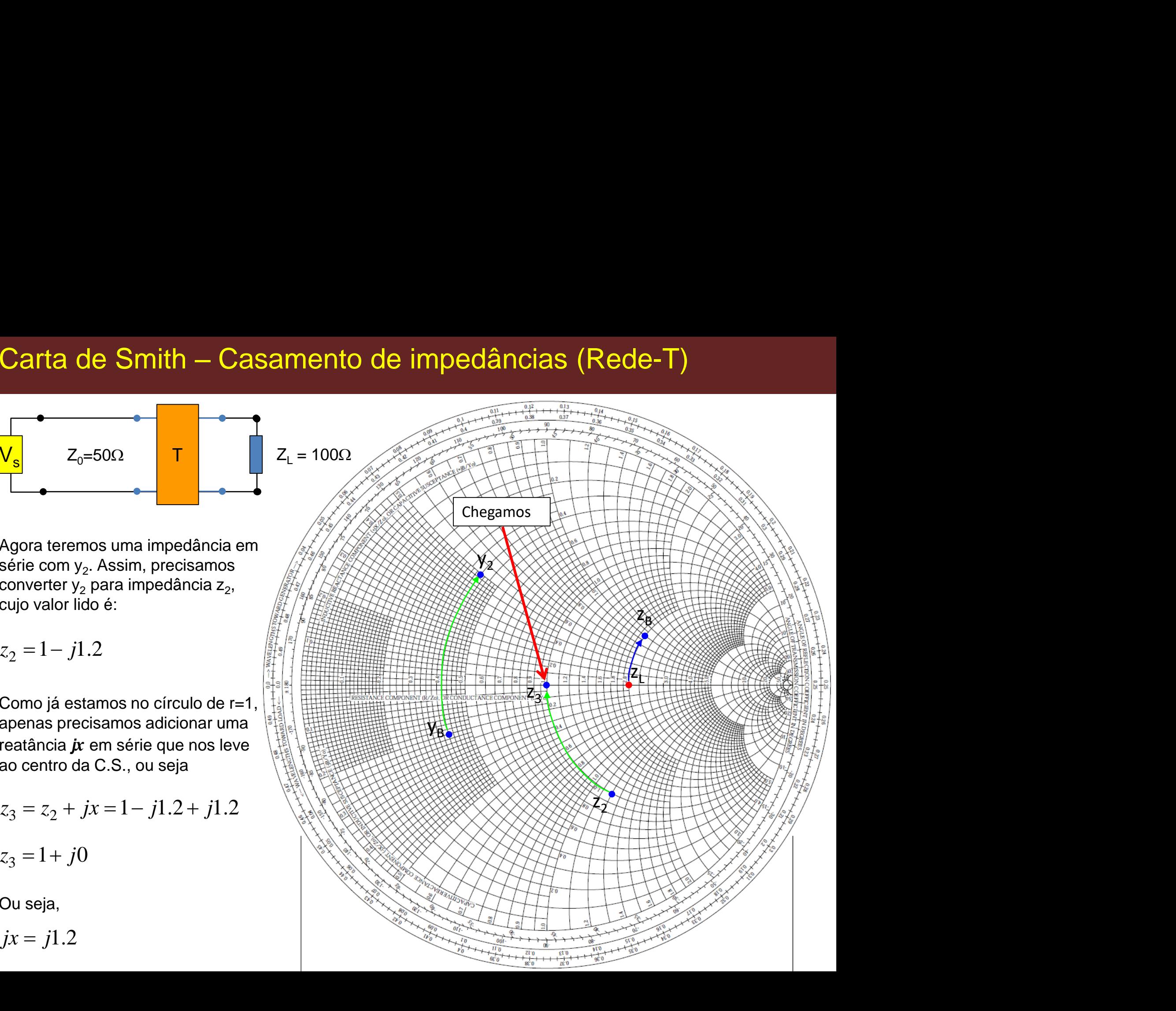

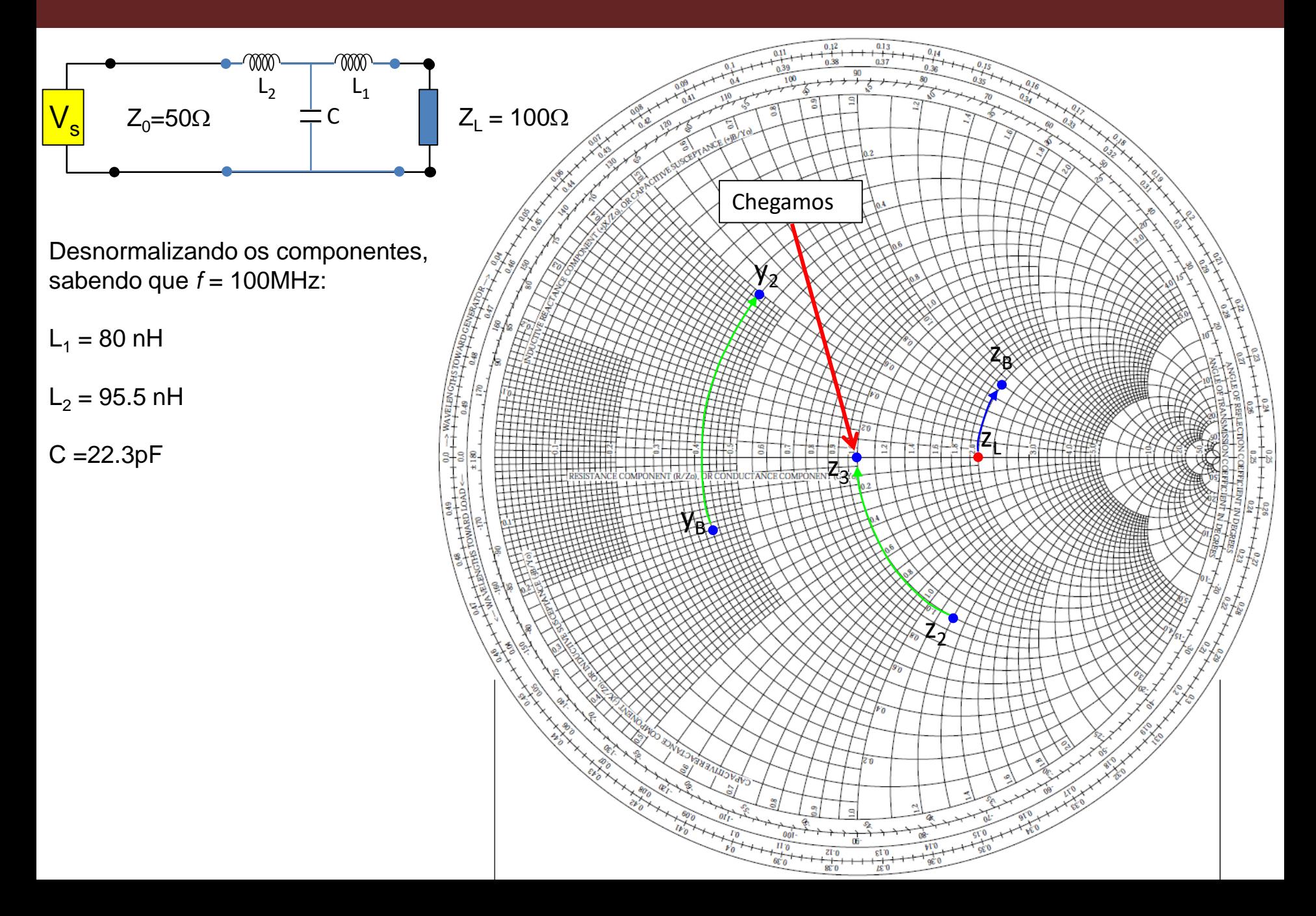

# Exemplo -9

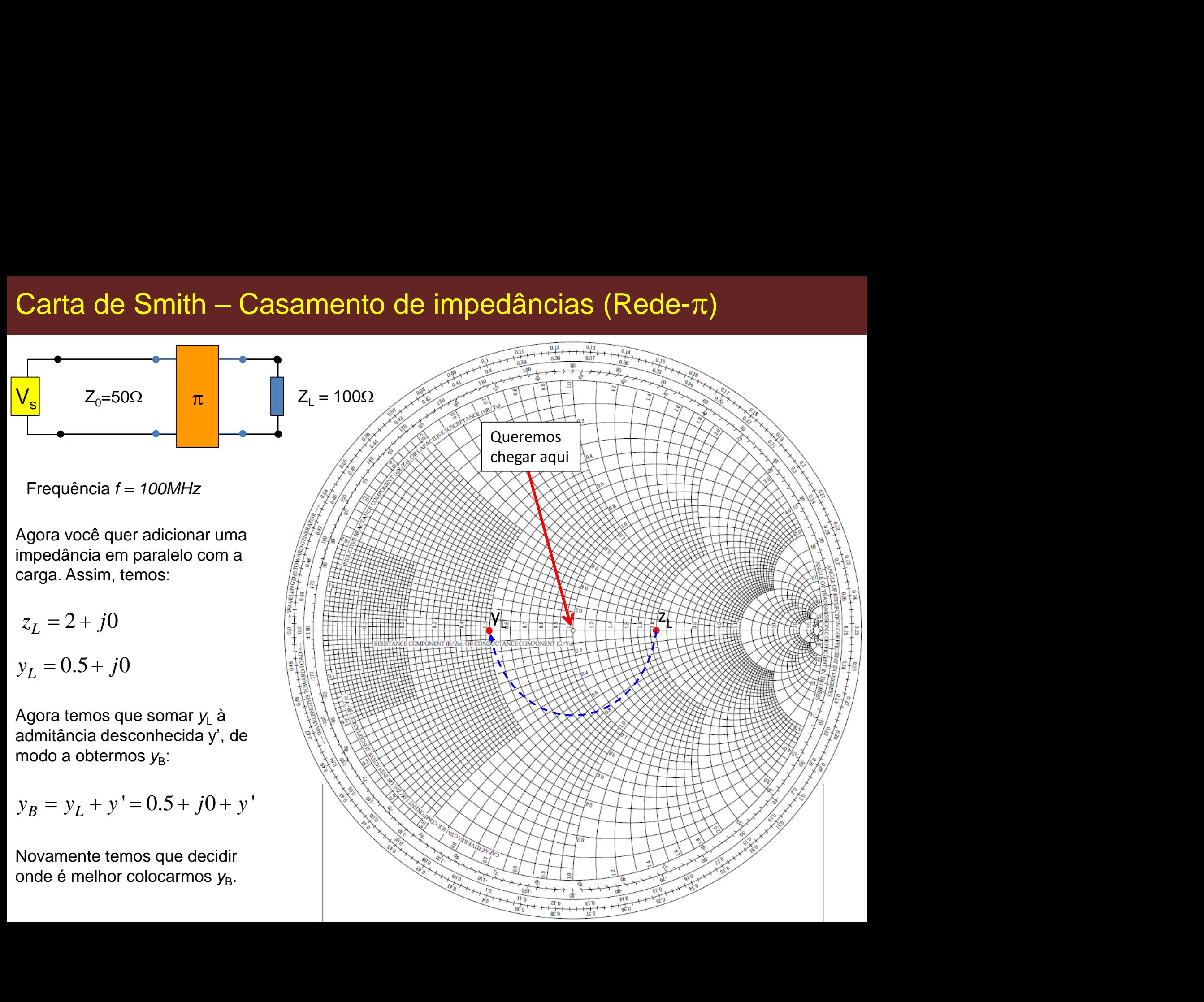

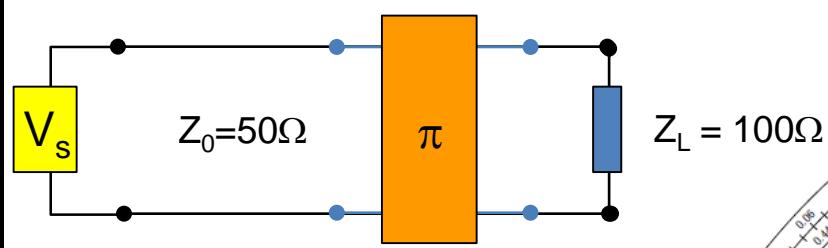

Note que uma rede-L seria ideal aqui, mas vamos prosseguir com a  $\pi$ .

Nesse ponto adicionamos o círculo de admitância como nos casos anteriores.

Assim, uma opção seria mover (por exemplo) até o ponto  $y_1$  como indicado, o que resulta em

Assim,  $y'=-j0.5$ 

O próximo componente da rede- $\pi$ está em série com *y*<sub>1</sub>, logo, temos que utilizar impedância:

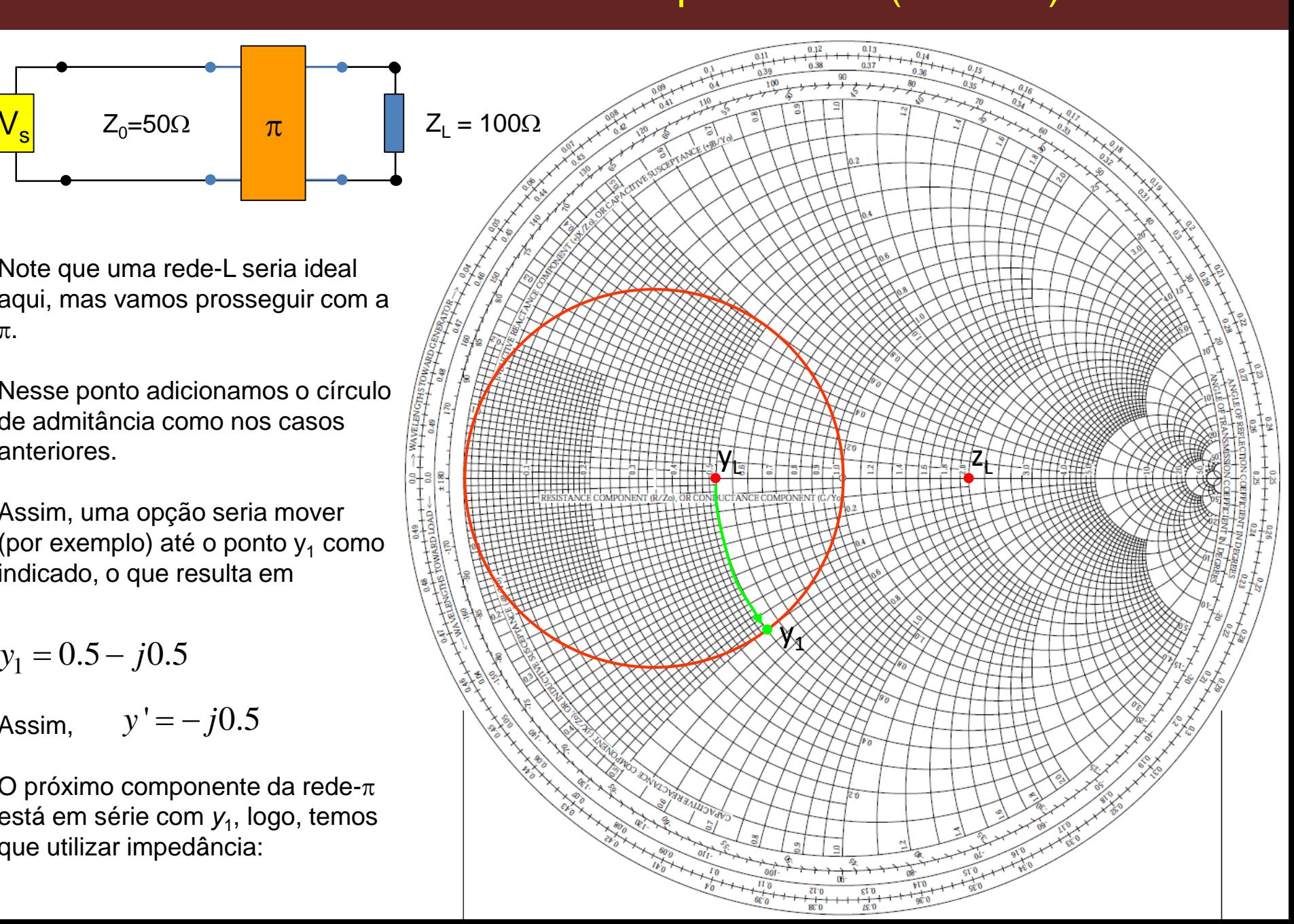

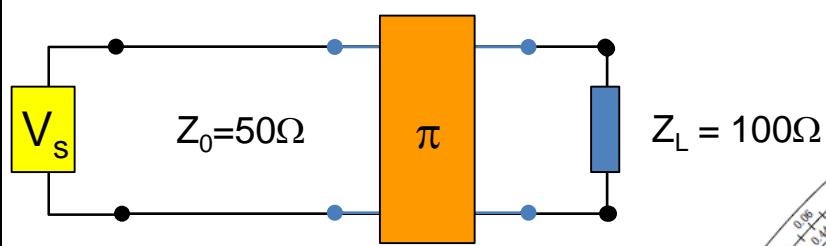

Note que uma rede-L seria ideal aqui, mas vamos prosseguir com a  $\pi$ .

A próxima impedância está em série com y<sub>1</sub>, assim convertemos y<sub>1</sub> para impedância z<sub>1</sub> (lendo da C.S.):

$$
z_1 = 1 + j1
$$

Observe que já estamos sobre o  $c$ írculo de  $r = 1$ .

Mas ainda precisamos adicionar uma impedância em série a z<sub>1</sub>.

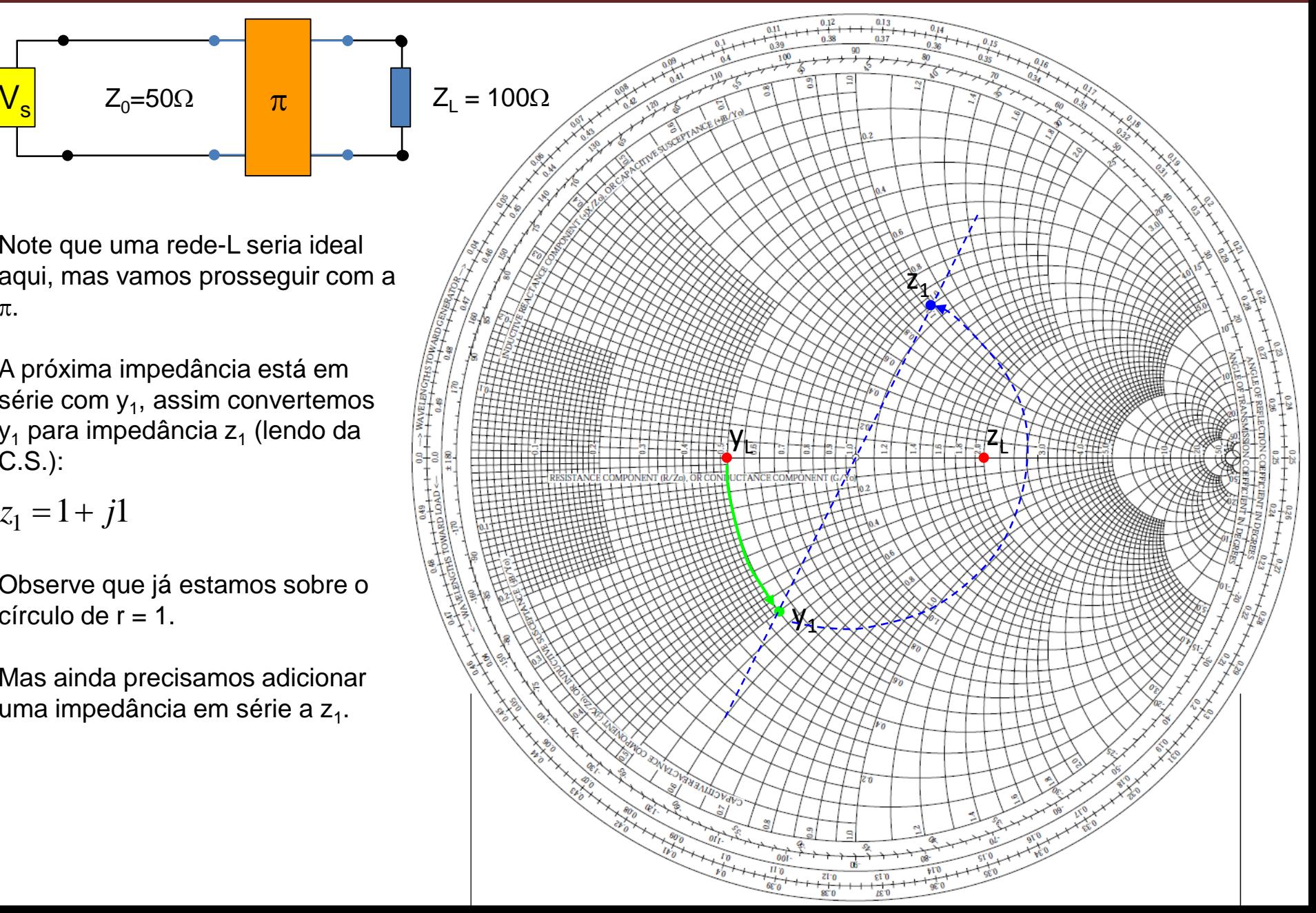

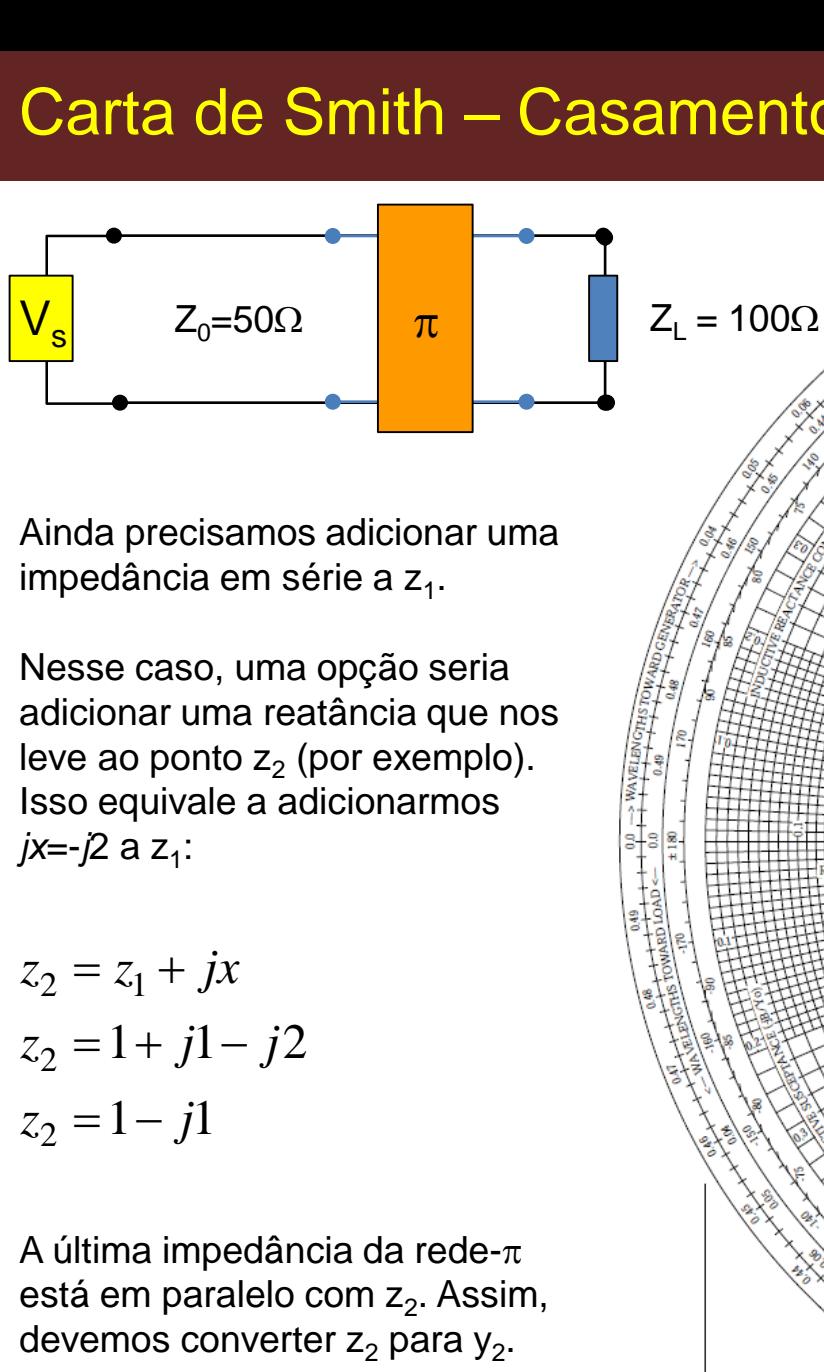

Ainda precisamos adicionar uma impedância em série a z<sub>1</sub>.

Nesse caso, uma opção seria adicionar uma reatância que nos leve ao ponto  $z_2$  (por exemplo). Isso equivale a adicionarmos *jx*=-*j*2 a z<sub>1</sub>:  $z_0$ =50Ω<br>
inda precisamos adici<br>
inpedância em série a<br>
lesse caso, uma opçã<br>
dicionar uma reatância<br>
eve ao ponto z<sub>2</sub> (por ex<br>
sso equivale a adiciona<br>  $z = -j2$  a z<sub>1</sub>:<br>  $z = 1 + j1 - j2$ <br>  $z = 1 - j1$ 

$$
z_2 = z_1 + jx
$$
  
\n
$$
z_2 = 1 + j1 - j2
$$
  
\n
$$
z_2 = 1 - j1
$$

A última impedância da rede- $\pi$ está em paralelo com z<sub>2</sub>. Assim, devemos converter z $_{2}$  para y $_{2}.$ 

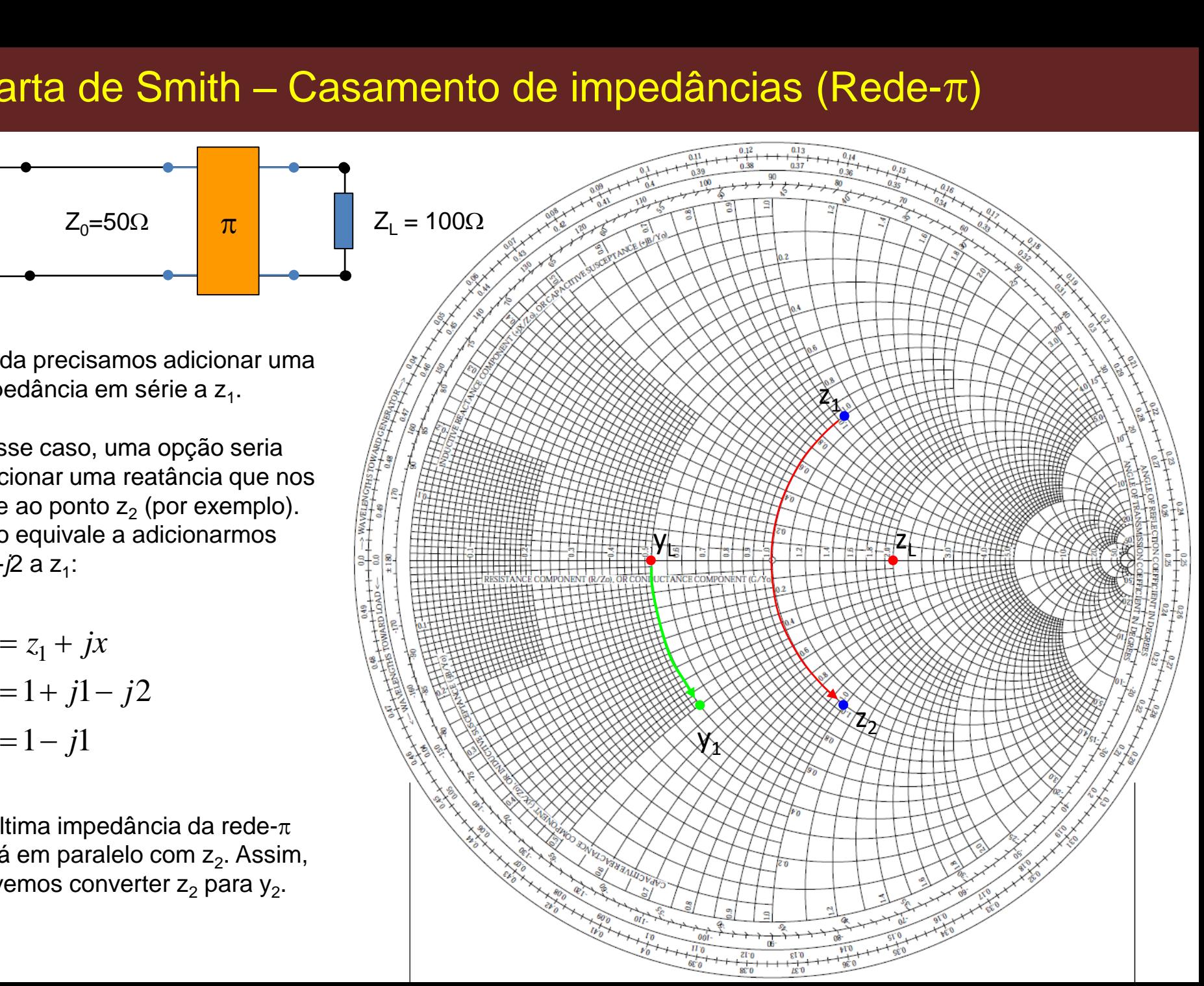

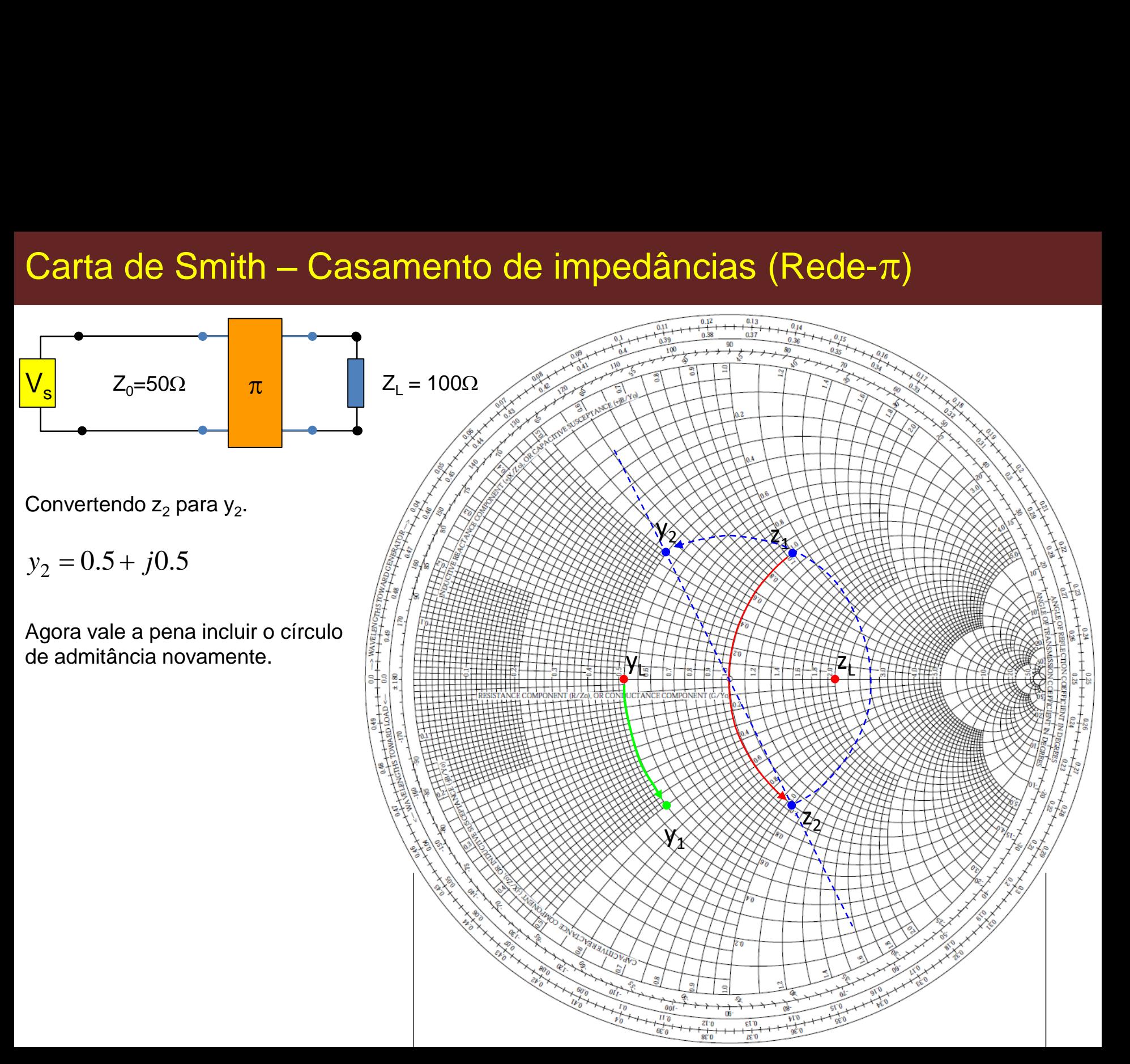

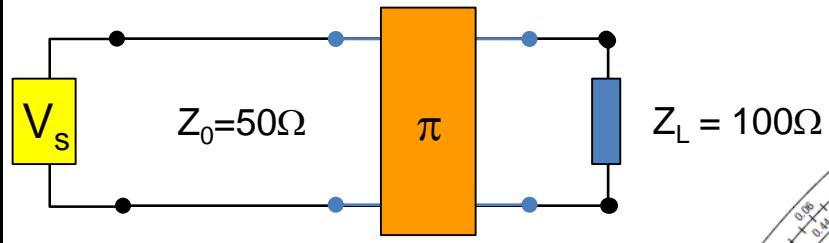

Convertendo z<sub>2</sub> para y<sub>2</sub>.

 $y_2 = 0.5 + j0.5$ 

Agora vale a pena incluir o círculo de admitância novamente. O que temos agora é:

$$
y_3 = y_2 + y' = 0.5 + j0.5 + y'
$$

Para chegarmos ao centro da C.S. temos que:

$$
y' = 0.5 - j0.5
$$

Logo,

$$
y_3 = 1 + j0 = z_3
$$

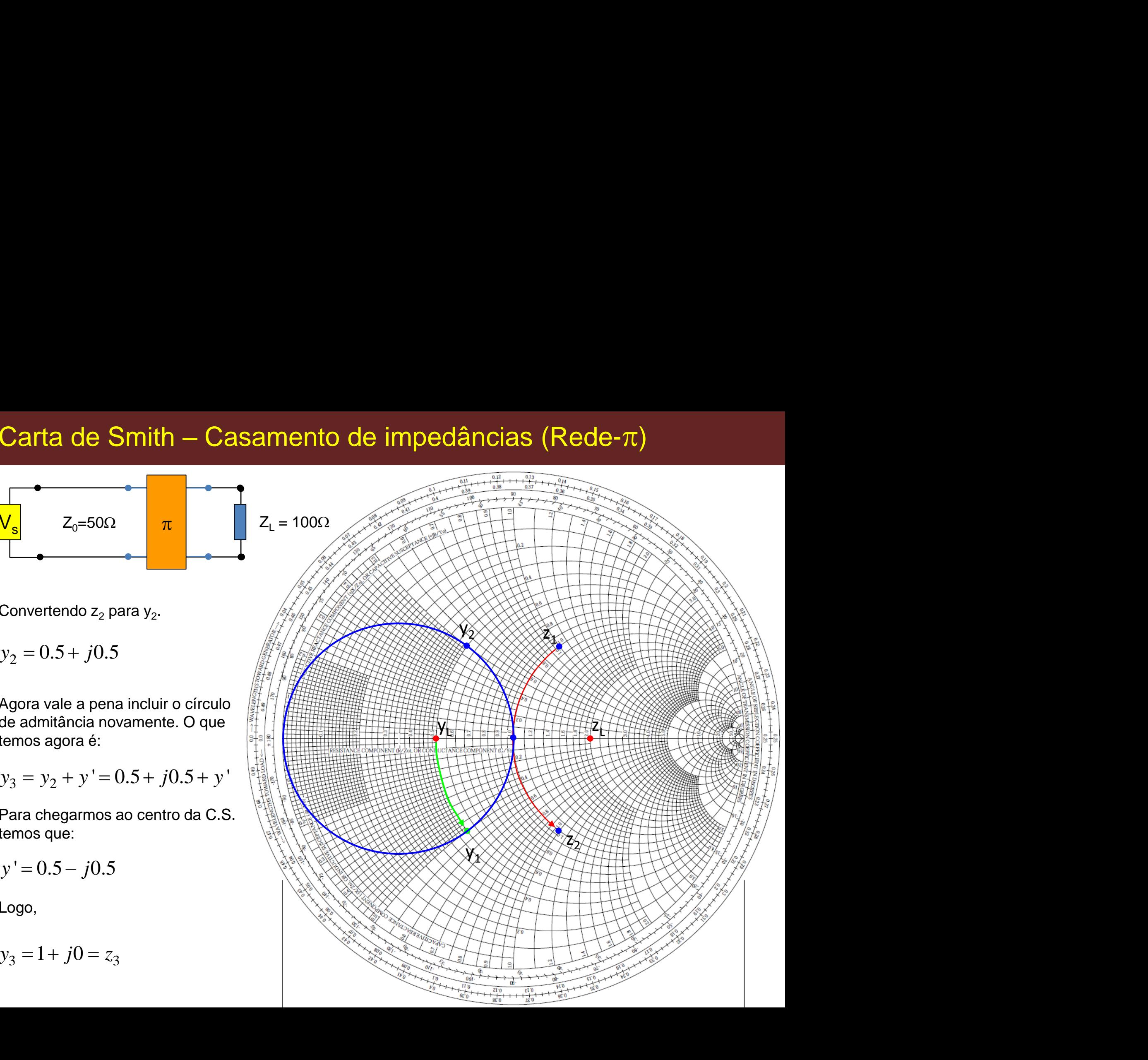

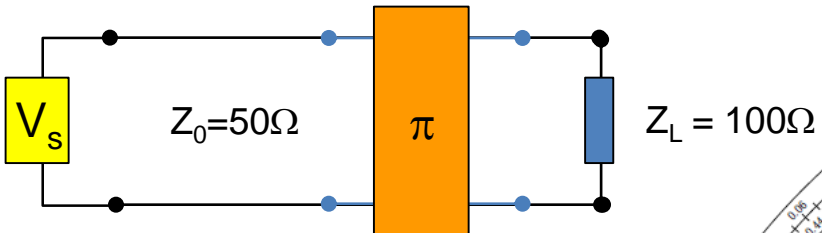

Nesse caso, a rede- $\pi$  não se mostrou eficiente para promover o casamento de impedância.

Tente explicar porque.

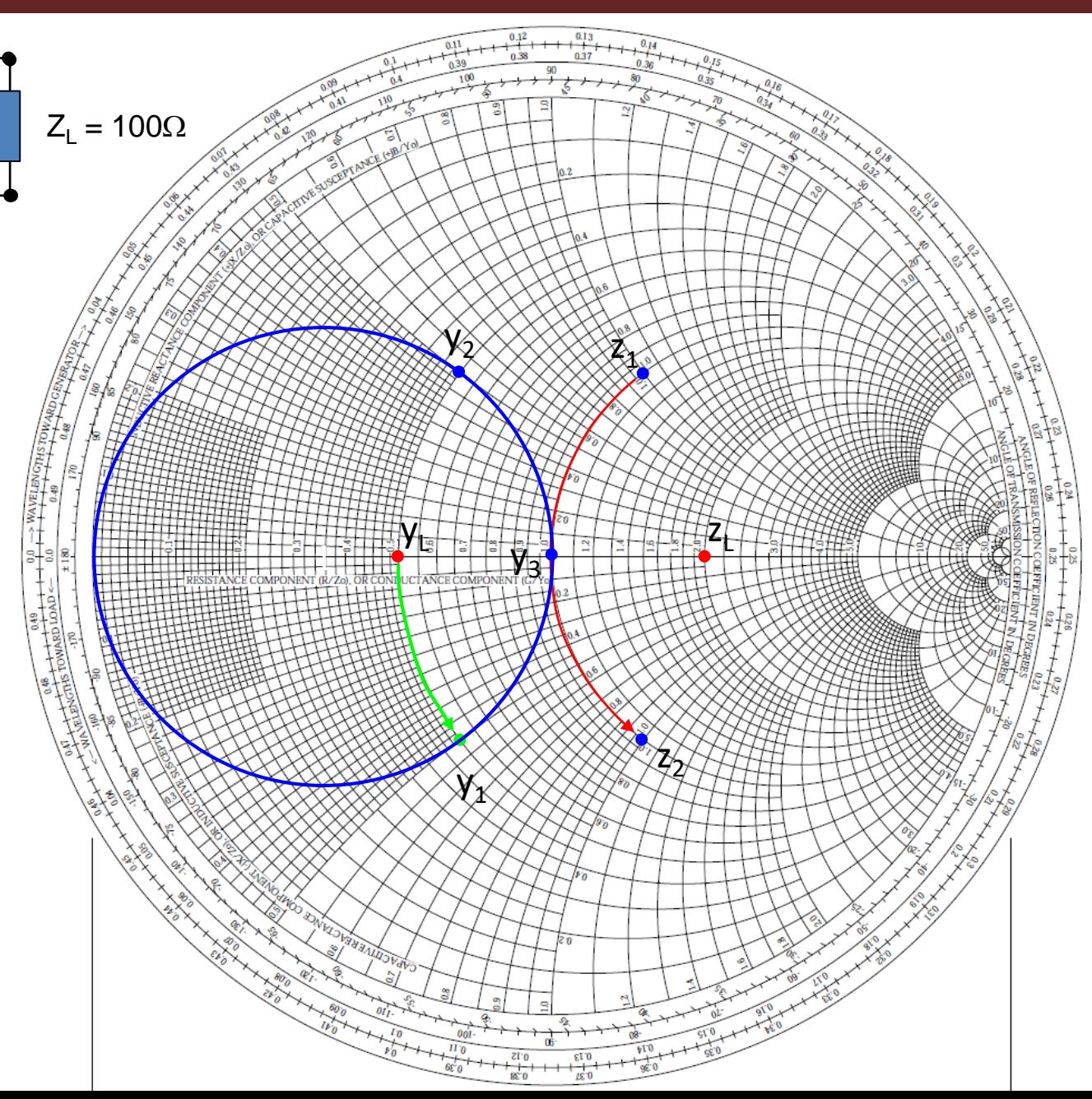

#### Carta de Smith – Casamento de impedâncias (Dois Stubs)

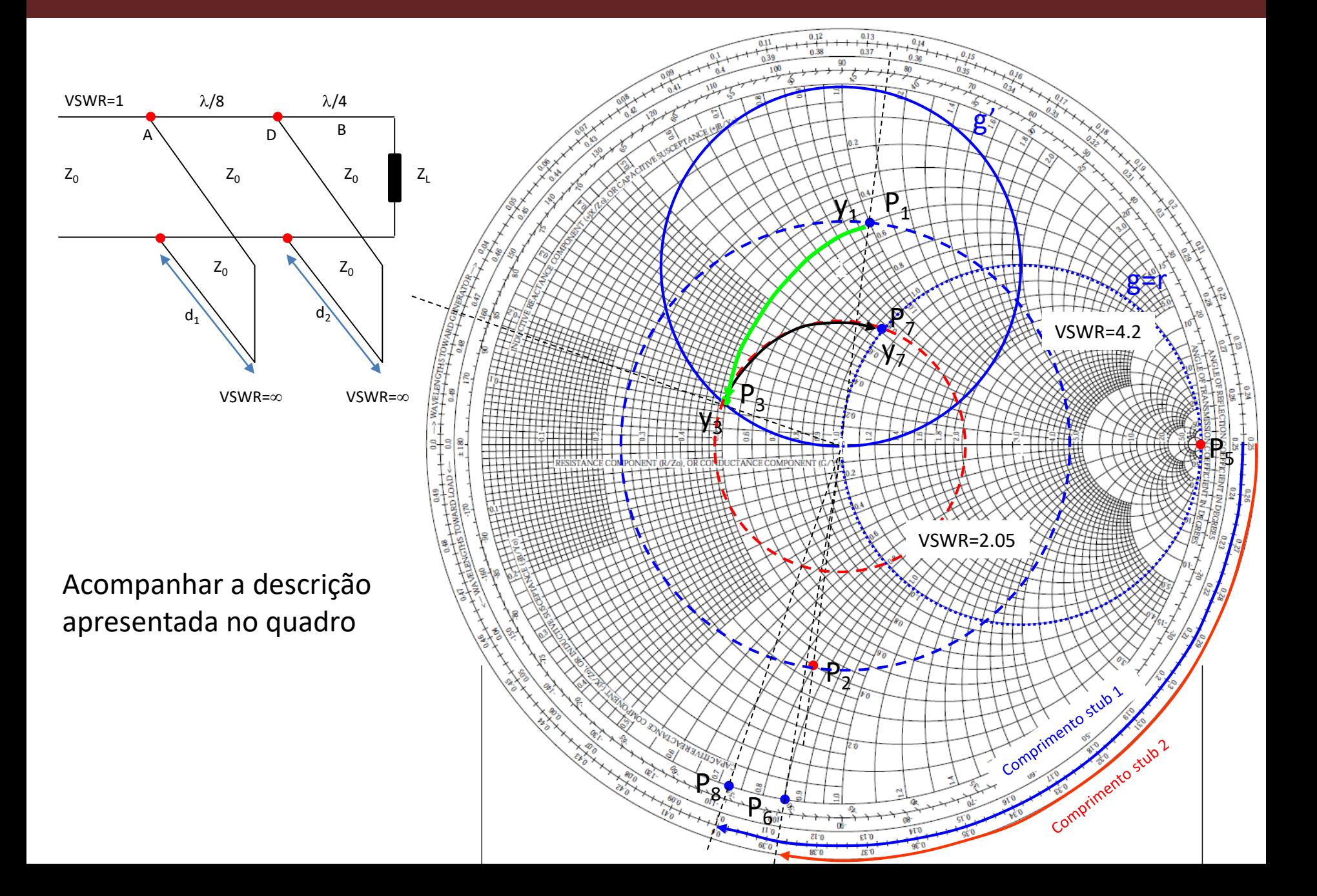
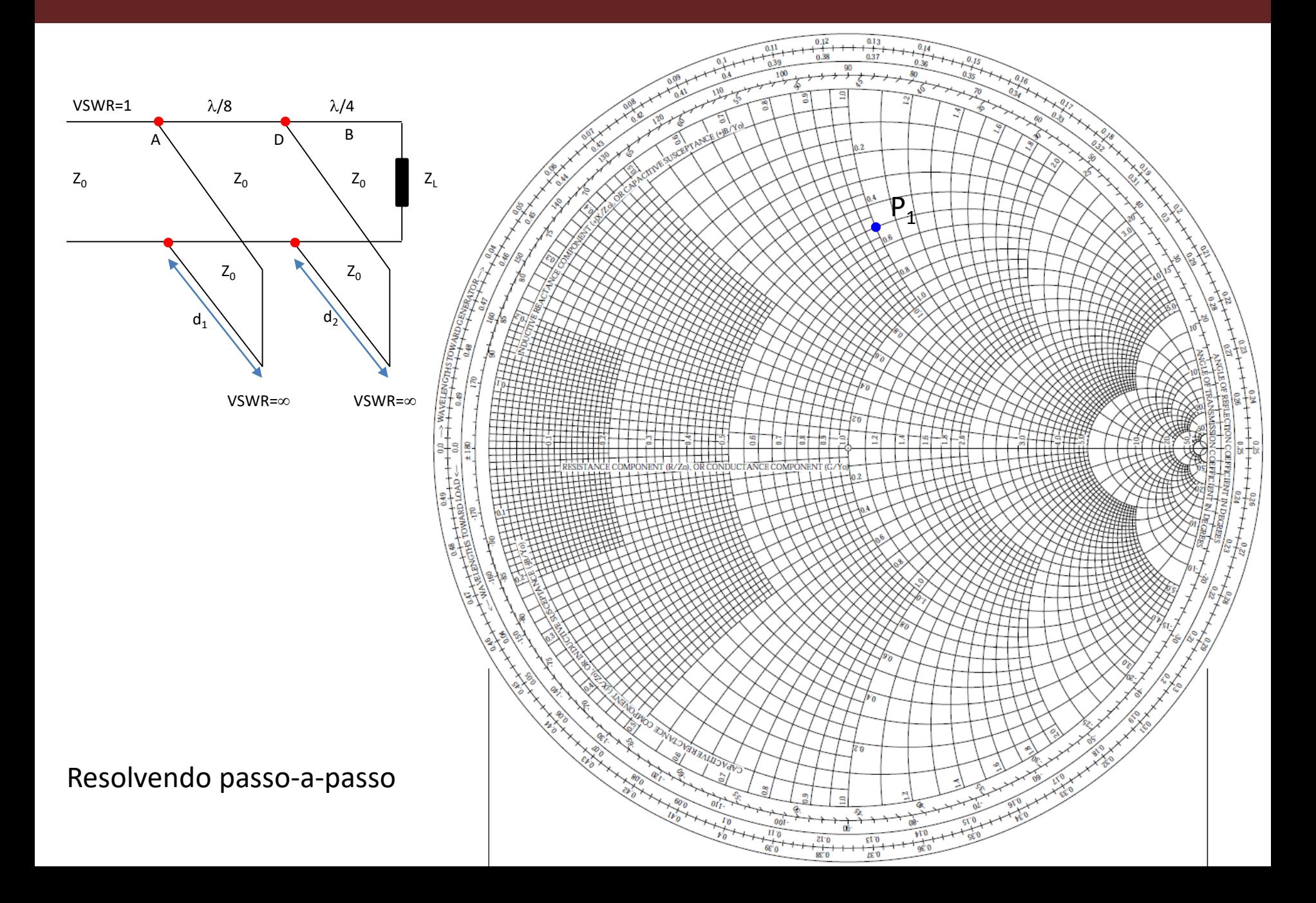

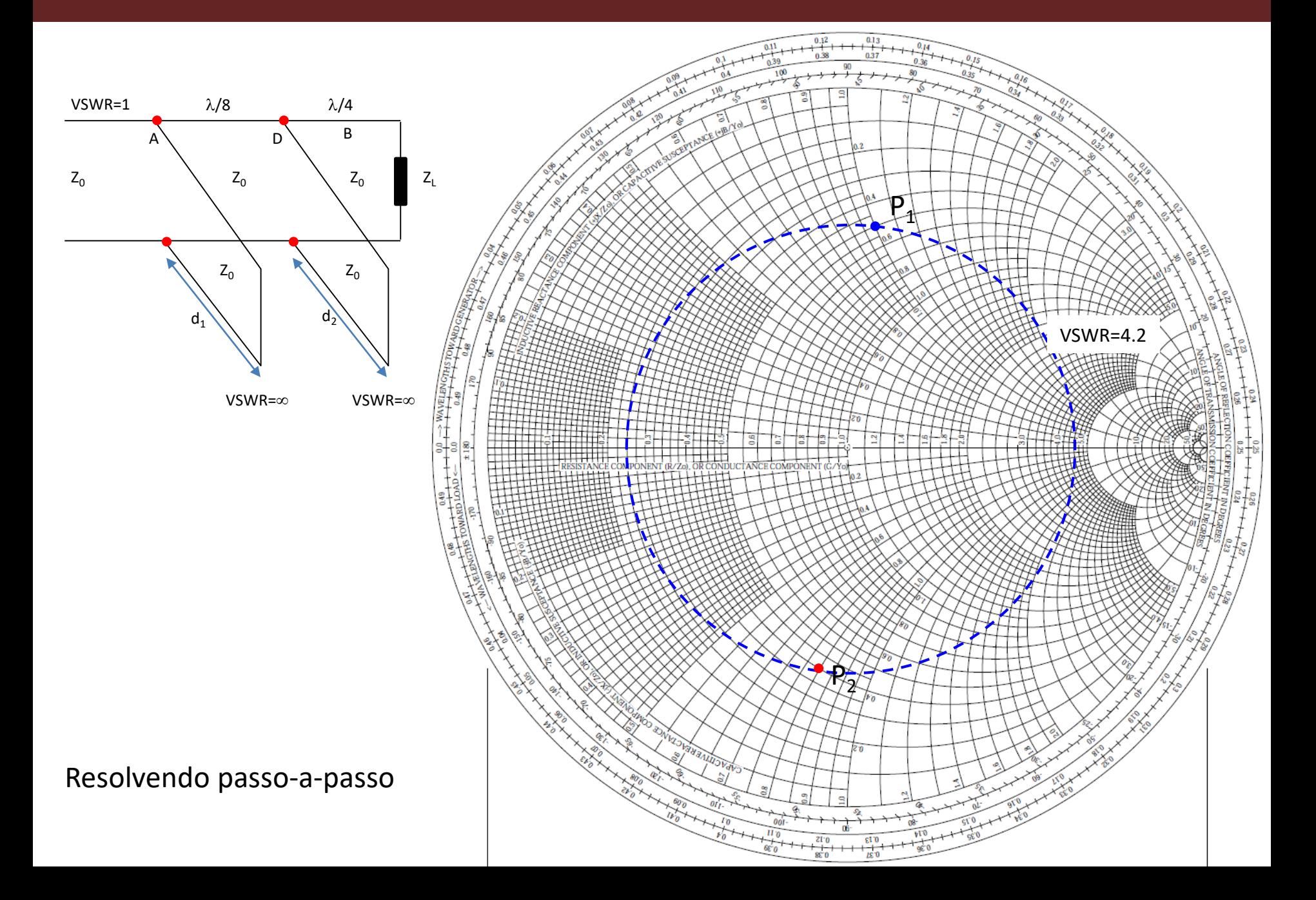

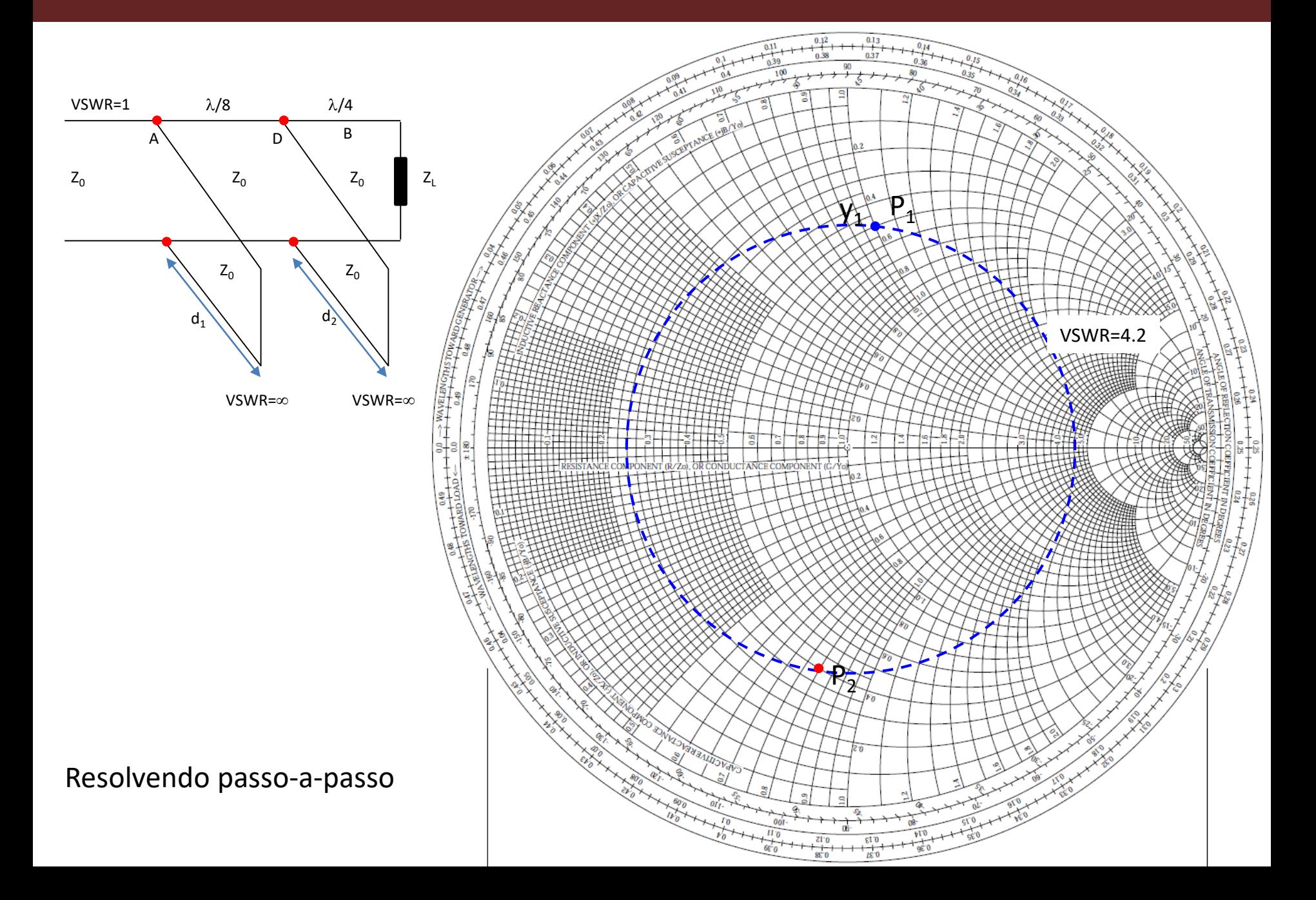

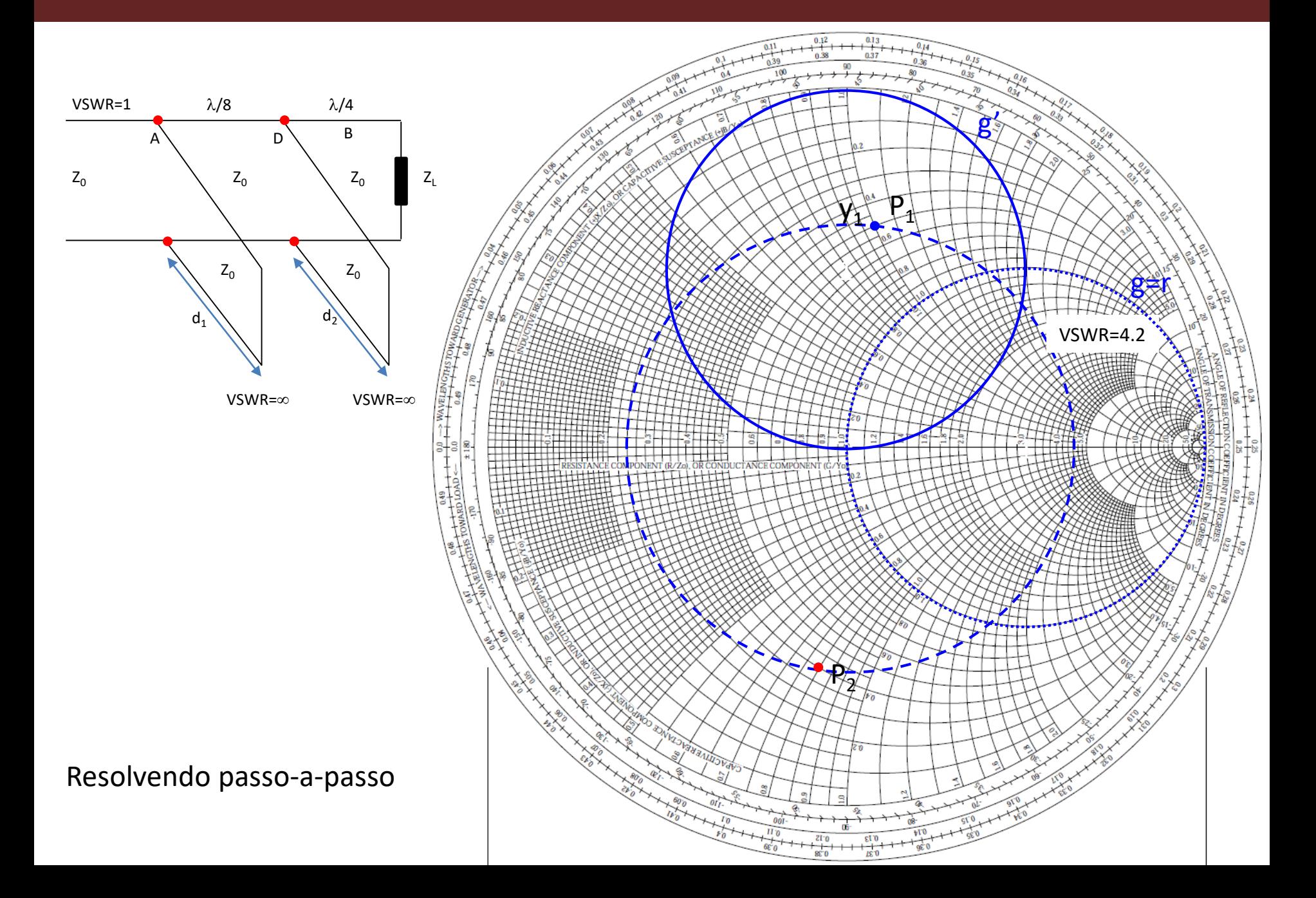

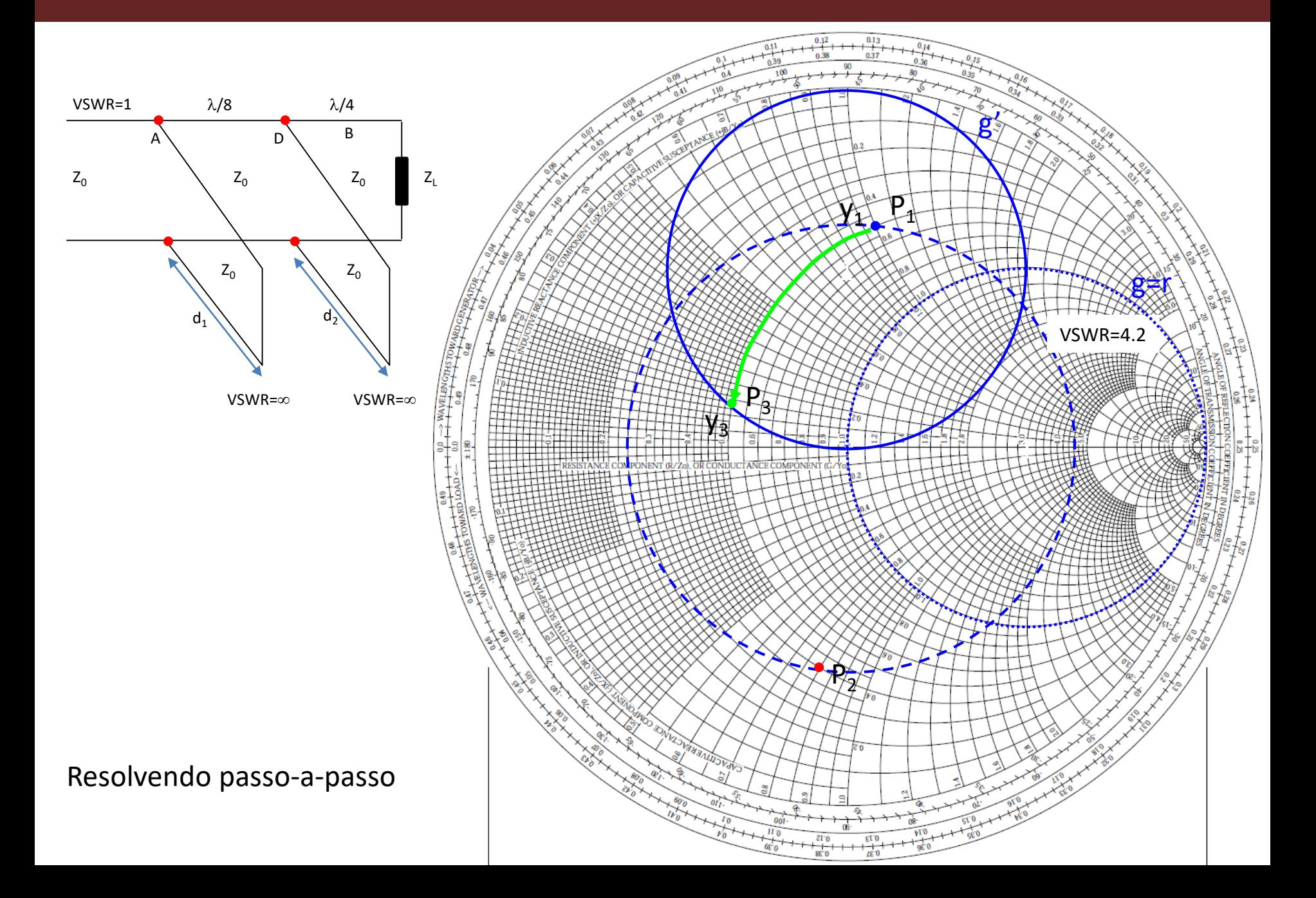

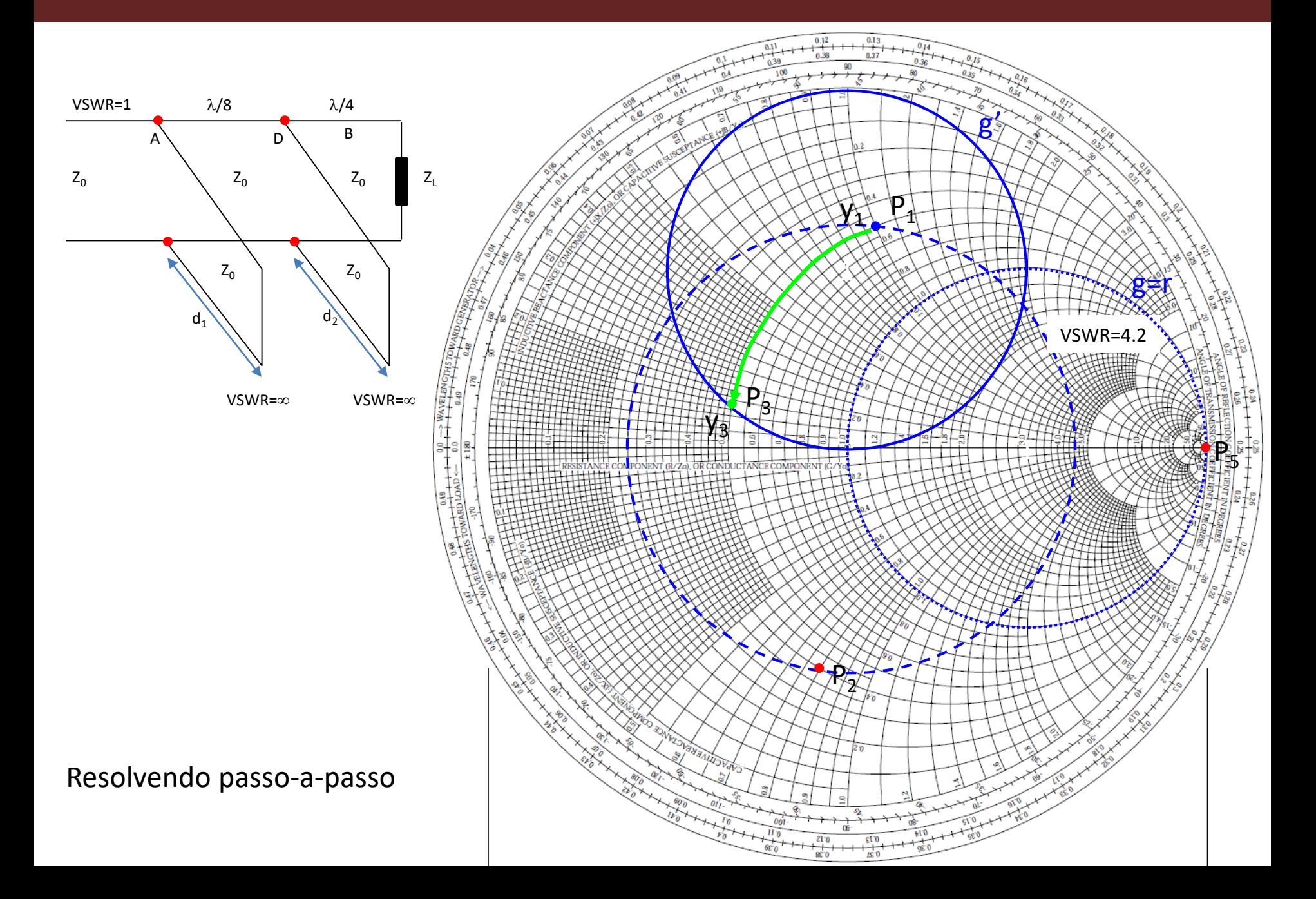

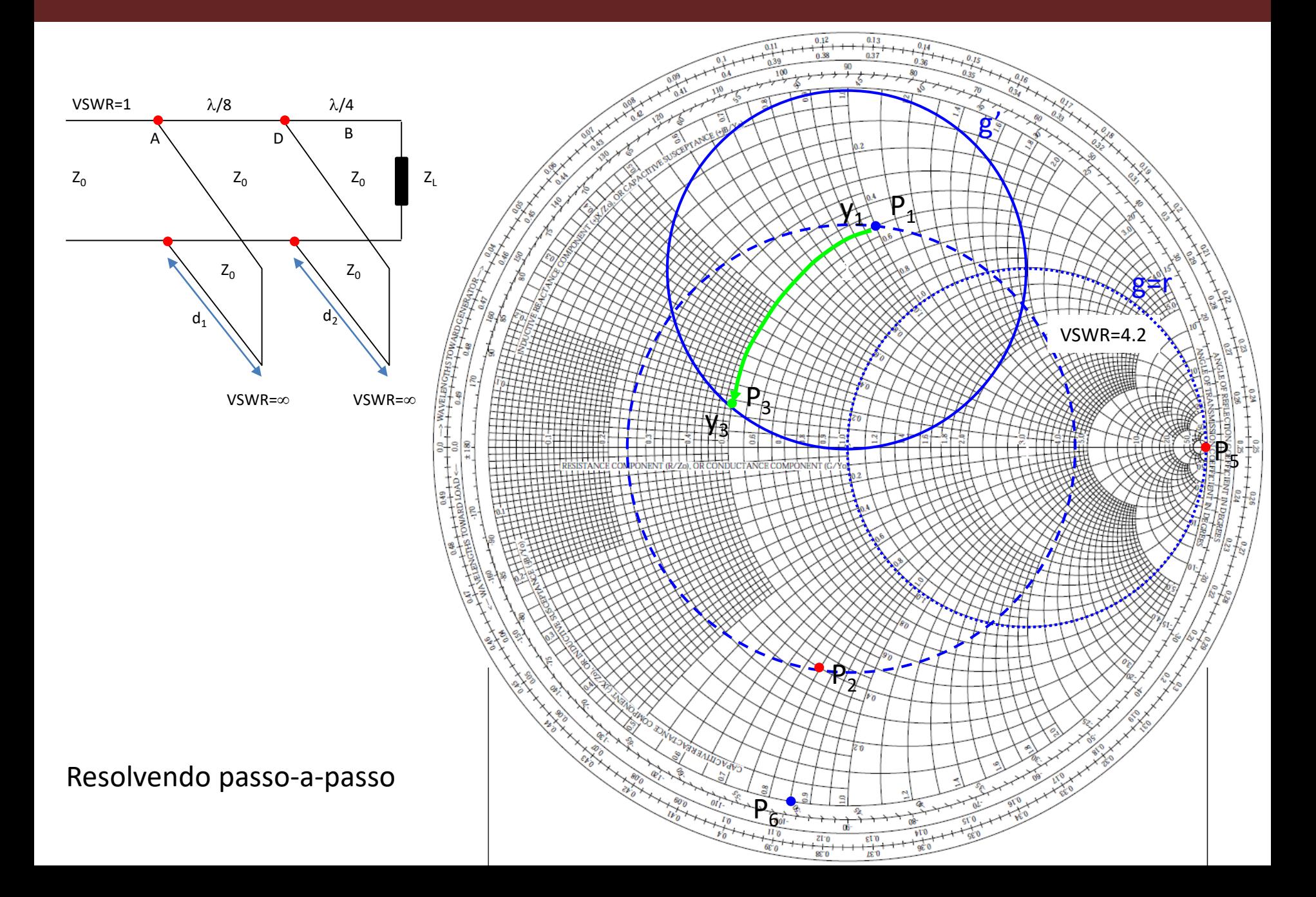

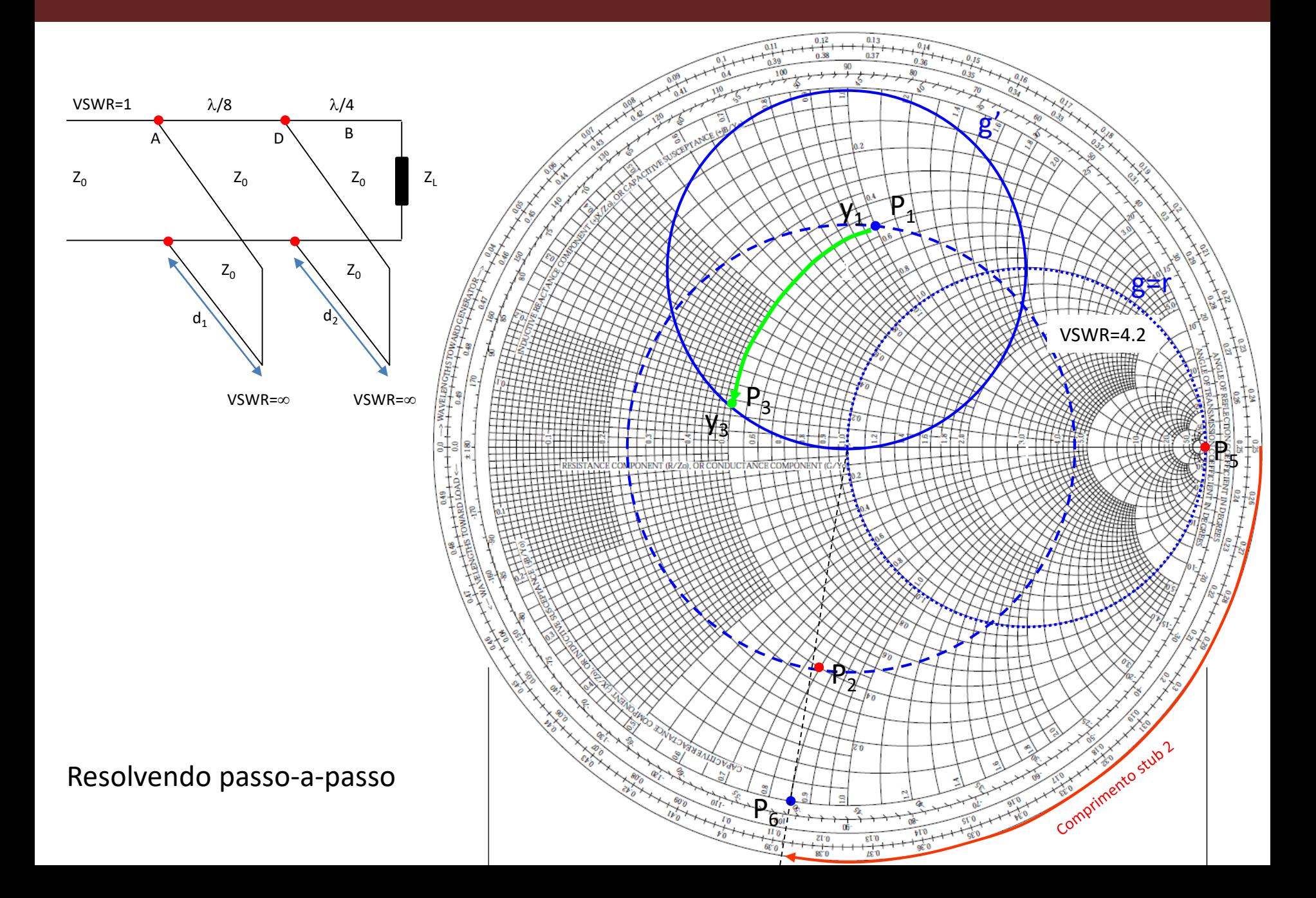

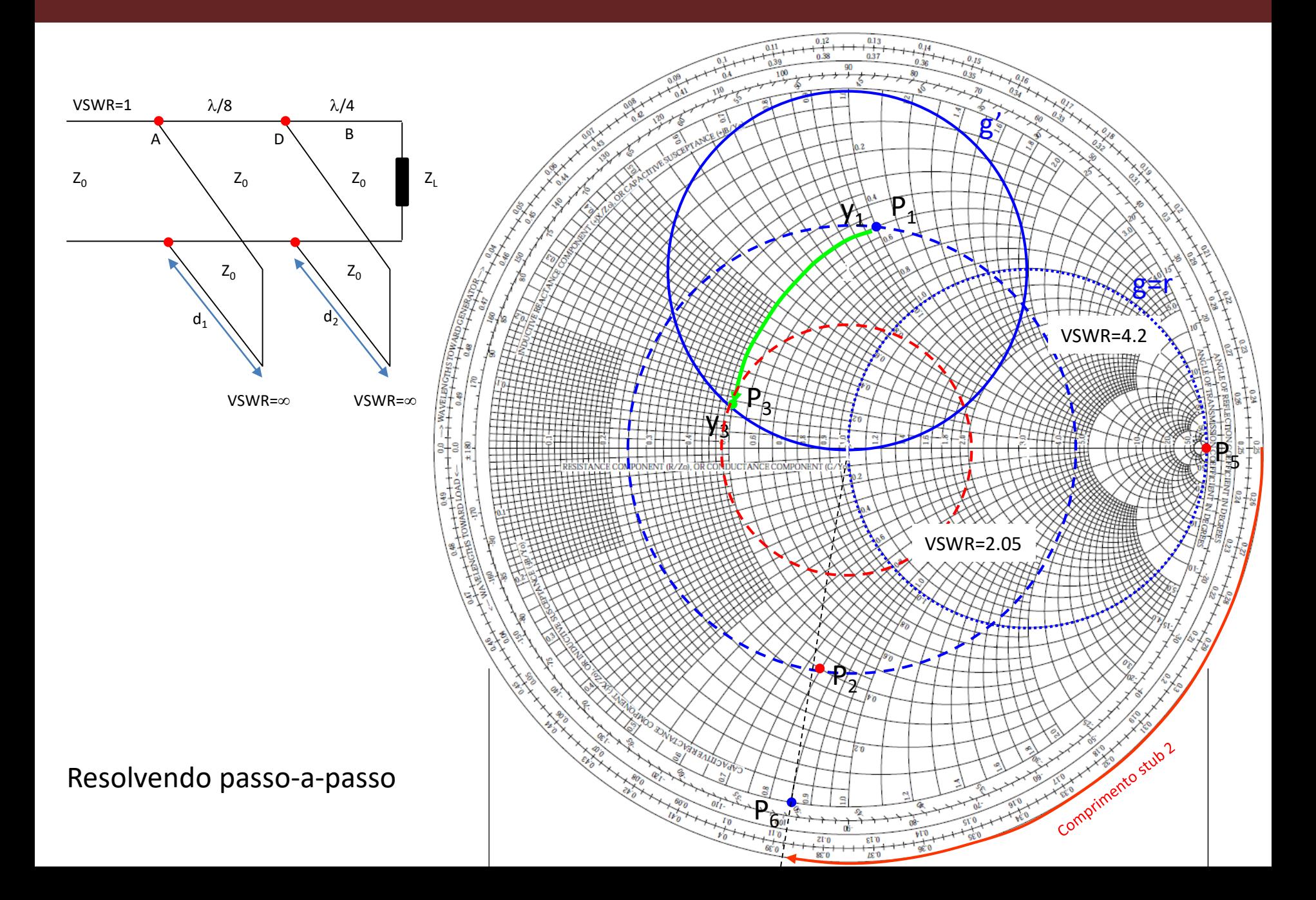

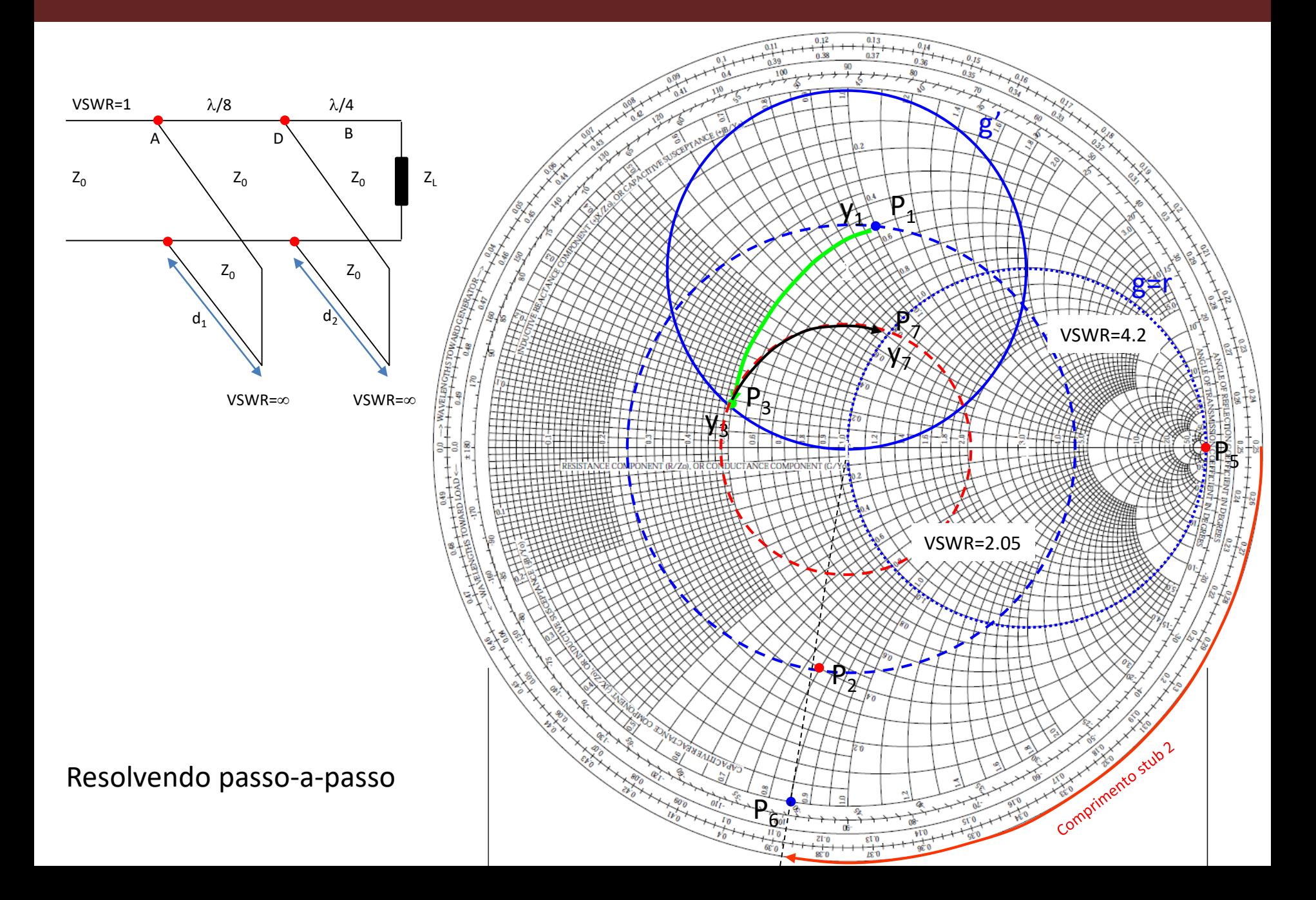

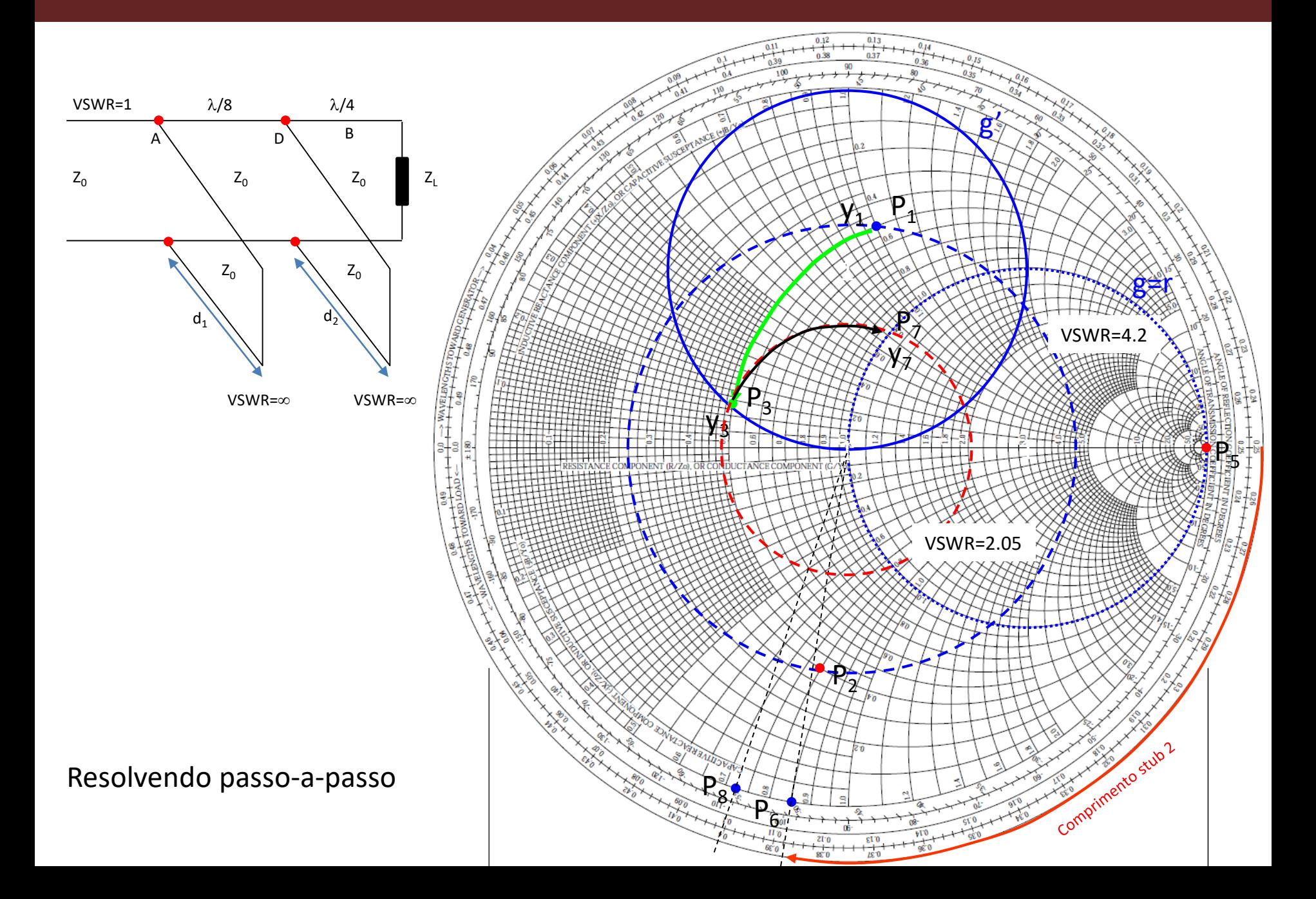

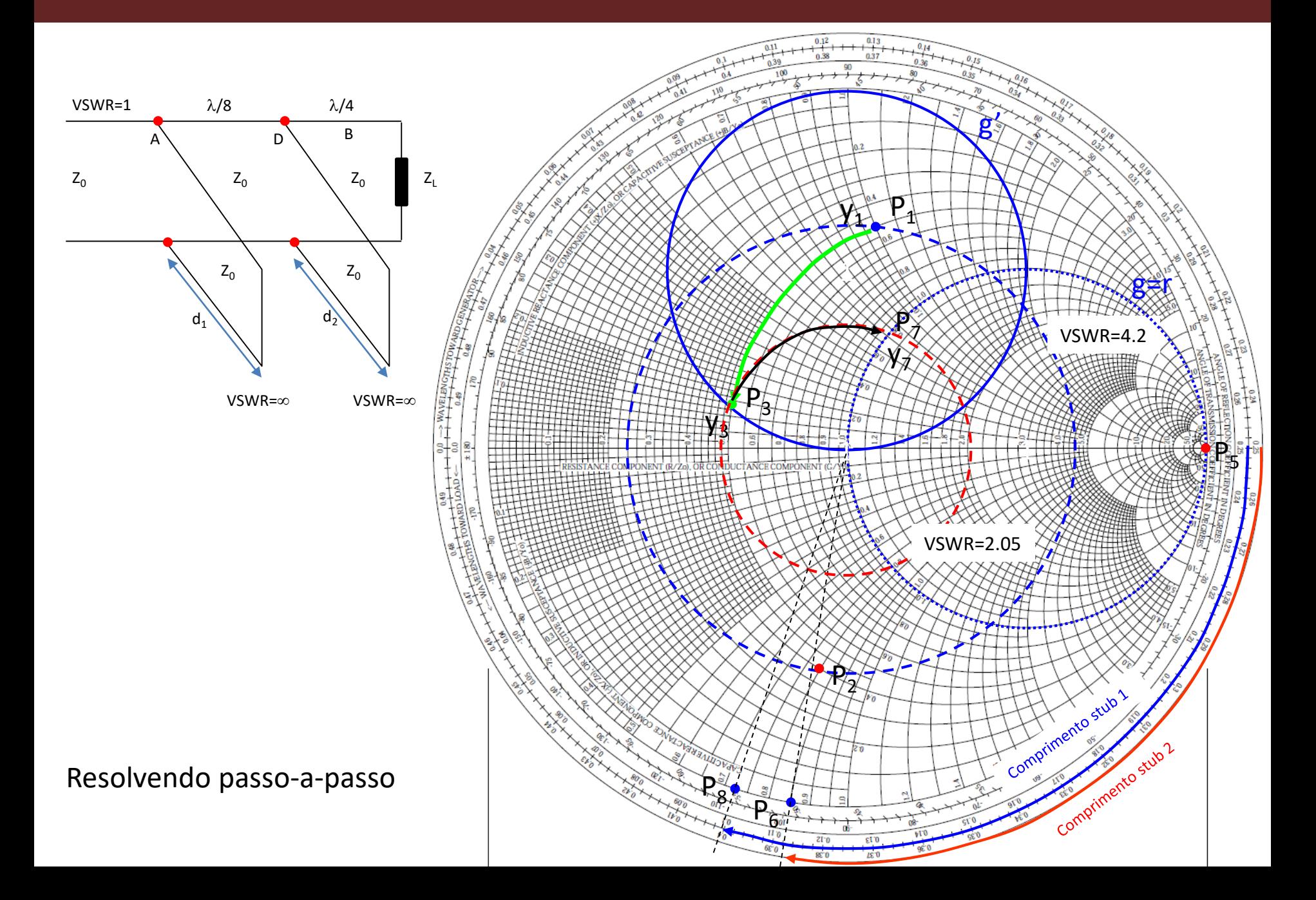

# Significado geométrico do Teorema de Gauss

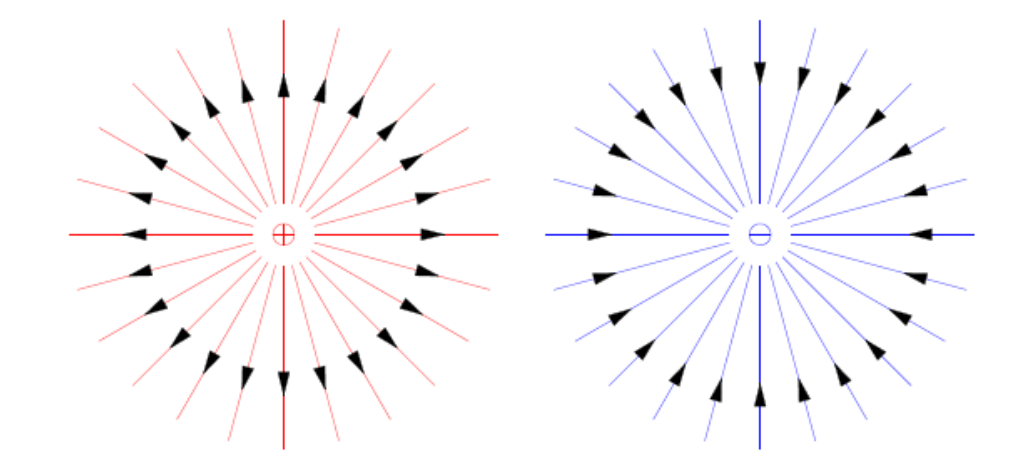

Esquerda: Linhas de campo elétrico devido a uma única carga pontual. Direita: Linhas apontam para uma singularidade quando se aproximam de uma carga.

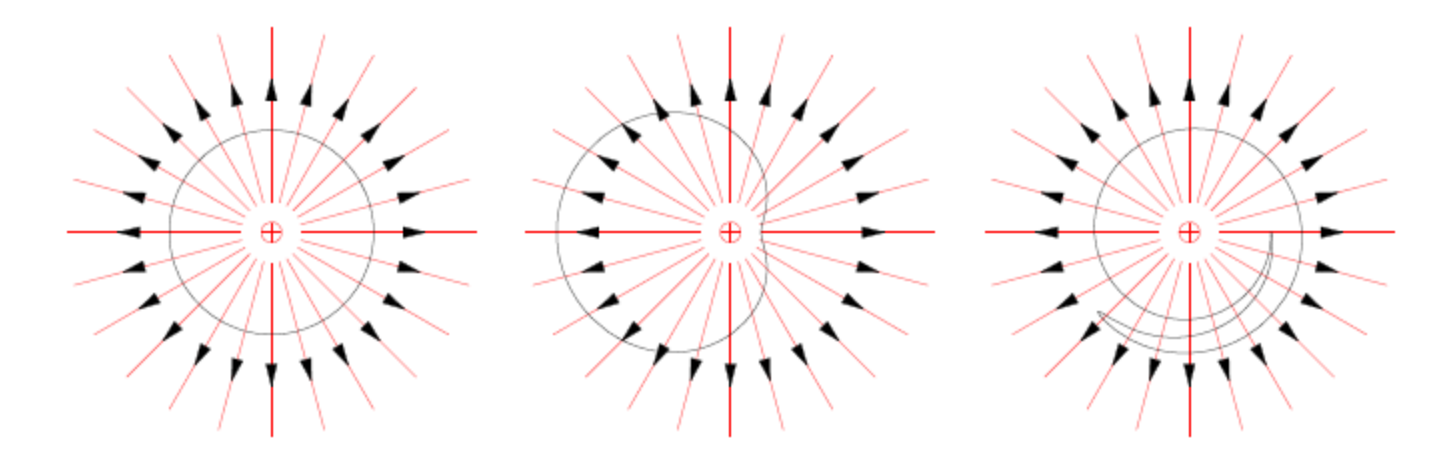

Prof. Dr. Ben-Hur V. Borges, 2018 Significado geométrico do teorema de Gauss. O número total de linhas que cruzam a superfície (levando em conta o sinal) não muda contanto que a carga permnceça dentro.

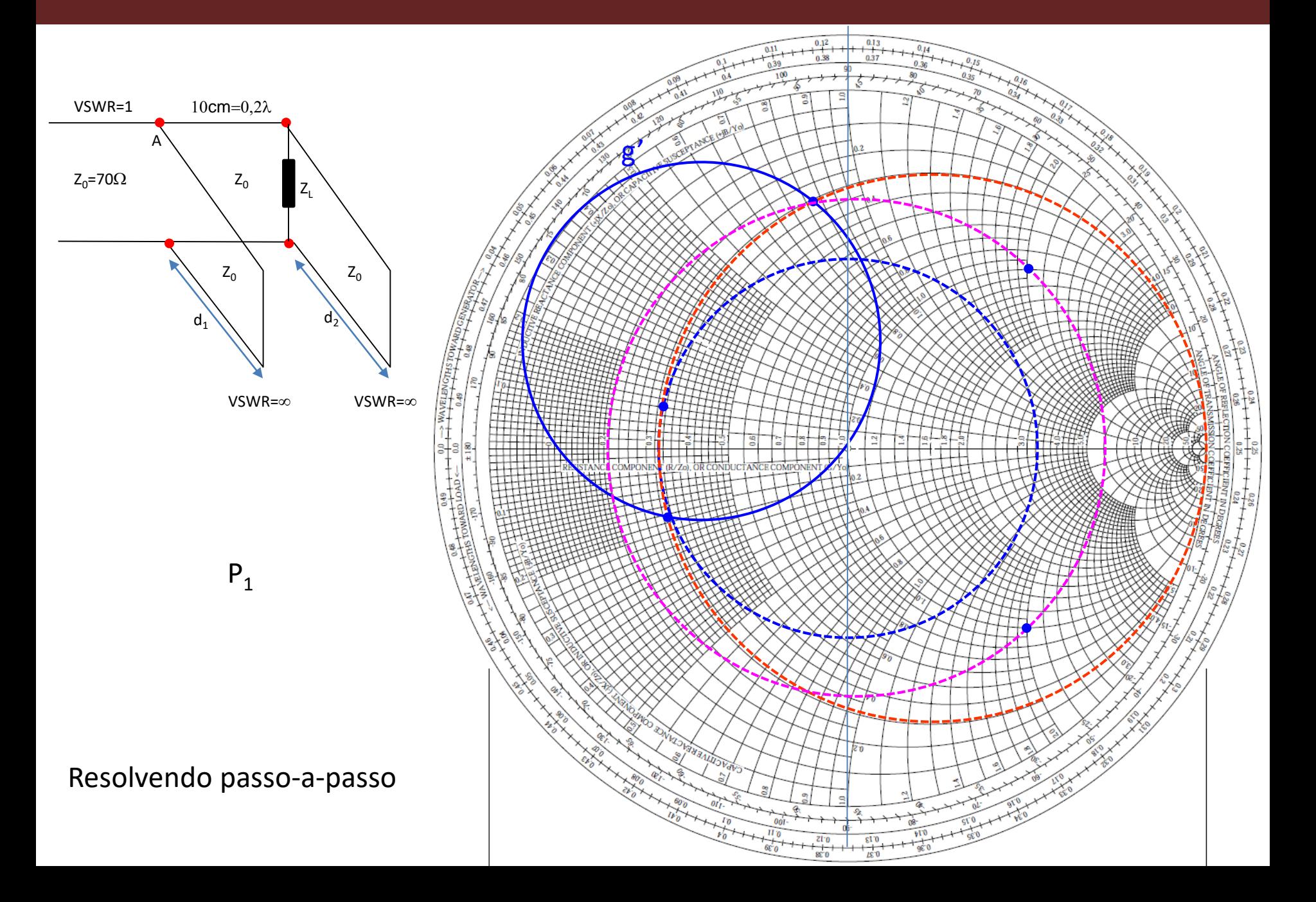